# **Effective STL**

**Author: Scott Meyers**

**E-version is made by:** 

### **Strangecat@epubcn**

**Thanks is given to j1foo@epubcn, who has helped to revise this e-book.** 

# **Content**

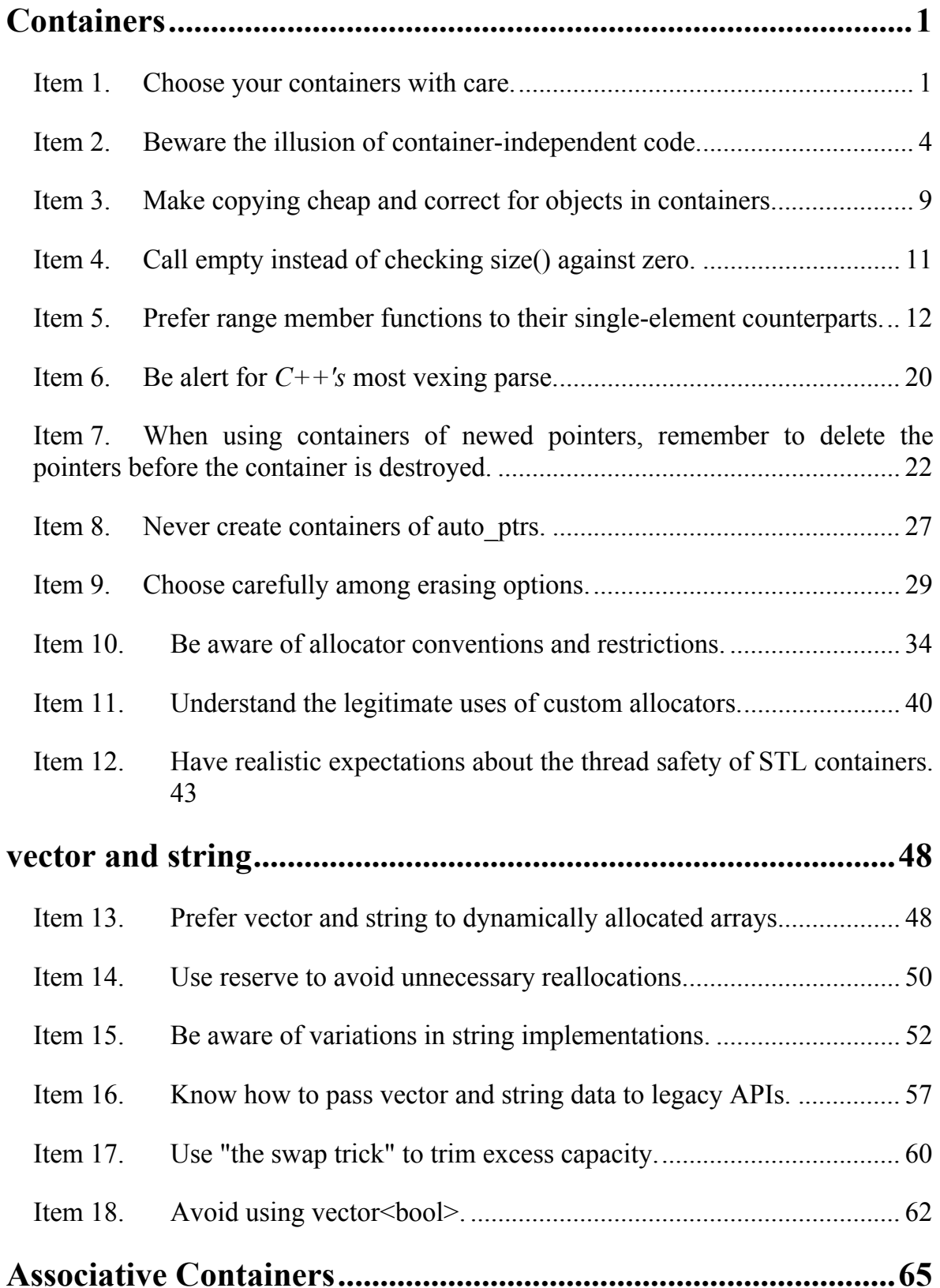

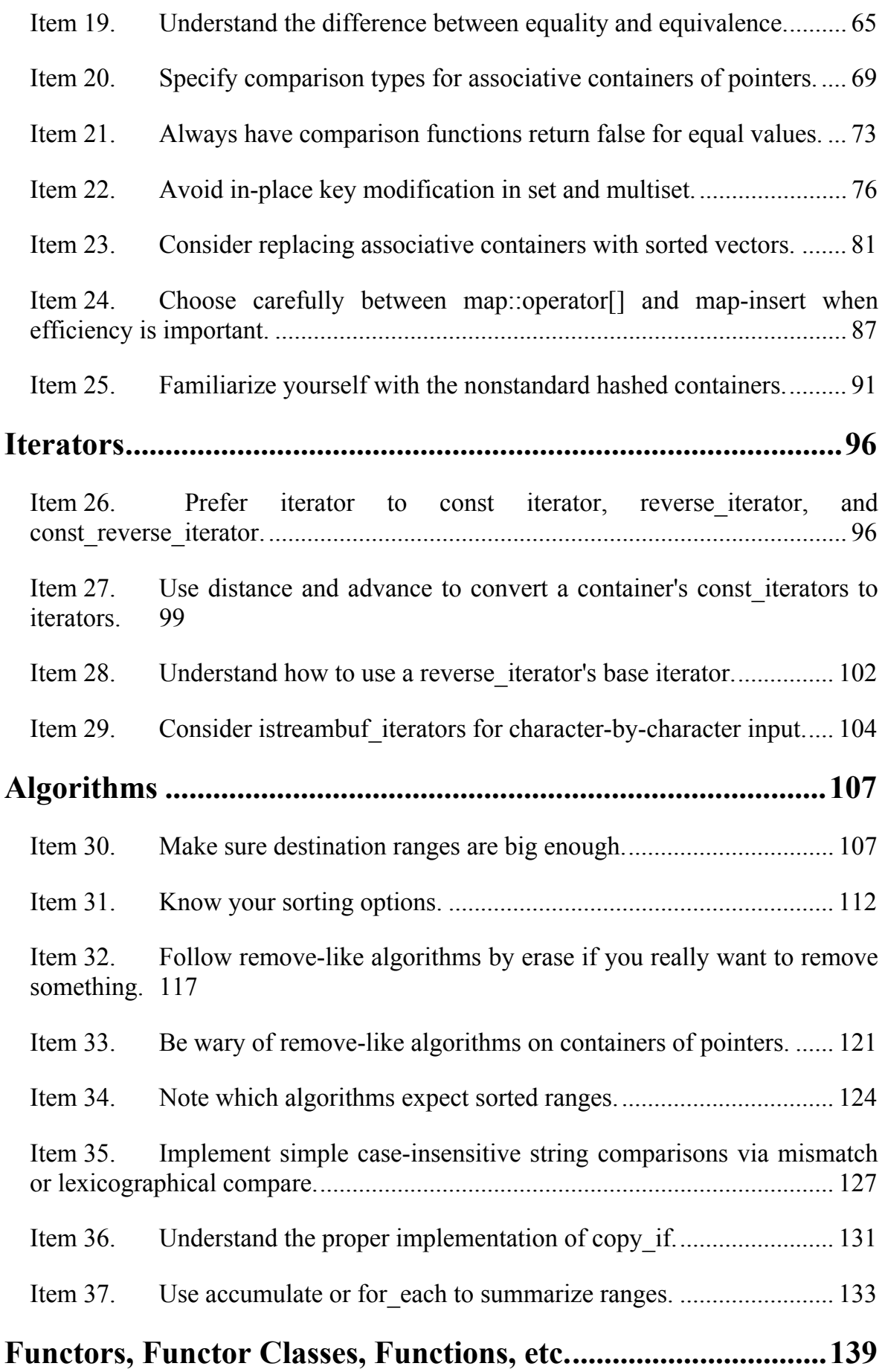

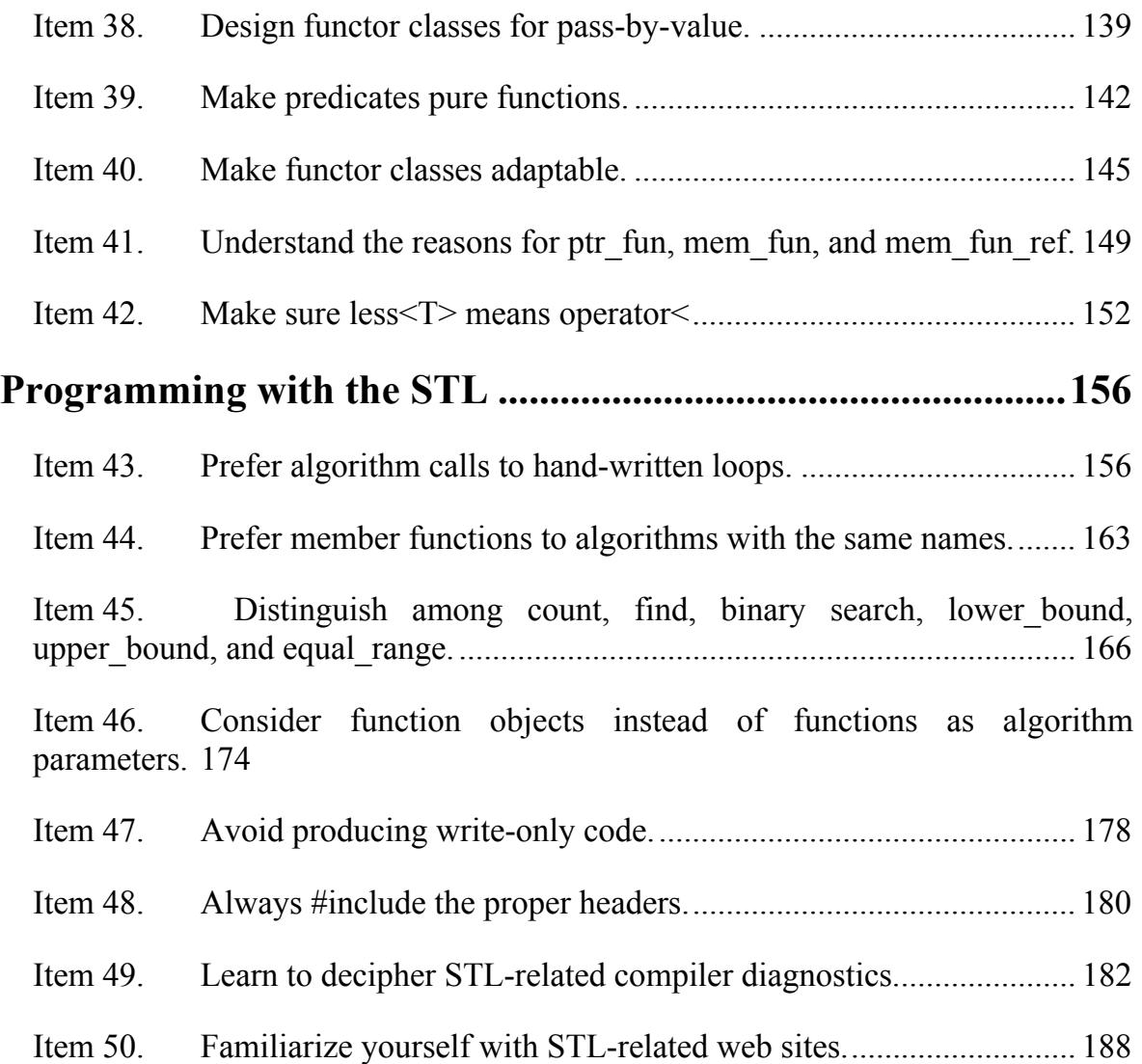

# <span id="page-6-0"></span>**Containers**

Sure, the STL has iterators, algorithms, and function objects, but for most C++ programmers, it's the containers that stand out. More powerful and flexible than arrays, they grow (and often shrink) dynamically, manage their own memory, keep track of how many objects they hold, bound the algorithmic complexity of the operations they support, and much, much more. Their popularity is easy to understand. They're simply better than their competition, regardless of whether that competition comes from containers in other libraries or is a container type you'd write yourself. STL containers aren't just good. They're *really* good.

This chapter is devoted to guidelines applicable to all the STL containers. Later chapters focus on specific container types. The topics addressed here include selecting the appropriate container given the constraints you face: avoiding the delusion that code written for one container type is likely to work with other container types: the significance of copying operations for objects in containers: difficulties that arise when pointers of auto ptrs are stored in containers: the ins and outs of erasing: what you can and cannot accomplish with custom allocators: tips on how to maximize efficiency: and considerations for using containers in a threaded environment.

That's a lot of ground to cover, but don't worry. The Items break it down into bitesized chunks, and along the way, you're almost sure to pick up several ideas you can apply to your code *now.*

#### **Item 1. Choose your containers with care.**

You know that C++ puts a variety of containers at your disposal, but do you realize just how varied that variety is? To make sure you haven't overlooked any of your options, here's a quick review.

- The **standard STL sequence containers,** vector, string, deque, and list.
- The **standard STL associative containers**, set, multiset, map and multimap.
- The **nonstandard sequence containers** slist and rope. slist is a singly linked list, and rope is essentially a heavy-duty string. (A "rope" is a heavy-duty "string." Get it?) You'll find a brief overview of these nonstandard (but commonly available) containers in Item 50.
- The **nonstandard associative containers** hash set, hash multiset, hash map, and hash multimap. I examine these widely available hash-table-based variants on the standard associative containers in Item 25.
- **vector<char>** as a replacement for string. Item 13 describes the conditions under which such a replacement might make sense.
- **vector as a replacement for the standard associative containers.** As Item 23 makes clear, there are times when vector can outperform the standard associative containers in both time and space.
- Several **standard non-STL containers,** including arrays, bitset, valarray, stack, queue, and priority queue. Because these are non-STL containers. I have little to say about them in this book, though Item 16 mentions a case where arrays are preferable to STL containers and Item 18 explains why bitset may be better than vector<bool>. It's also worth bearing in mind that arrays can be used with STL algorithms, because pointers can be used as array iterators.

That's a panoply of options, and it's matched in richness by the range of considerations that should go into choosing among them. Unfortunately, most discussions of the STL take a fairly narrow view of the world of containers, ignoring many issues relevant to selecting the one that is most appropriate. Even the Standard gets into this act, offering the following guidance for choosing among vector, deque, and list:

vector, list, and deque offer the programmer different complexity trade-offs and should be used accordingly, vector is the type of sequence that should be used by default, list should be used when there are frequent insertions and deletions from the middle of the sequence, deque is the data structure of choice when most insertions and deletions take place at the beginning or at the end of the sequence.

If your primary concern is algorithmic complexity. I suppose this constitutes reasonable advice, but there is so much more to be concerned with.

In a moment, we'll examine some of the important container-related issues that complement algorithmic complexity, but first I need to introduce a way of categorizing the STL containers that isn't discussed as often as it should be. That is the distinction between contiguous-memory containers and node-based containers.

*Contiguous-memory containers* (also known as *array-based containers]* store their elements in one or more (dynamically allocated) chunks of memory, each chunk holding more than one container element. If a new element is inserted or an existing element is erased, other elements in the same memory chunk have to be shifted up or down to make room for the new element or to fill the space formerly occupied by the erased element. This kind of movement affects both performance (see Items 5 and 14) and exception safety (as we'll soon see). The standard contiguous-memory containers are vector, string, and deque. The nonstandard rope is also a contiguous-memory container.

*Node-based containers* store only a single element per chunk of (dynamically allocated) memory. Insertion or erasure of a container element affects only pointers to nodes, not the contents of the nodes themselves, so element values need not be moved when something is inserted or erased. Containers representing linked lists, such as list and slist, are node-based, as are all the standard associative containers. (They're typically implemented as balanced trees.) The nonstandard hashed containers use varying node-based implementations, as you'll see in Item 25.

With this terminology out of the way, we're ready to sketch some of the questions most relevant when choosing among containers. In this discussion, I omit consideration of non-STL-like containers (e.g., arrays, bitsets, etc.), because this is, after all, a book on the STL.

- *Do you need to be able to insert a new element at an arbitrary position in the container?* If so, you need a sequence container: associative containers won't do.
- *Do you care how elements are ordered in the container?* If not, a hashed container becomes a viable choice. Otherwise, you'll want to avoid hashed containers.
- *Must the container be part of standard*  $C++$ ? If so, then eliminates hashed containers, slist, and rope.
- What *category of iterators do you require?* If they must be random access iterators, you're technically limited to vector, deque, and string, but you'd probably want to consider rope, too. (See Item 50 for information on rope.) If bidirectional iterators are required, you must avoid slist (see Item 50) as well as one common implementation of the hashed containers (see Item 25).
- *Is it important to avoid movement of existing container elements when insertions or erasures take place?* If so, you'll need to stay away from contiguous-memory containers (see Item 5).
- *Does the data in the container need to be layout-compatible with C*? If so, you're limited to vectors (see Item 16).
- *Is lookup speed a critical consideration?* If so, you'll want to look at hashed containers (see Item 25), sorted vectors (see Item 23), and the standard associative containers — probably in that order.
- *Do you mind if the underlying container uses reference counting?* If so, you'll want to steer clear of string, because many string implementations are reference-counted (see Item 13). You'll need to avoid rope, too, because the definitive rope implementation is based on reference counting (see Item 50). You have to represent your strings somehow, of course, so you'll want to consider vector<char>.
- Do *you need transactional semantics for* insertions and erasures? That is, do you require the ability to reliably roll back insertions and erasures? If so, you'll want to use a node-based container. If you need transactional semantics for multiple-element insertions (e.g., the range form — see Item 5), you'll want to choose list, because list is the only standard container that offers transactional

<span id="page-9-0"></span>semantics for multiple-element insertions. Transactional semantics are particularly important for programmers interested in writing exception-safe code. (Transactional semantics can be achieved with contiguous-memory containers, too, but there is a performance cost, and the code is not as straightforward. To learn more about this, consult Item 17 of Sutter's *Exceptional C++* [8].)

- Do you *need to minimize iterator, pointer, and reference invalidation?* If so, you'll want to use node-based containers, because insertions and erasures on such containers never invalidate iterators, pointers, or references (unless they point to an element you are erasing). In general, insertions or erasures on contiguous-memory containers may invalidate all iterators, pointers, and references into the container.
- Would it be helpful to have a sequence container with random access iterators where pointers and references to the data are not invalidated as long as nothing is erased and insertions take place only at the ends of the container? This is a very special case, but if it's your case, deque is the container of your dreams. (Interestingly, deque's iterators may be invalidated when insertions are made only at the ends of the container, deque is the only standard STL container whose iterators may be invalidated without also invalidating its pointers and references.)

These questions are hardly the end of the matter. For example, they don't take into account the varying memory allocation strategies employed by the different container types. (Items 10 and 14 discuss some aspects of such strategies.) Still, they should be enough to convince you that, unless you have no interest in element ordering, standards conformance, iterator capabilities, layout compatibility with C lookup speed, behavioral anomalies due to reference counting, the ease of implementing transactional semantics, or the conditions under which iterators are invalidated, you have more to think about than simply the algorithmic complexity of container operations. Such complexity is important, of course, but it's far from the entire story.

The STL gives you lots of options when it comes to containers. If you look beyond the bounds of the STL, there are even more options. Before choosing a container, be sure to consider all your options. A "default container"? I don't think so.

# **Item 2. Beware the illusion of container-independent code.**

The STL is based on generalization. Arrays are generalized into containers and parameterized on the types of objects they contain. Functions are generalized into algorithms and parameterized on the types of iterators they use. Pointers are generalized into iterators and parameterized on the type of objects they point to.

That's just the beginning. Individual container types are generalized into sequence and associative containers, and similar containers are given similar functionality. Standard contiguous-memory containers (see Item 1) offer random-access iterators, while standard node-based containers (again, see Item 1) provide bidirectional iterators.

Sequence containers support push front and/or push back, while associative containers don't. Associative containers offer logarithmic-time lower bound, upper bound, and equal range member functions, but sequence containers don't.

With all this generalization going on, it's natural to want to join the movement. This sentiment is laudable, and when you write your own containers, iterators, and algorithms, you'll certainly want to pursue it. Alas, many programmers try to pursue it in a different manner. Instead of committing to particular types of containers in their software, they try to generalize the notion of a container so that they can use, say, a vector, but still preserve the option of replacing it with something like a deque or a list later — all without changing the code that uses it. That is, they strive to write *container-independent code.* This kind of generalization, well-intentioned though it is, is almost always misguided.

Even the most ardent advocate of container-independent code soon realizes that it makes little sense to try to write software that will work with both sequence and associative containers. Many member functions exist for only one category of container, e.g., only sequence containers support push front or push back, and only associative containers support count and lower\_bound, etc. Even such basics as insert and erase have signatures and semantics that vary from category to category. For example, when you insert an object into a sequence container, it stays where you put it, but if you insert an object into an associative container, the container moves the object to where it belongs in the container's sort order. For another example, the form of erase taking an iterator returns a new iterator when invoked on a sequence container, but it returns nothing when invoked on an associative container. (Item 9 gives an example of how this can affect the code you write.)

Suppose, then, you aspire to write code that can be used with the most common sequence containers: vector, deque, and list. Clearly, you must program to the intersection of their capabilities, and that means no uses of reserve or capacity (see Item 14), because deque and list don't offer them. The presence of list also means you give up operator[], and you limit yourself to the capabilities of bidirectional iterators. That, in turn, means you must stay away from algorithms that demand random access iterators, including sort, stable sort, partial sort, and nth element (see Item 31).

On the other hand, your desire to support vector rules out use of push\_front and pop front, and both vector and deque put the kibosh on splice and the member form of sort. In conjunction with the constraints above, this latter prohibition means that there is no form of sort you can call on your "generalized sequence container."

That's the obvious stuff. If you violate any of those restrictions, your code will fail to compile with at least one of the containers you want to be able to use. The code that *will* compile is more insidious.

The main culprit is the different rules for invalidation of iterators, pointers, and references that apply to different sequence containers. To write code that will work correctly with vector, deque, and list, you must assume that any operation invalidating iterators, pointers, or references in any of those containers invalidates them in the container you're using. Thus, you must assume that every call to insert invalidates everything, because deque::insert invalidates all iterators and, lacking the ability to call capacity, vector::insert must be assumed to invalidate all pointers and references. (Item 1 explains that deque is unique in sometimes invalidating its iterators without invalidating its pointers and references.) Similar reasoning leads to the conclusion that every call to erase must be assumed to invalidate everything.

Want more? You can't pass the data in the container to a C interface, because only vector supports that (see Item 16). You can't instantiate your container with bool as the type of objects to be stored, because, as Item 18 explains, **vector**<br/>**bool>** doesn't always behave like a vector, and it never actually stores bools. You can't assume list's constant-time insertions and erasures, because vector and deque take linear time to perform those operations.

When all is said and done, you're left with a "generalized sequence container" where you can't call reserve, capacity, operator<sup>[]</sup>, push front, pop front, splice, or any algorithm requiring random access iterators: a container where every call to insert and erase takes linear time and invalidates all iterators, pointers, and references: and a container incompatible with C where bools can't be stored. Is that really the kind of container you want to use in your applications? I suspect not.

If you rein in your ambition and decide you're willing to drop support for list, you still give up reserve, capacity, push\_front, and pop\_front: you still must assume that all calls to insert and erase take linear time and invalidate everything; you still lose layout compatibility with C; and you still can't store bools.

If you abandon the sequence containers and shoot instead for code that can work with different associative containers, the situation isn't much better. Writing for both set and map is close to impossible, because sets store single objects while maps store pairs of objects. Even writing for both set and multiset (or map and multimap) is tough. The insert member function taking only a value has different return types for sets/maps than for their multi cousins, and you must religiously avoid making any assumptions about how many copies of a value are stored in a container. With map and multimap, you must avoid using operator[], because that member function exists only for map.

Face the truth: it's not worth it. The different containers are *different,* and they have strengths and weaknesses that vary in significant ways. They're not designed to be interchangeable, and there's little you can do to paper that over. If you try, you're merely tempting fate, and fate doesn't like to be tempted.

Still, the day will dawn when you'll realize that a container choice you made was, er, suboptimal, and you'll need to use a different container type. You now know that when you change container types, you'll not only need to fix whatever problems your compilers diagnose, you'll also need to examine all the code using the container to see what needs to be changed in light of the new container's performance characteristics and rules for invalidation of iterators, pointers, and references. If you switch from a vector to something else, you'll also have to make sure you're no longer relying on vector's C-compatible memory layout, and if you switch to a vector, you'll have to ensure that you're not using it to store bools.

Given the inevitability of having to change container types from time to time, you can facilitate such changes in the usual manner: by encapsulating, encapsulating, encapsulating. One of the easiest ways to do this is through the liberal use of typedefs for container and iterator types. Hence, instead of writing this:

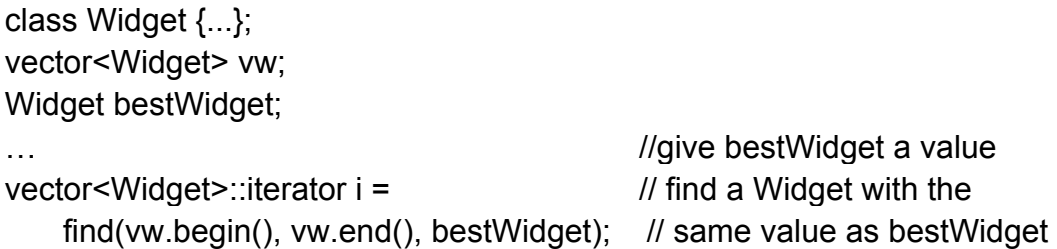

write this:

class Widget {...}; typedef vector<Widget> WidgetContainer; typedef WidgetContainer::iterator WCIterator;

```
WidgetContainer vw; 
Widget bestWidget; 
... 
WCIterator i = find(vw.begin(), vw.end(), bestWidget);
```
This makes it a lot easier to change container types, something that's especially convenient if the change in question is simply to add a custom allocator. (Such a change doesn't affect the rules for iterator/ pointer/reference invalidation.)

```
class Widget {... };
template<typename T> // see Item 10 for why this
SpecialAllocator{...} // needs to be a template
typedef vector<Widget, SpecialAllocator<Widget> > WidgetContainer; typedef 
WidgetContainer::iterator WCIterator;
WidgetContainer vw: WidgetContainer vw:
Widget bestWidget:
…
```
WCIterator  $i = find(vw.begin()$ , vw.end $(i)$ , bestWidget); // still works

If the encapsulating aspects of typedefs mean nothing to you, you're still likely to appreciate the work they can save. For example, if you have an object of type

map< string, vector<Widget>::iterator, CIStringCompare> // CIStringCompare is "case- // insensitive string compare;"

#### //Item 19 describes it

and you want to walk through the map using const iterators, do you really want to spell out

map<string, vector<Widget>::iterator, CIStringCompare>::const\_iterator

more than once? Once you've used the STL a little while, you'll realize that typedefs are your friends.

A typedef is just a synonym for some other type, so the encapsulation it affords is purely lexical. A typedef doesn't prevent a client from doing (or depending on) anything they couldn't already do (or depend on). You need bigger ammunition if you want to limit client exposure to the container choices you've made. You need classes.

To limit the code that may require modification if you replace one container type with another, hide the container in a class, and limit the amount of container-specific information visible through the class interface. For example, if you need to create a customer list, don't use a list directly. Instead, create a CustomerList class, and hide a list in its private section:

```
class CustomerList { 
private:
   typedef list<Customer> CustomerContainer; 
   typedef CustomerContainer::iterator CCIterator; 
   CustomerContainer customers;
public:
... II imit the amount of list-specific
                              //information visible through 
}; //this interface
```
At first, this may seem silly. After all a customer list is a list, right? Well, maybe. Later you may discover that you don't need to insert or erase customers from the middle of the list as often as you'd anticipated, but you do need to quickly identify the top 20% of your customers — a task tailor-made for the nth\_element algorithm (see Item 31). But nth element requires random access iterators. It won't work with a list. In that case, your customer "list" might be better implemented as a vector or a deque.

When you consider this kind of change, you still have to check every CustomerList member function and every friend to see how they'll be affected (in terms of performance and iterator/pointer/reference invalidation, etc.), but if you've done a good job of encapsulating CustomerList's implementation details, the impact on CustomerList clients should be small. *You* can't write container-independent code, but they might be able to.

# <span id="page-14-0"></span>**Item 3. Make copying cheap and correct for objects in containers.**

Containers hold objects, but not the ones you give them. Furthermore, when you get an object from a container, the object you get is not the one that was in the container. Instead, when you add an object to a container (via. e.g., insert or push back, etc.), what goes into the container is a *copy* of the object you specify. When you get an object from a container (via. e.g., front or back), what you set is a copy of what was contained. Copy in, copy out. That's the STL way.

Once an object is in a container, it's not uncommon for it to be copied further. If you insert something into or erase something from a vector, string, or deque, existing container elements are typically moved (copied) around (see Items 5 and 14). If you use any of the sorting algorithms (see Item 31); next permutation or previous permutation; remove, unique, or their ilk (see Item 32); rotate or reverse, etc., objects will be moved (copied) around. Yes, copying objects is the STL way.

It may interest you to know how all this copying is accomplished. That's easy. An object is copied by using its copying member functions, in particular, its *copy* constructor and its *copy* assignment operator. (Clever names, no?) For a user-defined class like Widget, these functions are traditionally declared like this:

```
class Widget { 
public:
 ...
 Widget(const Widget&); \frac{1}{2} copy constructor
 Widget& operator=(const Widget&); // copy assignment operator
  ...
};
```
As always, if you don't declare these functions yourself, your compilers will declare them for you. Also as always, the copying of built-in types (e.g., ints, pointers, etc.) is accomplished by simply copying the underlying bits. (For details on copy constructors and assignment operators, consult any introductory book on C++. In *Effective C++,*  Items 11 and 27 focus on the behavior of these functions.)

With all this copying taking place, the motivation for this Item should now be clear. If you fill a container with objects where copying is expensive, the simple act of putting the objects into the container could prove to be a performance bottleneck. The more things get moved around in the container, the more memory and cycles you'll blow on making copies. Furthermore, if you have objects where "copying" has an unconventional meaning, putting such objects into a container will invariably lead to grief. (For an example of the kind of grief it can lead to. see Item 8.)

In the presence of inheritance, of course, copying leads to slicing. That is, if you create a container of base class objects and you try to insert derived class objects into it, the derivedness of the objects will be removed as the objects are copied (via the base class copy constructor) into the container:

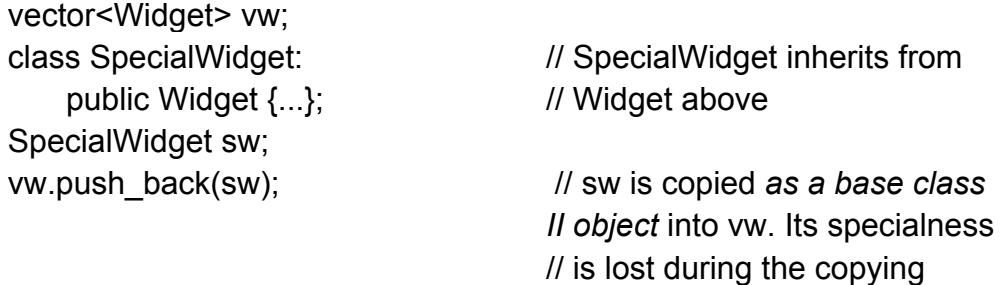

The slicing problem suggests that inserting a derived class object into a container of base class objects is almost always an error. If you want the resulting object to *act* like a derived class object, e.g., invoke derived class virtual functions, etc., it is always an error. (For more background on the slicing problem, consult *Effective C++.* Item 22. For another example of where it arises in the STL, see Item 38.)

An easy way to make copying efficient, correct, and immune to the slicing problem is to create containers of pointers instead of containers of objects. That is, instead of creating a container of Widget, create a container of Widget\*. Copying pointers is fast, it always does exactly what you expect (it copies the bits making up the pointer), and nothing gets sliced when a pointer is copied. Unfortunately, containers of pointers have their own STL-related headaches. You can read about them in Items 7 and 33. As you seek to avoid those headaches while still dodging efficiency, correctness, and slicing concerns, you'll probably discover that containers of smart *pointers* are an attractive option. To learn more about this option, turn to Item 7.

If all this makes it sound like the STL is copy-crazy, think again. Yes, the STL makes lots of copies, but it's generally designed to avoid copying objects *unnecessarily.* In fact, it's generally designed to avoid creating objects unnecessarily. Contrast this with the behavior of C's and C++'s only built-in container, the lowly array:

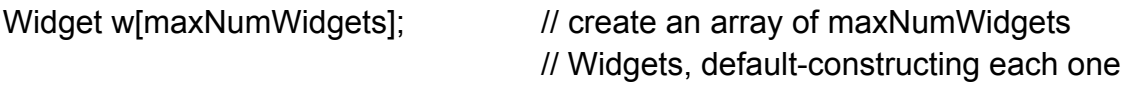

This constructs maxNumWidgets Widget objects, even if we normally expect to use only a few of them or we expect to immediately overwrite each default-constructed value with values we get from someplace else (e.g., a file). Using the STL instead of an array, we can use a vector that grows when it needs to:

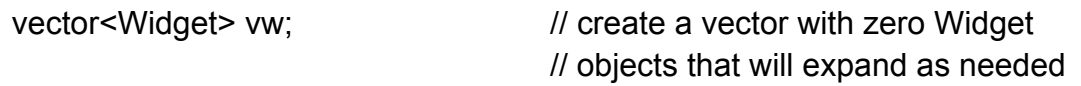

We can also create an empty vector that contains enough space for maxNumWidgets Widgets, but where zero Widgets have been constructed:

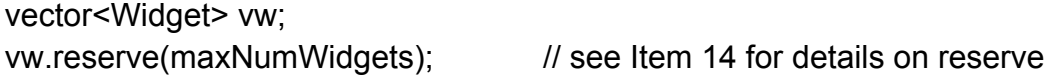

<span id="page-16-0"></span>Compared to arrays. STL containers are much more civilized. They create (by copying) only as many objects as you ask for, they do it only when you direct them to, and they use a default constructor only when you say they should. Yes, STL containers make copies, and yes, you need to understand that, but don't lose sight of the fact that they're still a big step up from arrays.

# **Item 4. Call empty instead of checking size() against zero.**

For any container c, writing

if  $(c.size() == 0)$ ...

is essentially equivalent to writing

if  $(c.empty())...$ 

That being the case, you might wonder why one construct should be preferred to the other, especially in view of the fact that empty is typically implemented as an inline function that simply returns whether size returns 0.

You should prefer the construct using empty, and the reason is simple: empty is a constant-time operation for all standard containers, but for some list implementations, size takes linear time.

But what makes list so troublesome? Why can't it, too. offer a constant-time size? The answer has much to do with list's unique splicing functions. Consider this code:

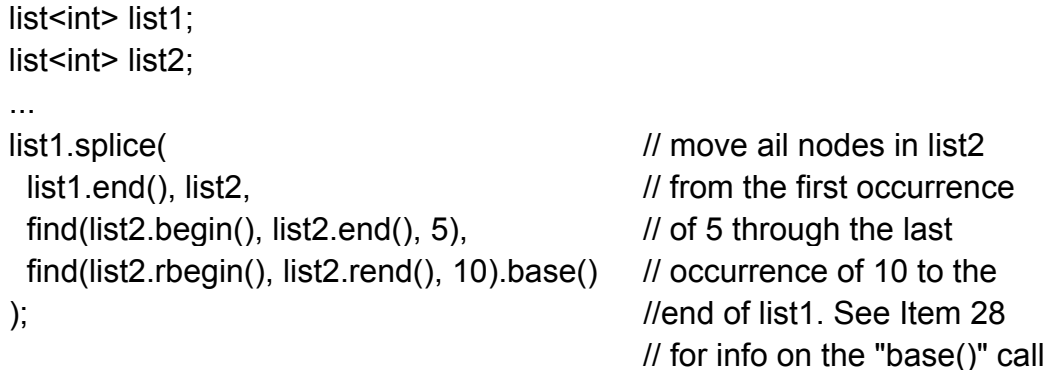

This code won't work unless list2 contains a 10 somewhere beyond a 5, but let's assume that's not a problem. Instead, let's focus on this question: how many elements are in list1 after the splice? Clearly, list1 after the splice has as many elements as it did before the splice plus however many elements were spliced into it. But how many elements were spliced into it? As many as were in the range defined by find(list2.begin(), list2.end(), 5) and find(list2.rbegin(), list2.rend(), 10).base(). Okay, how many is that? Without traversing the range and counting them, there's no way to know. And therein lies the problem.

Suppose you're responsible for implementing list, list isn't just any container, it's a *standard* container, so you know your class will be widely used. You naturally want <span id="page-17-0"></span>your implementation to be as efficient as possible. You figure that clients will commonly want to find out how many elements are in a list, so you'd like to make size a constant- time operation. You'd thus like to design list so it always knows how many elements it contains.

At the same time, you know that of all the standard containers, only list offers the ability to splice elements from one place to another without copying any data. You reason that many list clients will choose list specifically because it offers highefficiency splicing. They know that splicing a range from one list to another can be accomplished in constant time, and you know that they know it, so you certainly want to meet their expectation that splice is a constant-time member function.

This puts you in a quandary. If size is to be a constant-time operation, each list member function must update the sizes of the lists on which it operates. That includes splice. But the only way for splice to update the sizes of the lists it modifies is for it to count the number of elements being spliced, and doing that would prevent splice from achieving the constant-time performance you want for it. If you eliminate the requirement that splice update the sizes of the lists it's modifying, splice can be made constant-time, but then size becomes a linear-time operation. In general, it will have to traverse its entire data structure to see how many elements it contains. No matter how you look at it, something — size or splice — has to give. One or the other can be a constant-time operation, but not both.

Different list implementations resolve this conflict in different ways, depending on whether their authors choose to maximize the efficiency of size or splice. If you happen to be using a list implementation where a constant-time splice was given higher priority than a constant-time size, you'll be better off calling empty than size, because empty is always a constant-time operation. Even if you're not using such an implementation, you might find yourself using such an implementation in the future. For example, you might port your code to a different platform where a different implementation of the STL is available, or you might just decide to switch to a different STL implementation for your current platform.

No matter what happens, you can't go wrong if you call empty instead of checking to see if size()  $== 0$ . So call empty whenever you need to know whether a container has zero elements.

#### **Item 5. Prefer range member functions to their single-element counterparts.**

Quick! Given two vectors, v1 and v2, what's the easiest way to make v1's contents be the same as the second half of v2's? Don't agonize over the definition of "half when v2 has an odd number of elements, just do something reasonable.

Time's up! If your answer was

```
v1.assign(v2.begin() + v2.size() /2, v2.end());
```
or something quite similar, you get full credit and a gold star. If your answer involved more than one function call, but didn't use any kind of loop, you get nearly full credit, but no gold star. If your answer involved a loop, you've got some room for improvement, and if your answer involved multiple loops, well, let's just say that you really need this book.

By the way, if your response to the *answer* to the question included "Huh?", pay close attention, because you're going to learn something really useful.

This quiz is designed to do two things. First, it affords me an opportunity to remind you of the existence of the assign member function, a convenient beast that too many programmers overlook. It's available for all the standard sequence containers (vector, string, deque, and list). Whenever you have to completely replace the contents of a container, you should think of assignment. If you're just copying one container to another of the same type, operator= is the assignment function of choice, but as this example demonstrates, assign is available for the times when you want to give a container a completely new set of values, but operator= won't do what you want.

The second reason for the quiz is to demonstrate why range member functions are superior to their single-element alternatives. A *range member function* is a member function that, like STL algorithms, uses two iterator parameters to specify a range of elements over which something should be done. Without using a range member function to solve this Item's opening problem, you'd have to write an explicit loop, probably something like this:

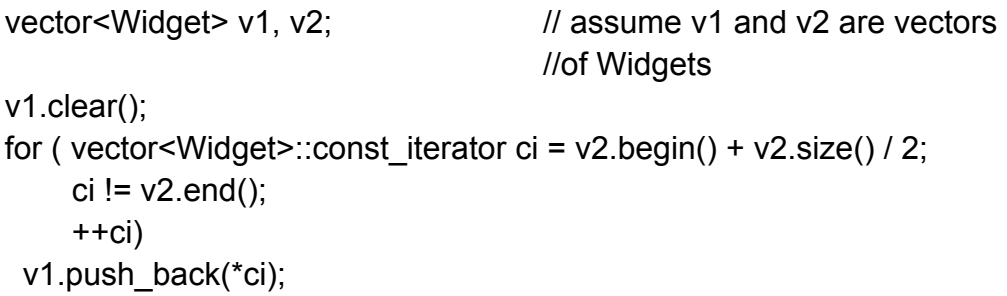

Item 43 examines in detail why you should try to avoid writing explicit loops, but you don't need to read that Item to recognize that writing this code is a lot more work than is writing the call to assign. As we'll see shortly, the loop also happens to impose an efficiency penalty, but we'll deal with that in a moment.

One way to avoid the loop is to follow the advice of Item 43 and employ an algorithm instead:

```
v1.clear(); 
copy(v2.begin() + v2.size() / 2, v2.end(), back_inserter(v1 ));
```
Writing this is still more work than writing the call to assign. Furthermore, though no loop is present in this code, one certainly exists inside copy (see Item 43). As a result, the efficiency penalty remains. Again. I'll discuss that below. At this point, I want to

digress briefly to observe that almost all uses of copy where the destination range is specified using an insert iterator (i.e., via inserter, back inserter, or front inserter) can be — *should* be — replaced with calls to range member functions. Here, for example, the call to copy can be replaced with a range version of insert:

v1 .insert(v1 .end(), v2.begin() + v2.size() / 2, v2.end());

This involves slightly less typing than the call to copy, but it also says more directly what is happening: data is being inserted into v1. The call to copy expresses that, too, but less directly. It puts the emphasis in the wrong place. The interesting aspect of what is happening is not that elements are being copied, it's that v1 is having new data added to it. The insert member function makes that clear. The use of copy obscures it. There's nothing interesting about the fact that things are being copied, because the STL is built on the assumption that things will be copied. Copying is so fundamental to the STL, it's the topic of Item 3 in this book!

Too many STL programmers overuse copy, so the advice I just gave bears repeating: Almost all uses of copy where the destination range is specified using an insert iterator should be replaced with calls to range member functions.

Returning to our assign example, we've already identified two reasons to prefer range member functions to their single-element counterparts.

- It's generally less work to write the code using the range member functions.
- Range member functions tend to lead to code that is clearer and more straightforward.

In short, range member functions yield code that is easier to write and easier to understand. What's not to like?

Alas, some will dismiss these arguments as matters of programming style, and developers enjoy arguing about style issues almost as much as they enjoy arguing about which is the One True Editor. (As if there's any doubt. It's Emacs.) It would be helpful to have a more universally agreed-upon criterion for establishing the superiority of range member functions to their single-element counterparts. For the standard sequence containers, we have one: efficiency. When dealing with the standard sequence containers, application of single-element member functions makes more demands on memory allocators, copies objects more frequently, and/or performs redundant operations compared to range member functions that achieve the same end.

For example, suppose you'd like to copy an array of ints into the front of a vector. (The data might be in an array instead of a vector in the first place, because the data came from a legacy C API. For a discussion of the issues that arise when mixing STL containers and C APIs, see Item 16.) Using the vector range insert function, it's honestly trivial:

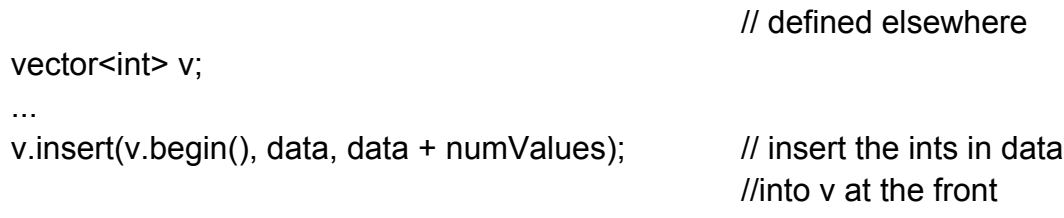

Using iterative calls to insert in an explicit loop, it would probably look more or less like this:

```
vector<int>::iterator insertLoc(v.begin());
for (int i = 0; i < numValues; ++i) {
    insertLoc = v.insert(insertLoc, data[i]); 
}
```
Notice how we have to be careful to save the return value of insert for the next loop iteration. If we didn't update insertLoc after each insertion, we'd have two problems. First, all loop iterations after the first would yield undefined behavior, because each insert call would invalidate insertLoc. Second, even if insertLoc remained valid, we'd always insert at the front of the vector (i.e., at v.begin()), and the result would be that the ints copied into v would end up in reverse order.

If we follow the lead of Item 43 and replace the loop with a call to copy, we get something like this:

```
copy(data, data + numValues, inserter(v, v.begin()));
```
By the time the copy template has been instantiated, the code based on copy and the code using the explicit loop will be almost identical, so for purposes of an efficiency analysis, we'll focus on the explicit loop, keeping in mind that the analysis is equally valid for the code employing copy. Looking at the explicit loop just makes it easier to understand where the efficiency hits come from. Yes, that's "hits." plural, because the code using the single-element version of insert levies up to three different performance taxes on you, none of which you pay if you use the range version of insert.

The first tax consists of unnecessary function calls. Inserting numValues elements into v one at a time naturally costs you numValues calls to insert. Using the range form of insert, you pay for only one function call, a savings of numValues-1 calls. Of course, it's possible that inlining will save you from this tax, but then again, it's possible that it won't. Only one thing is sure. With the range form of insert, you definitely won't pay it.

Inlining won't save you from the second tax, which is the cost of inefficiently moving the existing elements in v to their final post-insertion positions. Each time insert is called to add a new value to v, every element above the insertion point must be moved up one position to make room for the new element. So the element at position *p* must be moved up to position  $p+1$ , etc. In our example, we're inserting numValues elements at the front of v. That means that each element in v prior to the insertions will have to be shifted up a total of numValues positions. But each will be shifted up only one position each time insert is called, so each element will be moved a total of numValues times. If v has n elements prior to the insertions, a total of n\*numValues moves will take place. In this example, v holds ints, so each move will probably boil down to an invocation of memmove, but if v held a user-defined type like Widget, each move would incur a call to that type's assignment operator or copy constructor. (Most calls would be to the assignment operator, but each time the last element in the vector was moved, that move would be accomplished by calling the element's copy constructor.) In the general case, then, inserting numValues new objects one at a time into the front of a vector<Widget> holding n elements exacts a cost of n\*numValues function calls: (n-l)\*numValues calls to the Widget assignment operator and numValues calls to the Widget copy constructor. Even if these calls are inlined, you're still doing the work to move the elements in v numValues times.

In contrast, the Standard requires that range insert functions move existing container elements directly into their final positions, i.e., at a cost of one move per element. The total cost is *n* moves, numValues to the copy constructor for the type of objects in the container, the remainder to that type's assignment operator. Compared to the singleelement insert strategy, the range insert performs n\*(numValues-l) fewer moves. Think about that for a minute. It means that if numValues is 100, the range form of insert would do 99% fewer moves than the code making repeated calls to the singleelement form of insert!

Before I move on to the third efficiency cost of single-element member functions visa-vis their range counterparts. I have a minor correction. What I wrote in the previous paragraph is the truth and nothing but the truth, but it's not quite the whole truth. A range insert function can move an element into its final position in a single move only if it can determine the distance between two iterators without losing its place. This is almost always possible, because all forward iterators offer this functionality, and forward iterators are nearly ubiquitous. All iterators for the standard containers offer forward iterator functionality. So do the iterators for the nonstandard hashed containers (see Item 25). Pointers acting as iterators into arrays offer such functionality, too. In fact, the only standard iterators that don't offer forward iterator capabilities are input and output iterators. Thus, everything I wrote above is true except when the iterators passed to the range form of insert are input iterators (e.g. istream\_iterators — see Item 6). In that case only, range insert must move elements into their final positions one place at a time, too, and its advantage in that regard ceases to exist. (For output iterators, this issue fails to arise, because output iterators can't be used to specify a range for insert.)

The final performance tax levied on those so foolish as to use repeated single-element insertions instead of a single range insertion has to do with memory allocation, though it has a nasty copying side to it, too. As Item 14 explains, when you try to insert an element into a vector whose memory is full, the vector allocates new memory with more capacity, copies its elements from the old memory to the new memory, destroys the elements in the old memory, and deallocates the old memory. Then it adds the element that is being inserted. Item 14 also explains that most vector implementations

double their capacity each time they run out of memory, so inserting numValues new elements could result in new memory being allocated up to  $log_2$ numValues times. Item 14 notes that implementations exist that exhibit this behavior, so inserting 1000 elements one at a time can result in 10 new allocations (including their incumbent copying of elements). In contrast (and, by now, predictably), a range insertion can figure out how much new memory it needs before it starts inserting things (assuming it is given forward iterators), so it need not reallocate a vector's underlying memory more than once. As you can imagine, the savings can be considerable.

The analysis I've just performed is for vectors, but the same reasoning applies to strings, too. For deques, the reasoning is similar, but deques manage their memory differently from vectors and strings, so the argument about repeated memory allocations doesn't apply. The argument about moving elements an unnecessarily large number of times, however, generally does apply (though the details are different), as does the observation about the number of function calls.

Among the standard sequence containers, that leaves only list, but here, too, there is a performance advantage to using a range form of insert instead of a single-element form. The argument about repeated function calls continues to be valid, of course, but, because of the way linked lists work, the copying and memory allocation issues fail to arise. Instead, there is a new problem: repeated superfluous assignments to the next and prev pointers of some nodes in the list.

Each time an element is added to a linked list, the list node holding that element must have its next and prev pointers set, and of course the node preceding the new node (let's call it B, for "before") must set its next pointer and the node following the new node (we'll call it A, for "after") must set its prev pointer:

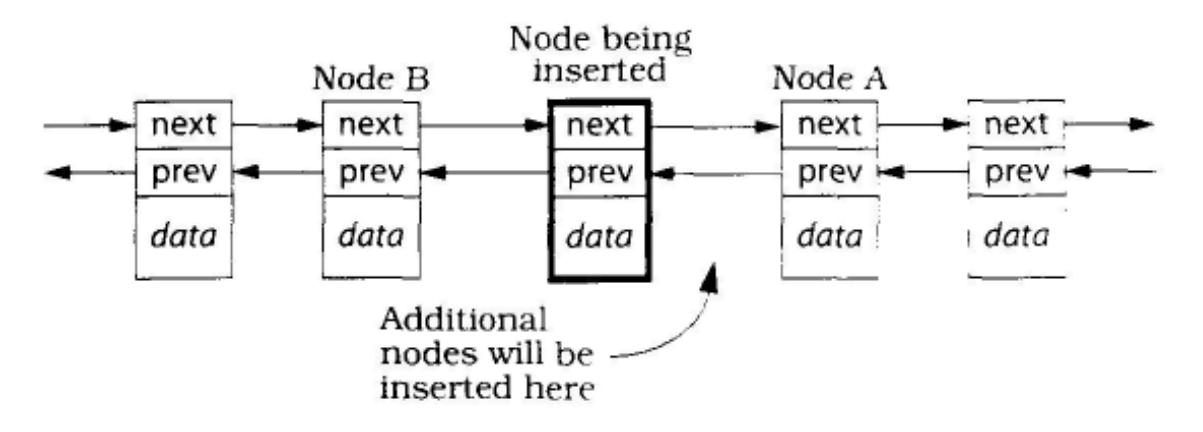

When a series of new nodes is added one by one by calling list's single-element insert, all but the last new node will set its next pointer t*wice*, once to point to A, a second time to point to the element inserted after it. A will set its prev pointer to point to a new node each time one is inserted in front of it. If numValues nodes are inserted in front of A, numValues-1 superfluous assignments will be made to the inserted nodes' next pointers, and numValues-1 superfluous assignments will be made to A's prev pointer. All told, that's 2\*(numValues-l) unnecessary pointer assignments. Pointer assignments are cheap, of course, but why pay for them if you don't have to?

By now it should be clear that you don't have to, and the key to evading the cost is to use list's range form of insert. Because that function knows how many nodes will ultimately be inserted, it can avoid the superfluous pointer assignments, using only a single assignment to each pointer to set it to its proper post-insertion value.

For the standard sequence containers, then, a lot more than programming style is on the line when choosing between single-element insertions and range insertions. For the associative containers, the efficiency case is harder to make, though the issue of extra function call overhead for repeated calls to single-element insert continues to apply. Furthermore, certain special kinds of range insertions may lead to optimization possibilities in associative containers, too, but as far as I can tell, such optimizations currently exist only in theory. By the time you read this, of course, theory may have become practice, so range insertions into associative containers may indeed be more efficient than repeated single-element insertions. Certainly they are never *less*  efficient, so you have nothing to lose by preferring them.

Even without the efficiency argument, the fact remains that using range member functions requires less typing as you write the code, and it also yields code that is easier to understand, thus enhancing your software's long-term maintainability. Those two characteristics alone should convince you to prefer range member functions. The efficiency edge is really just a bonus.

Having droned on this long about the wonder of range member functions, it seems only appropriate that I summarize them for you. Knowing which member functions support ranges makes it a lot easier to recognize opportunities to use them. In the signatures below, the parameter type iterator literally means the iterator type for the container, i.e. container::iterator. The parameter type InputIterator, on the other hand, means that any input iterator is acceptable.

**Range construction.** All standard containers offer a constructor of this form:

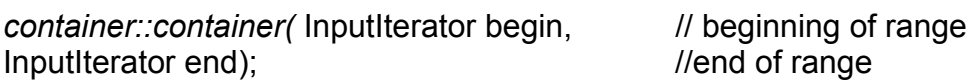

When the iterators passed to this constructor are istream iterators or istreambuf iterators (see Item 29), you may encounter  $C++'s$  most astonishing parse, one that causes your compilers to interpret this construct as a function declaration instead of as the definition of a new container object. Item 6 tells you everything you need to know-about that parse, including how to defeat it.

**Range insertion.** All standard sequence containers offer this form of insert:

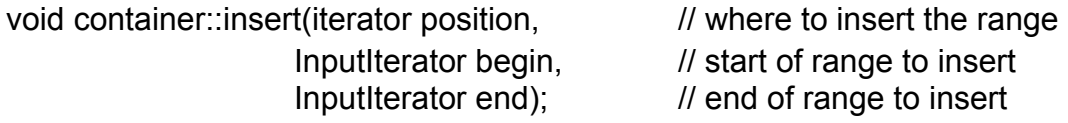

Associative containers use their comparison function to determine where elements go, so they offer a signature that omits the position parameter:

void container::insert(InputIterator begin, InputIterator end);

When looking for ways to replace single-element inserts with range versions, don't forget that some single-element variants camouflage themselves by adopting different function names. For example, push\_front and push back both insert single elements into containers, even though they're not called insert. If you see a loop calling push\_front or push\_back, or if you see an algorithm such as copy being passed front\_inserter or back inserter as a parameter, you've discovered a place where a range form of insert is likely to be a superior strategy.

**Range erasure.** Every standard container offers a range form of erase, but the return types differ for sequence and associative containers. Sequence containers provide this,

iterator container::erase(iterator begin, iterator end);

while associative containers offer this:

void container::erase(iterator begin, iterator end);

Why the difference? The claim is that having the associative container version of erase return an iterator (to the element following the one that was erased) would incur an unacceptable performance penalty. I'm one of many who find this claim specious, but the Standard says what the Standard says, and what the Standard says is that sequence and associative container versions of erase have different return types.

Most of this Item's efficiency analysis for insert has analogues for erase. The number of function calls is still greater for repeated calls to singleelement erase than for a single call to range erase. Element values must still be shifted one position at a time towards their final destination when using single-element erase, while range erase can move them into their final positions in a single move.

One argument about vector's and string's insert that tails to apply to erase has to do with repeated allocations. (For erase, of course, it would concern repeated deallocations.) That's because the memory for vectors and strings automatically grows to accommodate new elements, but it doesn't automatically shrink when the number of elements is reduced. (Item 17 describes how you may reduce the unnecessary memory held by a vector or string.)

<span id="page-25-0"></span>One particularly important manifestation of range erase is the erase-remove idiom. You can read all about it in Item 32.

 **Range assignment.** As I noted at the beginning of this Item, all standard sequence containers offer a range form of assign:

void container::assign(lnputIterator begin, InputIterator end);

So there you have it, three solid arguments for preferring range member functions to their single-element counterparts. Range member functions are easier to write, they express your intent more clearly, and they exhibit higher performance. That's a troika that's hard to beat.

# **Item 6. Be alert for** *C++'s* **most vexing parse.**

Suppose you have a file of ints and you'd like to copy those ints into a list. This seems like a reasonable way to do it:

ifstream dataFile("ints.dat"); list<int> data(istream\_iterator<int>(dataFile), // warning! this doesn't do istream iterator<int>());  $\frac{1}{2}$  what you think it does

The idea here is to pass a pair of istream\_iterators to list's range constructor (see Item 5), thus copying the ints in the file into the list.

This code will compile, but at runtime, it won't do anything. It won't read any data out of a file. It won't even create a list. That's because the second statement doesn't declare a list and it doesn't call a constructor. What it does is ... well, what it does is so strange. I dare not tell you straight out, because you won't believe me. Instead, I have to develop the explanation, bit by bit. Are you sitting down? If not, you might want to look around for a chair...

We'll start with the basics. This line declares a function f taking a double and returning an int:

int f(double d);

This next line does the same thing. The parentheses around the parameter name d are superfluous and are ignored:

```
int f(double (d)); \qquad \qquad \text{// same as above; parents around d are ignored}
```
The line below declares the same function. It simply omits the parameter name:

int f(double);  $\frac{1}{10}$  same as above; parameter name is omitted

Those three declaration forms should be familiar to you. though the ability to put parentheses around a parameter name may have been new. (It wasn't long ago that it was new to me.)

Let's now look at three more function declarations. The first one declares a function g taking a parameter that's a pointer to a function taking nothing and returning a double:

int g(double  $(*pf)($ ); // g takes a pointer to a function as a parameter

Here's another way to say the same thing. The only difference is that pf is declared using non-pointer syntax (a syntax that's valid in both C and  $C_{++}$ ):

```
int a(double p f()); \qquad // same as above; pf is implicitly a pointer
```
As usual, parameter names may be omitted, so here's a third declaration for g, one where the name pf has been eliminated:

```
int g(double ()); \qquad \qquad \text{// same as above; parameter name is omitted}
```
Notice the difference between parentheses around *a parameter name* (such as d in the second declaration for f) and *standing by themselves* (as in this example). Parentheses around a parameter name are ignored, but parentheses standing by themselves indicate the existence of a parameter list: they announce the presence of a parameter that is itself a pointer to a function.

Having warmed ourselves up with these declarations for f and g. we are ready to examine the code that began this Item. Here it is again:

```
list<int> data(istream_iterator<int>(dataFile), istream_iterator<int>());
```
Brace yourself. This declares a *function*, data, whose return type is list<int>. The function data takes two parameters:

- The first parameter is named dataFile. It's type is istream iterator $\leq$ int $\geq$ . The parentheses around dataFile are superfluous and are ignored.
- The second parameter has no name. Its type is pointer to function taking nothing and returning an istream iterator int-

Amazing, huh? But it's consistent with a universal rule in C++, which says that pretty much anything that can be parsed as a function declaration will be. If you've been programming in C++ for a while, you've almost certainly encountered another manifestation of this rule. How many times have you seen this mistake?

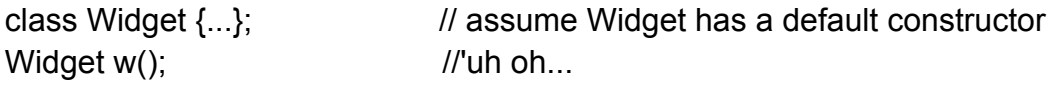

<span id="page-27-0"></span>This doesn't declare a Widget named w, it declares a function named w that takes nothing and returns a Widget. Learning to recognize this *faux pas* is a veritable rite of passage for C++ programmers.

All of which is interesting (in its own twisted way), but it doesn't help us say what we want to say, which is that a list int  $\geq$  object should be initialized with the contents of a file. Now that we know what parse we have to defeat, that's easy to express. It's not legal to surround a formal parameter declaration with parentheses, but it is legal to surround an argument to a function call with parentheses, so by adding a pair of parentheses, we force compilers to see things our way:

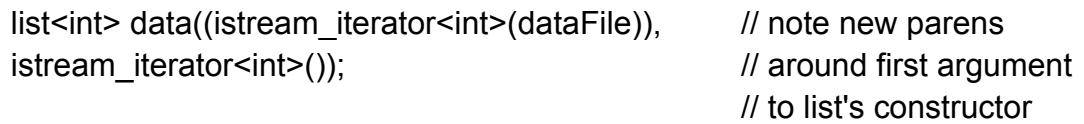

This is the proper way to declare data, and given the utility of istream\_iterators and range constructors (again, see Item 5), it's worth knowing how to do it.

Unfortunately, not all compilers currently know it themselves. Of the several I tested, almost half refused to accept data's declaration unless it was *incorrectly* declared without the additional parentheses! To placate such compilers, you could roll your eyes and use the declaration for data that I've painstakingly explained is incorrect, but that would be both unportable and short-sighted. After all, compilers that currently get the parse wrong will surely correct it in the future, right? (Surely!)

A better solution is to step back from the trendy use of anonymous istream\_iterator objects in data's declaration and simply give those iterators names. The following code should work everywhere:

ifstream dataFile(" ints.dat"); istream\_iterator<int> dataBegin(dataFile); istream\_iterator<int> dataEnd; list<int> data(dataBegin, dataEnd);

This use of named iterator objects runs contrary to common STL programming style, but you may decide that's a price worth paying for code that's unambiguous to both compilers and the humans who have to work with them.

#### **Item 7. When using containers of newed pointers, remember to delete the pointers before the container is destroyed.**

Containers in the STL are remarkably smart. They serve up iterators for both forward and reverse traversals (via begin, end, rbegin, etc.): they tell you what type of objects they contain (via their value type typedef); during insertions and erasures, they take care of any necessary memory management; they report both how many objects they hold and the most they may contain (via size and max size, respectively); and of course they automatically destroy each object they hold when they (the containers) are themselves destroyed.

Given such brainy containers, many programmers stop worrying about cleaning up after themselves. Heck, they figure, their containers will do the worrying for them. In many cases, they're right, but when the containers hold *pointers* to objects allocated with new, they're not right enough. Sure, a container of pointers will destroy each element it contains when it (the container) is destroyed, but the "destructor" for a pointer is a no-op! It certainly doesn't call delete.

As a result, the following code leads straight to a resource leak:

```
void doSomething() 
{ 
  vector<Widget*> vwp;
  for (int i = 0; i < SOME_MAGIC_NUMBER; ++i)
   vwp.push_back(new Widget);
  \ldots // use vwp
} //Widgets are leaked here!
```
Each of vwp's elements is destroyed when vwp goes out of scope, but that doesn't change the fact that delete was never used for the objects conjured up with new. Such deletion is your responsibility, not that of your vector. This is a feature. Only you know whether the pointers *should* be deleted.

Usually, you want them to be. When that's the case, making it happen seems easy enough:

```
void doSomething() 
\{vector<Widget*> vwp; 
                                  \mu as before
    for (vector<Widget*>::iterator i = vwp.begin(); 
           i! = vwp.end().
            (++i) {
             delete *i; 
     }
```
This works, but only if you're not terribly picky about what you mean by "works". One problem is that the new for loop does pretty much what for\_each does, but it's not as clear as using for each (see Item 43). Another is that the code isn't exception safe. If an exception is thrown between the time vwp is filled with pointers and the time you get around to deleting them, you've leaked resources again. Fortunately, both problems can be overcome.

To turn your for each-like loop into an actual use of for each, you need to turn delete into a function object. That's child's play, assuming you have a child who likes to play with the STL:

```
template<typename T>
      struct DeleteObject: \frac{1}{10} ltem 40 describes why
      public unary function<const T^*, void> \{ //this inheritance is here
      void operator()(const T* ptr) const
             delete ptr;
      } 
  }; 
Now you can do this:
  void doSomething() 
  \{… // as before 
      for_each(vwp.begin(), vwp.end(), DeleteObject<Widget>);
  }
```
Unfortunately, this makes you specify the type of objects that DeleteObject will be deleting (in this case, Widget). That's annoying, vwp is a vector<Widget\*>, so *of course* DeleteObject will be deleting Widget\* pointers! Duh! This kind of redundancy is more than just annoying, because it can lead to bugs that are difficult to track down. Suppose, for example, somebody ill-advisedly decides to inherit from string:

```
class SpecialString: public string { ...};
```
This is risky from the get-go, because string, like all the standard STL containers, lacks a virtual destructor, and publicly inheriting from classes without virtual destructors is a major  $C^{++}$  no-no. (For details, consult any good book on  $C^{++}$ , in *Effective C++.* the place to look is Item 14.) Still, some people do this kind of thing, so lets consider how the following code would behave:

```
void doSomething()
{ 
   deque<SpecialString*> dssp; 
   …
   for each( dssp.begin(), dssp.end(), // undefined behavior! Deletion
      DeleteObject<string>()); //of a derived object via a base
} // class pointer where there is
                                     //no virtual destructor
```
Note how dssp is declared to hold SpecialString\* pointers, but the author of the for each loop has told DeleteObject that it will be deleting string\* pointers. It's easy to understand how such an error could arise. SpecialString undoubtedly acts a lot like a string, so one can forgive its clients if they occasionally forget that they are using SpecialStrings instead of strings.

We can eliminate the error (as well as reduce the number of keystrokes required of DeleteObject's clients) by having compilers deduce the type of pointer being passed to DeleteObject::operator(). All we need to do is move the templatization from DeleteObject to its operator():

```
struct DeleteObject { \sqrt{2} // templatization and base
                                       // class removed here
   template<typename T> II templatization added here
   void operator()(const T* ptr) const 
   { 
       delete ptr; 
   } 
}
```
Compilers know the type of pointer being passed to DeleteObject::operator(), so we have them automatically instantiate an operator() taking that type of pointer. The downside to this type deduction is that we give up the ability to make DeleteObject adaptable (see Item 40). Considering how DeleteObject is designed to be used, it's difficult to imagine how that could be a problem.

With this new version of DeleteObject, the code for SpecialString clients looks like this:

```
void doSomething() 
\{deque<SpecialString*> dssp; 
    …
   for_each( dssp.begin(), dssp.end(),
   DeleteObject ()); \frac{1}{2} ah! well-defined behavior!
}
```
Straightforward and type-safe, just the way we like it.

But still not exception-safe. If an exception is thrown after the Special-Strings are newed but before invocation of the call to for\_each, it's Leakapalooza. That problem can be addressed in a variety of ways, but the simplest is probably to replace the container of pointers with a container of smart pointers, typically reference-counted pointers. (If you're unfamiliar with the notion of smart pointers, you should be able to

find a description in any intermediate or advanced C++ book. In *More Effective* C++, the material is in Item 28.)

The STL itself contains no reference-counting smart pointer, and writing a good one — one that works correctly all the time — is tricky<sup>1</sup> enough that you don't want to do it unless you have to. I published the code for a reference-counting smart pointer in *More Effective* C<sup>++</sup> in 1996, and despite basing it on established smart pointer implementations and submitting it to extensive pre-publication reviewing by experienced developers, a small parade of valid bug reports has trickled in for years. The number of subtle ways in which reference-counting smart pointers can fail is remarkable. (For details, consult the More *Effective* C++ errata list [28].)

Fortunately, there's rarely a need to write your own, because proven implementations are not difficult to find. One such smart pointer is shared\_ptr in the Boost library (see Item 50). With Boost's shared ptr, this Item's original example can be rewritten as follows:

```
void doSomething()
{
   typedef boost::shared ptr<Widget> SPW; //SPW = "shared_ptr
                                       // to Widget"
   vector<SPW> vwp;
   for (int i = 0; i < SOME_MAGIC_NUMBER; ++i)
      vwp.push_back(SPW new Widget); // create a SPW from a
                                       // Widget*, then do a 
                                       //push_back on it 
   \cdots // use vwp
} // no Widgets are leaked here, not
                                   // even if an exception is thrown 
                                   //in the code above
```
One thing you must *never* be fooled into thinking is that you can arrange for pointers to be deleted automatically by creating containers of auto\_ptrs. That's a horrible thought, one so perilous. I've devoted Item 8 to why you should avoid it.

All you really need to remember is that STL containers are smart, but they're not smart enough to know whether to delete the pointers they contain. To avoid resource leaks when you have containers of pointers that should be deleted, you must either replace the pointers with smart reference-counting pointer objects (such as Boost's shared\_ptr) or you must manually delete each pointer in the container before the container is destroyed.

Finally, it may have crossed your mind that if a struct like DeleteObject can make it easier to avoid resource leaks for containers holding pointers to objects, it should be possible to create a similar DeleteArray struct to make it easier to avoid resource leaks for containers holding pointers to arrays. Certainly it is *possible,* but whether it is advisable is a different matter. Item 13 explains why dynamically allocated arrays are <span id="page-32-0"></span>almost always inferior to vector and string objects, so before you sit down to write DeleteArray, please review Item 13 first. With luck, you'll decide that DeleteArray is a struct whose time will never come.

### **Item 8. Never create containers of auto\_ptrs.**

Frankly, this Item shouldn't need to be in *Effective STL.* Containers of auto\_ptr (COAPs) are prohibited. Code attempting to use them shouldn't compile. The C++ Standardization Committee expended untold effort to arrange for that to be the case.<sup>1</sup> I shouldn't have to say anything about COAPs, because your compilers should have plenty to say about such containers, and all of it should be uncomplimentary.

Alas, many programmers use STL platforms that fail to reject COAPs. Alas even more, many programmers see in COAPs the chimera of a simple, straightforward, efficient solution to the resource leaks that often accompany containers of pointers (see Items 7 and 33). As a result, many programmers are tempted to use COAPs, even though it's not supposed to be possible to create them.

I'll explain in a moment why the spectre of COAPs was so alarming that the Standardization Committee took specific steps to make them illegal. Right now. I want to focus on a disadvantage that requires no knowledge of auto\_ptr, or even of containers: COAPs aren't portable. How could they be? The Standard for C++ forbids them, and better STL platforms already enforce this. It's reasonable to assume that as time goes by, STL platforms that currently fail to enforce this aspect of the Standard will become more compliant, and when that happens, code that uses COAPs will be even less portable than it is now. If you value portability (and you should), you'll reject COAPs simply because they fail the portability test.

But maybe you're not of a portability mind-set. If that's the case, kindly allow me to remind you of the unique — some would say bizarre — definition of what it means to copy an auto\_ptr.

When you copy an auto ptr, ownership of the object pointed to by the auto ptr is transferred to the copying auto\_ptr, and the copied auto\_ptr is set to NULL. You read that right: *to copy an auto\_ptr is to change its value:*

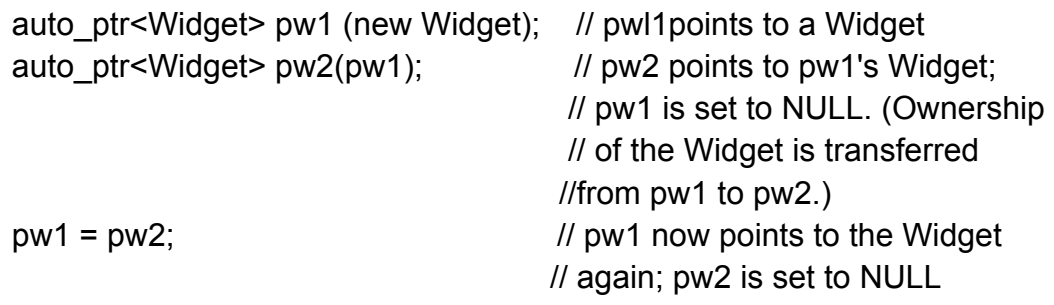

 $\overline{a}$ 

<span id="page-32-1"></span> $1$  If you're interested in the tortured history of auto ptr standardization, point your web browser to the auto ptr Update page [29] at the More Effective C++ Web site.

This is certainly unusual, and perhaps it's interesting, but the reason you (as a user of the STL) care is that it leads to some *very* surprising behavior. For example, consider this innocent-looking code, which creates a vector of auto ptr<Widget> and then sorts it using a function that compares the values of the pointed-to Widgets:

```
bool widgetAPCompare(const auto_ptr<Widget>& lhs, 
                      const auto ptr<Widget>& rhs) {
   return *lhs < *rhs; \frac{1}{100} //for this example, assume that
} // operator< exists for Widgets
vector<auto_ptr<Widget> > widgets; // create a vector and then fill it
                                         //with auto_ptrs to Widgets; 
                                         // remember that this should 
                                         //not compile!
sort(widgets.begin(), widgets.end(), \frac{1}{1} sort the vector
   widgetAPCompare);
```
Everything here looks reasonable, and conceptually, everything is reasonable, but the results need not be reasonable at all. For example, one or more of the auto\_ptrs in widgets may have been set to NULL during the sort. The act of sorting the vector may have changed its contents! It is worthwhile understanding how this can be.

It can be because one approach to implementing sort — a common approach, as it turns out — is to use some variation on the quicksort algorithm. The fine points of quicksort need not concern us, but the basic idea is that to sort a container, some element of the container is chosen as the "pivot element." then a recursive sort is done on the values greater than and less than or equal to the pivot element. Within sort, such an approach could look something like this:

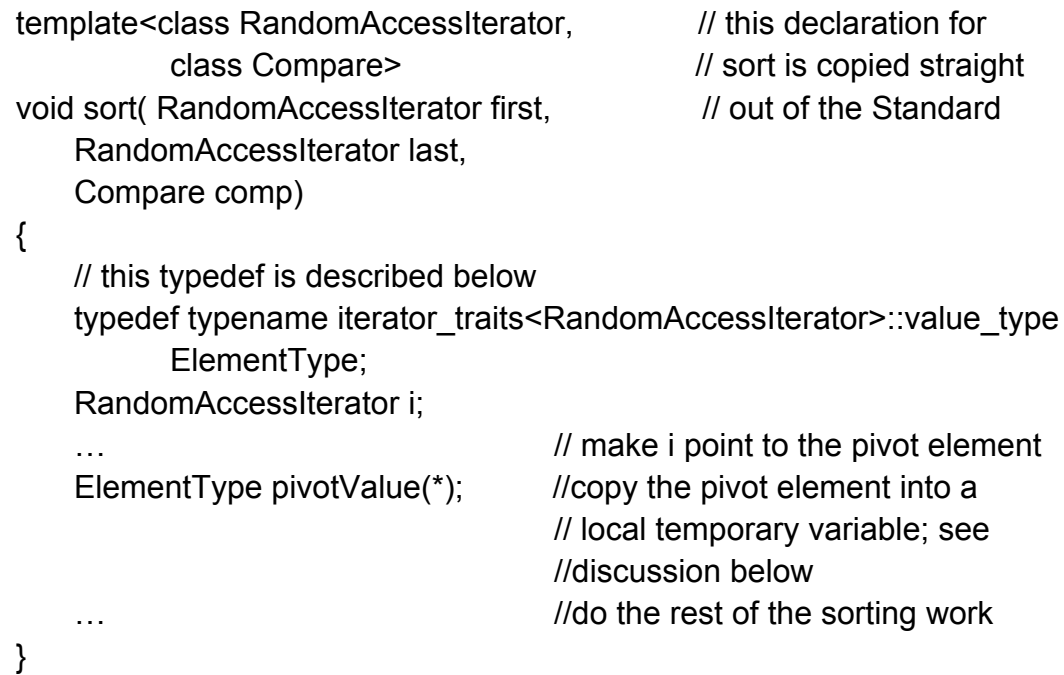

<span id="page-34-0"></span>Unless you're an experienced reader of STL source code, this may look intimidating, but it's really not that bad. The only tricky pan is the reference to iterator\_traits<RandomAccessIterator>::value\_type, and that's just the fancy STL way of referring to the type of object pointed to by the iterators passed to sort. (When we refer to iterator traits<RandomAccessIterator>::value type, we must precede it by typename. because it's the name of a type that's dependent on a template parameter, in this case. RandomAccessIterator. For more information about this use of typename, turn to page 7.)

The troublesome statement in the code above is this one,

```
ElementType pivotValue(*i);
```
because it copies an element from the range being sorted into a local temporary object. In our case, the element is an auto ptr<Widget>, so this act of copying silently sets the copied auto  $ptr$  — the one in the vector — to NULL. Furthermore, when pivotValue goes out of scope, it will automatically delete the Widget it points to. By the time the call to sort returns, the contents of the vector will have chanced, and at least one Widget will have been deleted. It's possible that several vector elements will have been set to NULL and several Widgets will have been deleted, because quicksort is a recursive algorithm, so it could well have copied *a* pivot element at each level of recursion.

This is a nasty trap to fall into, and that's why the Standardization Committee worked so hard to make sure you're not supposed to be able to fall into it. Honor its work on your behalf, then, by never creating containers of auto\_ptrs, even if your STL platforms allow it.

If your goal is a container of smart pointers, this doesn't mean you're out of luck. Containers of smart pointers are fine, and Item 50 describes where you can find smart pointers that mesh well with STL containers. It's just that auto\_ptr is not such a smart pointer. Not at all.

# **Item 9. Choose carefully among erasing options.**

Suppose you have a standard STL container, c, that holds ints.

Container<int> c;

and you'd like to get rid of all the objects in c with the value 1963. Surprisingly, the way to accomplish this task varies from container type to container type: no single approach works for all of them.

If you have a contiguous-memory container (vector, deque, or string — see Item 1), the best approach is the erase-remove idiom (see Item 32):

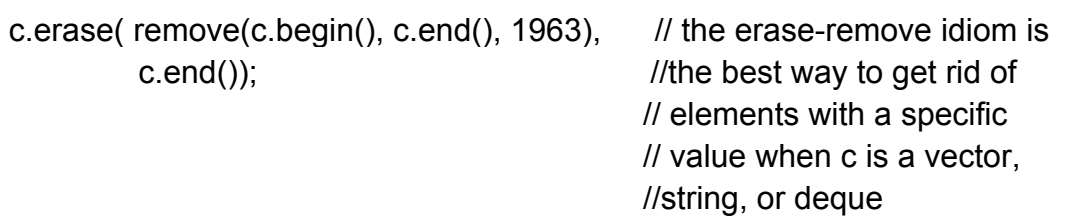

This approach works for lists, too, but, as Item 44 explains, the list member function remove is more efficient:

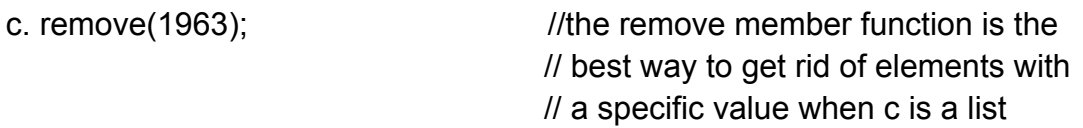

When c is a standard associative container (i.e., a set, multiset, map, or multimap), the use of anything named remove is completely wrong. Such containers have no member function named remove, and using the remove algorithm might overwrite container values (see Item 32), potentially corrupting the container. (For details on such corruption, consult Item 22, which also explains why Irving to use remove on maps and multimaps won't compile, and trying to use it on sets and multisets may not compile.)

No, for associative containers, the proper way to approach the problem is to call erase:

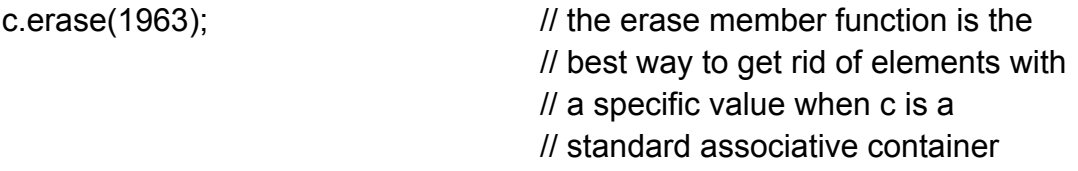

Not only does this do the right thing, it does it efficiently, taking only logarithmic time. (The remove-based techniques for sequence containers require linear time.) Furthermore, the associative container erase member function has the advantage of being based on equivalence instead of equality, a distinction whose importance is explained in Item 19.

Let's now revise the problem slightly. Instead of getting rid of every object in c that has a particular value, let's eliminate every object for which the following predicate (see Item 39) returns true:

```
bool badValue(int x); \frac{1}{1} returns whether x is "bad"
```
For the sequence containers (vector, string, deque, and list), all we need to do is replace each use of remove with remove if, and we're done:

```
c.erase(remove_if(c.begin(), c.end(), badValue), // this is the best way to 
          c.end()); \ell are the contract of objects \ell are the contract of objects
```
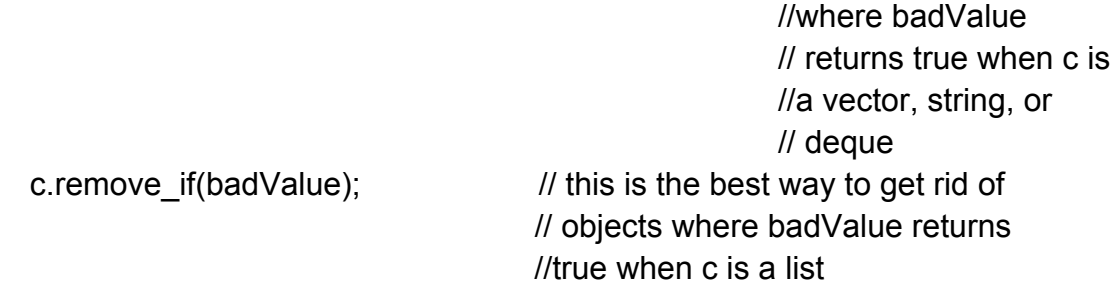

For the standard associative containers, it's not quite so straightforward. There are two ways to approach the problem, one easier to code, one more efficient. The easier-butless-efficient solution uses remove copy if to copy the values we want into a new container, then swaps the contents of the original container with those of the new one:

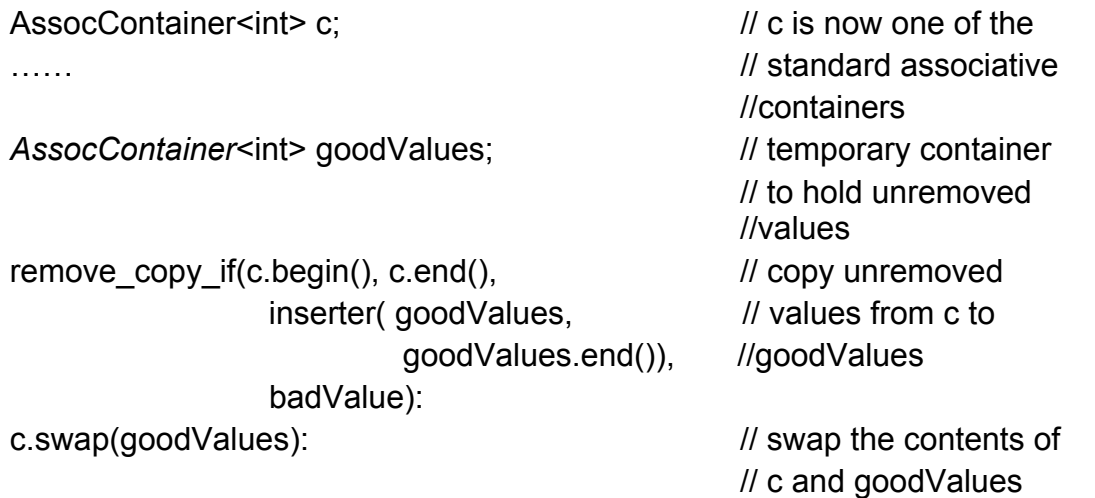

The drawback to this approach is that it involves copying all the elements that aren't being removed, and such copying might cost us more than we're interested in paying.

We can dodge that bill by removing the elements from the original container directly. However, because associative containers offer no member function akin to remove if, we must write a loop to iterate over the elements in *c.*erasing elements as we go.

Conceptually, the task is simple, and in fact, the code is simple, too. Unfortunately, the code that does the job correctly is rarely the code that springs to mind. For example, this is what many programmers come up with first:

```
AssocContainer<int> c;
......
for (AssocContainer<int>::iterator i = c \cdot begin(); // clear, straightforward,
   i! = c end(); \frac{1}{2} and buggy code to
   ++i) { // erase every element
 if (badValue(*i)) c.erase(i); \frac{1}{2} // in c where badValue
} // returns true; don't
                                      // do this!
```
Alas, this has undefined behavior. When an element of a container is erased, all iterators that point to that element are invalidated. Once c.erase(i) returns, i has been invalidated. That's bad news for this loop, because after erase returns, i is incremented via the ++i part of the for loop.

To avoid this problem, we have to make sure we have an iterator to the next element of c before we call erase. The easiest way to do that is to use postfix increment on i when we make the call:

```
AssocContainer<int> c;
……
for (AssocContainer<int>::iterator i = c \cdot begin(); //the 3rd part of the for
   i := c end(); \frac{1}{2} // loop is empty; i is now
    /*nothing*/ ){ //incremented below
 if (badValue(*i)) c.erase(i++); //for bad values, pass the
 else ++i; else ++i;
} // increment i as a side
                                   // effect; for good values, 
                                   //just increment i
```
This approach to calling erase works, because the value of the expression  $i++$  is i's old value, but as a side effect, i is incremented. Hence, we pass i's old (unincremented) value to erase, but we also increment i itself before erase begins executing. That's exactly what we want. As I said, the code is simple, it's just not what most programmers come up with the first time they try.

Let's now revise the problem further. Instead of merely erasing each element for which badValue returns true, we also want to write a message to a log file each time an element is erased.

For the associative containers, this is as easy as easy can be, because it requires only a trivial modification to the loop we just developed:

```
ofstream logFile; // log file to write to
AssocContainer<int> c;
… 
for (AssocContainer<int>::iterator i = c \cdot begin(); // loop conditions are the
    i!=c.end();)\{if (badValue(*i)){
    logFile \ll "Erasing" \ll "i \ll "n"; // write log file
    c.erase(i++); // erase element
   }
   else ++i; 
}
```
It's vector, string, and deque that now give us trouble. We can't use the erase-remove idiom any longer, because there's no way to get erase or remove to write the log file. Furthermore, we can't use the loop we just developed for associative containers, because it yields undefined behavior for vectors, strings, and deques! Recall that for such containers, invoking erase not only invalidates all iterators pointing to the erased element, it also invalidates all iterators *beyond* the erased element. In our case, that includes all iterators beyond i. It doesn't matter if we write  $i++$ ,  $+i$ , or anything else you can think of, because none of the resulting iterators is valid.

We must take a different tack with vector, string, and deque. In particular, we must take advantage of erase's return value. That return value is exactly what we need: it's a valid iterator pointing to the element following the erased element once the erase has been accomplished. In other words, we write this:

```
for (SeqContainer<int>::iterator i = c.begin();
    i := c.end();) if (badValue(*i)){
       logFile << "Erasing " << * j << '\n';
       i = c.\n \text{erase}(i); // keep i valid by assigning
      } //erase's return value to it
      else ++i; 
}
```
This works wonderfully, but only for the standard sequence containers. Due to reasoning one might question (Item 5 does), erase's return type for the standard associative containers is void. For those containers, you have to use the postincrementthe-iterator-you-pass-to-erase technique. (Incidentally, this kind of difference between coding for sequence containers and coding for associative containers is an example of why it's generally ill-advised to try to write container-independent code — see Item 2.)

Lest you be left wondering what the appropriate approach for list is, it turns out that for purposes of iterating and erasing, you can treat list like a vector/string/deque or you can treat it like an associative container: both approaches work for list. The convention is to work with list in the same way as vector, string, and deque, because these are all sequence containers. Experienced STL hands would find it odd to come across list code that iterates and erases using the associative container technique.

If we take stock of everything we've covered in this Item, we come to the following conclusions:

**To eliminate all objects in a container that have a particular value:**

If the container is a vector, string, or deque, use the erase-remove idiom.

If the container is a list, use list::remove.

If the container is a standard associative container, use its erase member function.

#### **To eliminate all objects in a container that satisfy a particular predicate:**

If the container is a vector, string, or deque, use the erase-remove if idiom.

If the container is a list, use list::remove if.

If the container is a standard associative container, use remove copy if and swap, or write a loop to walk the container elements, being sure to postincrement your iterator when you pass it to erase.

#### **To do something inside the loop (in addition to erasing objects):**

If the container is a standard sequence container, write a loop to walk the container elements, being sure to update your iterator with erase's return value each time von call it.

If the container is a standard associative container, write a loop to walk the container elements, being sure to postincrement your iterator when you pass it to erase.

As you can see, there's more to erasing container elements effectively than just calling erase. The best way to approach the matter depends on how you identify which objects to erase, the type of container they're stored in, and what (if anything) you want to do while you're erasing them. As long as you're careful and heed the advice in this Item, you'll have no trouble. If you're not careful, you run the risk of producing code that's needlessly inefficient or that yields undefined behavior.

## **Item 10. Be aware of allocator conventions and restrictions.**

Allocators are weird. They were originally developed as an abstraction for memory models that would allow library developers to ignore the distinction between near and far pointers in certain 16-bit operating systems (i.e., DOS and its pernicious spawn), but that effort failed. Allocators were also designed to facilitate the development of memory managers that are full-fledged objects, but it turned out that that approach led to efficiency degradations in some parts of the STL. To avoid the efficiency hits, the C++ Standardization Committee added wording to the Standard that emasculated allocators as objects, yet simultaneously expressed the hope that they would suffer no loss of potency from the operation.

There's more. Like operator new and operator new[], STL allocators are responsible for allocating (and deallocating) raw memory, but an allocator's client interface bears little resemblance to that of operator new, operator new[], or even malloc. Finally (and perhaps most remarkable), most of the standard containers *never ask* their associated allocator for memory. Never. The end result is that allocators are, well, allocators are weird.

That's not their fault, of course, and at any rate, it doesn't mean they're useless. However, before I explain what allocators are good for (that's the topic of Item 11), I need to explain what they're not good for. There are a number of things that allocators *seem* to be able to do, but can't, and it's important that you know the boundaries of the field before you try to start playing. If you don't, you'll get injured for sure. Besides, the truth about allocators is so peculiar, the mere act of summarizing it is both enlightening and entertaining. At least I hope it is.

The list of restrictions on allocators begins with their vestigial typedefs for pointers and references. As I mentioned, allocators were originally conceived of as abstractions for memory models, and as such it made sense for allocators to provide typedefs for pointers and references in the memory model they defined. In the C++ standard, the default allocator for objects of type T (cunningly known as allocator<T>) offers the typedefs allocator<T>::pointer and allocator<T>::reference, and it is expected that user-defined allocators will provide these typedefs, too.

Old C++ hands immediately recognize that this is suspect, because there's no way to fake a reference in C++. Doing so would require the ability to overload operator, ("operator dot"), and that's not permitted. In addition, creating objects that act like references is an example of the use of *proxy objects,* and proxy objects lead to a number of problems. (One such problem motivates Item 18. For a comprehensive discussion of proxy objects, turn to Item 30 of *More Effective C++,* where you can read about when they work as well as when they do not.)

In the case of allocators in the STL, it's not any technical shortcomings of proxy objects that render the pointer and reference typedefs impotent, it's the fact that the Standard explicitly allows library implementers to assume that every allocator's pointer typedef is a synonym for T\* and every allocator's reference typedef is the same as T&. That's right, library implementers may ignore the typedefs and use raw pointers and references directly! So even if you could somehow find a way to write an allocator that successfully provided new pointer and reference types, it wouldn't do any good, because the STL implementations you were using would be free to ignore your typedefs. Neat, huh?

While you're admiring that quirk of standardization, I'll introduce another. Allocators are objects, and that means they may have member functions, nested types and typedefs (such as pointer and reference), etc., but the Standard says that an implementation of the STL is permitted to assume that all allocator objects of the same type are equivalent and always compare equal. Offhand, that doesn't sound so awful, and there's certainly good motivation for it. Consider this code:

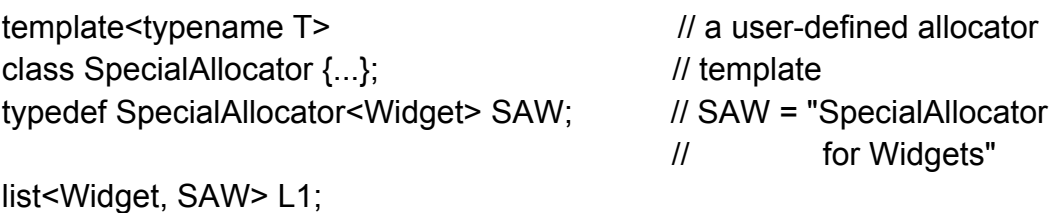

list<Widget, SAW> L2;

*…*

L1.splice(L1.begin(), L2); // move L2's nodes to the //front of I1

Recall that when list elements are spliced from one list to another, nothing is copied. Instead, a few pointers are adjusted, and the list nodes that used to be in one list find themselves in another. This makes splicing operations both fast and exception-safe. In the example above, the nodes that were in L2 prior to the splice are in L1 after the splice.

When L1 is destroyed, of course, it must destroy all its nodes (and deallocate their memory), and because it now contains nodes that were originally part of L2. L1's allocator must deallocate the nodes that were originally allocated by L2's allocator. Now it should be clear why the Standard permits implementers of the STL to assume that allocators of the same type are equivalent. It's so memory allocated by one allocator object (such as L2's) may be safely deallocated by another allocator object (such as L1's). Without being able to make such an assumption, splicing operations would be more difficult to implement. Certainly they wouldn't be as efficient as they can be now. (The existence of splicing operations affects other parts of the STL, too. For another example, see Item 4.)

That's all well and good, but the more you think about it. the more you'll realize just how draconian a restriction it is that STL implementations may assume that allocators of the same type are equivalent. It means that portable allocator objects — allocators that will function correctly under different STL implementations — may not have state. Let's be explicit about this: it means that *portable allocators may* not *have any nonstatic data members,* at least not any that affect their behavior. None. Nada. That means, for example, you can't have one SpecialAllocator<int> that allocates from one heap and a different SpecialAllocator<int> that allocates from a different heap. Such allocators wouldn't be equivalent, and STL implementations exist where attempts to use both allocators could lead to corrupt runtime data structures.

Notice that this is a runtime issue. Allocators with state will compile just fine. They just may not run the way you expect them to. The responsibility for ensuring that all allocators of a given type are equivalent is yours. Don't expect compilers to issue a warning if you violate this constraint.

In fairness to the Standardization Committee, I should point out that it included the following statement immediately after the text that permits STL implementers to assume that allocators of the same type are equivalent:

Implementors are encouraged to supply libraries that ... support non-equal instances. In such implementations. ... the semantics of containers and algorithms when allocator instances compare non-equal are implementation-defined.

This is a lovely sentiment, but as a user of the STL who is considering the development of a custom allocator with state, it offers you next to nothing. You can take advantage of this statement only if (1) you know that the STL implementations you are using support inequivalent allocators, (2) you are willing to delve into their documentation to determine whether the implementation-defined behavior of "nonequal" allocators is acceptable to you, and (3) you're not concerned about porting your code to STL implementations that may take advantage of the latitude expressly extended to them by the Standard. In short, this paragraph — paragraph 5 of section 20.1.5, for those who insist on knowing — is the Standard's "I have a dream" speech for allocators. Until that dream becomes common reality, programmers concerned about portability will limit themselves to custom allocators with no state.

I remarked earlier that allocators are like operator new in that they allocate raw memory, but their interface is different. This becomes apparent if you look at the declaration of the most common forms of operator new and allocator<T>::allocate:

void\* operator new(size\_t bytes); pointer allocator<T>::allocate(size\_type numObjects); // recall that "pointer" is a typedef // that's virtually always T\*

Both take a parameter specifying how much memory to allocate, but in the case of operator new, this parameter specifies a certain number of bytes, while in the case of allocator<T>::allocate, it specifies how many T objects are to fit in the memory. On a platform where sizeof(int)  $==4$ , for example, you'd pass 4 to operator new if you wanted enough memory to hold an int, but you'd pass 1 to allocator<int>::allocate. (The type of this parameter is size t in the case of operator new. while it's allocator<T>:size\_type in the case of allocate. In both cases, it's an unsigned integral value, and typically allocator<T>::size type is a typedef for size t, anyway.) There's nothing "wrong" about this discrepancy, but the inconsistent conventions between operator new and allocator<T>::allocate complicate the process of applying experience with custom versions of operator new to the development of custom allocators.

operator new and allocator<T>:allocate differ in return types, too. operator new returns a void\*, which is the traditional C++ way of representing a pointer to uninitialized memory. allocator  $T$ : allocate returns a  $T^*$  (via the pointer typedef), which is not only untraditional, it's premeditated fraud. The pointer returned from allocator<T>::allocate doesn't point to a T object, because no T has yet been constructed! Implicit in the STL is the expectation that allocator<T>::allocate's caller will eventually construct one or more T objects in the memory it returns (possibly via allocator<T>::construct, via uninitialized fill, or via some application of raw storage iterators), though in the case of vector::reserve or string::reserve, that may never happen (see Item 14). The difference in return type between operator new and allocator<T>::allocate indicates a change in the conceptual model for uninitialized memory, and it again makes it harder to apply knowledge about implementing operator new to the development of custom allocators.

That brings us to the final curiosity of STL allocators, that most of the standard containers never make a single call to the allocators with which they are instantiated. Here are two examples:

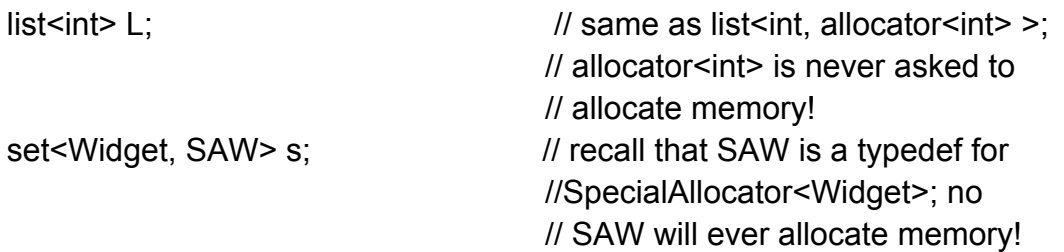

This oddity is true for list and all the standard associative containers (set. multiset, map, and multimap). That's because these are *node-based* containers, i.e., containers based on data structures in which a new node is dynamically allocated each time a value is to be stored. In the case of list, the nodes are list nodes. In the case of the standard associative containers, the nodes are usually tree nodes, because the standard associative containers are typically implemented as balanced binary search trees.

Think for a moment about how a list<T> is likely to be implemented. The list itself will be made up of nodes, each of which holds a T object as well as pointers to the next and previous nodes in the list:

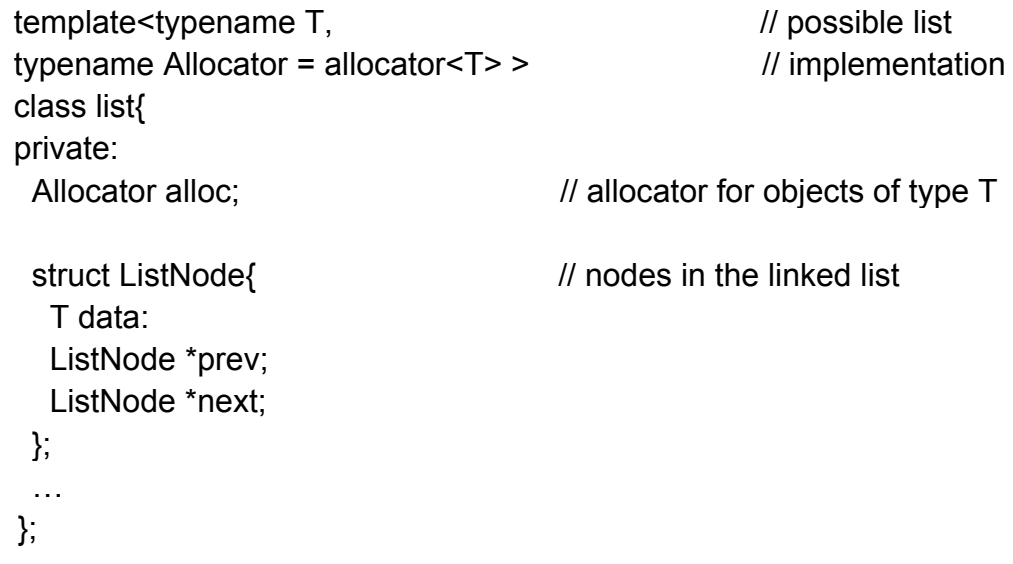

When a new node is added to the list, we need to get memory for it from an allocator, but we don't need memory for a T. we need memory for a ListNode that contains a T. That makes our Allocator object all but useless, because it doesn't allocate memory for ListNodes, it allocates memory for Ts. Now you understand why list never asks its Allocator to do any allocation: the allocator can't provide what list needs.

What list needs is a way to get from the allocator type it has to the corresponding allocator for ListNodes. This would be tough were it not that, by convention, allocators provide a typedef that does the job. The typedef is called other, but it's not quite that simple, because other is a typedef nested inside a struct called rebind, which itself is a template nested inside the allocator — which itself is a template!

Please don't try to think about that last sentence. Instead, look at the code below, then proceed directly to the explanation that follows.

```
template<typename T> // the standard allocator is declared
class allocator { // like this, but this could be a user-
public: // written allocator template, too
  template<typename U>
   struct rebind{ 
    typedef allocator<U> other; 
   } 
  … 
}
```
In the code implementing list<T>, there is a need to determine the type of the allocator for ListNodes that corresponds to the allocator we have for Ts. The type of the allocator we have for Ts is the template parameter Allocator. That being the case, the type of the corresponding allocator for ListNodes is this:

### Allocator::rebind<ListNode>::other

Stay with me here. Every allocator template A (e.g., std::allocator, SpecialAllocator, etc.) is expected to have a nested struct template called rebind. rebind takes a single *type* parameter, U, and defines nothing but a typedef, other. other is simply a name for A<U>. As a result, list<T> can get from its allocator for T objects (called Allocator) to the corresponding allocator for ListNode objects by referring to Allocator::rebind<ListNode>::other.

Maybe this makes sense to you, maybe it doesn't. (If you stare at it long enough, it will, but you may have to stare a while. I know I had to.) As a user of the STL who may want to write a custom allocator, you don't really need to know how it works. What you do need to know is that if you choose to write allocators and use them with the standard containers, your allocators must provide the rebind template, because standard containers assume it will be there. (For debugging purposes, it's also helpful to know why node-based containers of T objects never ask for memory from the allocators for T objects.)

Hallelujah! We are finally done examining the idiosyncrasies of allocators. Let us therefore summarize the things you need to remember if you ever want to write a custom allocator.

 Make your allocator a template, with the template parameter T representing the type of objects for which you are allocating memory.

- Provide the typedefs pointer and reference, but always have pointer be  $T^*$  and reference be T&.
- Never give your allocators per-object state. In general, allocators should have no nonstatic data members.
- Remember that an allocator's allocate member functions are passed the number of *objects* for which memory is required, not the number of bytes needed. Also remember that these functions return T\* pointers Ma the pointer typedef), even though no T objects have yet been constructed.
- Be sure to provide the nested rebind template on which standard containers depend.

Most of what you have to do to write your own allocator is reproduce a fair amount of boilerplate code, then tinker with a few member functions, notably allocate and deallocate. Rather than writing the boilerplate from scratch, I suggest you begin with the code at Josuttis' sample allocator web page [23] or in Austern's article, "What Are Allocators Good For?" [24].

Once you've digested the information in this Item, you'll know a lot about what allocators cannot do, but that's probably not what you want to know. Instead, you'd probably like to know what allocators can do. That's a rich topic in its own right, a topic I call "Item 11."

## **Item 11. Understand the legitimate uses of custom allocators.**

So you've benchmarked, profiled, and experimented your way to the conclusion that the default STL memory manager (i.e., allocator<T>) is too slow, wastes memory, or suffers excessive fragmentation for your STL needs, and you're certain you can do *a*  better job yourself. Or you discover that allocator<T> takes precautions to be threadsafe, but you're interested only in single-threaded execution and you don't want to pay for the synchronization overhead you don't need. Or you know that objects in certain containers are typically used together, so you'd like to place them near one another in a special heap to maximize locality of reference. Or you'd like to set up a unique heap that corresponds to shared memory, then put one or more containers in that memory so they can be shared by other processes. Congratulations! Each of these scenarios corresponds to a situation where custom allocators are well suited to the problem.

For example, suppose you have special routines modeled after malloc and free for managing a heap of shared memory.

```
void* mallocShared(size_t bytesNeeded); 
void freeShared(void *ptr);
```
and you'd like to make it possible to put the contents of STL containers in that shared memory. No problem:

```
template<typename T>
class SharedMemoryANocator {
public: 
  … 
  pointer allocate(size_type numObiects, const void *localityHint = 0) 
 \{return static_cast<pointer>(mallocShared(numObiects* sizeof(T)));
  } 
  void deallocate(pointer ptrToMemory, size_ type numObjects) 
  { 
    freeShared(ptrToMiemory); 
  } 
  … 
};
```
For information on the pointer type as well as the cast and the multiplication inside allocate, see Item 10.

You could use SharedMemoryAllocator like this:

```
// convenience typedef 
typedef vector<double, SharedMemoryAllocator<double> > 
            SharedDoubleVec; 
…
{ // begin some block
SharedDoubleVec v: // create a vector whose elements
                              // are in shared memory
  … // end the block 
}
```
The wording in the comment next to v's definition is important. v is using a SharedMemoryAllocator, so the memory v allocates to hold its elements will come from shared memory, v itself, however — including all its data members — will almost certainly not be placed in shared memory, v is just a normal stack-based object, so it will be located in whatever memory the runtime system uses for all normal stackbased objects. That's almost never shared memory. To put both v's contents and v itself into shared memory, you'd have to do something like this:

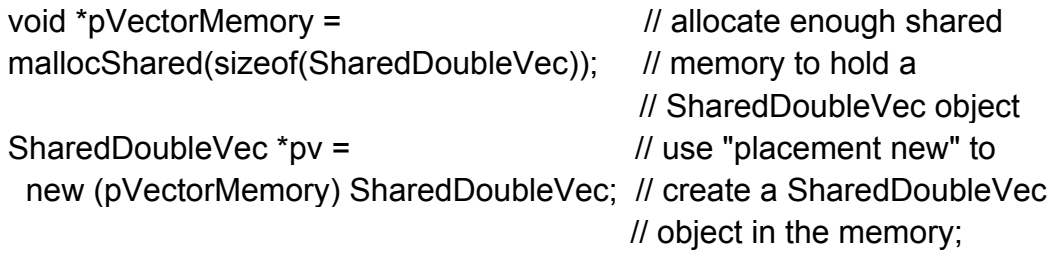

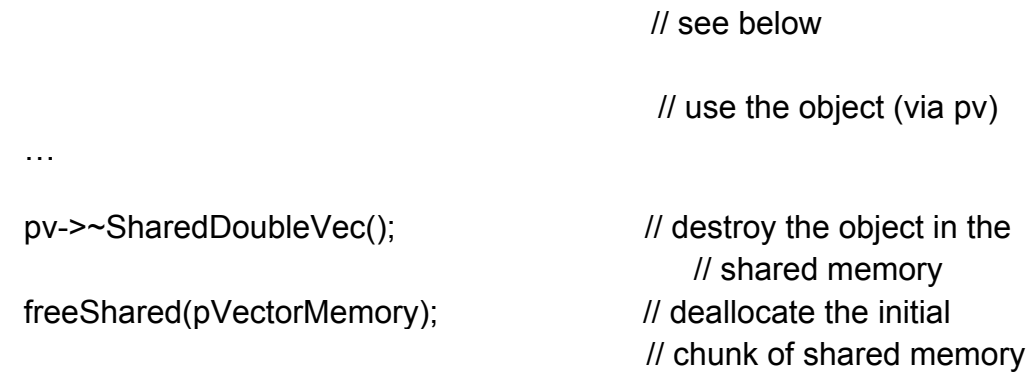

I hope the comments make clear how this works. Fundamentally, you acquire some shared memory, then construct a vector in it that uses shared memory for its own internal allocations. When you're done with the vector, you invoke its destructor, then release the memory the vector occupied. The code isn't terribly complicated, but it's a lot more demanding than just declaring a local variable as we did above. Unless you really need a container (as opposed to its elements) to be in shared memory, I encourage you to avoid this manual four-step allocate/construct/destroy/deallocate process.

In this example, you've doubtless noticed that the code ignores the possibility that mallocShared might return a null pointer. Obviously, production code would have to take such a possibility into account. Also, construction of the vector in the shared memory is accomplished by "placement new." If you're unfamiliar with placement new, your favorite C++ text should be able to introduce you. If that text happens to be *More Effective C++, you'll find that the pleasantries are exchanged in Item 8.* 

As a second example of the utility of allocators, suppose you have two heaps, identified by the classes Heap1 and Heap2. Each heap class has static member functions for performing allocation and deallocation:

```
class Heap1 { 
public: 
  …
 static void* alloc(size_t numBytes, const void *memoryBlockToBeNear);
 static void dealloc(void *ptr); 
 … 
}; 
class Heap2 \{ \dots \}; // has the same alloc/dealloc interface
```
Further suppose you'd like to co-locate the contents of some STL containers in different heaps. Again, no problem. First you write an allocator designed to use classes like Heap1 and Heap2 for the actual memory management:

```
template<typenameT, typename Heap>
SpecificHeapAllocator {
public:
```

```
pointer allocate(size type numObjects, const void *localityHint = 0)
  {
    return static_cast<pointer> (Heap::alloc(numObjects * sizeof(T),
                                    localityHint));
  }
  void deallocate(pointer ptrToMemory, size_type numObjects)
 \{Heap::dealloc(ptrToMemory); 
  } 
 … 
};
```
Then you use SpecialHeapAllocator to cluster containers' elements together:

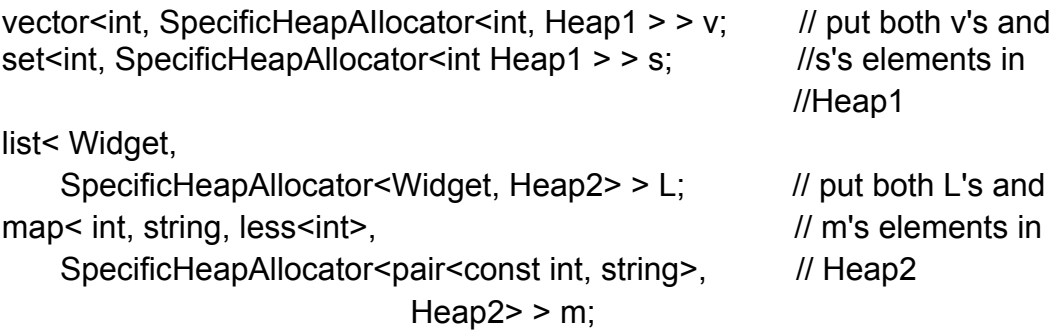

In this example, it's quite important that Heap1 and Heap2 be *types* and not objects. The STL offers a syntax for initializing different STL containers with different allocator objects of the same type, but I'm not going to show you what it is. That's because if Heap1 and Heap2 were *objects* instead of types, they'd be inequivalent allocators, and that would violate the equivalence constraint on allocators that is detailed in Item 10.

As these examples demonstrate, allocators are useful in a number of contexts. As long as you obey the constraint that all allocators of the same *type* must be equivalent, you'll have no trouble employing custom allocators to control general memory management strategies, clustering relationships, and use of shared memory' and other special heaps.

### **Item 12. Have realistic expectations about the thread safety of STL containers.**

The world of standard C++ is rather sheltered and old-fashioned. In this rarefied world, all executables are statically linked. Neither memory-mapped files nor shared memory exist. There are no window systems, no networks, no databases, no other processes. That being the case, you should not be surprised to learn that the Standard says not a word about threading. The first expectation you should have about the thread safety of the STL, then, is that it will vary from implementation to implementation.

Of course, multithreaded programs are common, so most STL vendors strive to make their implementations work well in a threaded environment. Even when they do a good job, however, much of the burden remains on your shoulders, and it's important to understand why. There's only so much STL vendors can do to ease your multithreading pain, and you need to know what it is.

The gold standard in support for multithreading in STL containers (and the aspiration of most vendors) has been defined by SGI and is published at their STL Web Site[|21]. In essence, it says that the most you can hope for from an implementation is the following.

- **Multiple readers are safe.** Multiple threads may simultaneously read the contents of a single container, and this will work correctly. Naturally, there must not be any writers acting on the container during the reads.
- **Multiple writers to different containers are safe.** Multiple threads may simultaneously write to different containers.

That's all, and let me make clear that this is what you can *hope for,* not what you can *expect.* Some implementations offer these guarantees, but some do not.

Writing multithreaded code is hard, and many programmers wish that STL implementations were completely thread safe out of the box. Were that the case, programmers might hope to be relieved of the need to attend to concurrency control themselves. There's no doubt this would be convenient state of affairs, but it would also be very difficult to achieve. Consider the following ways a library might try to implement such comprehensive container thread safety:

- Lock a container for the duration of each call to its member functions.
- Lock a container for the lifetime of each iterator it returns (via, e.g., calls to begin or end).
- Lock a container for the duration of each algorithm invoked on that container. (This actually makes no sense, because, as Item 32 explains, algorithms have no way to identify the container on which they are operating. Nevertheless, we'll examine this option here, because it's instructive to see why it wouldn't work even if it were possible.)

Now consider the following code. It searches a vector  $\sin \theta$  for the first occurrence of the value 5, and, if it finds one, changes that value to 0.

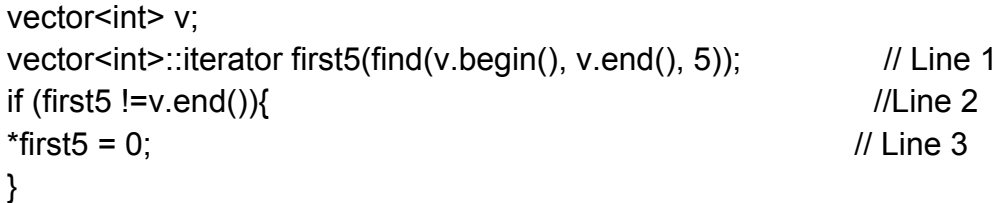

In a multithreaded environment, it's possible that a different thread will modify the data in v immediately after completion of Line 1. If that were to happen, the test of first5 against v.end on Line 2 would be meaningless, because v's values would be different from what they were at the end of Line 1. In fact, such a test could yield undefined results, because another thread could have intervened between Lines 1 and 2 and invalidated first5, perhaps by performing an insertion that caused the vector to reallocate its underlying memory. (That would invalidate all the vector's iterators. For details on this reallocation behavior, turn to Item 14.) Similarly, the assignment to \*first5 on Line 3 is unsafe, because another thread might execute between Lines 2 and 3 in such a way as to invalidate firsts, perhaps by erasing the element it points to (or at least used to point to).

None of the approaches to locking listed above would prevent these problems. The calls to begin and end in Line 1 both return too quickly to offer any help, the iterators they generate last only until the end of that line, and find also returns at the end of that line.

For the code above to be thread safe, v must remain locked from Line 1 through Line 3, and it's difficult to imagine how an STL implementation could deduce that automatically. Bearing in mind the typically high cost of synchronization primitives (e.g., semaphores, mutexes, etc.), it's even more difficult to imagine how an implementation could do it without imposing a significant performance penalty on programs that knew *a* priori — that were *designed* in such a way — that no more than one thread had access to v during the course of Lines 1-3.

Such considerations explain why you can't expect any STL implementation to make your threading woes disappear. Instead, you'll have to manually take charge of synchronization control in these kinds of scenarios. In this example, you might do it like this:

```
vector<int> v:
…
getMutexFor(v);
vector<int>::iterator first5(find(v.begin(), v.end(), 5));
if (first5 != v.end()) { \frac{1}{2} // this is now safe
  *first5 = 0; \frac{1}{2} // so is this
}
releaseMutexFor(v);
```
A more object-oriented solution is to create a Lock class that acquires a mutex in its constructor and releases it in its destructor, thus minimizing the chances that a call to getMutexFor will go unmatched by a call to releaseMutexFor. The essence of such a class (really a class template) is this:

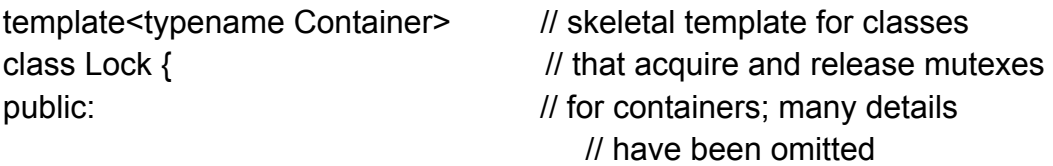

```
 Lock(const Containers container) 
   : c(container)
   { 
     getMutexFor(c); \frac{1}{2} acquire mutex in the constructor
   } 
  \negLock()
   {
     releaseMutexFor(c); \frac{1}{2} release it in the destructor
   }
private: 
   const Container& c; 
};
```
The idea of using a class (like Lock) to manage the lifetime of resources (such as mutexes) is generally known as *resource acquisition is initialization,* and you should be able to read about it in any comprehensive  $C++$  textbook. A good place to start is Stroustrup's *The C++ Programming Language* [7], because Stroustrup popularized the idiom, but you can also turn to Item 9 of *More Effective C++.* No matter what source you consult, bear in mind that the above Lock is stripped to the bare essentials. An industrial-strength version would require a number of enhancements, but such a fleshing-out would have nothing to do with the STL. Furthermore, this minimalist Lock is enough to see how we could apply it to the example we've been considering:

```
vector<int> v;
…
{ // create new block;
  Lock<vector<int> > lock(v); \frac{1}{2} acquire mutex
  vector<int>::iterator first5(find(v.begin(), v.end(), 5));
  if (first5 != v.end()) {
    *first5 = 0;
   }
} // close block, automatically 
                                   // releasing the mutex
```
Because a Lock object releases the container's mutex in the Lock's destructor, it's important that the Lock be destroyed as soon as the mutex should be released. To make that happen, we create a new block in which to define the Lock, and we close that block as soon as we no longer need the mutex. This sounds like we're just trading the need to call releaseMutexFor with the need to close a new block, but that's not an accurate assessment. If we forget to create a new block for the Lock, the mutex will still be released, but it may happen later than it should — when control reaches the end of the enclosing block. If we forget to call releaseMutexFor, we never release the mutex.

Furthermore, the Lock-based approach is robust in the presence of exceptions. C++ guarantees that local objects are destroyed if an exception is thrown, so Lock will release its mutex even if an exception is thrown while we re using the Lock object. If we relied on manual calls to getMutexFor and releaseMutexFor, we'd never relinquish the mutex if an exception was thrown after calling getMutexFor but before calling releaseMutexFor.

Exceptions and resource management are important, but they're not the subject of this Item. This Item is about thread safety in the STL. When it comes to thread safely and STL containers, you can hope for a library implementation that allows multiple readers on one container and multiple writers on separate containers. You *can't* hope for the library to eliminate the need for manual concurrency control, and you can't *rely* on any thread support at all.

# **vector and string**

All the STL containers are useful, but if you're like most C<sup>++</sup> programmers, you'll find yourself reaching for vector and string more often than their compatriots. That's to be expected, vector and string are designed to replace most applications of arrays, and arrays are so useful, they've been included in every commercially successful programming language from COBOL to Java.

The Items in this chapter cover vectors and strings from a number of perspectives. We begin with a discussion of why the switch from arrays is worthwhile, then look at ways to improve vector and string performance, identify important variations in string implementations, examine how to pass vector and string data to APIs that understand only C, and learn how to eliminate excess memory allocation. We conclude with an examination of an instructive anomaly, vector soles the little vector that couldn't.

Each of the Items in this chapter will help you take the two most useful containers in the STL and refine their application. By the time we're done, you'll know how to make them serve you even better.

## **Item 13. Prefer vector and string to dynamically allocated arrays.**

The minute you decide to use new for a dynamic allocation, you adopt the following responsibilities:

- 1. You must make sure that somebody will later delete the allocation. Without a subsequent delete, your new will yield a resource leak.
- 2. You must ensure that the correct form of delete is used. For an allocation of a single object, "delete" must be used. For an array allocation, "delete []" is required. If the wrong form of delete is used, results will be undefined. On some platforms, the program will crash at runtime. On others, it will silently blunder forward, sometimes leaking resources and corrupting memory' as it goes.
- 3. You must make sure that delete is used exactly once. If an allocation is deleted more than once, results are again undefined.

That's quite a set of responsibilities, and I can't understand why you'd want to adopt them if it wasn't necessary. Thanks to vector and string, it isn't necessary anywhere near as often as it used to be.

Any time you find yourself getting ready to dynamically allocate an array (i.e., plotting to write "new T[...]"), you should consider using a vector or a string instead. (In general, use string when T is a character type and use vector when it's not, though later in this Item, we'll encounter a scenario where a vector<char> may be a reasonable design choice.) vector and string eliminate the burdens above, because they manage their own memory. Their memory grows as elements are added to these containers, and when a vector or string is destroyed, its destructor automatically destroys the elements in the container and deallocates the memory holding those elements.

In addition, vector and string are full-fledged STL sequence containers, so they put at your disposal the complete arsenal of STL algorithms that work on such containers. True, arrays can be used with STL algorithms, too, but arrays don't offer member functions like begin, end, and size, nor do they have nested typedefs like iterator, reverse iterator, or value type. And of course char\* pointers can hardly compete with the scores of specialized member functions proffered by string. The more you work with the STL, the more jaundiced the eye with which you'll come to view built-in arrays.

If you're concerned about the legacy code you must continue to support, all of which is based on arrays, relax and use vectors and strings anyway. Item 16 shows how easy it is to pass the data in vectors and strings to APIs that expect arrays, so integration with legacy code is generally not a problem.

Frankly. I can think of only one legitimate cause for concern in replacing dynamically allocated arrays with vectors or strings, and it applies only to strings. Many string implementations employ reference counting behind the scenes (see Item 15), a strategy that eliminates some unnecessary memory allocations and copying of characters and that can improve performance for many applications. In fact, the ability to optimize strings via reference counting was considered so important, the C++ Standardization Committee took specific steps to make sure it was a valid implementation.

Alas, one programmer's optimization is another's pessimization, and if you use reference-counted strings in a multithreaded environment, you may find that the time saved by avoiding allocations and copying is dwarfed by the time spent on behind-thescenes concurrency control. (For details, consult Sutter's article. "Optimizations That Aren't (In a Multithreaded World)" [20].) If you're using reference-counted strings in a multithreaded environment, then, it makes sense to keep an eye out for performance problems arising from their support for thread safety.

To determine whether you're using a reference-counting implementation for string, it's often easiest to consult the documentation for your library. Because reference counting is considered an optimization, vendors generally tout it as a feature. An alternative is to look at the source code for your libraries' implementations of string. I don't generally recommend trying to figure things out from library source code, but sometimes it's the only way to find out what you need to know. If you choose this approach, remember that string is a typedef for basic string <char> (and wstring is a typedef for basic string (wchar  $t$ ), so what you really want to look at is the template basic string. The easiest thing to check is probably the class's copy constructor. Look to see if it increments a reference count somewhere. If it does, string is reference counted. If it doesn't, either string isn't reference counted or you misread the code. Ahem.

If the string implementations available to you are reference counted and you are running in a multithreaded environment where you've determined that string's reference counting support *is a* performance problem, you have at least three reasonable choices, none of which involves abandoning the STL. First, check to see if your library implementation is one that makes it possible to disable reference counting, often by changing the value of a preprocessor variable. This won't be portable, of course, but given the amount of work involved, it's worth investigating. Second, find or develop an alternative string implementation (or partial implementation) that doesn't use reference counting. Third, consider using a vector <char> instead of a string, vector implementations are not allowed to be reference counted, so hidden multithreading performance issues fail to arise. Of course, you forgo string's fancy member functions if you switch to vector<char>, but most of that functionality is available through STL algorithms anyway, so you're-not so much giving up functionality as you are trading one syntax for another.

The upshot of all this is simple. If you're dynamically allocating arrays, you're probably taking on more work than you need to. To lighten your load, use vectors or strings instead.

### **Item 14. Use reserve to avoid unnecessary reallocations.**

One of the most marvelous things about STL containers is that they automatically grow to accommodate as much data as you put into them, provided only that you don't exceed their maximum size. (To discover this maximum, just call the aptly named max size member function.) For vector and string, growth is handled by doing the moral equivalent of a realloc whenever more space is needed. This realloc-like operation has four parts:

- 1. Allocate a new block of memory that is some multiple of the container's current capacity. In most implementations, vector and string capacities grow by a factor of two each time. i.e. their capacity is doubled each time the container must be expanded.
- 2. Copy all the elements from the container's old memory into its new memory.
- 3. Destroy the objects in the old memory.
- 4. Deallocate the old memory.

Given all that allocation, deallocation, copying, and destruction. It should not stun you to learn that these steps can be expensive. Naturally, you don't want to perform them any more frequently than you have to. If that doesn't strike you as natural, perhaps it will when you consider that each time these steps occur, all iterators, pointers, and references into the vector or string are invalidated. That means that the simple act of inserting an element into a vector or string may also require updating other data structures that use iterators, pointers, or references into the vector or string being expanded.

The reserve member function allows you to minimize the number of reallocations that must be performed, thus avoiding the costs of real location and iterator/pointer/reference invalidation. Before I explain how reserve can do that, however, let me briefly recap four interrelated member functions that are sometimes confused. Among the standard containers, only vector and string offer all of these functions.

- size() tells you how many elements are in the container. It does *not* tell you how much memory the container has allocated for the elements it holds.
- capacity() tells you how many elements the container can hold in the memory it has already allocated. This is how many *total elements* the container can hold in that memory, not how many more elements it can hold. If you'd like to find out how much unoccupied memory a vector or string has, you must subtract size() from capacity(). If size and capacity return the same value, there is no empty space in the container, and the next insertion (via insert or push back, etc.) will trigger the reallocation steps above.
- resize(size  $t$  n) forces the container to change to n the number of elements it holds. After the call to resize, size will return n. If n is smaller than the current size, elements at the end of the container will be destroyed. If n is larger than the current size, new default-constructed elements will be added to the end of the container. If n is larger than the current capacity, a reallocation will take place before the elements are added.
- reserve(size t n) forces the container to change its capacity to at least n. provided n is no less than the current size. This typically forces a reallocation, because the capacity needs to be increased. (If n is less than the current capacity, vector ignores the call and does nothing, string may reduce its capacity to the maximum of size() and n. but the string's size definitely remains unchanged. In my experience, using reserve to trim the excess capacity from a string is generally less successful than using "the swap trick." which is the topic of Item 17.)

This recap should make it clear that reallocations (including their constituent raw memory allocations and deallocations, object copying and destruction, and invalidation of iterators, pointers, and references) occur whenever an element needs to be inserted and the container's capacity is insufficient. The key to avoiding reallocations, then, is to use reserve to set a container's capacity to a sufficiently large value as soon as possible, ideally right after the container is constructed.

For example, suppose you'd like to create a vector int > holding the values 1-1000. Without using reserve, you might do it like this:

vector<int> v: for (int  $i = 1$ ;  $i \le 1000$ ;  $+i$ ) v.push back(i);

In most STL implementations, this code will result in between two and 10 reallocations during the course of the loop. (There's no magic to the number 10. Recall that vectors typically double in capacity each time a reallocalion occurs, and 1000 is roughly  $2^{10}$ .)

Modifying the code to use reserve gives us this:

vector<int> v; v.reserve(1000); for (int  $i = 1$ :  $i \le 1000$ ;  $+i$ ) v.push back(i);

This should result in zero reallocations during the loop.

The relationship between size and capacity makes it possible to predict when an insertion will cause a vector or string to perform a reallocation, and that, in turn, makes it possible to predict when an insertion will invalidate iterators, pointers, and references into a container. For example, given this code.

```
string s; 
…
if (s.size() < s.capacity()) {
    s.push_back('x');
}
```
the call to push back can't invalidate iterators, pointers, or references into the string, because the string's capacity is guaranteed to be greater than its size. If, instead of performing a push\_back, the code did an insert into an arbitrary location in the string, we'd still be guaranteed that no reallocation would take place during the insertion, but, in accord with the usual rule for iterator invalidation accompanying a string insertion, all iterators/pointers/references from the insertion point to the end of the string would be invalidated.

Getting back to the main point of this Item, there are two common ways to use reserve to avoid unneeded reallocations. The first is applicable when you know exactly or approximately how many elements will ultimately end up in your container. In that case, as in the vector code above, you simply reserve the appropriate amount of space in advance. The second way is to reserve the maximum space you could ever need. then, once you've added all your data, trim off any excess capacity. The trimming part isn't difficult, but I'm not going to show it here, because there's a trick to it. To learn the trick, turn to Item 17.

## **Item 15. Be aware of variations in string implementations.**

Bjarne Stroustrup once wrote an article with the curious title. "Sixteen Ways to Stack a Cat" [27]. It turns out that there are almost as many ways to implement strings. As experienced and sophisticated software engineers, of course, we're supposed 10 poohpooh "implementation details." but if Einstein is right and God is in the details, reality requires that we sometimes get religion. Even when the details don't matter, having some idea about them puts us in a position to be sure they don't matter.

For example, what is the size of a string object? In other words, what value does sizeof(string) return? This could be an important question if you're keeping a close eye on memory consumption, and you're thinking of replacing a raw char\* pointer with *a*  string object.

The news about sizeof(string) is "interesting." which is almost certainly what you do not want to hear if you're concerned about space. While it's not uncommon to find string implementations in which strings are the same size as char\* pointers, it's also easy to find string implementations where each string is seven times that size. Why the difference? To understand that, we have to know what data a string is likely to store as well as where it might decide to store it.

Virtually every string implementation holds the following information:

- **The size** of the string, i.e., the number of characters it contains.
- **The capacity** of the memory holding the string's characters. (For a review of the difference between a string's size and its capacity, see Item 14.)
- **The value** of the string, i.e., the characters making up the string. In addition, a string may hold
- A copy of its **allocator.** For an explanation of why this field is optional, turn to Item 10 and read about the curious rules governing allocators.

string implementations that depend on reference counting also contain

**The reference count for the value.** 

Different string implementations put these pieces of information together in different ways. To demonstrate what I mean. I'll show you the data structures used by four different string implementations. There's nothing special about these selections. They all come from STL implementations that are commonly used. They just happen to be the string implementations in the first four libraries I checked.

In implementation A. each string object contains a copy of its allocator, the string's size, its capacity, and a pointer to a dynamically allocated buffer containing both the reference count (the "RefCnt") and the string's value. In this implementation, a string object using the default allocator is lour times the size of a pointer. With a custom allocator, the string object would be bigger by about the size of the allocator object:

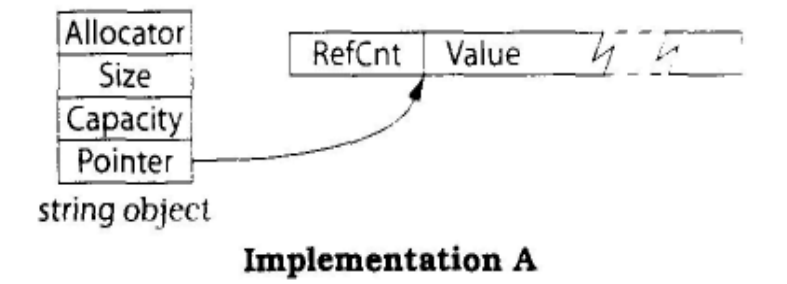

Implementation B's string objects are the same size as a pointer, because they contain nothing but a pointer to a struct. Again, this assumes that the default allocator is used. As in Implementation A, if a custom allocator is used, the string object's size will increase by about the size of the allocator object. In this implementation, use of the default allocator requires no space, thanks to an optimization present here but not present in Implementation A.

The object pointed to by B's string contains the string's size, capacity, and reference count, as well as a pointer to a dynamically allocated buffer holding the string's value. The object also contains some additional data related to concurrency control in multithreaded systems. Such data is outside our purview here, so I've just labeled that part of the data structure "Other:"

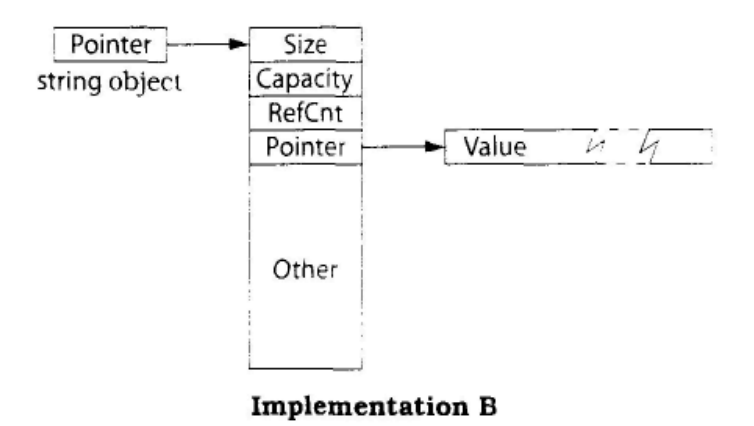

The box for "Other" is larger than the other boxes, because I've drawn the boxes to scale. If one box is twice the size of another, the larger box uses twice as many bytes as the smaller one, in Implementation B, the data for concurrency control is six times the size of a pointer.

string objects under Implementation C are always the size of pointer, but this pointer points to a dynamically allocated buffer containing everything related to the string: its size, capacity, reference count, and value. There is no per-object allocator support. The buffer also holds some data concerning the shareability of the value, a topic we'll not consider here, so I've labeled it "X". (If you're interested in why a reference counted value might not be shareable in the first place, consult Item 29 of *More Effective C++.)* 

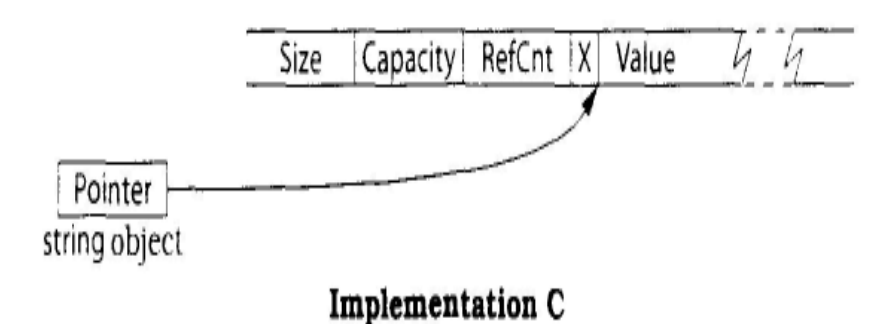

Implementation D's string objects are seven times the size of a pointer (still assuming use of the default allocator). This implementation employs no reference counting, but each string contains an internal buffer large enough to represent string values of up to 15 characters. Small strings can thus be stored entirely within the string object, a feature sometimes known as the "small string optimization." When a string's capacity exceeds 15. the first part of the buffer is used as a pointer to dynamically allocated memory, and the string's value resides in that memory:

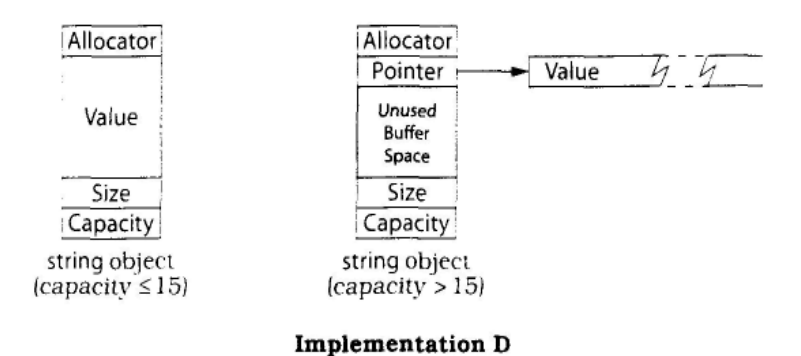

These diagrams do more than just prove I can read source code and draw pretty pictures. They also allow you to deduce that creation of a string in a statement such as

this.

string s("Perse");  $\frac{1}{2}$  Our dog is named "Persephone" but we // usually just call her "Perse" Visit her web site // at http://www.aristeia.com/Persephone/

will cost you zero dynamic allocations under Implementation D, one under Implementations A and *C*, and two under Implementation B (one for the object pointed to by the string object, one for the character buffer pointed to by that object). If you're concerned about the number of times you dynamically allocate and deallocate memory, or if you're concerned about the memory overhead that often accompanies such allocations, you might want to shy away from Implementation B. On the other hand, the fact that Implementation B's data structure includes specific support for concurrency control in multithreaded systems might mean that it meets your needs better than implementations A or C, the number of dynamic allocations notwithstanding. (Implementation D requires no special support for multithreading, because it doesn't use reference counting. For more on the interaction of threading and reference counted strings, see Item 13. For information on what you may reasonably hope for in the way of threading support in STL containers, consult Item 12.)

In a design based on reference counting, everything outside the string object can be shared by multiple strings (if they have the same value), so something else we can observe from the diagrams is that Implementation A offers less sharing than B or C. In particular, Implementations B and C can share a string's size and capacity, thus potentially reducing the amortized per-object cost of storing that data. Interestingly, the fact that Implementation C fails to support per-object allocators means that it is the only implementation that can share allocators: all strings must use the same one!

(Again, for details on the rules governing allocators, turn to Item 10.) Implementation D shares no data across string objects.

An interesting aspect of string behavior you can't fully deduce from the diagrams is the policy regarding memory allocation for small strings. Some implementations refuse to allocate memory for fewer than a certain number of characters, and Implementations A, C, and D are among them. Look again at this statement:

```
string s("Perse"); \frac{1}{s} is a string of size 5
```
implementation A has a minimum allocation size of 32 characters, so though s's size is 5 under all implementations, its capacity under Implementation A is 31. (The 32nd character is presumably reserved for a trailing null, thus making it easy to implement the c str member function.) Implementation C also has a minimum, but it's  $16$ , and no space is reserved for a trailing null, so under Implementation C. s's capacity is 16. Implementation D's minimum buffer size is also 16, including room for a trailing null. Of course, what distinguishes Implementation D in this area is that the memory for strings with capacity less than 16 is contained within the string object itself. Implementation B has no minimum allocation, and under Implementation B, s's capacity is 7. (Why it's not 6 or 5. I don't know. I didn't read the source code that closely, sorry.)

I hope it's obvious that the various implementations' policies on minimum allocations might be important to you if you expect to have lots of short strings and either (1) your release environment has very little memory or (2) you are concerned about locality of reference and want to cluster strings on as few pages as possible.

Clearly, string implementations have more degrees of freedom than are apparent at first glance, and equally clearly, different implementers have taken advantage of this design flexibility in different ways. Let's summarize the things that vary:

- string values may or may not be reference counted. By default, many implementations do use reference counting, but they usually offer a way to turn it off, often via a preprocessor macro. Item 13 gives an example of specific conditions under which you might want to turn it off, but you might want to do so for other reasons, too. For example, reference counting helps only when strings are frequently copied, and some applications just don't copy strings often enough to justify the overhead.
- string objects may range in size from one to at least seven times the size of char\* pointers.
- Creation of a new string value may require zero, one, or two dynamic allocations.
- string objects may or may not share information on the string's size and capacity.
- strings may or may not support per-object allocators.

 Different implementations have different policies regarding minimum allocations for character buffers.

Now, don't get me wrong. I think string is one of the most important components of the standard library, and I encourage you to use it as often as you can. Item 13, for example, is devoted to why you should use string in place of dynamically allocated character arrays. At the same time, if you're to make effective use of the STL, you need to be aware of the variability in string implementations, especially if you're writing code that must run on different STL platforms and you face stringent performance requirements.

Besides, string seems so conceptually simple. Who'd have thought the implementations could be so interesting?

## **Item 16. Know how to pass vector and string data to legacy APIs.**

Since  $C_{++}$  was standardized in 1998, the  $C_{++}$  elite haven't been terribly subtle in their attempt to nudge programmers away from arrays and towards vectors. They've been similarly overt in trying to get developers to shift from char\* pointers to string objects. There are good reasons for making these changes, including the elimination of common programming errors (see Item 13) and the ability to take full advantage of the power of the STL algorithms (see, e.g., Item 31).

Still, obstacles remain, and one of the most common is the existence of legacy C APIs that traffic in arrays and char\* pointers instead of vector and string objects. Such APIs will exist for a long time, so we must make peace with them if we are to use the STL effectively.

Fortunately, it's easy. If you have a vector v and you need to get a pointer to the data in v that can be viewed as an array, just use  $\&v[0]$ . For a string s, the corresponding incantation is simply s.c\_str(). But read on. As the fine print in advertising often points out, certain restrictions apply.

Given

vector<int> v;

the expression v[0] yields a reference to the first element in the vector, so  $&\text{v}[0]$  is a pointer to that first element. The elements in a vector are constrained by the C++ Standard to be stored in contiguous memory, just like an array, so if we wish to pass v to a C API that looks something like this.

void doSomething(const int\* pInts, size t numlnts);

we can do it like this:

```
doSomething(&v[0], v.size());
```
Maybe. Probably. The only sticking point is if v is empty. If it is, v. size() is zero, and &v[0] attempts to produce a pointer to something that does not exist. Not good. Undefined results. A safer way to code the call is this:

if (!v.empty())  $\{$ doSomething(&v[0], v.size()); }

If you travel in the wrong circles, you may run across shady characters who will tell you that you can use v.begin() in place of &v[0], because (these loathsome creatures will tell you) begin returns an iterator into the vector, and for vectors, iterators are really pointers. That's often true, but as Item 50 reveals, it's not always true, and you should never rely on it. The return type of begin is an iterator, not a pointer, and you should never use begin when you need to get a pointer to the data in a vector. If you're determined to type v.begin() for some reason, type  $&\&v$ .begin(), because that will yield the same pointer as  $&\mathbf{v}[0]$ , though it's more work for you as a typist and more obscure for people trying to make sense of your code. Frankly, if you're hanging out with people who tell you to use v.begin() instead of &v[0], you need to rethink your social circle.

The approach to getting a pointer to container data that works for vectors isn't reliable for strings, because (1) the data for strings are not guaranteed to be stored in contiguous memory, and (2) the internal representation of a string is not guaranteed to end with a null character. This explains the existence of the string member function c\_str, which returns a pointer to the value of the string in a form designed for C. We can thus pass a string s to this function.

```
void doSomething(const char *pString);
```
like this:

doSomething(s.c\_str());

This works even if the string is of length zero. In that case, c\_str will return a pointer to a null character. It also works If the string has embedded nulls. If it does, however, doSomething is likely to interpret the first embedded null as the end of the string, string objects don't care if they contain null characters, but char\*-based C APIs do.

Look again at the doSomething declarations:

void doSomething(const int\* pints, size t numlnts); void doSomething(const char \*pString);

In both cases, the pointers being passed are pointers to const. The vector or string data are being passed to an API that will *read* it, not modify it. This is by far the safest thing to do. For strings, it's the only thing to do, because there is no guarantee that c\_str yields a pointer to the internal representation of the string data: it could return a pointer to an unmodifiable copy of the string's data, one that's correctly formatted for a C API. (If this makes the efficiency hairs on the back of your neck rise up in alarm, rest assured that the alarm is probably false. I don't know of any contemporary library implementation that takes advantage of this latitude.)

For a vector, you have a little more flexibility. If you pass v to a C API that modifies v's elements, that's typically okay, but the called routine must not attempt to change the number of elements in the vector. For example, it must not try to "create" new elements in a vector's unused capacity. If it does, v will become internally inconsistent, because it won't know its correct size any longer, v.size() will yield incorrect results. And if the called routine attempts to add data to a vector whose size and capacity (see Item 14) are the same, truly horrible things could happen. I don't even want to contemplate them. They're just too awful.

Did you notice my use of the word "typically" in the phrase "that's typically okay" in the preceding paragraph? Of course you did. Some vectors have extra constraints on their data, and if you pass a vector to an API that modifies the vector's data, you must ensure that the additional constraints continue to be satisfied. For example, Item 23 explains how sorted vectors can often be a viable alternative to associative containers, but it's important for such vectors to remain sorted. If you pass a sorted vector to an API that may modify the vector's data, you'll need to take into account that the vector may no longer be sorted after the call has returned.

If you have a vector that you'd like to initialize with elements from a C API, you can take advantage of the underlying layout compatibility of vectors and arrays by passing to the API the storage for the vector's elements:

// C API: this function takes a pointer to an array of at most arraySize // doubles and writes data to it. It returns the number of doubles written, // which is never more than maxNumDoubles. size\_t fillArray(double \*pArray, size\_t arraySize);

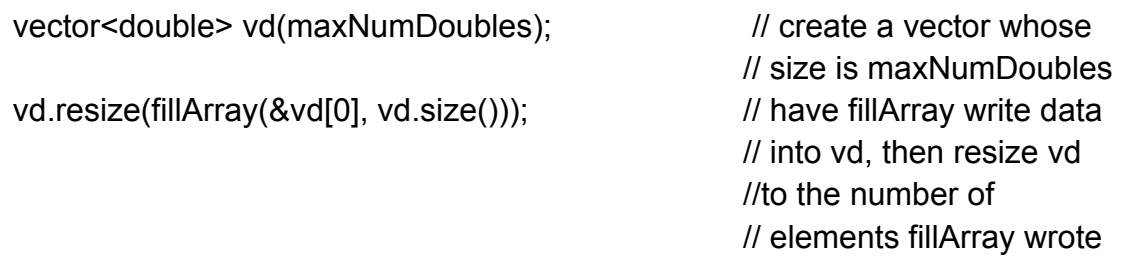

This technique works only for vectors, because only vectors are guaranteed to have the same underlying memory layout as arrays. If you want to initialize a string with data from a C API, however, you can do it easily enough. Just have the API put the data into a vector<char>, then copy the data from the vector to the string:

// C API: this function takes a pointer to an array of at most arraySize

// chars and writes data to it. It returns the number of chars written,

// which is never more than maxNumChars.

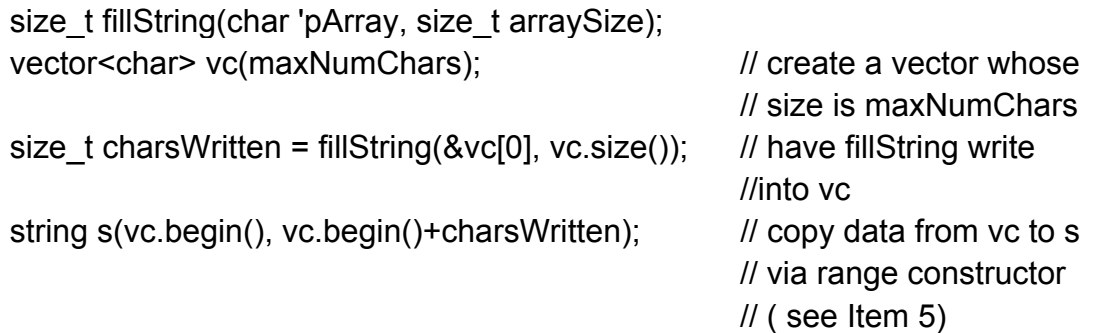

In fact, the idea of having a C API put data into a vector and then copying the data into the STL container you really want it in always works:

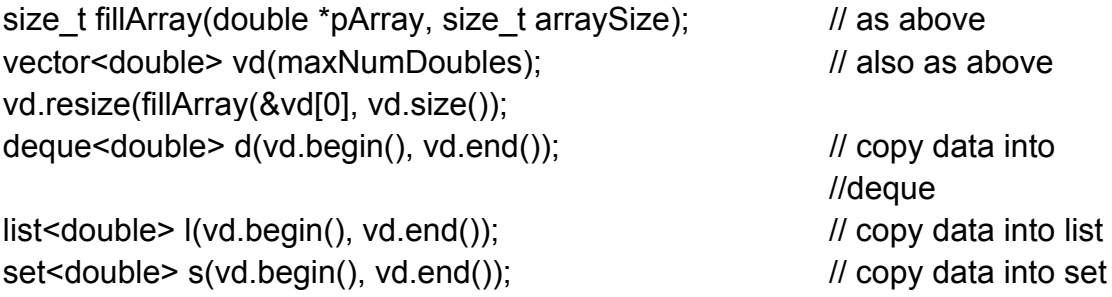

Furthermore, this hints at how STL containers other than vector or string can pass their data to C APIs. Just copy each container's data into a vector, then pass it to the API:

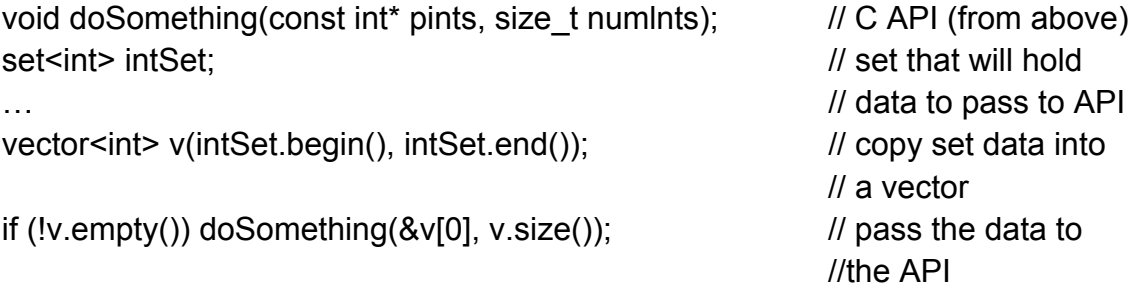

You could copy the data into an array, too, then pass the array to the C API, but why would you want to? Unless you know the size of the container during compilation, you'd have to allocate the array dynamically, and Item 13 explains why you should prefer vectors to dynamically allocated arrays anyway.

## **Item 17. Use "the swap trick" to trim excess capacity.**

So you're writing software to support the TV game show *Give Me* Lots *Of Money* — *Now!*, and you're keeping track of the potential contestants, whom you have stored in a vector:

class Contestant {...}; vector<Contestant> contestants;

When the show puts out a call for new contestants, it's inundated with applicants, and your vector quickly acquires a lot of elements. As the show's producers vet the prospective players, however, a relatively small number of viable candidates get moved to the front of the vector (perhaps via partial sort or partition — see Item 31), and the candidates no longer in the running are removed from the vector (typically by calling a range form of erase — see Item 5). This does a fine job of reducing the size of the vector, but it does nothing to reduce its capacity. If your vector held a hundred thousand potential candidates at some point, its capacity would continue to be at least 100.000, even if later it held only, say, 10.

To avoid having your vector hold onto memory it no longer needs, you'd like to have a way to reduce its capacity from the maximum it used to the amount it currently needs. Such a reduction in capacity is commonly known as "shrink to fit." Shrink-to-fit is easy to program, but the code is — how shall I put this? — something less than intuitive. Let me show it to you, then I'll explain how it works.

This is how you trim the excess capacity from your contestants vector:

vector<Contestant>(contestants).swap(contestants);

The expression vector<Contestant>(contestants) creates a temporary vector that *is a*  copy of contestants: vector's copy constructor does the work. However, vector's copy constructor allocates *only* as *much memory* as is *needed for the elements being copied,* so this temporary vector has no excess capacity. We then swap the data in the temporary vector with that in contestants, and by the time we're done, contestants has the trimmed capacity of the temporary, and the temporary holds the bloated capacity that used to be in contestants. At that point (the end of the statement), the temporary vector is destroyed, thus freeing the memory formerly used by contestants. *Voila!*  Shrink-to-fit.

The same trick is applicable to strings:

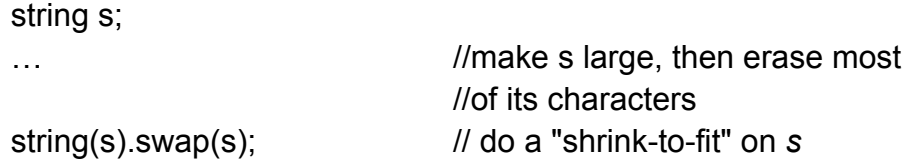

Now, the language police require that I inform you that there's no guarantee that this technique will truly eliminate excess capacity. Implementers are free to give vectors and strings excess capacity if they want to, and sometimes they want to. For example, they may have a minimum capacity below which they never go, or they may constrain a vector's or string's capacity to be a power of two. (In my experience, such anomalies are more common in string implementations than in vector implementations. For examples, see Item 15.) This approach to "shrink-to-fit," then, doesn't really mean "make the capacity as small as possible." it means "make the capacity as small as this implementation is willing to make it given the current size of the container." Short of switching to a different implementation of the STL, however, this is the best you can do. so when you think "shrink-to-fit" for vectors and strings, think "the swap trick."

As an aside, a variant of the swap trick can be used both to clear a container and to reduce its capacity to the minimum your implementation offers. You simply do the swap with a temporary vector or string that is default-constructed:

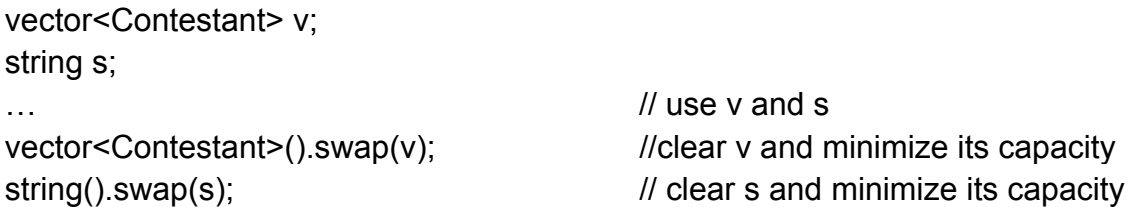

One final observation about the swap trick, or, rather, about swap in general. Swapping the contents of two containers also swaps their iterators, pointers, and references. Iterators, pointers, and references that used to point to elements in one container remain valid and point to the same elements — but in *the other container* after the swap.

### **Item 18.** Avoid using **vector<br/>bool>.**

As an STL container, there are really only two things wrong with vector<br/>sol>. First, it's not an STL container. Second, it doesn't hold bools. Other than that, there's not much to object to.

An object doesn't become an STL container just because somebody says it's one. An object becomes an STL container only if it fulfills all the container requirements laid down in section 23.1 of the Standard for  $C_{++}$ . Among the requirements is that if c is a container of objects of type T and c supports operator[], the following must compile:

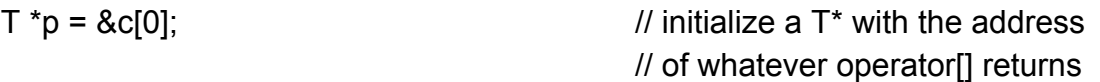

In other words, if you use operator<sup>[]</sup> to get at one of the T objects in a Container $\leq T$ , you can get a pointer to that object by taking its address. (This assumes that T hasn't perversely overloaded operators.) If vector  $\leq$  bool $\geq$  is to be a container, then, this code must compile:

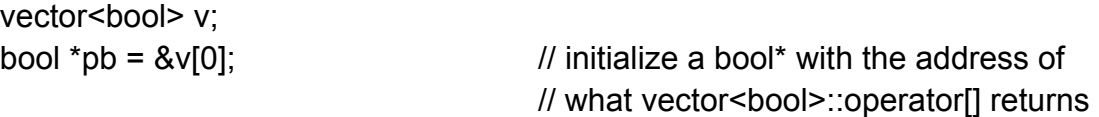

But it won't compile. It won't, because vector  $\delta$ bool is a pseudo-container that contains not actual bools, but a packed representation of bools that is designed to save space. In a typical implementation, each "bool" stored in the "vector" occupies a single bit, and an eight-bit byte holds eight "bools." Internally, vector<br/>shool> uses the moral equivalent of bitfields to represent the bools it pretends to be holding.

Like bools, bitfields represent only two possible values, but there is an important difference between true bools and bitfields masquerading as bools. You may create a pointer to a real bool, but pointers to individual bits are forbidden.

References to individual bits are forbidden, too, and this posed a problem for the design of vector<br/>shool>'s interface, because the return type of vector< $\bar{T}$ >::operator<br/>[] is supposed to be T&. That wouldn't be a problem if vector<br/>shool> really held bools, but because it doesn't, vector<br/>bool>::operator() would need somehow to return a reference to a bit, and there's no such thing.

To deal with this difficulty, vector<br/>bool>::operator<sup>[]</sup> returns an object that acts *like a* reference to a bit, a so-called *proxy object.* (You don't need to understand proxy objects to use the STL, but they're a C++ technique worth knowing about. For information about them, consult Item 30 of *More Effective* C++ as well as the "Proxy" chapter in Gamma *et al.'s Design Patterns* [6].) Stripped down to the bare essentials, vector<br/>shool> looks like this:

```
template <typename Allocator> 
vector<br/>shool, Allocator> {
public:
    class reference \{...\}; // class to generate proxies for
                                           // references to individual bits
    reference operator[](size_type n); // operator[] returns a proxy
    … 
}
```
Now it's clear why this code won't compile:

```
vector<br/>bool> v;
bool *pb = &V[0]; // error! the expression on tne right is
                                   // of type vector<bool>::reference*,
                                   // not bool*
```
Because it won't compile, vector<br/>bool> fails to satisfy the requirements for STL containers. Yes, vector<br/>bool> is in the Standard, and yes, it *almost* satisfies the requirements for STL containers, but almost just isn't good enough. The more you write your own templates designed to work with the STL, the more you'll appreciate that. The day will come. I assure you, when you'll write a template that will work only if taking the address of a container element yields a pointer to the contained type, and when that day comes, you'll suddenly understand the difference between being a container and almost being a container.

You may wonder why vector<br/>bool> is in the Standard, given that it's not a container and all. The answer has to do with a noble experiment that failed, but let me defer that discussion for a moment while I address a more pressing question. To wit, if vector<br/>bool> should be avoided because it's not a container, what should you use when you *need* a vector <br/>bool>?

The standard library provides two alternatives that suffice almost all the time. The first is deque<bool>. A deque offers almost everything a vector does (the only notable omissions are reserve and capacity), and a deque<bool> is an STL container that really contains bools. Of course, the underlying memory for a deque isn't contiguous, so you can't pass the data behind a deque<br/>shool> to a C API<sup>2</sup> that expects an array of bool (see Item 16), but you couldn't do that with a vector  $\leq$  bool anyway because there's no portable way to get at the data for a vector<bool>. (The techniques that work for vectors in Item 16 fail to compile for vector<bool>.,because they depend on being able to get a pointer to the type of element contained in the vector. Have I mentioned that a vector<br/>shool> doesn't contain bools?)

The second alternative to vector<br/>bool> is bitset, bitset isn't an STL container, but it is part of the standard C++ library. Unlike STL containers, its size (number of elements) is fixed during compilation, so there is no support for inserting or erasing elements. Furthermore, because it's not an STL container, it offers no support for iterators. Like vector<bool>, however, it uses a compact representation that devotes only a single bit to each value it contains. It offers vector<br/>shool>'s special flip member function, as well as a number of other special member functions that make sense for collections of bits. If you can live without iterators and dynamic changes in size, you'll probably find that a bit-set will serve you well.

And now let me discuss the noble experiment that failed, the one that left behind as its residue the STL non-container vector<br/>shool>. I mentioned earlier that proxy objects are often useful in C++ software development. The members of the C++ Standardization Committee were well aware of this, so they decided to develop vector<br/>bool> as a demonstration of how the STL could support containers whose elements are accessed *via* proxies. With this example in the Standard, they reasoned, practitioners would have a ready reference for implementing their own proxy-based containers.

Alas, what they discovered was that it was not possible to create proxy-based containers that satisfy all the requirements of STL containers. For one reason or another, however, their failed attempt at developing one remained in the Standard. One can speculate on why vector<br/>shool> was retained, but practically speaking, it doesn't matter. What does matter is this: vector<br/>bool> doesn't satisfy the requirements of an STL container; you're best off not using it; and deque<br/>sol> and bitset are alternative data structures that will almost certainly satisfy your need for the capabilities promised by vector <br/>bool>.

 $\overline{a}$ 

<span id="page-69-0"></span><sup>&</sup>lt;sup>2</sup> This would presumably be a C99API, because bool was added to C only as of the version of the language

# **Associative Containers**

Somewhat like the polychromatic horse in *The Wizard of Oz* movie, the associative containers are creatures of a different color. True, they share many characteristics with the sequence containers, but they differ in a number of fundamental ways. For example, they automatically keep themselves sorted; they view their contents through the lens of equivalence instead of equality; sets and maps reject duplicate entries; and maps and multimaps generally ignore half of each object they contain. Yes. the associative containers are containers, but if you'll excuse my likening vectors and strings to Kansas, we are definitely not in Kansas any more.

In the Items that follow. I explain the critical notion of equivalence, describe an important restriction on comparison functions, motivate custom comparison functions for associative containers of pointers, discuss the official and practical sides of key constness, and offer advice on improving the efficiency of associative containers.

At the end of the chapter, I examine the STL's lack of containers based on hash tables, and I survey two common (nonstandard) implementations. Though the STL proper doesn't offer hash tables, you need not write your own or do without. High-quality implementations are readily available.

### **Item 19. Understand the difference between equality and equivalence.**

The STL is awash in comparisons of objects to see if they have the same value. For example, when you ask find to locate the first object in a range with a particular value, find has to be able to compare two objects to see if the value of one is the same as the value of the other. Similarly, when you attempt to insert a new element into a set; set::insert has to be able to determine whether that element's value is already in the set.

The find algorithm and set's insert member function are representative of many functions that must determine whether two values are the same. Yet they do it in different ways, find's definition of "the same" is *equality,* which is based on operator==. set::insert's definition of "the same" is *equivalence,* which is usually based on operators. Because these are different definitions, it's possible for one definition to dictate that two objects have the same value while the other definition decrees that they do not. As a result, you must understand the difference between equality and equivalence if you are to make effective use of the STL.

Operationally, the notion of equality is based on operator==. If the expression " $x =$ y" returns true, x and y have equal values, otherwise they don't. That's pretty straightforward, though it's useful to bear in mind that just because x and y have equal values does not necessarily imply that all of their data members have equal values. For example, we might have a Widget class that internally keeps track of its last time of access.

```
class Widget { 
public: 
     …
private: 
    TimeStamp lastAccessed; 
    … 
};
```
and we might have an operator== for Widgets that ignores this field:

```
bool operator==(const Widget& lhs, const Widget& rhs) { 
    // code that ignores the lastAccessed field 
}
```
In that case, two Widgets would have equal values even if their lastAccessed fields were different.

Equivalence is based on the relative ordering of object values in a sorted range. Equivalence makes the most sense if you think about it in terms of the sort order that is pan of even' standard associative container (i.e., set, multiset, map, and multimap). Two objects x and y have equivalent values with respect to the sort order used by an associative container c if neither precedes the other in c's sort order. That sounds complicated, but in practice, it's not. Consider, as an example, a set<Widget> s. Two Widgets w1 and w2 have equivalent values with respect to *s* if neither precedes the other in s's sort order. The default comparison function for a set<Widget> is less<Widget>, and by default less<Widget> simply calls operator< for Widgets, so w1 and w2 have equivalent values with respect to operator if the following expression is true:

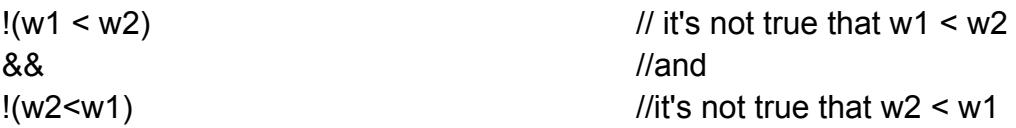

This makes sense: two values are equivalent (with respect to some ordering criterion) if neither precedes the other (according to that criterion).

In the general case, the comparison function for an associative container isn't operator< or even less, it's a user-defined predicate. (See Item 39 for more information on predicates.) Every standard associative container makes its sorting predicate available through its key comp member function, so two objects x and y have equivalent values with respect to an associative container c's sorting criterion if the following evaluates to true:

```
lc.key\_comp((x, y) & 8 & lc.key\_comp((y, x) \quad \text{\#} it's not true that x precedes
                                                     // y in c's sort order and it's 
                                                     // also not true that y precedes
```
#### // x in c's sort order

The expression  $lc.key\text{ comp}()$ (x, y) looks nasty, but once you understand that c.key comp() is returning a function (or a function object), the nastiness dissipates.  $\overline{\text{c.key comp}}$  comp()(x, y) is just calling the function (or function object) returned by key comp, and it's passing x and y as arguments. Then it negates the result, c.key comp() $(x, y)$  returns true only when x precedes y in c's sort order, so  $\overline{\text{c.key}}$  comp()(x, y) is true only when x *doesn't* precede y in c's sort order.

To fully grasp the implications of equality versus equivalence, consider a caseinsensitive set<string>, i.e., a set<string> where the set's comparison function ignores the case of the characters in the strings. Such a comparison function would consider "STL" and "stL" to be equivalent. Item 35 shows how to implement a function, ciStringCompare, that performs a case-insensitive comparison, but set wants a comparison function *type,* not an actual function. To bridge this gap, we write a functor class whose operator() calls ciStringCompare:

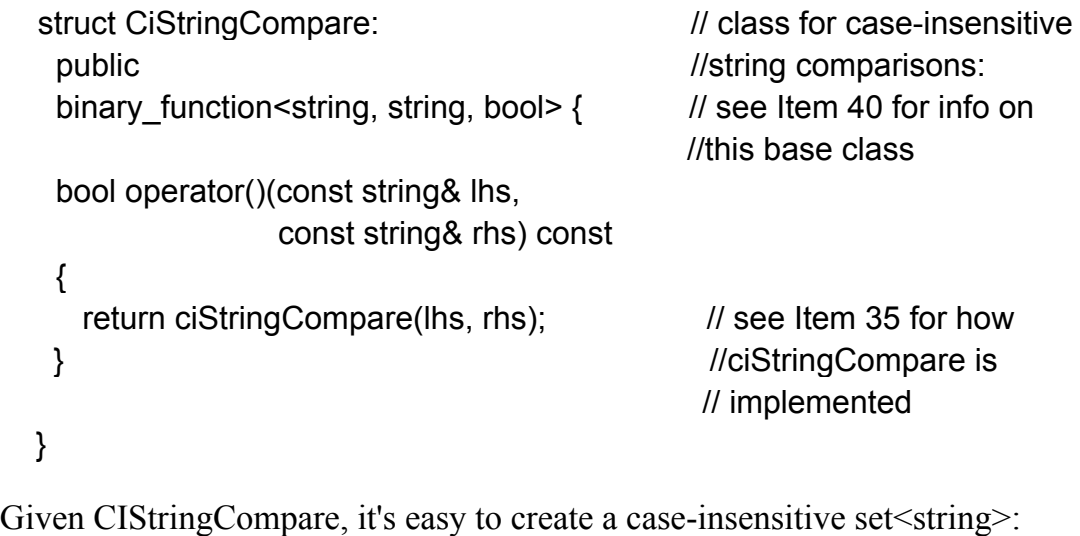

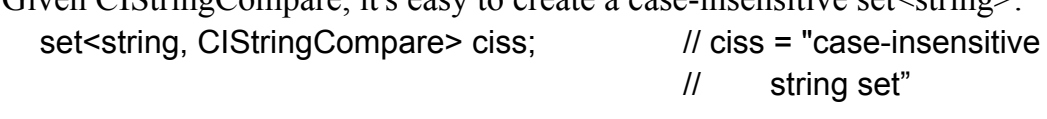

If we insert "Persephone" and "persephone" into the set, only the first string is added, because the second one is equivalent to the first:

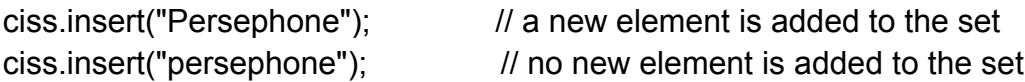

If we now search for the string "persephone" using set's find member function, the search will succeed,

if (ciss.find("persephone") != ciss.end()...  $\frac{1}{1}$  this test will succeed

but if we use the non-member find algorithm, the search will fail:

```
if (find( ciss.begin(), ciss.end(),
```
"persephone")  $!=$  ciss.end())...  $\qquad$  // this test will fail

That's because "persephone" is *equivalent* to "Persephone" (with respect to the comparison functor CIStringCompare), but it's not equal to it (because string("'persephone") !=string("Persephone")). This example demonstrates one reason why you should follow the advice in Item 44 and prefer member functions (like set::find) to their non-member counterparts (like find).

You might wonder why the standard associative containers are based on equivalence instead of equality. After all, most programmers have an intuition about equality that they lack for equivalence. (Were that not the case, there'd be no need for this Item.) The answer is simple at first glance, but the more closely you look, the more subtle it becomes.

The standard associative containers are kept in sorted order, so each container must have a comparison function (less, by default) that defines how to keep things sorted. Equivalence is defined in terms of this comparison function, so clients of a standard associative container need to specify only one comparison function (the one determining the sort order) for any container they use. If the associative containers used equality to determine when two objects have the same value, each associative container would need, in addition to its comparison function for sorting, a second comparison function for determining when two values are equal. (By default, this comparison function would presumably be equal\_to, but it's interesting to note that equal to is never used as a default comparison function in the STL. When equality is needed in the STL, the convention is to simply call operator== directly. For example, this is what the non-member find algorithm does.)

Let's suppose we had a set-like STL container called set2CF. "set with two comparison functions." The first comparison function would be used to determine the sort order of the set. the second would be used to determine whether two objects had the same value. Now consider this set2CF:

```
set2CF<string, CIStringCompare, equal_to<string> > s;
```
Here, *s* sorts its strings internally without regard to case, and the equality criterion is the intuitive one: two strings have the same value if they are equal to one another. Let's insert our two spellings of Hades' reluctant bride (Persephone) into s:

s.insert("Persephone"); s.insert("persephone");

What should this do? If we observe that "Persephone" != "persephone" and insert them both into s, what order should they go in? Remember that the sorting function can't tell them apart. Do we insert them in some arbitrary order, thus giving up the ability to traverse the contents of the set in deterministic order? (This inability to traverse associative container elements in a deterministic order already afflicts multisets and multimaps, because the Standard places no constraints on the relative ordering of equivalent values (for multisets) or keys (for multimaps).) Or do we insist on a deterministic ordering of s's contents and ignore the second attempted insertion (the one for "persephone")? If we do that, what happens here?

if (s.find("persephone")  $!=$  s.end())... // does this test succeed or fail?

Presumably find employs the equality check, but if we ignored the second call to insert in order to maintain a deterministic ordering of the elements in s, this find will fail, even though the insertion of "persephone" was ignored on the basis of its being a duplicate value!

The long and short of it is that by using only a single comparison function and by employing equivalence as the arbiter of what it means for two values to be "the same." the standard associative containers sidestep a whole host of difficulties that would arise if two comparison functions were allowed. Their behavior may seem a little odd at first (especially when one realizes that member and non-member find may return different results), but in the long run, it avoids the kind of confusion that would arise from mixing uses of equality and equivalence within standard associative containers.

Interestingly, once you leave the realm of *sorted* associative containers, the situation changes, and the issue of equality versus equivalence can be — and has been revisited. There are two common designs for nonstandard (but widely available) associative containers based on hash tables. One design is based on equality, while the other is based on equivalence. I encourage you to turn to Item 25 to learn more about these containers and the design decisions they've adopted.

# **Item 20. Specify comparison types for associative containers of pointers.**

Suppose you have a set of string\* pointers and you insert the names of some animals into the set:

set<string\*> ssp;  $\frac{1}{10}$  ssp = "set of string ptrs" ssp.insert(newstring("Anteater")); ssp.insert(newstring("Wombat")); ssp.insert(new string("Lemur")); ssp.insert(newstring("Penguin"));

You then write the following code to print the contents of the set, expecting the strings to come out in alphabetical order. After all, sets keep their contents sorted.

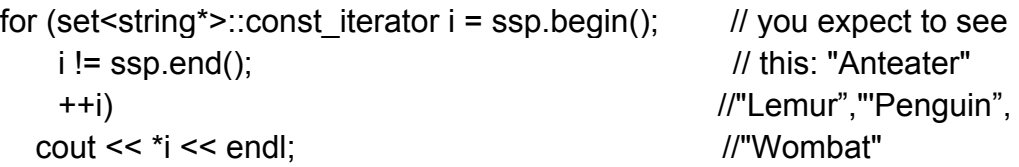

The comment describes what you expect to see, but you don't see that at all. Instead, you see four hexadecimal numbers. They are pointer values. Because the set holds pointers, \*i isn't a string, it's a pointer to a string. Let this be a lesson that reminds you to adhere to the guidance of Item 43 and avoid writing your own loops. If you'd used a call to the copy algorithm instead,

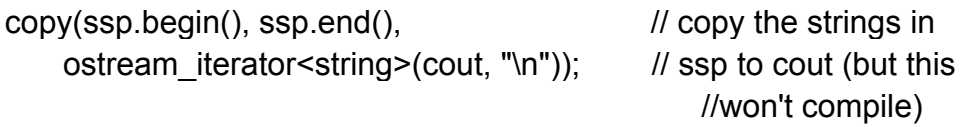

you'd not only have typed fewer characters, you'd have found out about your error sooner, because this call to copy won't compile, ostream\_iterator insists on knowing the type of object being printed, so when you tell it it's a string (by passing that as the template parameter), your compilers detect the mismatch between that and the type of objects stored in ssp (which is string\*), and they refuse to compile the code. Score another one for type safety.

If you exasperatedly change the \*i in your explicit loop to \*\*i, you *might* get the output you want, but you probably won't. Yes, the animal names will be printed, but the chances of their coming out in alphabetical order are only 1 in 24. ssp keeps its contents in sorted order, but it holds pointers, so it sorts by pointer *value,* not by string value. There are 24 possible permutations for four pointer values, so there are 24 possible orders for the pointers to be stored in. Hence the odds of 1 in 24 of your seeing the strings in alphabetical order.<sup>[3](#page-75-0)</sup>

To surmount this problem, it helps to recall that

set<string\*> ssp;

is shorthand for this:

set<string\*, less<string\*> > ssp;

Well, to be completely accurate, it's shorthand for

set<string\*, less<string\*>, allocator<string\*> > ssp;

but allocators don't concern us in this Item, so we'll ignore them.

If you want the string\* pointers to be stored in the set in an order determined by the string values, you can't use the default comparison functor class less<string\*>. You must instead write your own comparison functor class, one whose objects take string\* pointers and order them by the values of the strings they point to. Like this:

 $\overline{a}$ 

<span id="page-75-0"></span><sup>&</sup>lt;sup>3</sup> Practically speaking, the 24 permutations are not equally likely, so the "1 in 24" statement is a bit misleading. Still, there are 24 different orders, and you could get any one of them.

```
struct StringPtrLess:
    public binary function<const string*, \frac{1}{10} see Item 40 for the
                           const string*, //reason for this base
                            bool> { //class
    bool operator()(const string *ps1, const string *ps2) const 
    \{return *ps1 < *ps2;
   } 
};
```
Then you can use StringPtrLess as ssp's comparison type:

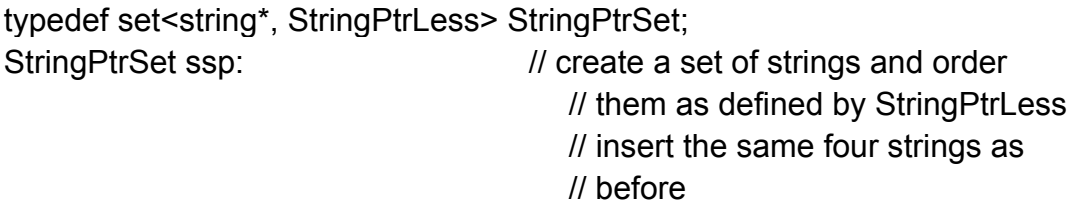

Now your loop will finally do what you want it to do (provided you've fixed the earlier problem whereby you used \*i instead of \*\*i):

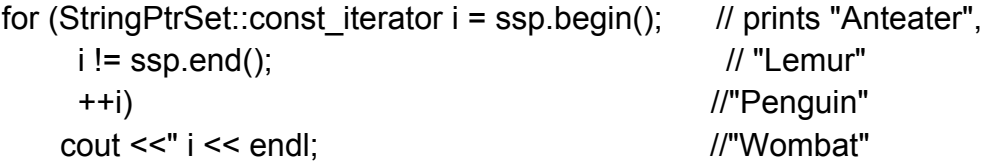

If you want to use an algorithm instead, you could write a function that knows how to dereference string\* pointers before printing them, then use that function in conjunction with for each:

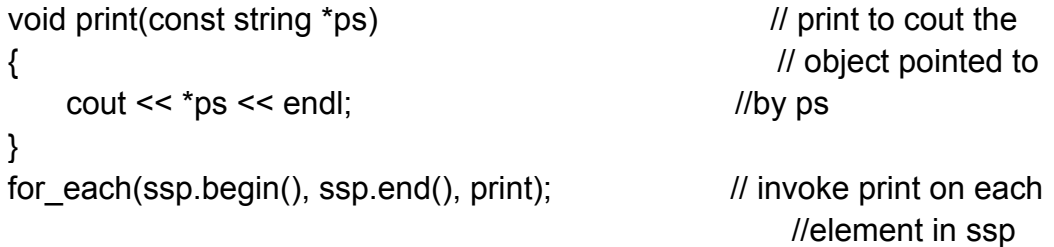

Or you could get fancy and write a generic dereferencing functor class, then use that with transform and an ostream iterator:

//when functors of this type are passed a T\*, they return a const T& struct Dereference { template <typename T> const T& operator()(const T \*ptr) const

```
{
          return *ptr; 
   }
};
transform( ssp.begin(), ssp.end(), \frac{1}{2} // "transform" each
          ostream iterator<string>(cout, "\n"), // element in ssp by
          Dereference()); \qquad \qquad // dereferencing it,
                                                    // writing the results 
                                                    // to cout
```
Replacement of loops with algorithms, however, is not the point, at least not for this Item. (It is the point for Item 43.) The point is that anytime you create a standard associative container of pointers, you must bear in mind that the container will be sorted by the values of the pointers. Only rarely will this be what you want, so you'll almost always want to create your own functor class to serve as a comparison type.

Notice that I wrote "comparison *type."* You may wonder why you have to go to the trouble of creating a functor class instead of simply writing a comparison function for the set. For example, you might think to try

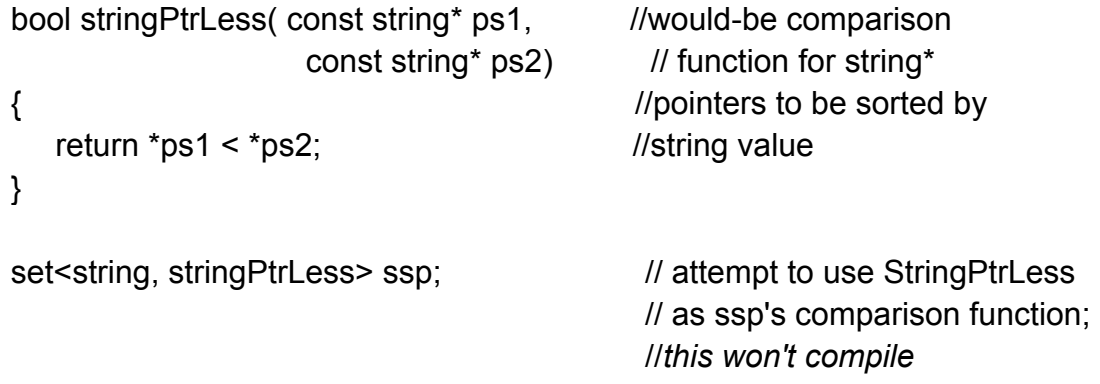

The problem here is that each of the set template's three parameters is a *type.*  Unfortunately, stringPtrLess isn't a type, it's a function. That's why the attempt to use StringPtrLess as set's comparison function won't compile, set doesn't want a function, it wants a type that it can internally instantiate to *create a* function.

Anytime you create associative containers of pointers, figure you're probably going to have to specify the container's comparison type, too. Most of the time, your comparison type will just dereference the pointers and compare the pointed-to objects (as is done in StringPtrLess above). That being the case, you might as well keep a template for such comparison functors close at hand. Like this;

```
struct DereferenceLess {
   template <typename PtrType>
   bool operator()(PtrType pT1, // parameters are passed by
                  PtrType pT2) const // value, because we expect them 
   { // to be (or to act like) pointers
```
return \*pT1 < \*pT2; } };

Such a template eliminates the need to write classes like StringPtrLess, because we can use DereferenceLess instead:

```
set<string*, DereferenceLess> ssp; // behaves the same as
                                           // set<string*, StringPtrLess>
```
Oh, one more thing. This Item is about associative containers of pointers, but it applies equally well to containers of objects that act like pointers, e.g., smart pointers and iterators. If you have an associative container of smart pointers or of iterators, plan on specifying the comparison type for it. too. Fortunately, the solution for pointers tends to work for pointeresque objects, too. Just as DereferenceLess is likely to be suitable as the comparison type for an associative container of  $T^*$ , it's likely to work as the comparison type for containers of iterators and smart pointers to T objects, too.

#### **Item 21. Always have comparison functions return false for equal values.**

Let me show you something kind of cool. Create a set where less equal is the comparison type, then insert 10 into the set:

set<int, less\_equal<int> > s;  $\frac{1}{s}$  is sorted by "<=" s.insert(10);  $\frac{1}{2}$  //insert the value 10

Now try inserting 10 again:

s.insert(10);

For this call to insert, the set has to figure out whether 10 is already present. We know that it is, but the set is dumb as toast, so it has to check. To make it easier to understand what happens when the set does this, we'll call the 10 that was initially inserted  $10_A$  and the 10 that we're trying to insert  $10_B$ .

The set runs through its internal data structures looking for the place to insert  $10<sub>B</sub>$ . It ultimately has to check  $10_B$  to see if it's the same as  $10_A$ . The definition of "the same" for associative containers is equivalence (see Item 19), so the set tests to see whether  $10_B$  is equivalent to  $10_A$ . When performing this test, it naturally uses the set's comparison function. In this example, that's operator<=, because we specified less equal as the set's comparison function, and less equal means operators. The set thus checks to see whether this expression is true:

 $!({10_A} < = 10_B)$ &&!(10<sub>B</sub> $< = 10_A$ ) //test 10<sub>A</sub>and 10<sub>B</sub> for equivalence

Well,  $10_A$  and  $10_B$  are both 10, so it's clearly true that  $10_A \le 10_B$ . Equally clearly,  $10_B$  $\epsilon$ = 10<sub>A</sub>. The above expression thus simplifies to

!(true)&&!(true)

and that simplifies to

false && false

which is simply false. That is, the set concludes that  $10_A$  and  $10_B$  are *not* equivalent, hence not the same, and it thus goes about inserting  $10<sub>B</sub>$  into the container alongside  $10_A$ . Technically, this action yields undefined behavior, but the nearly universal outcome is that the set ends up with *two* copies of the value 10, and that means it's not a set any longer. By using less equal as our comparison type, we've corrupted the container! Furthermore, any comparison function where equal values return true will do the same thing. Equal values are, by definition, not equivalent! Isn't that cool?

Okay, maybe your definition of cool isn't the same as mine. Even so, you'll still want to make sure that the comparison functions you use for associative containers always return false for equal values. You'll need to be vigilant, however. It's surprisingly easy to run afoul of this constraint.

For example, Item 20 describes how to write a comparison function for containers of string\* pointers such that the container sorts its contents by the values of the strings instead of the values of the pointers. That comparison function sorts them in ascending order, but let's suppose you're in need of a comparison function for a container of string\* pointers that sorts in descending order. The natural thing to do is to grab the existing code and modify it. If you're not careful, you might come up with this, where I've highlighted the changes to the code in Item 20:

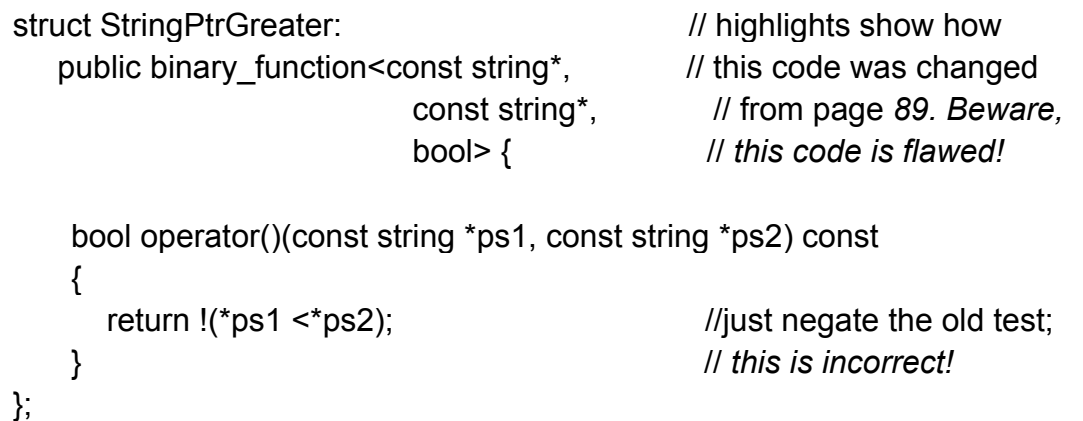

The idea here is to reverse the sort order by negating the test inside the comparison function. Unfortunately, negating "<" doesn't give you ">" (which is what you want), it gives you ">=". And you now understand that ">=", because it will return true for equal values, is an invalid comparison function for associative containers.

The comparison type you really want is this one:

```
struct StringPtrGreater: \frac{1}{10} // this is a valid
  public binary function<const string*, \frac{1}{2} comparison type for
                     const string*, \frac{1}{2} associative containers
                      bool> { 
   bool operator()(const string *ps1, const string *ps2) const
   {
      return *ps2 < *ps1; //return whether *ps2
   } //precedes *ps1 (i.e., swap
                                       //the order of the 
\}; // operands)
```
To avoid falling into this trap, all you need to remember is that the return value of a comparison function indicates whether one value precedes another in the sort order defined by that function. Equal values never precede one another, so comparison functions should always return false for equal values.

Sigh.

I know what you're thinking. You're thinking, "Sure, that makes sense for set and map, because those containers can't hold duplicates. But what about multiset and multimap? Those containers may contain duplicates, so what do 1 care if the container thinks that two objects of equal value aren't equivalent? It will store them both, which is what the multi containers are supposed to do. No problem, right?"

Wrong. To see why, let's go back to the original example, but this time we'll use a multiset:

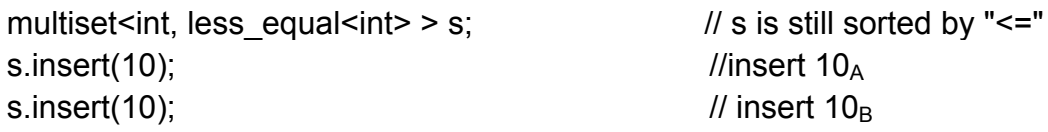

s now has two copies of 10 in it, so we'd expect that if we do an equal\_range on it, we'll get back a pair of iterators that define a range containing both copies. But that's not possible equal range, its name notwithstanding, doesn't identify a range of equal values, it identifies a range of *equivalent* values. In this example, s's comparison function says that  $10_A$  and  $10_B$  are not equivalent, so there's no way that both can be in the range identified by equal\_range.

You see? Unless your comparison functions always return false for equal values, you break all standard associative containers, regardless of whether they are allowed to store duplicates.

Technically speaking, comparison functions used to sort associative containers must define a "strict weak ordering" over the objects they compare. (Comparison functions passed to algorithms like sort (see Item 31) are similarly constrained.) If you're interested in the details of what it means to be a strict weak ordering, you can find

them in many comprehensive STL references, including Josuttis' *The C++ Standard Library* [3]. Austern's *Generic Programming and the STL* [4], and the SGI STL Web Site [21]. I've never found the details terribly illuminating, but one of the requirements of a strict weak ordering bears directly on this Item. That requirement is that any function defining a strict weak ordering must return false if it's passed two copies of the same value.

Hey! That is this Item!

# **Item 22. Avoid in-place key modification in set and multiset.**

The motivation for this Item is easy to understand. Like all the standard associative containers, set and multiset keep their elements in sorted order, and the proper behavior of these containers is dependent on their remaining sorted. If you change the value of an element in an associative container (e.g., change a 10 to a 1000), the new value might not be in the correct location, and that would break the sorted-ness of the container. Simple, right?

It's especially simple for map and multimap, because programs that attempt to change the value of a key in these containers won't compile:

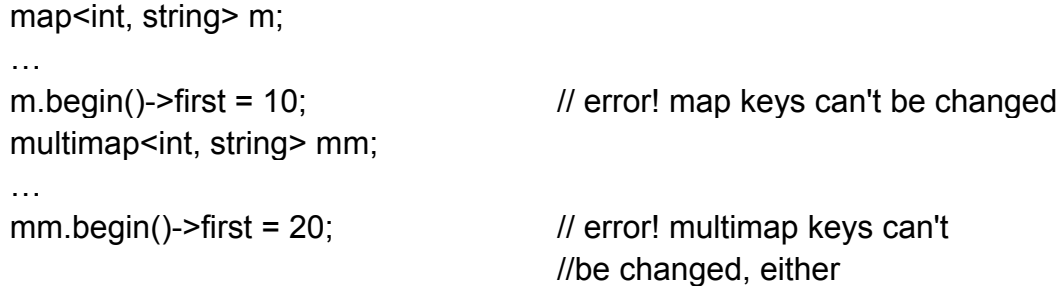

That's because the elements in an object of type map  $K$ ,  $V$  or multi-map  $K$ ,  $V$  are of type pair<const K, V>. Because the type of the key is const K. it can't be changed. (Well, you can probably change it if you employ a const\_cast, as we'll see below. Believe it or not, sometimes that's what you *want* to do.)

But notice that the title of this Item doesn't mention map or multimap. There's a reason for that. As the example above demonstrates, in-place key modification is impossible for map and multimap (unless you use a cast), but it may be possible for set and multiset. For objects of type set<T> or multiset<T>, the type of the elements stored in the container is simply T, not const T. Hence, the elements in a set or multiset may be changed anytime you want to. No cast is required. (Actually, things aren't quite that straightforward, but we'll come to that presently. There's no reason to get ahead of ourselves. First we crawl. Later we crawl on broken glass.)

Let us begin with an understanding of why the elements in a set or multiset aren't const. Suppose we have a class for employees:

```
class Employee {
```
public:

```
…
   const string& named const; // get employee name
   void setName(const string£ name;; // set employee name
   const string& titled const; // get employee title
   void setTitlelconst(string& title); // set employee title
   int idNumber() const; \frac{1}{2} const; \frac{1}{2} get employee ID number
   … 
}
```
As you can see, there are various bits of information we can get about employees. Let us make the reasonable assumption, however, that each employee has a unique ID number, a number that is returned by the idNumber function. To create a set of employees, then, it could easily make sense to order the set by ID number only, like this:

```
struct IDNumberLess: 
    public binary function<Employee, Employee, bool> { // see Item 40
   bool operator()( const Employees lhs,
                    const Employee& rhs) const 
   { 
          return lhs.idNumber() < rhs.idNumber();
   }
};
typedef set<Employee, IDNumberLess> EmplDSet;
EmplDSet se; \frac{1}{1} se is a set of employees
                                           // sorted by ID number
```
Practically speaking, the employee ID number is the *key* for the elements in this set. The rest of the employee data is just along for the ride. That being the case, there's no reason why we shouldn't be able to change the title of a particular employee to something interesting. Like so:

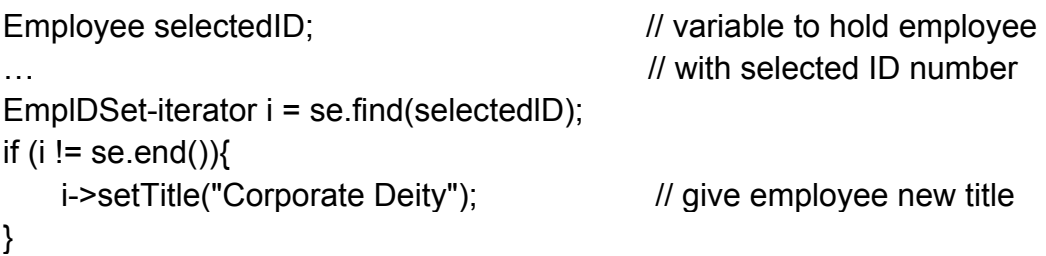

Because all we're doing here is changing an aspect of an employee that is unrelated to the way the set is sorted (a *non-key* pan of the employee), this code can't corrupt the set. That's why it's legal. But making it legal precludes having the elements of a set/multiset be const. And that's why they aren't.

Why, you might wonder, doesn't the same logic apply to the keys in maps and multimaps? Wouldn't it make sense to create a map from employees to, say, the country in which they live, a map where the comparison function was IDNumberLess, just as in the previous example? And given such a map, wouldn't it be reasonable to change an employee s title without affecting the employee's ID number, just as in the previous example?

To be brutally frank, I think it would. Being equally frank, however, it doesn't matter what I think. What matters is what the Standardization Committee thought, and what it thought is that map/multimap keys should be const and set/multiset values shouldn't be. Because the values in a set or multiset are not const, attempts to change them may compile. The purpose of this Item is to alert you that if you do change an element in a set or multiset, you must be sure not to change a *key part* — a part of the element that affects the sortedness of the container. If you do, you may corrupt the container, using the container will yield undefined results, and it will be your fault. On the other hand, this constraint applies only to the key parts of the contained objects. For all other parts of the contained elements, it's open season: change away!

Except for the broken glass. Remember the broken glass I referred to earlier? We're there now. Grab some bandages and follow me. Even if set and multiset elements aren't const, there are ways for implementations to keep them from being modified. For example, an implementation could have operator\* for a set<T>::iterator return a const T&. That is, it could have the result of dereferencing a set iterator be a referenceto-const element of the set. Under such an implementation, there'd be no way to modify set or multiset elements, because all the ways of accessing the elements would add a const before letting you at them.

Are such implementations legal? Arguably yes. And arguably no. The Standard is inconsistent in this area, and in accord with Murphy's Law, different implementers have interpreted it in different ways. The result is that it's not uncommon to find STL implementations where this code, which I earlier claimed should compile, won't compile:

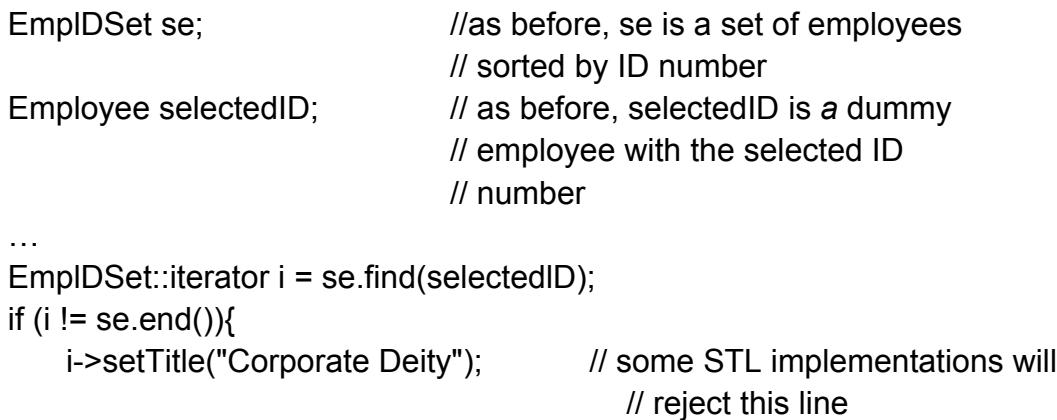

Because of the equivocal state of the Standard and the differing interpretations it has engendered, code that attempts to modify elements in a set or multiset isn't portable.

So where do we stand? Encouragingly, things aren't complicated:

- If portability is not a concern, you want to change the value of an element in a set or multiset, and your STL implementation will let you get away with it, go ahead and do it. Just be sure not to change a key part of the element, i.e., a part of the element that could affect the sortedness of the container.
- If you value portability, assume that the elements in sets and multisets cannot be modified, at least not without a cast.

Ah, casts. We've seen that it can be entirely reasonable to change a non-key portion of an element in a set or a multiset, so I feel compelled to show you how to do it. How to do it correctly and portably, that is. It's not hard, but it requires a subtlety too many programmers overlook: you must cast to a *reference.* As an example, look again at the setTitle call we just saw that failed to compile under some implementations:

```
EmplDSet::iterator i = se.find(selectedlD); 
if (i != se.end()) {
   i->setTitle("Corporate Deity"); // some STL implementations will
} // reject this line because *i is const
```
To get this to compile and behave correctly, we must cast away the constness of \*i. Here's the correct way to do it:

```
if (i != se.end()) \{ // cast away
  const_cast<Employee&>(*i).setTitle("Corporate Deity"); //constness
} //of*i
```
This takes the object pointed to by i, tells your compilers to treat the result of the cast as a reference to a (non-const) Employee, then invoke setTitle on the reference. Rather than explain why this works. I'll explain why an alternative approach fails to behave the way people often expect it to.

Many people come up with this code.

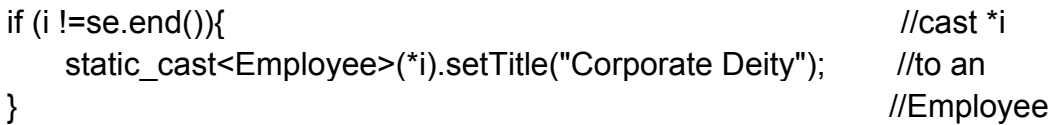

which is equivalent to the following:

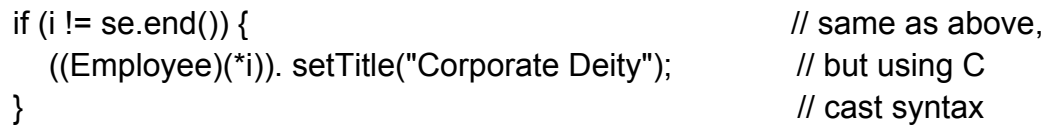

Both of these compile, and because these are equivalent, they're wrong for the same reason. At runtime, they don't modify \*i! In both cases, the result of the cast is a temporary anonymous object that is a copy of \*I, and setTitle is invoked on the anonymous object, not on \*i! \*i isn't modified, because setTitle is never invoked on that object, it's invoked on a copy of that object. Both syntactic forms are equivalent to this:

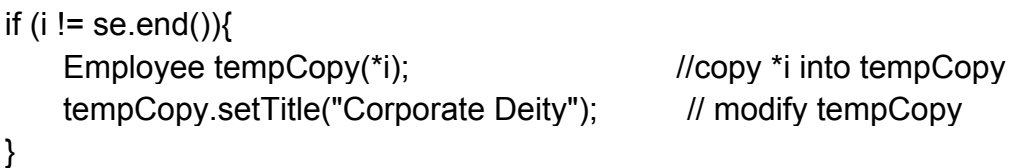

Now the importance of a cast to a reference should be clear. By casting to a reference, we avoid creating a new object. Instead, the result of the cast is a reference to an existing object, the object pointed to by i. When we invoke setTitle on the object indicated by the reference, we're invoking setTitle on \*i, and that's exactly what we want. What I've just written is fine for sets and multisets, but when we turn to maps and multimaps, the plot thickens. Recall that a map  $K$ ,  $V$  or a multimap  $K$ ,  $V$ contains elements of type pair<const K,  $V$  >. That const means that the first component of the pair is *defined* to be const, and that means that attempts to cast away its constness are undefined. In theory, an STL implementation could write such values to a read-only memory location (such as a virtual memory page that, once written, is made write-protected by a system call), and attempts to cast away its constness would, at best, have no effect. I've never heard of an implementation that does that, but if you're a stickler for following the rules laid down by the Standard, you'll *never try* to cast away the constness of a map or multimap key.

You've surely heard that casts are dangerous, and I hope this book makes clear that I believe you should avoid them whenever you can. To perform a cast is to shuck temporarily the safety of the type system, and the pitfalls we've discussed exemplify what can happen when you leave your safety net behind.

Most casts can be avoided, and that includes the ones we've just considered. If you want to change an element in a set, multiset, map, or multimap in a way that always works and is always safe, do it in five simple steps:

- 1. Locate the container element you want to change. If you're not sure of the best way to do that, Item 45 offers guidance on how to perform an appropriate search.
- 2. Make a copy of the element to be modified. In the case of a map or multimap. be sure not to declare the first component of the copy const. After all, you want to change it!
- 3. Remove the element from the container, typically via a call to erase (see Item 9).
- 4. Modify the copy so it has the value you want to be in the container.
- 5. Insert the new value into the container. If the location of the new element in the container's sort order is likely to be the same or adjacent to that of the removed element, use the "hint" form of insert to improve the efficiency of the insertion from logarithmic-time to constant-time. Use the iterator you got from Step 1 as the hint.

Here's the same tired employee example, this time written in a safe, portable manner:

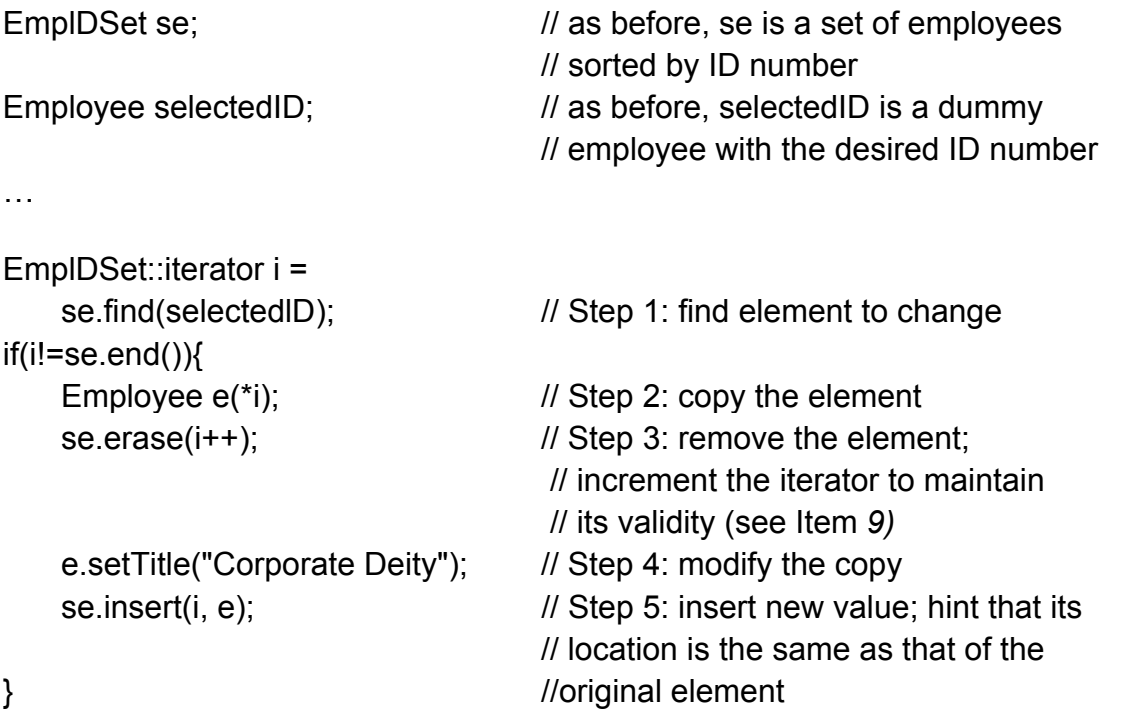

You'll excuse my putting it this way, but the *key* thing to remember is that with set and multiset, if you perform any in-place modifications of container elements, you are responsible for making sure that the container remains sorted.

### **Item 23. Consider replacing associative containers with sorted vectors.**

Many STL programmers, when faced with the need for a data structure offering fast lookups, immediately think of the standard associative containers, set, multiset, map, and multimap. That's fine, as far as it goes, but it doesn't go far enough. If lookup speed is really important, it's almost certainly worthwhile to consider the nonstandard hashed containers as well (see Item 25). With suitable hashing functions, hashed containers can be expected to offer constant-time lookups. (With poorly chosen hashing functions or with table sizes that are too small, the performance of hash table lookups may degrade significantly, but this is relatively uncommon in practice.) For many applications, the expected constant-time lookups of hashed containers are preferable to the guaranteed logarithmic-time lookups that are the hallmark of set, map and their multi companions.

Even if guaranteed logarithmic-time lookup is what you want, the standard associative containers still may not be your best bet. Countterintuitively, it's not uncommon for the standard associative containers to offer performance that is inferior to that of the lowly vector. If you want to make effective use of the STL, you need to understand when and how a vector can offer faster lookups than a standard associative container.

The standard associative containers are typically implemented as balanced binary search trees. A balanced binary search tree is a data structure that is optimized for a mixed combination of insertions, erasures, and lookups. That is, it's designed for applications that do some insertions, then some lookups, then maybe some more insertions, then perhaps some erasures, then a few more lookups, then more insertions or erasures, then more lookups, etc. The key characteristic of this sequence of events is that the insertions, erasures, and lookups are all mixed up. In general, there's no way to predict what the next operation on the tree will be.

Many applications use their data structures in *a* less chaotic manner. Their use of data structures fall into three distinct phases, which can be summarized like this:

- 1. **Setup.** Create a new data structure by inserting lots of elements into it. During this phase, almost all operations are insertions and erasures. Lookups are rare or nonexistent.
- 2. **Lookup.** Consult the data structure to find specific pieces of information. During this phase, almost all operations are lookups.. Insertions and erasures are rare or nonexistent.
- 3. **Reorganize.** Modify the contents of the data structure, perhaps by erasing all the current data and inserting new data in its place. Behaviorally, this phase is equivalent to phase 1. Once this phase is completed, the application returns to phase 2.

For applications that use their data structures in this way, a vector is likely to offer better performance (in both time and space) than an associative container. But not just any vector will do. It has to be a sorted vector, because only sorted containers work correctly with the lookup algorithms binary search, lower bound, equaL range; etc. (see Item 34). But why should a binary search through a (sorted) vector offer better performance than a binary search through a binary search tree? Because some things are trite but true, and one of them is that size matters. Others are less trite but no less true, and one of those is that locality of reference matters, too.

Consider first the size issue. Suppose we need a container to hold Widget objects, and, because lookup speed is important to us, we are considering both an associative container of Widgets and a sorted vector<Widget>. If we choose an associative container, we'll almost certainly be using a balanced binary tree. Such a tree would be made up of tree nodes, each holding not only a Widget, but also a pointer to the node's left child, a pointer to its right child, and (typically) a pointer to its parent. That means that the space overhead for storing a Widget in an associative container would be at least three pointers.

In contrast, there is no overhead when we store a Widget in a vector: we simply store a Widget. The vector itself has overhead, of course, and there may be empty (reserved) space at the end of the vector (see Item 14), but the per-vector overhead is typically insignificant (usually three machine words, e.g., three pointers or two pointers and an int), and the empty space at the end can be lopped off via "the swap trick" if necessary (see Item 17). Even if the extra space is not eliminated, it's unimportant for the analysis below, because that memory won't be referenced when doing a lookup.

Assuming our data structures are big enough, they'll be split across multiple memory pages, but the vector will require fewer pages than the associative container. That's because the vector requires no per-Widget overhead, while the associative container exacts three pointers per Widget. To see why this is important, suppose you're working on a system where a Widget is 12 bytes in size, pointers are 4 bytes, and a memory' page holds 4096 (4K) bytes. Ignoring the per-container overhead, you can fit 341 Widgets on a page when they are stored in a vector, but you can fit at most 170 when they are stored in an associative container. You'll thus use about twice as much memory for the associative container as you would for the vector. If you're working in an environment where virtual memory is available, it's easy to see how that can translate into a lot more page faults, therefore a system that is significantly slower for large sets of data.

I'm actually being optimistic about the associative containers here, because I'm assuming that the nodes in the binary trees are clustered together on a relatively small set of memory pages. Most STL implementations use custom memory managers (implemented on top of the containers' allocators — see Items 10 and 11) to achieve such clustering, but if your STL implementation fails to take steps to improve locality of reference among tree nodes, the nodes could end up scattered all over your address space. That would lead to even more page faults. Even with the customary clustering memory managers, associative containers tend to have more problems with page faults, because, unlike contiguous-memory containers such as vector, node-based containers find it more difficult to guarantee that container elements that are close to one another in a container's traversal order are also close to one another in physical memory. Yet this is precisely the kind of memory organization that minimizes page faults when performing a binary search.

Bottom line: storing data in a sorted vector is likely to consume less memory than storing the same data in a standard associative container, and searching a sorted vector via binary search is likely to be faster than searching a standard associative container when page faults are taken into account.

Of course, the big drawback of a sorted vector is that it must remain sorted! When a new element is inserted, everything beyond the new element must be moved up by one. That's as expensive as it sounds, and it gets even more expensive if the vector has to reallocate its underlying memory (see Item 14), because then all the elements in the vector typically have to be copied. Similarly, if an element is removed from the vector, all the elements beyond it must be moved down. Insertions and erasures are expensive for vectors, but they're cheap for associative containers. That's why it makes sense to consider using a sorted vector instead of an associative container only when you know that your data structure is used in such a way that lookups are almost never mixed with insertions and erasures.

This Item has featured a lot of text, but it's been woefully short on examples, so let's take a look at a code skeleton for using a sorted vector instead of a set:

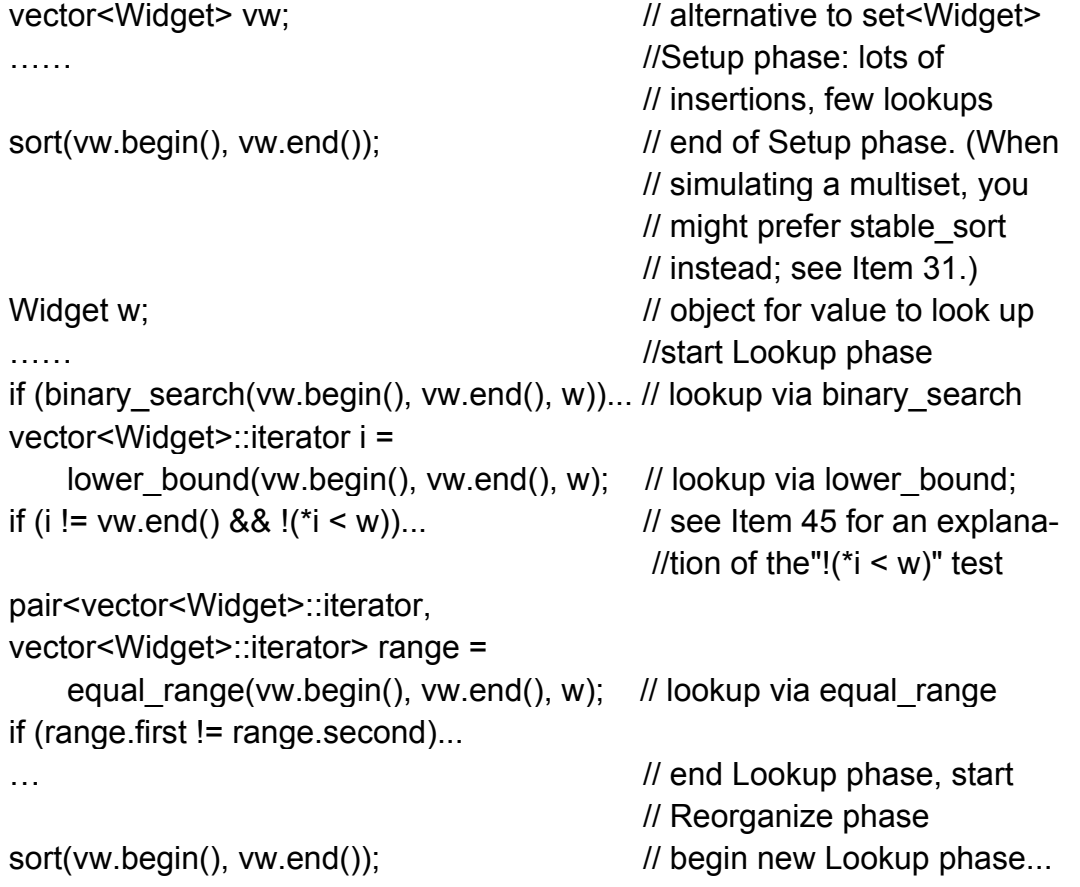

As you can see, it's all pretty straightforward. The hardest thing about it is deciding among the search algorithms (e.g., binary search, lower bound, etc.), and Item  $45$ helps you do that.

Things get a bit more interesting when you decide to replace a map or multimap with a vector, because the vector must hold pair objects. After all, that's what map and multimap hold. Recall, however, that if you declare an object of type map  $K$ ,  $V > 0$  (or its multimap equivalent), the type of elements stored in the map is pair $\leq$ const K, V $>$ . To emulate a map or multimap using a vector, you must omit the const, because when you sort the vector, the values of its elements will get moved around via assignment, and that means that both components of the pair must be assignable. When using a vector to emulate a map<K, V>, then, the type of the data stored in the vector will be pair<K,  $V$ >, not pair<const K,  $V$ >.

maps and multimaps keep their elements in sorted order, but they look only at the key part of the element (the first component of the pair) for sorting purposes, and you must do the same when sorting a vector. You'll need to write a custom comparison function for your pairs, because pair's operator< looks at *both* components of the pair.

Interestingly, you'll need a second comparison function for performing lookups. The comparison function you'll use for sorting will take two pair objects, but lookups are performed given only a key value. The comparison function for lookups, then, must take an object of the key type (the value being searched for) and a pair (one of the pairs stored in the vector) — two different types. As an additional twist, you can't know whether the key value or the pair will be passed as the first argument, so you really need two comparison functions for lookups: one where the key value is passed first and one where the pair is passed first.

Here's an example of how to put all the pieces together:

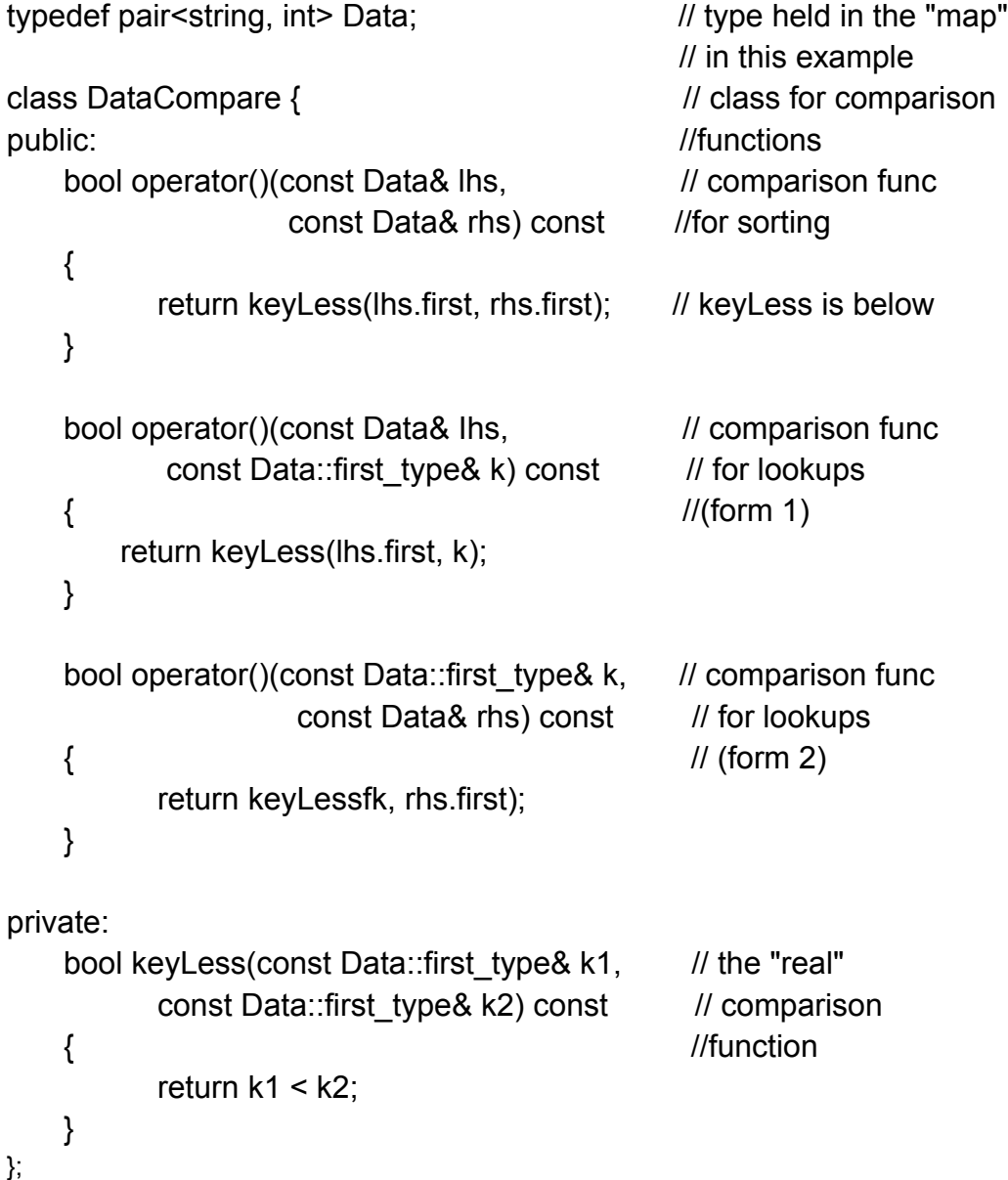

In this example, we assume that our sorted vector will be emulating a map string, int>. The code is pretty much a literal translation of the discussion above, except for the presence of the member function key-Less. That function exists to ensure consistency between the various operator!) functions. Each such function simply compares two key values, so rather than duplicate the logic, we put the test inside keyLess and have the operator() functions return whatever keyLess does. This admirable act of software engineering enhances the maintainability of DataCompare, but there is a minor drawback. Its provision for opera-tort) functions with different parameter types renders the resulting function objects unadaptable (see Item 40). Oh well.

Using a sorted vector as a map is essentially the same as using it as a set. The only major difference is the need to use DataCompare objects as comparison functions:

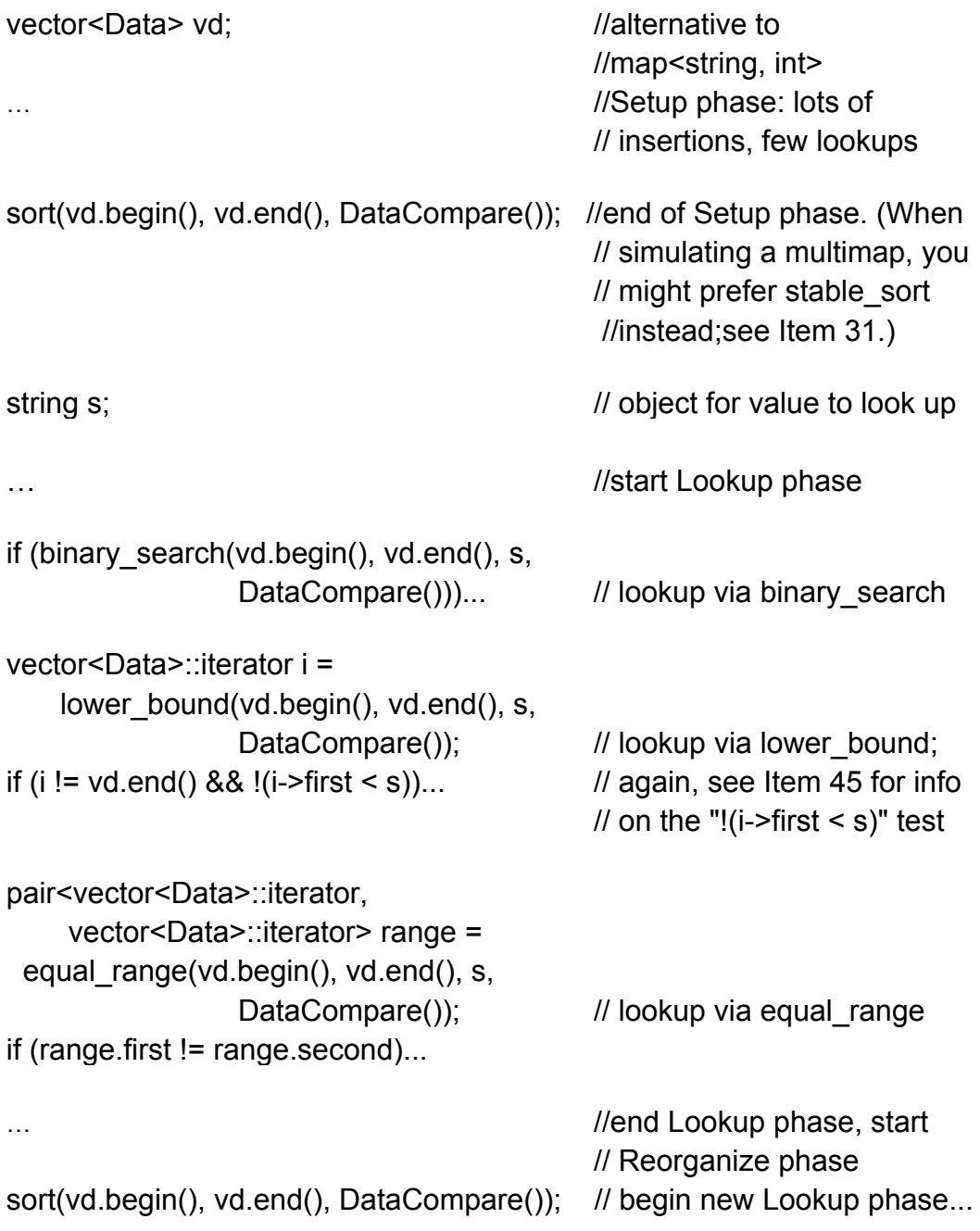

As you can see, once you've written DataCompare, things pretty much fall into place. And once in place, they'll often run taster and use less memory than the corresponding design using a real map as *long* as your *program uses the data* structure in the *phased manner described on page 101.* If your program doesn't operate on the data structure in a phased manner, use of a sorted vector instead of a standard associative container will almost certainly end up wasting time.

## **Item 24. Choose carefully between map::operator[] and map-insert when efficiency is important.**

Let's suppose we have a Widget class that supports default construction as well as construction and assignment from a double:

```
class Widget { 
public:
    Widget();
    Widget(double weight);
    Widget& operator=(double weight); 
    … 
}
```
Let's now suppose we'd like to create a map from ints to Widgets, and we'd like to initialize the map with particular values. This simplicity itself:

```
map<int, Widget> m;
m[1] = 1.50;
m[2] = 3.67;
m[3] = 10.5;
m[4]=45.8; 
m[5] = 0.0003;
```
In fact, the only thing simpler is forgetting what's really going on. That's too bad, because what's going on could incur a considerable performance hit.

The operator<sup>[]</sup> function for maps is a novel creature, unrelated to the operator<sup>[]</sup> functions for vectors, deques, and strings and equally unrelated to the built-in operator[] that works with arrays. Instead, map::operator[] is designed to facilitate "add or update" functionality. That is, given

map<K, V> m; the expression  $m[k] = v;$ 

checks to see if the key k is already in the map. If not, it's added, along with v as its corresponding value. If k is already in the map, its associated value is updated to v.

The way this works is that operator[] returns a reference to the value object associated with k. v is then assigned to the object to which the reference (the one returned from operator[]) refers. This is straightforward when an existing key's associated value is being updated, because there's already a value object to which operator<sup>[]</sup> can return a reference. But if k isn't yet in the map, there's no value object for operator[] to refer to. In that case, it creates one from scratch by using the value type's default constructor, operator[] then returns a reference to this newly-created object.

Let's look again at the first part of our original example:

map<int, Widget> m;  $m[1] = 1.50;$ 

The expression m[1] is shorthand for m.operator  $(1)$ , so this is a call to map::operator[]. That function must return a reference to a Widget, because m's mapped type is Widget. In this case, m doesn't yet have anything in it, so there is no entry in the map for the key 1. operator<sup>[]</sup> therefore default-constructs a Widget to act as the value associated with 1, then returns a reference to that Widget. Finally, the Widget becomes the target of an assignment: the assigned value is 1.50.

In other words, the statement

m[1 ] = 1.50;

is functionally equivalent to this:

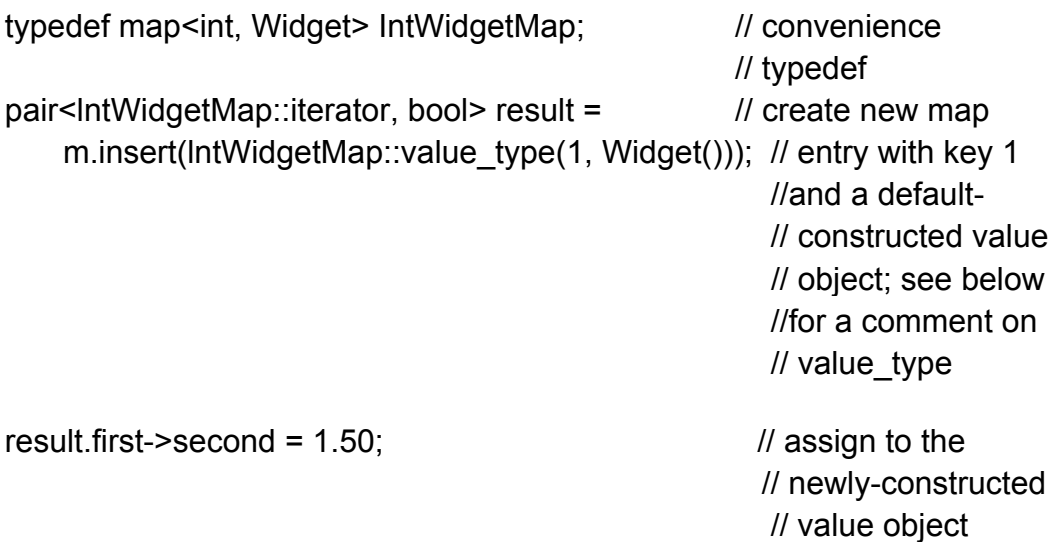

Now it should be clear why this approach may degrade performance. We first defaultconstruct a Widget, then we immediately assign it a new value. If it's measurably more efficient to construct a Widget with the value we want instead of default-constructing the Widget and then doing the assignment, we'd be better off replacing our use of operator[] (including its attendant construction plus assignment) with a straightforward call to insert:

m.insert(lntWidgetMap::value\_type(1,1.50));

This has precisely the same ultimate effect as the code above, except it typically saves you three function calls: one to create a temporary default-constructed Widget object, one to destruct that temporary object, and one to Widget's assignment operator. The more expensive those function calls, the more you save by using map-insert instead of map::operator[].

The code above takes advantage of the value type typedef that's provided by every standard container. There's nothing particularly significant about this typedef. but it's important to remember that for map and multimap (as well as the nonstandard containers hash map, and hash multimap — see Item 25), the type of the contained elements will always be some kind of pair.

I remarked earlier that operator[] is designed to facilitate "add or update" functionality, and we now understand that when an "add" is performed, insert is more efficient than operator[]. The situation is reversed when we do an update, i.e., when an equivalent key (see Item 19) is already in the map. To see why that is the case, look at our update options:

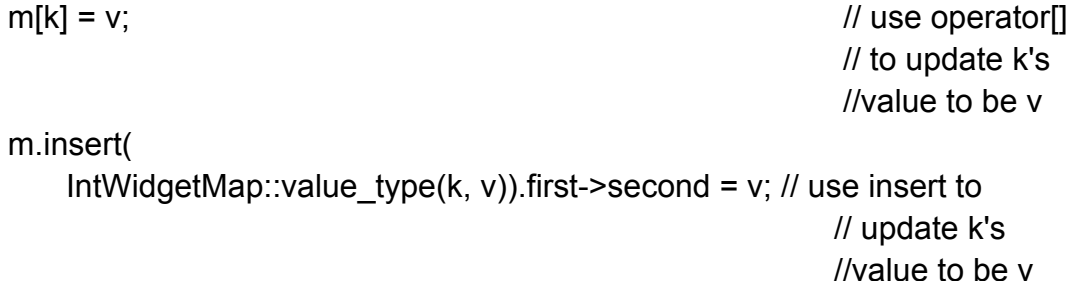

The syntax alone is probably enough to convince you to favor operator(), but we're focusing on efficiency here, so we'll overlook that. The call to insert requires an argument of type IntWidgetMap::value type (i.e., pair<int, Widget>), so when we call insert, we must construct and destruct an object of that type. That costs us a pair constructor and destructor. That, in turn, entails a Widget construction and destruction, because a pair<int, Widget> itself contains a Widget object, operator[] uses no pair object, so it constructs and destructs no pair and no Widget.

Efficiency considerations thus lead us to conclude that insert is preferable to operator[] when adding an element to a map, and both efficiency and aesthetics dictate that operator[] is preferable when updating the value of an element that's already in the map. It would be nice if the STL provided a function that offered the best of both worlds, i.e., efficient add-or-update functionality in a syntactically attractive package. For example, it's not hard to envision a calling interface such as this:

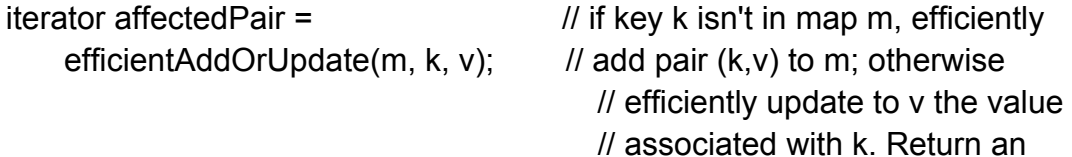

 // iterator to the added or // modified pair

There's no function like this in the STL, but, as the code below demonstrates, it's not terribly hard to write yourself. The comments summarize what's going on, and the paragraphs that follow provide some additional explanation.

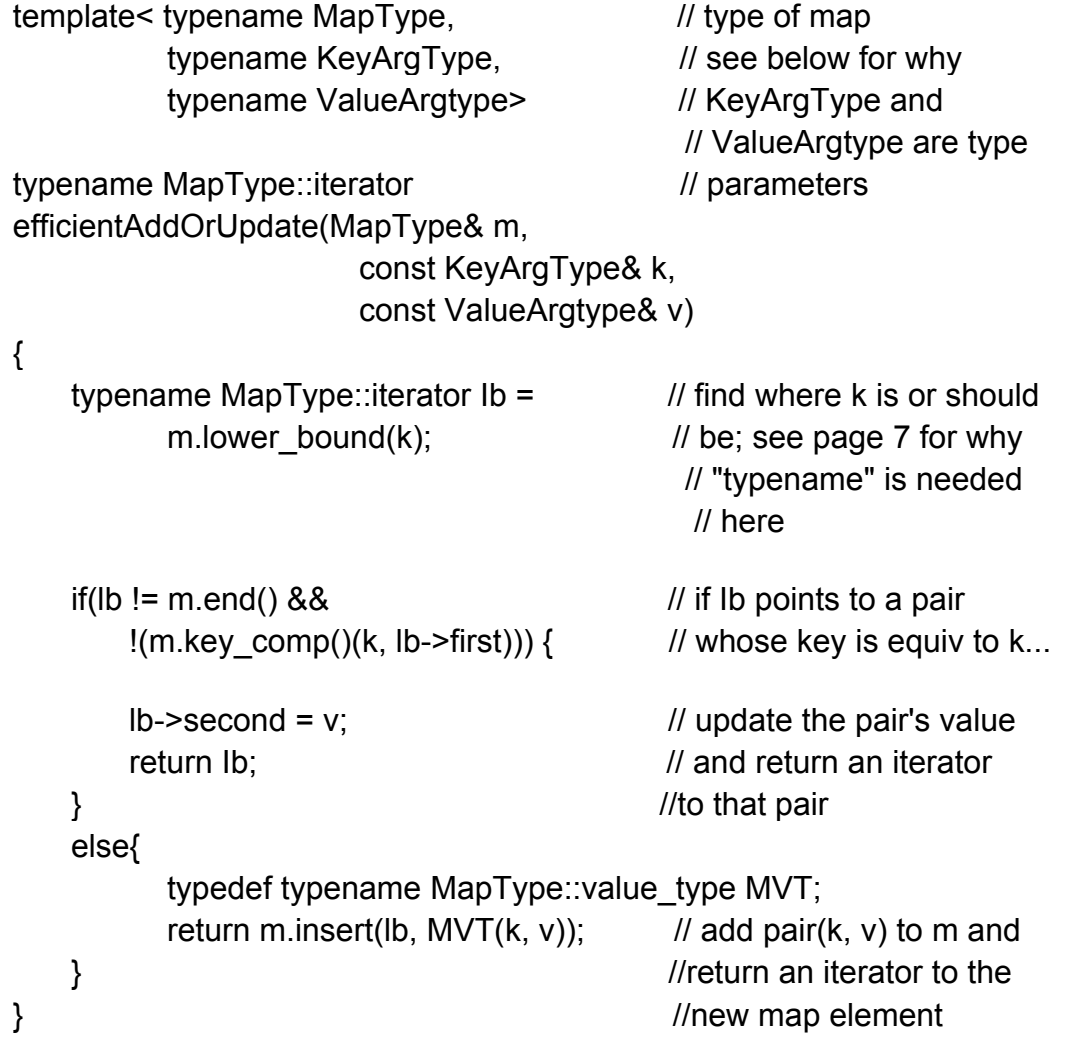

To perform an efficient add or update, we need to be able to find out if k's value is in the map; if so, where it is; and if not, where it should be inserted. That job is tailormade for lower bound (see Item 45), so that's the function we call. To determine whether lower bound found an element with the key we were looking for. we perform the second half of an equivalence test (see Item 19), being sure to use the correct comparison function for the map: that comparison function is available via map::key\_comp. The result of the equivalence test tells us whether we're performing an add or an update.

If it's an update, the code is straightforward. The insert branch is more interesting, because it uses the "hint" form of insert. The construct m.insertdb, MVT(k, v)) "hints" that lb identifies the correct insertion location for a new element with key equivalent to k, and the Standard guarantees that if the hint is correct, the insertion will occur in constant, rather than logarithmic, time. In efficientAddOrUpdate, we know that lb identifies the proper insertion location, so the call to insert is guaranteed to be a constant-time operation.

An interesting aspect of this implementation is that KeyArgType and ValueArgType need not be the types stored in the map. They need only be *convertible* to the types stored in the map. The alternative would be to eliminate the type parameters KeyArgType and ValueArgType, using instead MapType::key\_type and MapType::mapped type. However, if we did that, we might force unnecessary type conversions to occur at the point of call. For instance, look again at the definition of the map we've been using in this Item's examples:

```
map<int, Widget> m; \frac{1}{a} //as before
```
And recall that Widget accepts assignment from a double:

```
class Widget { \sqrt{a} //also as before
  public: 
      … 
     Widget& operator=(double weight); 
     … 
  }; 
Now consider this call to efficientAddOrUpdate:
```
efficientAddOrUpdate(m, 10,1.5);

Suppose that it's an update operation, i.e., m already contains an element whose key is 10. In that case, the template above deduces that ValueArgType is double, and the body of the function directly assigns 1.5 as a double to the Widget associated with the key 10. That's accomplished by an invocation of Widget::operator=(double). If we had used MapType::mapped type as the type of efficientAddOrUpdate's third parameter, we'd have converted 1.5 to a Widget at the point of call, and we'd thus have paid for a Widget construction (and subsequent destruction) we didn't need.

Subtleties in the implementation of efficientAddOrUpdate may be interesting, but they're not as important as the main point of this Item, which is that you should choose carefully between map::operator[] and map-insert when efficiency is important. If you're updating an existing map element, operator[] is preferable, but if you're adding a new element, insert has the edge.

# **Item 25. Familiarize yourself with the nonstandard hashed containers.**

It generally doesn't take much time for STL programmers to begin to wonder. "Vectors, lists, maps, sure, but where are the hash tables?" Alas, there aren't any hash tables in the standard *C++* library. Everyone agrees that this is unfortunate, but the Standardization Committee felt that the work needed to add them would have unduly

delayed completion of the Standard. It's a foregone conclusion that the next version of the Standard will include hash tables, but for the time being, the STL doesn't do hashing.

If you like hash tables, however, take heart. You need not do without or roll your own. STL-compatible hashed associative containers are available from multiple sources, and they even have *de facto* standard names: hash set, hash multiset, hash map, and hash multimap.

Behind these common names, different implementations, er, differ. They differ in their interfaces, their capabilities, their underlying data structures, and the relative efficiency of the operations they support. It's still possible to write reasonably portable code using hash tables, but it's not as easy as it would be had the hashed containers been standardized. (Now you know why standards are important.)

Of the several available implementations for hashed containers, the two most common are from SGI (see Item 50) and Dinkumware (see Appendix B), so in what follows, I restrict myself to the designs of the hashed containers from these vendors. STLport (again, see Item 50) also offers hashed containers, but the STLport hashed containers are based on those from SGI. For purposes of this Item, assume that whatever I write about the SGI hashed containers applies to the STLport hashed containers, too.

Hashed containers are associative containers, so it should not surprise you that, like all associative containers, they need to know the type of objects stored in the container, the comparison function for such objects, and the allocator for these objects. In addition, hashed containers require specification of a hashing function. That suggests the following declaration for hashed containers:

```
template<typename T,
          typename HashFunction, 
          typename CompareFunction, 
          typename Allocator = allocator<T> > 
class hash_container;
```
This is quite close to the SGI declaration for hashed containers, the primary difference being that SGI provides default types for HashFunction and CompareFunction. The SGI declaration for hash set looks essentially like this (I've tweaked it a bit for presentation purposes):

```
template<typename T,
         typename HashFunction = hash<T>, 
          typename CompareFunction = equa_ to<T>, 
          typename Allocator = allocator<T> >
class hash_set;
```
A noteworthy aspect of the SGI design is the use of equal\_to as the default comparison function. This is a departure from the conventions of the standard associative

containers, where the default comparison function is less. This design decision signifies more than a simple change in default comparison functions. SGI's hashed containers determine whether two objects in a hashed container have the same value by testing for *equality,* not equivalence (see Item 19). For hashed containers, this is not an unreasonable decision, because hashed associative containers, unlike their standard (typically tree-based) counterparts, are not kept in sorted order.

The Dinkumware design for hashed containers adopts some different strategies. It still allows you to specify object types, hash function types, comparison function types, and allocator types, but it moves the default hash and comparison functions into a separate traits-like class called hash compare, and it makes hash compare the default argument for the HashingInfo parameter of the container templates. (If you're unfamiliar with the notion of a "traits" class, open a good STL reference like Josuttis' *The C++ Standard Library* [3] and study the motivation and implementation of the char traits and iterator traits templates.)

For example, here's the Dinkumware hash\_set declaration (again, tweaked for presentation):

```
template<typename T, typename CompareFunction> 
class hash_compare;
```

```
template<typename T,
          typename HashingInfo = hash_compare<T, less<T> >;
          typename Allocator = allocator<T> > 
class hash_set;
```
The interesting part of this interface design is the use of HashingInfo. The container's hashing and comparison functions are stored there, but the HashingInfo type also holds enums controlling the minimum number of buckets in the table as well as the maximum allowable ratio of container elements to buckets. When this ratio is exceeded, the number of buckets in the table is increased, and some elements in the table are rehashed. (SGI provides member functions that afford similar control over the number of table buckets and, hence, the ratio of table elements to buckets.)

After some tweaks for presentation, hash\_compare (the default value for HashingInfo) looks more or less like this:

```
template<typename T, typename CompareFunction = less<T> >
class hash_compare {
public:
   enum {
          bucket size = 4, \frac{1}{2} max ratio of elements to buckets
          min buckets = 8 // minimum number of buckets
    }; 
size t operator()(const T&) const; \frac{1}{10} hash function
bool operator()(const T&, and all ll comparison function
```
 $\frac{1}{2}$  a few things omitted, including ); //the use of CompareFunction

}

The overloading of operator() (in this case, to implement both the hashing and comparison functions) is a strategy that crops up more frequently than you might imagine. For another application of the same idea, take a look at Item 23.

The Dinkumware design allows you to write your own hash\_compare-like class (possibly by deriving from hash\_compare itself), and as long as your class provides definitions for bucket size, min buckets. two operator() functions (one taking one argument, one taking two), plus a few things I've left out, you can use it to control the configuration and behavior of a Dinkumware hash set or hash multiset. Configuration control for hash map and hash multimap is similar.

Notice that with both the SGI and the Dinkumware designs, you can leave all the decision-making to the implementations and simply write something like this:

hash set<int> intTable; // create a hashed set of ints

For this to compile, the hash table must hold an integral type (such as int), because the default hashing functions are generally limited to integral types. (SGI's default hashing function is slightly more flexible. Item 50 will tell you where to find all the details.)

Under the hood, the SGI and Dinkumware implementations go their very separate ways. SGI employs a conventional open hashing scheme composed of an array (the buckets) of pointers to singly linked lists of elements. Dinkumware also employs open hashing, but it's design is based on a novel data structure consisting of an array of iterators (essentially the buckets) into a doubly linked list of elements, where adjacent pairs of iterators identify the extent of the elements in each bucket. (For details, consult Plauger's aptly titled column. "Hash Tables" [16].)

As a user of these implementations, it's likely you'll be interested in the fact that the SGI implementation stores the table elements in singly linked lists, while the Dinkumware implementation uses a doubly linked list. The difference is noteworthy, because it affects the iterator categories for the two implementations. SGI's hashed containers offer forward iterators, so you forgo the ability to perform reverse iterations: there are no rbegin or rend member functions in SGI's hashed containers. The iterators for Dinkumware's hashed containers are bidirectional, so they offer both forward and reverse traversals. In terms of memory usage, the SGI design is a bit more parsimonious than that from Dinkumware.

Which design is best for you and your applications? I can't possibly know. Only you can determine that, and this Item hasn't tried to give you enough information to come to a reasonable conclusion. Instead, the goal of this Item is to make sure you know that though the STL itself lacks hashed containers. STL-compatible hashed containers (with varying interfaces, capabilities, and behavioral trade-offs) are not difficult to

come by. In the case of the SGI and STLport implementations, you can even come by them for free, because they're available for free download.

# **Iterators**

At first glance, iterators appear straightforward. Look more closely, however, and you'll notice that the standard STL containers offer four different iterator types: iterator, const iterator, reverse iterator, and const reverse iterator. From there it's only a matter of time until you note that of these four types, only one is accepted by containers in certain forms of insert and erase. That's when the questions begin. Why four iterator types? What is the relationship among them? Are they interconvertible? Can the different types be mixed in calls to algorithms and STL utility functions? How do these types relate to containers and their member functions?

This chapter answers these questions, and it introduces an iterator type that deserves more notice than it usually gets: istreambuf iterator. If you like the STL, but you're unhappy with the performance of istream iterators when reading character streams, istreambuf iterator could be just the tool you're looking for.

#### **Item 26. Prefer iterator to const iterator, reverse\_iterator, and const\_reverse\_iterator.**

As you know, every standard container offers four types of iterator. For a container<T>, the type iterator acts like a  $T^*$ , while const iterator acts like a const  $T^*$ (which you may also see written as a T const \*: they mean the same thing). Incrementing an iterator or a const iterator moves you to the next element in the container in a traversal starting at the front of the container and proceeding to the back, reverse iterator and const reverse iterator also act like  $T^*$  and const  $T^*$ , respectively, except that incrementing these iterator types moves you to the next element in the container in a traversal from back to front.

Let me show you two things. First, take a look at some signatures for insert and erase in vector<T>:

iterator insert(iterator position, const T& x); iterator erase(iterator position); iterator erase(iterator rangeBegin, iterator rangeEnd);

Every standard container offers functions analogous to these, though the return types vary, depending on the container type. The thing to notice is that these functions demand parameters of type iterator. Not const iterator, not reverse iterator, not const reverse iterator. Always iterator. Though containers support four iterator types, one of those *types* has privileges the others do not have. That type is iterator, iterator is special.

The second thing I want to show you is this diagram, which displays the conversions that exist among iterator types.

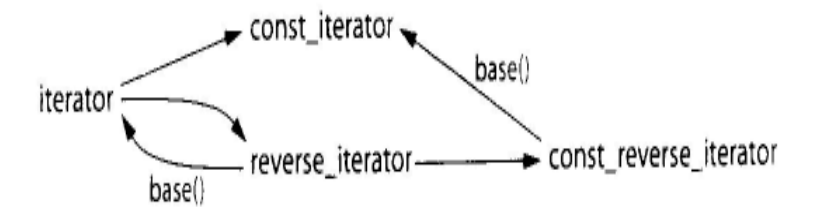

The diagram shows that there are implicit conversions from iterator to const iterator, from iterator to reverse iterator, and from reverse iterator to const reverse iterator. It also shows that a reverse iterator may be converted into an iterator by using the reverse iterator's base member function, and a const reverse iterator may similarly be converted into a const\_iterator via base. The diagram does not show that the iterators obtained from base may not be the ones you want. For the story on that, turn to Item 28.

You'll observe that there is no way to get from a const iterator to an iterator or from a const reverse iterator to a reverse iterator. This is important, because it means that if you have a const iterator or a const reverse iterator, you'll find it difficult to use those iterators with some container member functions. Such functions demand iterators, and since there's no conversion path from the const iterator types back to iterator, the const iterator types are largely useless if you want to use them to specify insertion positions or elements to be erased.

Don't be fooled into thinking that this means const iterators are useless in general. They're not. They're perfectly useful with algorithms, because algorithms don't usually care what kind of iterators they work with, as long as they are of the appropriate category, const iterators are also acceptable for many container member functions. It's only some forms of insert and erase that are picky.

I wrote that const iterators are "largely" useless if you want to specify insertion positions or elements to be erased. The implication is that they are not completely useless. That's true. They can be useful if you can find a way to get an iterator from a const\_iterator or from a const\_reverse\_iterator. That's often possible. It isn't *always*  possible, however, and even when it is, the way to do it isn't terribly obvious. It may not be terribly efficient, either. The topic is meaty enough to justify its own Item, so turn to Item 27 if you're interested in the details. For now, we have enough information to understand why it often makes sense to prefer iterators to const and reverse iterators:

- Some versions of insert and erase require iterators. If you want to call those functions, you're going to have to produce iterators, const and reverse iterators won't do.
- It's not possible to implicitly convert a const iterator to an iterator, and the technique described in Item 27 for generating an iterator from a const\_iterator is neither universally applicable nor guaranteed to be efficient.

• Conversion from a reverse iterator to an iterator may require iterator adjustment after the conversion. Item 28 explains when and why.

All these things conspire to make working with containers easiest, most efficient, and least likely to harbor subtle bugs if you prefer iterators to their const and reverse colleagues.

Practically speaking, you are more likely to have a choice when it comes to iterators and const iterators. The decision between iterator and reverse iterator is often made for you. You either need a front-to-back traversal or a back-to-front traversal, and that's pretty much that. You choose the one you need, and if that means choosing reverse iterator, you choose reverse iterator and use base to convert it to an iterator (possibly preceded by an offset adjustment — see Item 28) when you want to make calls to container member functions that require iterators.

When choosing between iterators and const iterators, there are reasons to choose iterators even when you could use a const\_iterator and when you have no need to use the iterator as a parameter to a container member function. One of the most irksome involves comparisons between iterators and const\_iterators. I hope we can all agree that this is reasonable code:

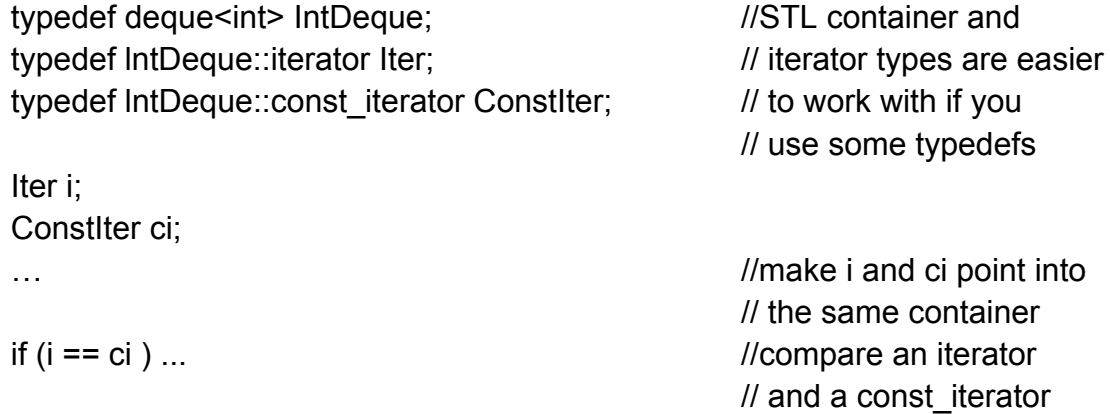

All we're doing here is comparing two iterators into a container, the kind of comparison that's the bread and butter of the STL. The only twist is that one object is of type iterator and one is of type const\_iterator. This should be no problem. The iterator should be implicitly convened into a const\_iterator, and the comparison should be performed between two const\_iterators.

With well-designed STL implementations, this is precisely what happens, but with other implementations, the code will not compile. The reason is that such implementations declare operator== for const\_iterators as a member function instead of as a non-member function, but the cause of the problem is likely to be of less interest to you than the workaround, which is to swap the order of the iterators, like this:

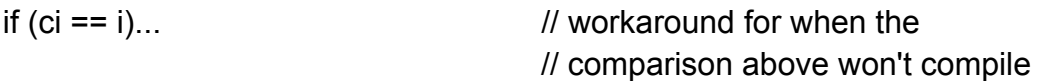

This kind of problem can arise whenever you mix iterators and const\_iterators (or reverse iterators and const reverse iterators) in the same expression, not just when you are comparing them. For example, if you try to subtract one random access iterator from another.

if  $(i - ci \geq 3)$ ... // if i is at least 3 beyond ci...

your (valid) code may be (incorrectly) rejected if the iterators aren't of the same type. The workaround is what you'd expect (swap the order of i and ci), but in this case you have to take into account that you can't just replace  $i$  - ci with ci - i:

if  $(ci - 3 \le i)$ ... //won't compile

The easiest way to guard against these kinds of problems is to minimize your minimize of iterator types, and that, in turn, leads back to preferring iterators to const\_iterators. From the perspective of const correctness (a worthy perspective, to be sure), staying away from const iterators simply to avoid potential implementation shortcomings (all of which have workarounds) seems unjustified, but in conjunction with the anointed status of iterators in some container member functions, it's hard to avoid the practical conclusion that const iterators arc not only less useful than iterators, sometimes they're just not worth the trouble.

### **Item 27. Use distance and advance to convert a container's const\_iterators to iterators.**

Item 26 points out that some container member functions that take iterators as parameters insist on *iterators*: const\_iterators won't do. So what do you do if you have a const iterator in hand and you want to, say, insert a new value into a container at the position indicated by the iterator? Somehow you've got to turn your const\_iterator into an iterator, and you have to take an active role in doing it, because, as Item 26 explains, there is no implicit conversion from const\_iterator to iterator.

I know what you're thinking. You're thinking. "When all else fails, get a bigger hammer." In the world of C++, that can mean only one thing: casting. Shame on you for such thoughts. Where do you get these ideas?

Let us confront this cast obsession of yours head on. Look what happens when you try to cast a const iterator to an iterator:

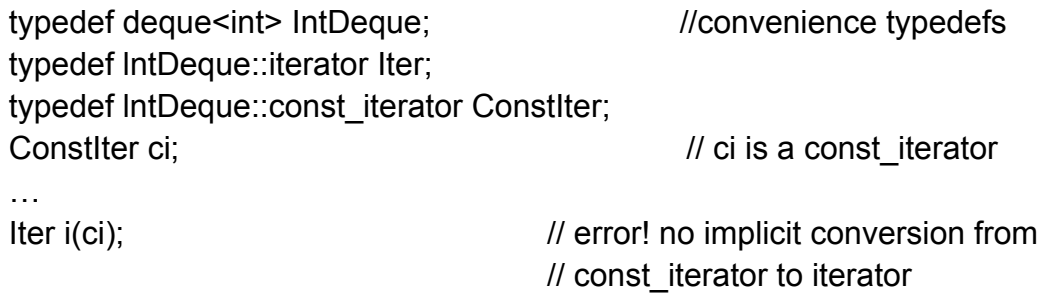

Iter i(const\_cast<Iter>(ci)); // still an error! can't cast a

// const\_iterator to an iterator

This example happens to use deque, but the outcome would be the same for list, set, multiset, map, multimap, and the hashed containers described in Item 25. The line using the cast *might* compile in the case of vector or string, but those are special cases we'll consider in a moment.

The reason the cast won't compile is that for these container types, iterator and const iterator are different classes, barely more closely related to one another than string and complex<double>. Trying to cast one type to the other is nonsensical, and that's why the const cast is rejected, static cast, reinterpret cast, and a C-style cast would lead to the same end.

Alas, the cast that won't compile might compile if the iterators' container were a vector or a string. That's because it is common for implementations of these containers to use pointers as iterators. For such implementations, vector  $\leq T$  : iterator is a typedef for  $T^*$ . vector  $T$ : const iterator is a typedef for const  $T^*$ , string-iterator is a typedef for char\*, and string::const\_iterator is a typedef for const char\*. With such implementations, the const cast from a const iterator to an iterator will compile and do the right thing, because the cast is converting a const  $T^*$  into a  $T^*$ . Even under such implementations, however, reverse iterators and const reverse iterators are true classes, so you can't const\_cast a const\_reverse\_iterator to a reverse\_iterator. Also, as Item 50 explains, even implementations where vector and string iterators are pointers might use that representation only when compiling in release mode. All these factors lead to the conclusion that casting const iterators to iterators is ill-advised even for vector and string, because its portability is doubtful.

If you have access to the container a const iterator came from, there is a safe, portable way to get its corresponding iterator, and it involves no circumvention of the type system. Here's the essence of the solution, though it must be modified slightly before it will compile:

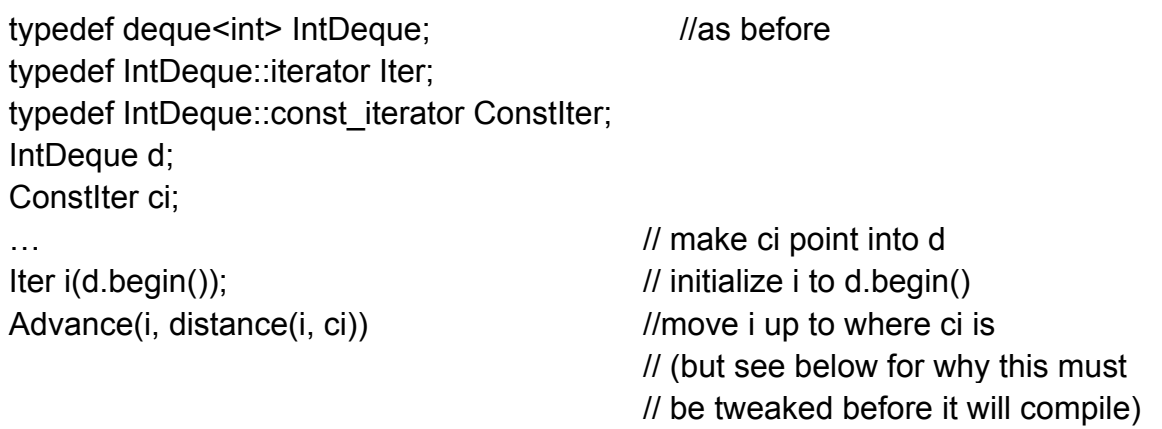

This approach is so simple and direct, it's startling. To get an iterator pointing to the same container element as a const iterator, create a new iterator at the beginning of the container, then move it forward it until it's as far from the beginning of the container as the const iterator is! This task is facilitated by the function templates advance and distance, both of which are declared in  $\leq$  iterator $>$ , distance reports how far apart two iterators into the same container are, and advance moves an iterator a specified distance. When i and ci point into the same container, the expression advance(i, distance(i, ci)) makes i and ci point to the same place in the container.

Well, it would if it would compile, but it won't. To see why, look at the declaration for distance:

```
template <typename InputIterator> 
typename iterator_traits<InputIterator>::difference_type
distance(InputIterator first, InputIterator last);
```
Don't get hung up on the fact that the return type of the function is 56 characters long and mentions dependent types like difference type. Instead, focus your attention on the uses of the type parameter InputIterator:

template <typename InputIterator> typename iterator\_traits<InputIterator>::difference\_type distance(InputIterator first, InputIterator last);

When faced with a call to distance, your compilers must deduce the type represented by InputIterator by examining the arguments used in the call. Look again at the call to distance in the code I said wasn't quite right:

advance(i distance(i, ci));  $\frac{1}{2}$  move i up to where ci is

Two parameters are passed to distance, i and ci. i is of type Iter, which is a typedef for deque<int>::iterator. To compilers, that implies that InputIterator in the call to distance is deque<int>::iterator. ci, however, is of type ConstIter, which is a typedef for deque<int>::const iterator. That implies that InputIterator is of type deque<int>::const\_iterator. It's not possible for InputIterator to be two different types at the same time, so the call to distance falls, typically yielding some long-winded error message that may or may not indicate that the compiler couldn't figure out what type InputIterator is supposed to be.

To get the call to compile, you must eliminate the ambiguity. The easiest way to do that is to explicitly specify the type parameter to be used by distance, thus obviating the need for your compilers to figure it out for themselves:

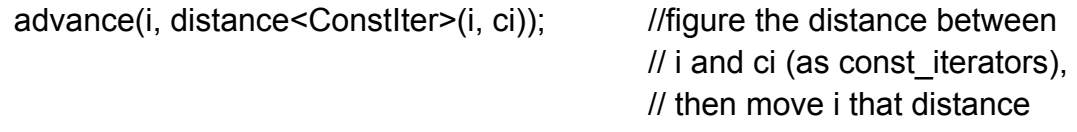

We now know how to use advance and distance to get an iterator corresponding to a const iterator, but we have so far sidestepped a question of considerable practical interest: How efficient is this technique? The answer is simple. It's as efficient as the iterators allow it to be. For random access iterators (such as those sported by vector, string, and deque), it's a constant-time operation. For bidirectional iterators (i.e., those for all other standard containers and for some implementations of the hashed containers (see Item 25)), it's a linear-time operation.

Because it may take linear time to produce an iterator equivalent to a const iterator, and because it can't be done at all unless the container for the const iterator is available when the const iterator is, you may wish to rethink designs that require producing iterators from const\_iterators. Such considerations, in fact, help motivate Item 26, which advises you to prefer iterators over const and reverse iterators when dealing with containers.

# **Item 28. Understand how to use a reverse\_iterator's base iterator.**

Invoking the base member function on a reverse iterator yields the "corresponding" iterator, but it's not really clear what that means. As an example, take a look at this code, which puts the numbers 1-5 in a vector, sets a reverse iterator to point to the 3, and initializes an iterator to the reverse iterator's base:

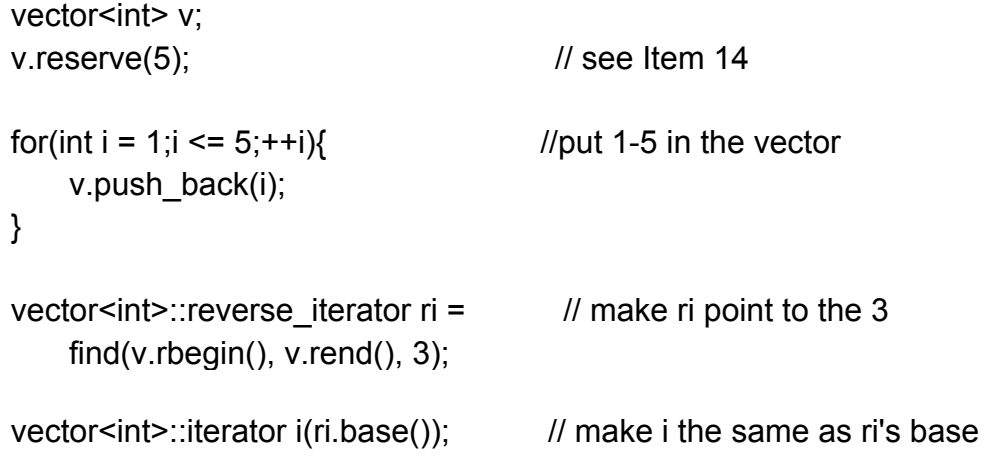

After executing this code, things can be thought of as looking like this:

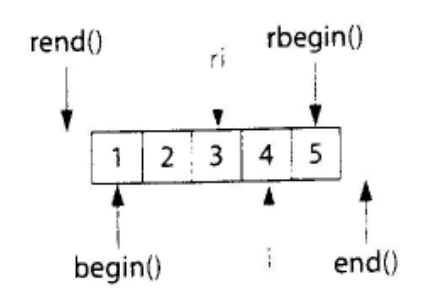

This picture is nice, displaying the characteristic offset of a reverse iterator and its corresponding base iterator that mimics the offset of rbegin() and rend() with respect to begin() and end(), but it doesn't tell you everything you need to know. In particular,
it doesn't explain how to use i to perform operations you'd like to perform on ri. As Item 26 explains, some container member functions accept only iterators as iterator parameters, so if you want to, say, insert a new-element at the location identified by ri, you can't do it directly: vector's insert function won't take reverse\_iterators. You'd have a similar problem if you wanted to erase the element pointed to by ri. The erase member functions reject reverse iterators, insisting instead on iterators. To perform insertions or erasures, you must convert reverse iterators into iterators via base, then use the iterators to get the jobs done.

So let's suppose you *do* want to insert a new element into v at the position indicated by ri. In particular, let's assume you want to insert the value 99. Bearing in mind that ri is part of *a* traversal from right to left in the picture above and that insertion takes place in front of the element indicated by the iterator used to specify the insertion position, we'd expect the 99 to end up in front of the 3 with respect to a reverse traversal. After the insertion, then, v would look like this:

 $1, 2$  3 99 4 5

Of course, we can't use ri to indicate where to insert something, because it's not an iterator. We must use i instead. As noted above, when ri points at 3. i (which is ri.base()) points at 4. That's exactly where i needs to point for an insertion if the inserted value is to end up where it would have had we been able to use ri to specify the insertion location. Conclusion?

 To emulate insertion at a position specified by a reverse\_iterator ri, insert at the position ri.base() instead. For purposes of insertion, ri and ri.base() are equivalent, and ri.base() is truly the iterator corresponding to ri.

Let us now consider erasing an element. Look again at the relationship between ri and i in the original vector (i.e., prior to the insertion of 99):

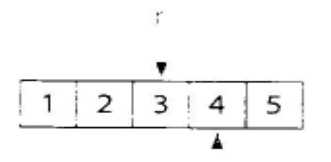

If we want to erase the element pointed to by ri, we can't just use I, because i doesn't point to the same element as ri. Instead, we must erase the element *preceding* i. Hence,

To emulate erasure at a position specified by a reverse iterator ri, erase at the position *preceding* ri.base() instead. For purposes of erasure, ri and ri.base() are nor equivalent, and ri.base() is nor the iterator corresponding to ri.

It's worth looking at the code to perform such an erasure, because it holds a surprise.

```
vector<int> v;
\frac{1}{1} as above, put 1 -5 in v
vector<int>::reverse_iterator ri = \frac{1}{2} as above, make ri point to the 3
   find(v.rbegin(), v.rend(), 3);
v.erase(--ri.base()); \frac{1}{2} attempt to erase at the position
                                        // preceding ri.base(); for a vector, 
                                        // this will typically nor compile
```
There's nothing wrong with this design. The expression --ri.base() correctly specifies the element we'd like to erase. Furthermore, this code will work with every standard container except vector and string. It might work with vector and string, too, but for many vector and string implementations, it won't compile. In such implementations, iterators (and const iterators) are implemented as built-in pointers, so the result of ri.base() is a pointer.

Both C and C++ dictate that pointers returned from functions shall not be modified, so for STL platforms where string and vector iterators are pointers, expressions like ri.base() won't compile. To portably erase something at a position specified by a reverse iterator, then, you must take pains to avoid modifying base's return value. No problem. If you can't decrement the result of calling base, just increment the reverse\_iterator and *then* call base!

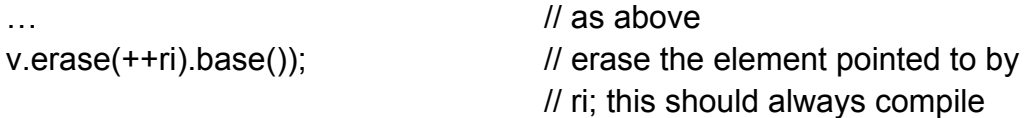

Because this approach works with every standard container, it is the preferred technique for erasing an element pointed to by a reverse\_iterator.

It should now be clear that it's not accurate to say that a reverse\_iterator's base member function returns the "corresponding" iterator. For insertion purposes, it does, but for erasure purposes, it does not. When converting reverse iterators to iterators, it's important that you know what you plan to do with the resulting iterator, because only then can you determine whether the iterator you have is the one you need.

### **Item 29. Consider istreambuf\_iterators for character-by-character input.**

Let's suppose you'd like to copy a text file into a string object. This seems like a pretty reasonable way to do it:

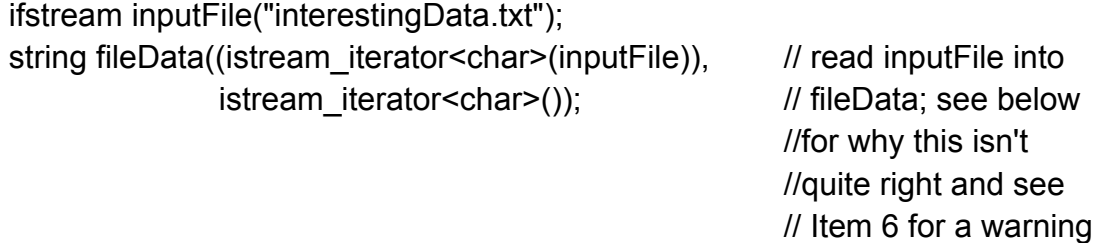

#### //about this syntax

It wouldn't take long before you'd notice that this approach fails to copy whitespace in the file into the string. That's because istream\_iterators use operator<< functions to do the actual reading, and, by default, operator<< functions skip whitespace.

Assuming you'd like to retain the whitespace, all you need to do is override the default. Just clear the skipws flag for the input stream:

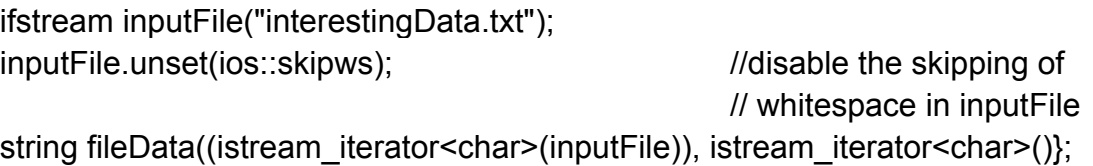

Now all the characters in inputFile are copied into fileData.

Alas, you may discover that they aren't copied as quickly as you'd like. The operator<< functions on which istream iterators depend perform formatted input, and that means they must undertake a fair amount of work on your behalf each time you call one. They have to create and destroy sentry objects (special iostream objects that perform setup and cleanup activities for each call to operator  $\lt\lt$ ), they have to check stream flags that might affect their behavior (e.g., skipws), they have to perform comprehensive checking for read errors, and, if they encounter a problem, they have to check the stream's exception mask to determine whether an exception should be thrown. Those are all important activities if you're performing formatted input, but if all you want to do is grab the next character from the input stream, it's overkill.

A more efficient approach is to use one of the STL's best kept secrets: istreambuf iterators. You use istreambuf iterators like istream iterators but where istream iterator<char> objects use operator<< to read individual characters from an input stream. istreambuf iterator<char> objects go straight to the stream's buffer and read the next character directly. (More specifically, an istreambuf iterator<char> object reading from an istream s will call s.rdbuf()->sgetc() to read s's next character.) Modifying our file-reading code to use istreambuf iterators is so easy, most Visual Basic programmers need no more than two tries to get it right:

ifstream inputFile("interestingData.txt"); string fileData((istreambuf iterator<char>(inputFile)), istreambuf iterator<char>());

Notice how there's no need to "unset" the skipws flag here, istreambuf\_iterators never skip any characters. Whatever's next in the stream buffer, that's what they grab.

Compared to istream iterators, they grab it quickly — up to  $40\%$  faster in the simple benchmarks I performed, though don't be surprised if your mileage varies. Don't be surprised if the speed advantage increases over time, too, because istreambuf iterators inhabit a seldom-visited corner of the STL where implementers haven't yet spent a lot of time on optimizations. For example, in one implementation I used, istreambuf iterators were only about 5% faster than istream iterators on my primitive tests. Such implementations clearly have lots of room to streamline their istreambuf iterator implementations. If you need to read the characters in a stream one by one, you don't need the power of formatted input, and you care about how long it takes to read the stream, typing three extra characters per iterator is a small price to pay for what is often a significant increase in performance. For unformatted characterby-character input, you should always consider istreambuf\_iterators.

While you're at it, you should also consider ostreambuf iterators for the corresponding unformatted character-by-character output operations. They avoid the overhead (and flexibility) of their ostream iterator cousins, so they generally outperform them, too.

# **Algorithms**

I noted at the beginning of Chapter 1 that containers get the lion's share of the STL acclaim. In a sense, that's understandable. The containers are remarkable accomplishments, and they make life easier for legions of C++ programmers on a daily basis. Still, the STL algorithms are significant in their own right, equally capable of lightening a developer's burden. In fact, given that there are over 100 algorithms, it's easy to argue that they offer programmers a more finely honed tool set than the containers (a mere eight strong) could ever hope to match. Perhaps their number is part of the problem. Making sense of eight distinct container types is surely less work than remembering 70 algorithm names and trying to keep track of which does what.

I have two primary goals in this chapter. First, I want to introduce you to some lesserknown algorithms by showing you how they can make your life easier. Rest assured that I'm not going to punish you with lists of names to memorize. The algorithms I show you are in this chapter because they solve common problems, like performing case-insensitive string comparisons, efficiently finding the n most desirable objects in a container, summarizing the characteristics of all the objects in a range, and implementing the behavior of copy if (an algorithm from the original HP STL that was dropped during standardization).

My second goal is to show you how to avoid common usage problems with the algorithms. You can't call remove, for example, or its cousins remove\_if and unique unless you understand *exactly* what these algorithms do (and do not do). This is especially true when the range from which you're removeing something holds pointers. Similarly, a number of algorithms work only with sorted ranges, so you need to understand which ones they are and why they impose that constraint. Finally, one of the most common algorithm-related mistakes involves asking an algorithm to write its results to a place that doesn't exist, so I explain how this absurdity can come about and how to ensure that you're not afflicted.

By the end of the chapter, you may not hold algorithms in the same high regard you probably already accord containers, but I'm hopeful you'll be willing to let them share the limelight more often than you have in the past.

### **Item 30. Make sure destination ranges are big enough.**

STL containers automatically expand themselves to hold new objects as they are added (via insert, push\_front, push\_back, etc.). This works so well, some programmers lull themselves into the belief that they never have to worry about making room for objects in containers, because the containers themselves take care of things. If only it were so! The problems arise when programmers think about inserting objects into containers, but don't tell the STL what they're thinking. Here's a common way this can manifest itself:

int transmogrify(int x);  $\frac{1}{2}$  // this function produces

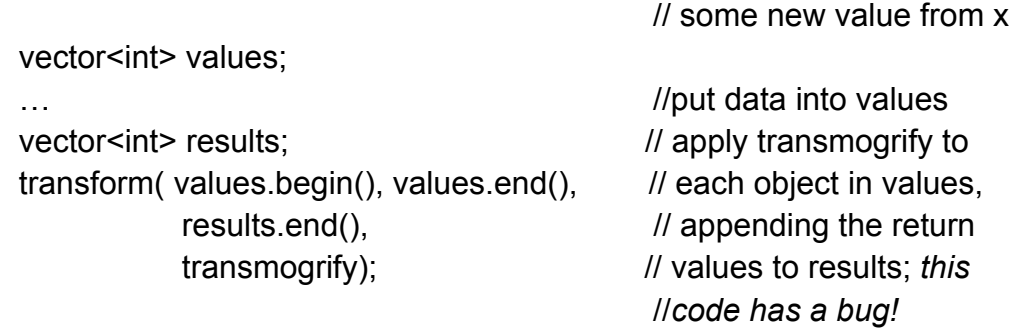

In this example, transform is told that the beginning of its destination range is results.end(), so that's where it starts writing the results of invoking transmogrify on every element of values. Like every algorithm that uses a destination range, transform writes its results by making assignments to the elements in the destination range, transform will thus apply transmogrify to values[0] and assign the result to \*results.end(). It will then apply transmogrify to values[1] and assign the result to \*(results.end()+1). This can lead only to disaster, because *there is no object* at \*results.end(), much less at \*(results.end()+1)! The call to transform is wrong, because it's asking for assignments to be made to objects that don't exist. (Item 50 explains how a debugging implementation of the STL can detect this problem at runtime.) Programmers who make this kind of mistake almost always intend for the results of the algorithm they're calling to be inserted into the destination container. If that's what you want to happen, you have to say so. The STL is a library, not a psychic. In this example, the way to say "please put transform's results at the end of the container called results" is to call back\_inserter to generate the iterator specifying the beginning of the destination range:

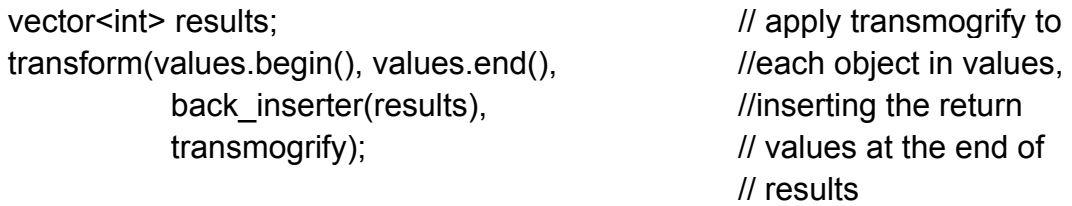

Internally, the iterator returned by back inserter causes push back to be called, so you may use back inserter with any container offering push back (i.e., any of the standard sequence containers: vector, string, deque, and list). If you'd prefer to have an algorithm insert things at the front of a container you can use front inserter. Internally, front inserter makes use of push front, so front inserter works only for the containers offering that member function (i.e. deque and list):

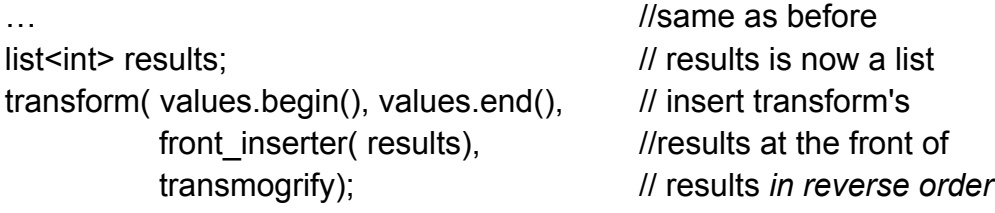

Because front inserter causes each object added to results to be push fronted, the order of the objects in results will be the *reverse* of the order of the corresponding objects in values. This is one reason why front\_inserter isn't used as often as back inserter. Another reason is that vector doesn't offer push front, so front inserter can't be used with vectors.

If you want transform to put its output at the front of results, but you also want the output to be in the same order as the corresponding objects in values, just iterate over values in reverse order:

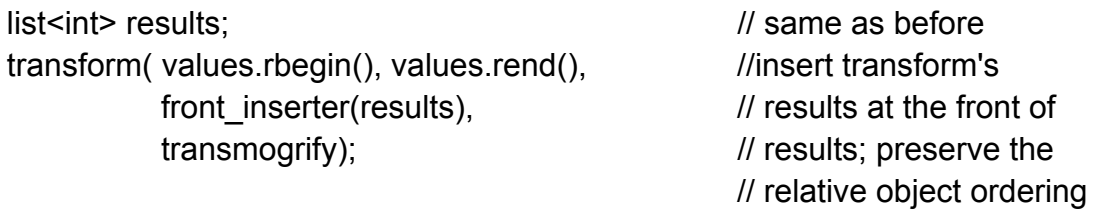

Given that front inserter lets you force algorithms to insert their results at the front of a container and back inserter lets you tell them to put their results at the back of a container, it's little surprise that inserter allows you to force algorithms to insert their results into containers at arbitrary locations:

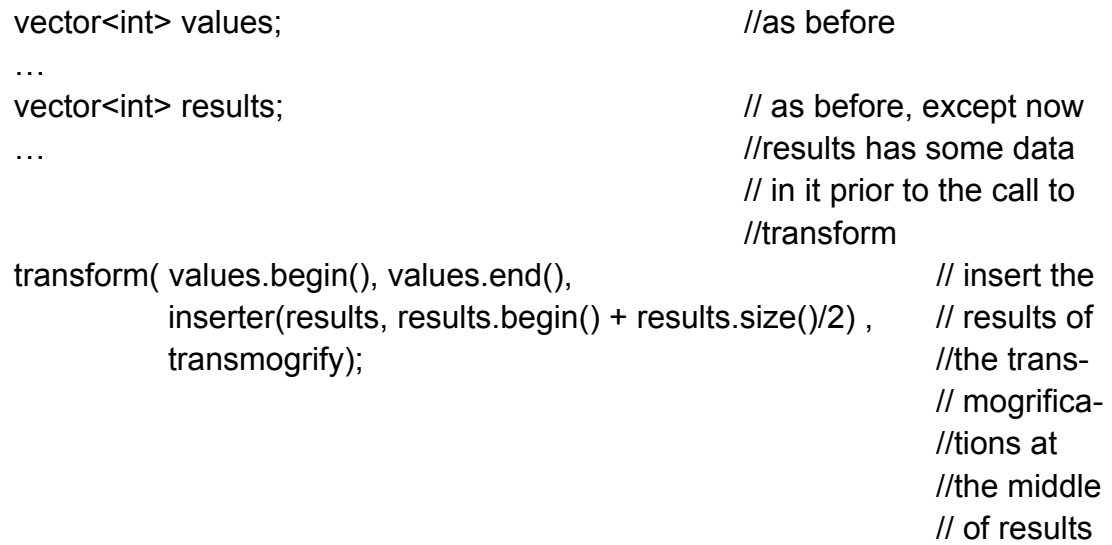

Regardless of whether you use back inserter, front inserter, or inserter, each insertion into the destination range is done one object at a time. Item 5 explains that this can be expensive for contiguous-memory containers (vector, string, and deque), but Item 5's suggested solution (using range member functions) can't be applied when it's an algorithm doing the inserting. In this example, transform will write to its destination range one value at a time, and there's nothing you can do to change that.

When the container into which you're inserting is a vector or a string, you can minimize the expense by following the advice of Item 14 and calling reserve in advance. You'll still have to absorb the cost of shifting elements up each time an insertion takes place, but at least you'll avoid the need to reallocate the container's underlying memory:

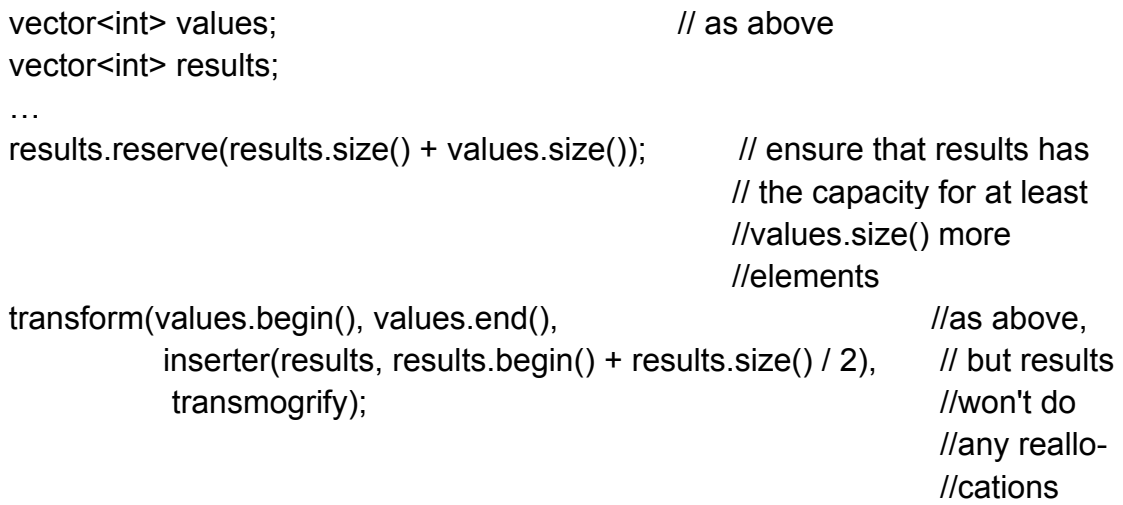

When using reserve to improve the efficiency of a series of insertions, always remember that reserve increases only a container's capacity: the container's size remains unchanged. Even after calling reserve, you must use an insert iterator (e.g., one of the iterators returned from back inserter, front inserter, or inserter) with an algorithm when you want that algorithm to add new elements to a vector or string.

To make this absolutely clear, here is the wrong way to improve the efficiency of the example at the beginning of this Item (the one where we append to results the outcome of transmogrifying the data in values):

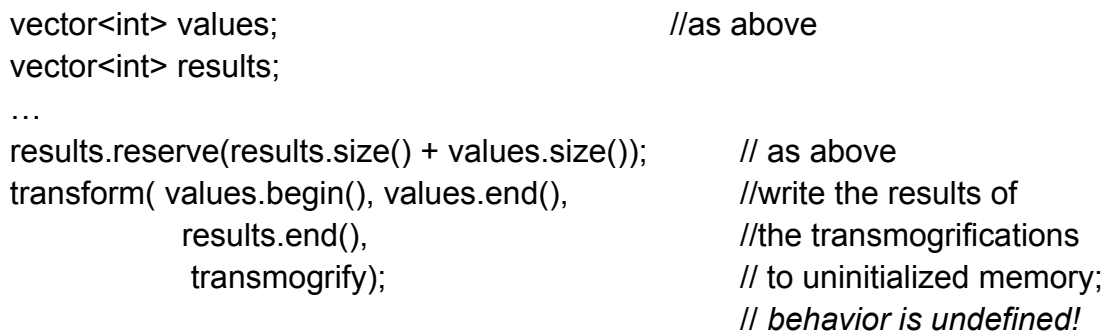

In this code, transform blithely attempts to make assignments to the raw, uninitialized memory at the end of results. In general, this will fail at runtime, because assignment is an operation that makes sense only between two objects, not between one object and a chunk of primordial bits. Even if this code happens to do what you want it to, results won't know about the new "objects" transform "created" in its unused capacity. As far as results would be aware, its size would be the same after the call to transform as it was before. Similarly, its end iterator would point to the same place it did prior to the call to transform. Conclusion? Using reserve without also using an insert iterator leads to undefined behavior inside algorithms as well as to corrupted containers.

The correct way to code this example uses both reserve and an insert iterator:

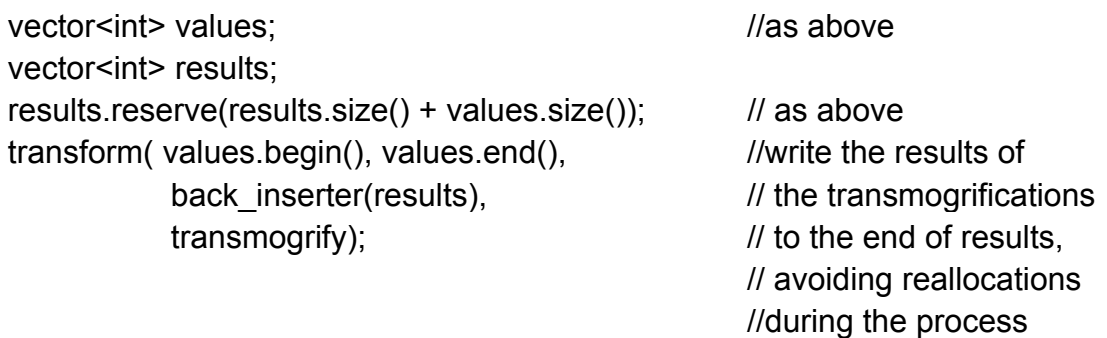

So far, I've assumed that you want algorithms like transform to insert their results as new elements into a container. This is a common desire, but sometimes you want to overwrite the values of existing container elements instead of inserting new ones. When that's the case, you don't need an insert iterator, but you still need to follow the advice of this Item and make sure your destination range is big enough.

For example, suppose you want transform to overwrite results' elements. As long as results has at least as many elements as values does, that's easy. If it doesn't, you must either use resize to make sure it does.

```
vector<int> values:
vector<int> results;
…
if ( results.size() \le values.size()){ //make sure results is at
    results.resize(values..size()); \frac{1}{2} least as big as values is
} 
transform(values.begin(), values.end(), \frac{1}{2} overwrite the first
          results.begin(), \frac{1}{2} values.size() elements of
          transmogrify); \frac{1}{2} // results
```
or you can clear results and then use an insert iterator in the usual fashion:

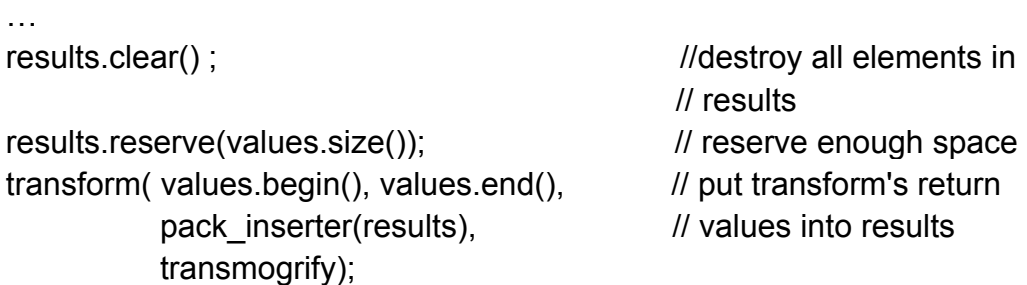

This Item has demonstrated a number of variations on a theme, but I hope the underlying melody is what sticks in your mind. Whenever you use an algorithm requiring specification of a destination range, ensure that the destination range is big enough already or is increased in size as the algorithm runs. To increase the size as you go, use insert iterators, such as ostream\_iterators or those returned by back inserter, front inserter, or inserter. That's all you need to remember.

# **Item 31. Know your sorting options.**

*How can I sort thee? Let me count the ways.*

When many programmers think of ordering objects, only a single algorithm comes to mind: sort. (Some programmers think of qsort. but once they've read Item 46, they recant and replace thoughts of qsort with those of sort.)

Now, sort is a wonderful algorithm, but there's no point in squandering wonder where you don't need it. Sometimes you don't need a full son. For example, if you have a vector of Widgets and you'd like to select the 20 highest-quality Widgets to send to your most loyal customers, you need to do only enough sorting to identify the 20 best Widgets; the remainder can remain unsorted. What you need is a partial sort, and there's an algorithm called partial sort that does exactly what the name suggests:

```
bool qualityCompare(const Widget& lhs, const Widget& rhs) 
{ 
    // return whether lhs's quality is greater than rhs's quality 
} 
…
partial_sort (widgets.begin(), \frac{1}{2} // put the best 20 elements
             widgets.begin() + 20, \frac{1}{2} // (in order) at the front of
             widgets.end(), \frac{1}{2} // widgets
             qualityCompare);
                                                  … // use widgets...
```
After the call to partial sort, the first 20 elements of widgets are the best in the container and are in order, i.e., the highest-quality Widget is widgets[0], the next highest is widgets[1], etc. That makes it easy to send your best Widget to your best customer, the next best Widget to your next best customer, etc.

If all you care about is that the 20 best Widgets go to your 20 best customers, but you don't care which Widget goes to which customer, partial sort gives you more than you need. In that case, all you need is the 20 best Widgets in any order. The STL has an algorithm that does exactly what you want, though the name isn't likely to spring to mind. It's called nth\_element.

nth\_element sorts a range so that the element at position ri (which you specify) is the one that would *be* there if the range had been fully sorted. In addition, when nth element returns, none of the elements in the positions up to n follow the element at position n in the sort order, and none of the elements in positions following *n* precede the element at position  $n$  in the sort order. If that sounds complicated, it's only because

I have to select my words carefully. I'll explain why in a moment, but first let's look at how to use nth element to make sure the best 20 Widgets are at the front of the widgets vector:

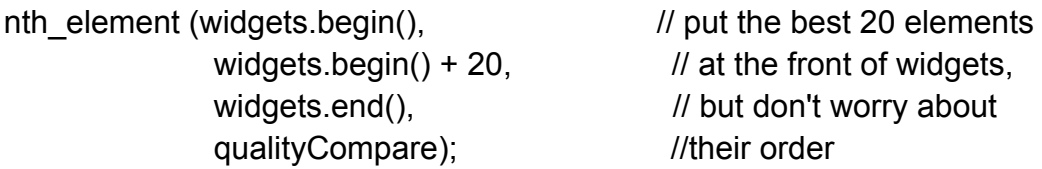

As you can see, the call to nth element is essentially identical to the call to partial sort. The only difference in their effect is that partial sort sorts the elements in positions 1-20, while nth element doesn't. Both algorithms, however, move the 20 highest-quality Widgets to the front of the vector.

That gives rise to an important question. What do these algorithms do when there are elements with the same level of quality? Suppose, for example, there are 12 elements with a quality rating of 1 (the best possible) and 15 elements with a quality rating of 2 (the next best). In that case, choosing the 20 best Widgets involves choosing the 12 with a rating of 1 and 8 of the 15 with a rating of 2. How should partial sort and nth element determine which of the 15 to put in the top 20? For that matter, how should sort figure out which order to put elements in when multiple elements have equivalent values?

partial sort and nth element order elements with equivalent values any way they want to, and you can't control this aspect of their behavior. (See Item 19 for what it means for two values to be equivalent.) In our example, when faced with the need to choose Widgets with a quality rating of 2 to put into the last 8 spots in the vector's top 20, they'd choose whichever ones they wanted. That's not unreasonable. If you ask for the 20 best Widgets and some Widgets are equally good, you're in no position to complain as long as the 20 you get back are at least as good as the ones you didn't.

For a full sort, you have slightly more control. Some sorting algorithms are stable. In a stable sort, if two elements in a range have equivalent values, their relative positions are unchanged after sorting. Hence, if Widget A precedes Widget B in the (unsorted) widgets vector and both have the same quality rating, a stable sorting algorithm will guarantee that after the vector is sorted, Widget A still precedes Widget B. An algorithm that is not stable would not make this guarantee.

partial sort is not stable. Neither is nth element, sort, too, fails to offer stability, but there is an algorithm, stable sort, that does what its name suggests. If you need stability when you sort, you'll probably want to use stable\_sort. The STL does not contain stable versions of partial sort or nth element.

Speaking of nth element, this curiously named algorithm is remarkably versatile. In addition to letting you find the top n elements of a range, it can also be used to find the median value in a range or to find the value at a particular percentile:

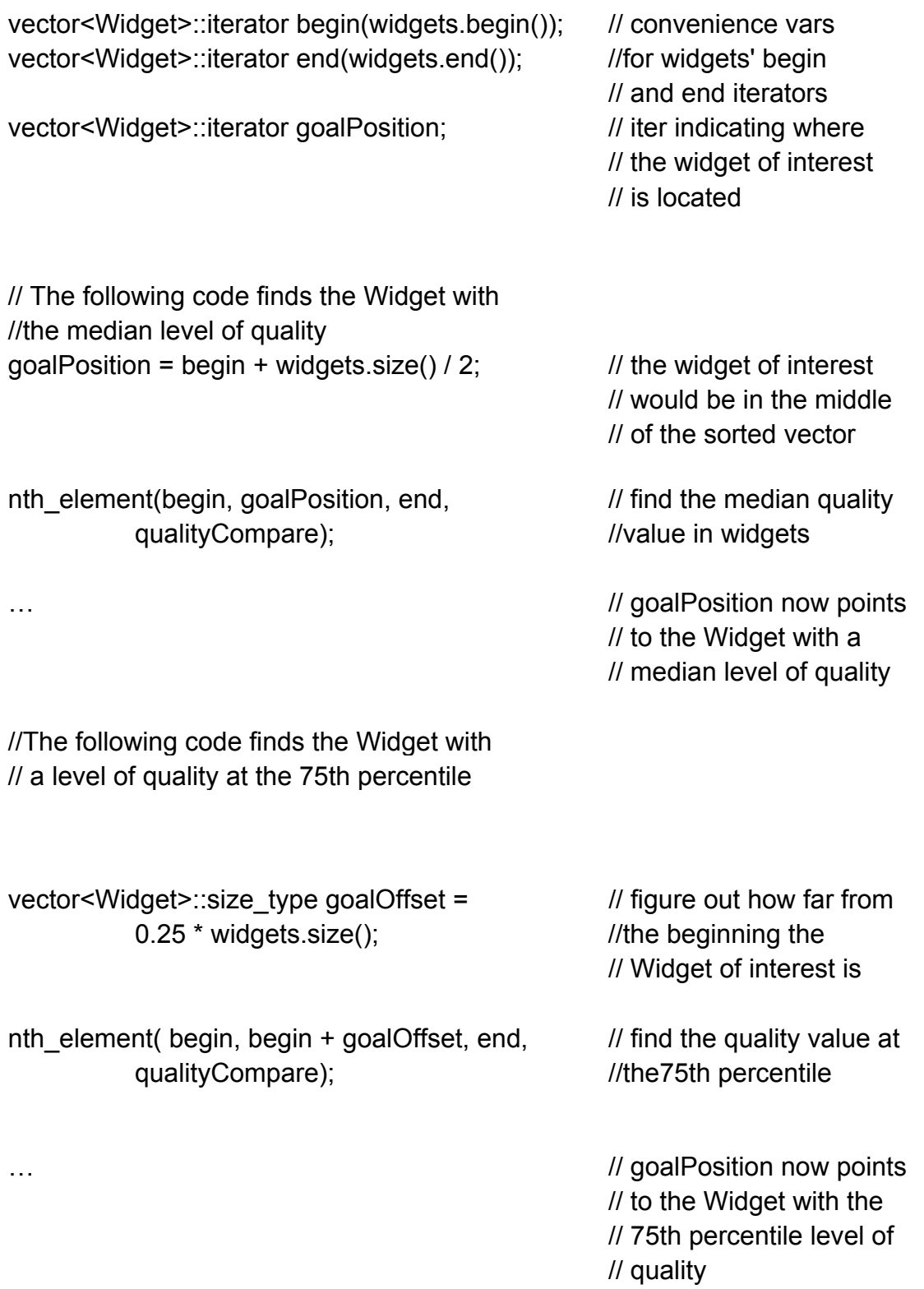

sort, stable sort, and partial sort are great if you really need to put things in order, and nth\_element fills the bill when you need to identify the top n elements or the element at a particular position, but sometimes you need something similar to nth\_element. but not quite the same. Suppose, for example, you didn't need to identify the 20 highestquality Widgets. Instead, you needed to identify all the Widgets with a quality rating

of 1 or 2. You could, of course, son the vector by quality and then search for the first one with a quality rating worse than 2. That would identify the beginning of a range of poor-quality Widgets.

A full son can be a lot of work, however, and that much work is not necessary for this job. A better strategy is to use the partition algorithm, which reorders element in a range so that all elements satisfying a panicular criterion are at the beginning of the range.

For example, to move all the Widgets with a quality rating of 2 or better to the front of widgets, we define a function that identifies which Widgets make the grade.

```
bool hasAcceptableQuality(const Widget& w)
{
    // return whether w has a quality rating of 2 or better;
}
```
then pass that function to partition:

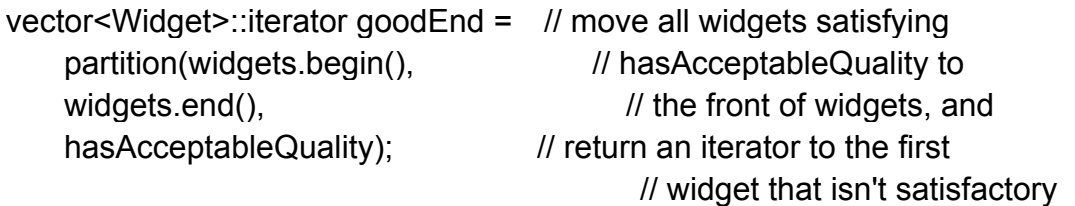

After this call, the range from widgets.begin() to goodEnd holds all the Widgets with a quality of 1 or 2, and the range from goodEnd to widgets.end() contains all the Widgets with lower quality ratings. If it were important to maintain the relative positions of Widgets with equivalent quality levels during the partitioning, we'd naturally reach for stable\_partition instead of partition.

The algorithms sort, stable sort, partial sort, and nth element require random access iterators, so they may be applied only to vectors, strings, deques, and arrays. It makes no sense to sort elements in standard associative containers, because such containers use their comparison functions to remain sorted at all times. The only container where we might like to use sort, stable sort, partial sort, or nth element, but can't, is list, and list compensates somewhat by offering its sort member function. (Interestingly, list::sort performs a stable sort.) If you want to sort a list, then, you can, but if you want to use partial sort, or nth element on the objects in a list, you have to do it indirectly. One indirect approach is to copy the elements into a container with random access iterators, then apply the desired algorithm to that. Another is to create a container of list::iterators, use the algorithm on that container, then access the list elements via the iterators. A third is to use the information in an ordered container of iterators to iteratively splice the list's elements into the positions you'd like them to be in. As you can see, there are lots of options.

partition and stable partition differ from sort. stable sort, partial sort, and nth element in requiring only bidirectional iterators. You can therefore use partition and stable partition with any of the standard sequence containers.

Let's summarize your sorting options.

- If you need to perform a full sort on a vector, string, deque, or array, you can use sort or stable\_sort.
- If you have a vector, string, deque, or array and you need to put only the top n elements in order, partial\_sort is available.
- If you have a vector, string, deque, or array and you need to identify the element at position n or you need to identify the top n elements without putting them in order, nth element is at your beck and call.
- If you need to separate the elements of a standard sequence container or an array into those that do and do not satisfy some criterion, you're probably looking for partition or stable partition.
- If your data is in a list, you can use partition and stable\_partition directly, and you can use list-sort in place of sort and stable\_sort. If you need the effects offered by partial sort or nth element, you'll have to approach the task indirectly, but there are a number of options, as I sketched above.

In addition, you can keep things sorted at all times by storing your data in a standard associative container. You might also consider the standard non-STL container priority queue, which also keeps its elements ordered all the time. (priority queue is traditionally considered part of the STL, but, as I noted in the Introduction, my definition of "the STL" requires that STL containers support iterators, and priority queue doesn't do iterators.)

"But what about performance?", you wonder. Excellent question. Broadly speaking, algorithms that do more work take longer to do it, and algorithms that must sort stably take longer than algorithms that can ignore stability. We can order the algorithms we've discussed in this Item as follows, with algorithms that tend to use fewer resources (time and space) listed before those that require more:

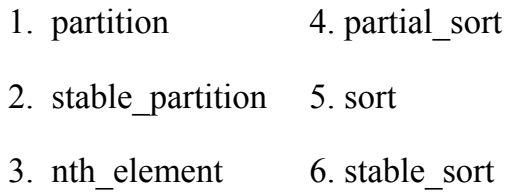

My advice on choosing among the sorting algorithms is to make your selection based on what you need to accomplish, not on performance considerations. If you choose an algorithm that does only what you need to do (e.g., a partition instead of a full sort),

you're likely to end up with code that's not only the clearest expression of what you want to do. it's also the most efficient way to accomplish it using the STL.

#### **Item 32. Follow remove-like algorithms by erase if you really want to remove something.**

I begin this Item with a review of remove, because remove is the most confusing algorithm in the STL. Misunderstanding remove is easy, and it's important to dispel all doubt about what remove does, why it does it, and how it goes about doing it.

Here is the declaration for remove:

template<class ForwardIterator, class T> ForwardIterator remove(ForwardIterator first, ForwardIterator last, const T& value);

Like all algorithms, remove receives a pair of iterators identifying the range of elements over which it should operate. It does not receive a container, so remove doesn't know which container holds the elements it's looking at. Furthermore, it's not possible for remove to discover that container, because there is no way to go from an iterator to the container corresponding to that iterator.

Think for a moment about how one eliminates elements from a container. The only way to do it is to call a member function on that container, almost always some form of erase, (list has a couple of member functions that eliminate elements and are not named erase, but they're still member functions.) Because the only way to eliminate an element from a container is to invoke a member function on that container, and because remove cannot know the container holding the elements on which it is operating, it is not *possible for remove to eliminate elements from a container.* That explains the otherwise baffling observation that removeing elements from a container never changes the number of elements in the container:

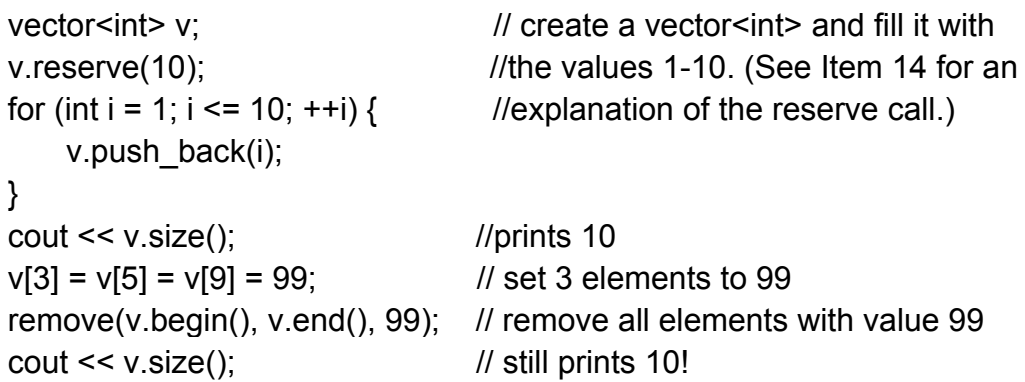

To make sense of this example, memorize the following:

remove doesn't "really" remove anything, because it can't.

Repetition is good for you:

```
remove doesn't "really" remove anything, because it can't.
```
remove doesn't know the container it's supposed to remove things from, and without that container, there's no way for it to call the member functions that are necessary if one is to "really" remove something.

That explains what remove doesn't do, and it explains why it doesn't do it. What we need to review now is what remove *does* do.

Very briefly, remove moves elements in the range it's given until all the "unremoved" elements are at the front of the range (in the same relative order they were in originally). It returns an iterator pointing one past the last "unremoved" element. This return value is the "new logical end" of the range.

In terms of our example, this is what v looks like prior to calling remove.

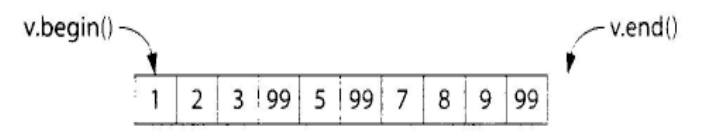

and if we store remove's return value in a new iterator called newEnd.

vector<int>::iterator newEnd(remove(v.begin(), v.end(), 99);

this is what v looks like after the call:

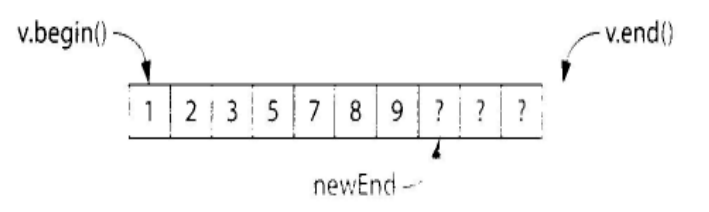

Here I've used question marks to indicate the values of elements that have been conceptually removed from v but continue to exist.

It seems logical that if the "unremoved" elements are in v between v.begin() and newEnd, the "removed" elements must be between new-End and v.end(). This is nor *the case!* The "removed" values aren't necessarily in v any longer at all. remove doesn't change the order of the elements in a range so that all the "removed" ones are at the end, it arranges for all the "unremoved" values to be at the beginning. Though the Standard doesn't require it, the elements beyond the new logical end of the range typically *retain their old values.* After calling remove, v looks like this in every implementation I know:

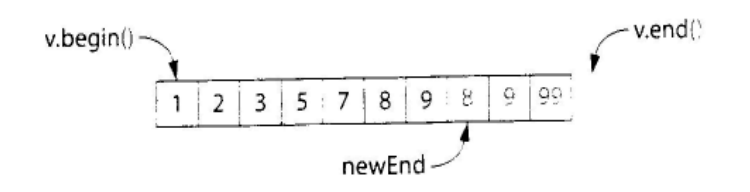

As you can see, two of the "99" values that used to exist in v are no longer there, while one "99" remains. In general, after calling remove, the values removed from the range may or may not continue to exist in the range. Most people find this surprising, but why? You asked remove to get rid of some values, so it did. You didn't ask it to put the removed values in a special place where you could get at them later, so it didn't. What's the problem? (If you don't want to lose any values, you should probably be calling partition instead of remove, partition is described in Item 31.)

remove's behavior sounds spiteful, but it's simply a fallout of the way the algorithm operates. Internally, remove walks down the range, overwriting values that are to be "removed" with later values that are to be retained. The overwriting is accomplished by making assignments to the elements holding the values to be overwritten.

You can think of remove as performing a kind of compaction, where the values to be removed play the role of holes that are filled during compaction. For our vector v, it plays out as follows.

- 1. remove examines v[0], sees that its value isn't supposed to be removed, and moves on to  $v[1]$ . It does the same for  $v[1]$  and  $v[2]$ .
- 2. It sees that  $v[3]$  should be removed, so it notes that  $v[3]$ 's value may be overwritten, and it moves on to  $v[4]$ . This is akin to noting that  $v[3]$  is a "hole" that needs to be filled.
- 3. It sees that v[4]'s value should be retained, so it assigns v[4] to v[3], notes that v[4] may now be overwritten, and moves on to v[5]. Continuing the compaction analogy, it "fills"  $v[3]$  with  $v[4]$  and notes that  $v[4]$  is now a hole.
- 4. It finds that v[5] should be removed, so it ignores it and moves on to v[6]. It continues to remember that v[4] is a hole waiting to be filled.
- 5. It sees that v[6] is a value that should be kept, so it assigns v[6] to v[4]. remembers that  $v[5]$  is now the next hole to be filled, and moves on to  $v[7]$ .
- 6. In a manner analogous to the above, it examines  $v[7]$ ,  $v[8]$  and  $v[9]$ . It assigns  $v[7]$  to  $v[5]$  and  $v[8]$  to  $v[6]$ , ignoring  $v[9]$ , because the value at  $v[9]$  is to be removed.
- 7. It returns an iterator indicating the next element to be overwritten, in this case the element at v[7].

You can envision the values moving around in v as follows:

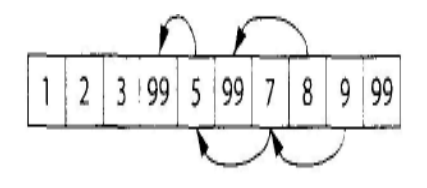

As Item 33 explains, the fact that remove overwrites some of the values it is removing has important repercussions when those values are pointers. For this Item, however, it's enough to understand that remove doesn't eliminate any elements from a container, because it can't. Only container member functions can eliminate container elements, and that's the whole point of this Item: You should follow remove by erase if you really want to remove something.

The elements you want to erase are easy to identify. They're the elements of the original range that start at the "new logical end" of the range and continue until the real end of the range. To get rid of these elements, all you need to do is call the range form of erase (see Item 5) with these two iterators. Because remove itself conveniently returns the iterator for the new logical end of the range, the call is straightforward:

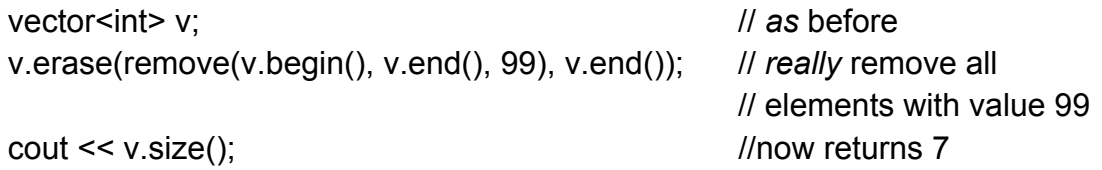

Passing remove's return value as the first argument to the range form of erase is so common, it's idiomatic. In fact, remove and erase are so closely allied, the two are merged in the list member function remove. This is the only function in the STL named remove that eliminates elements from a container:

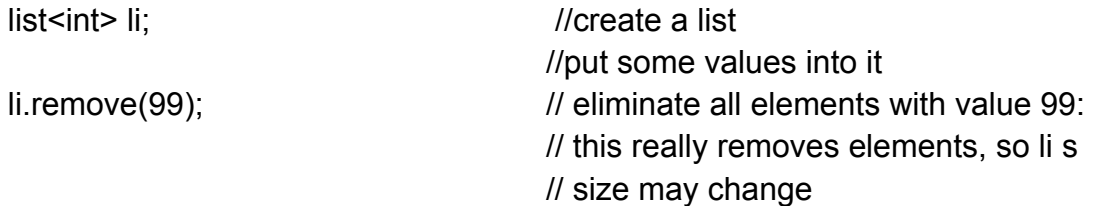

Frankly, calling this function remove is an inconsistency in the STL. The analogous function in the associative containers is called erase, and list's remove should be called erase, too. It's not, however, so we all have to get used to it. The world in which we frolic may not be the best of all possible worlds, but it is the one we've got. (On the plus side. Item 44 points out, that, for lists, calling the remove member function is more efficient than applying the erase-remove idiom.)

Once you understand that remove can't "really" remove things from a container, using it in conjunction with erase becomes second nature. The only other thing you need to bear in mind is that remove isn't the only algorithm for which this is the case. There are two other "remove-like" algorithms: remove if and unique.

The similarity between remove and remove if is so straightforward. I won't dwell on it, but unique also behaves like remove. It is asked to remove things (adjacent repeated values) from a range without having access to the container holding the range's elements. As a result, you must also pair calls to unique with calls to erase if you really want to remove elements from a container, unique is also analogous to remove in its interaction with list. Just as list::remove really removes things (and does so more efficiently than the erase-remove idiom). list::unique really removes adjacent duplicates (also with greater efficiency than would erase-unique).

### **Item 33. Be wary of remove-like algorithms on containers of pointers.**

So you conjure up a bunch of dynamically allocated Widgets, each of which may be certified, and you store the resulting pointers in a vector:

```
class Widget{ 
public: 
 …
   bool isCertified() const; \frac{1}{2} // whether the Widget is certified
    …
};
vector<Widget*> v; \frac{1}{2} // create a vector and fill it with
                                        … //pointers to dynamically 
v.push_back(new Widget); // allocated Widgets
```
After working with v for a while, you decide to get rid of the uncertified Widgets, because you don't need them any longer. Bearing in mind Item 43's admonition to prefer algorithm calls to explicit loops and having read Item 32's discourse on the relationship between remove and erase, your thoughts naturally turn to the eraseremove idiom, though in this case it's remove if you employ:

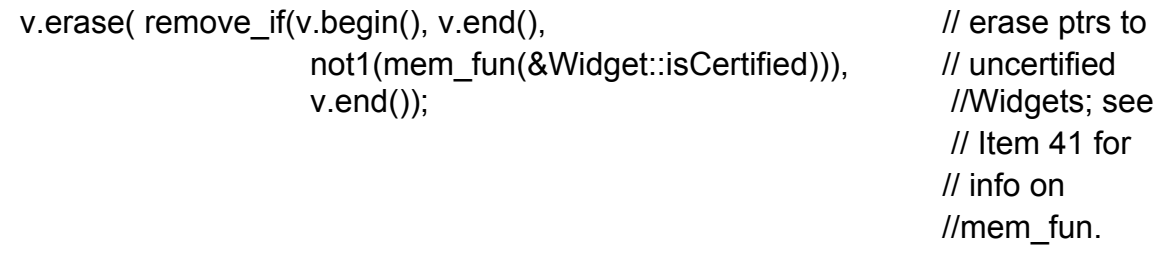

Suddenly you begin to worry about the call to erase, because you dimly recall Item 7's discussion of how destroying a pointer in a container fails to delete what the pointer points to. This is a legitimate worry, but in this case, it comes too late. By the time erase is called, there's an excellent chance you have already leaked resources. Worry about erase, yes, but first, worry about remove\_if.

Let's assume that prior to the remove if call, v looks like this, where I've indicated the uncertified Widgets.

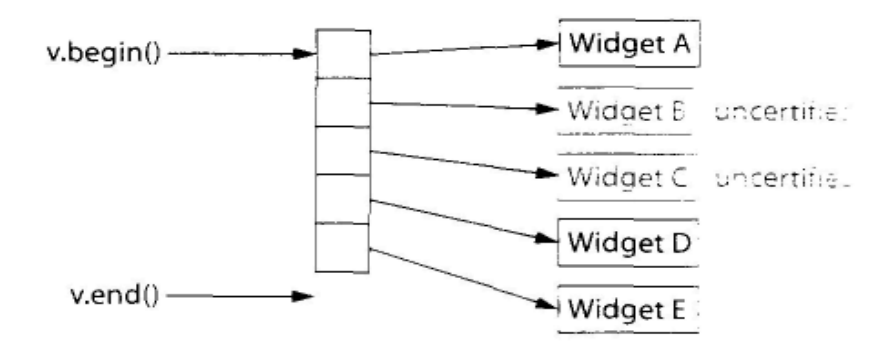

After the call to remove if, y will typically look like this (including the iterator returned from remove if):

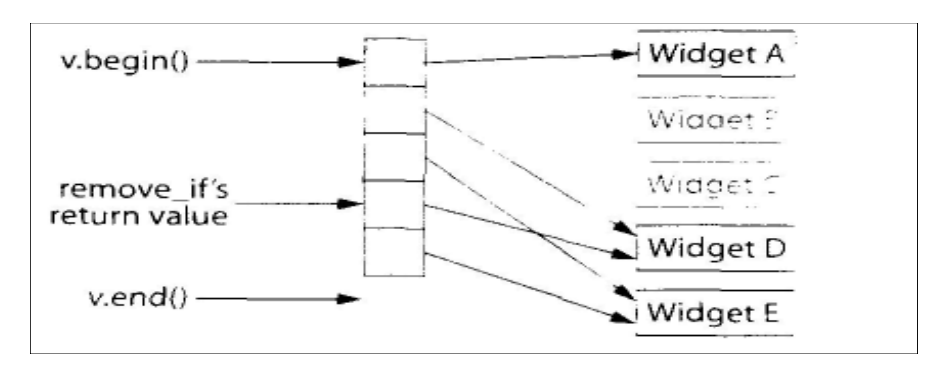

If this transformation makes no sense, kindly turn to Item 32, because it explains exactly what happens when remove — or, in this case, remove  $if$  — is called.

The reason for the resource leak should now be apparent. The "removed" pointers to Widgets B and C have been overwritten by later "unremoved" pointers in the vector. Nothing points to the two uncertified Widgets, they can never be deleted, and their memory and other resources are leaked.

Once both remove if and erase have returned, the situations looks as follows:

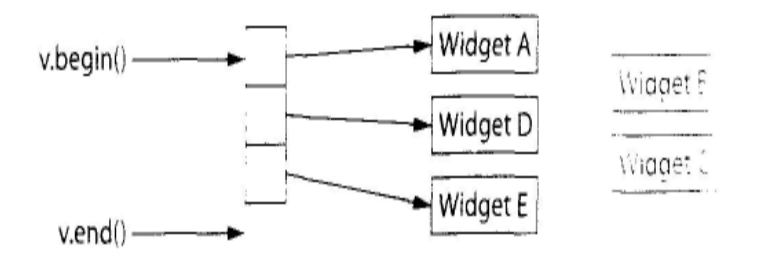

This makes the resource leak especially obvious, and it should now be clear why you should try to avoid using remove and similar algorithms (i.e., remove if and unique) on containers of dynamically allocated pointers. In many cases, you'll find that the partition algorithm (see Item 31) is a reasonable alternative.

If you can't avoid using remove on such containers, one way to eliminate this problem is to delete the pointers and set them to null prior to applying the erase-remove idiom, then eliminate all the null pointers in the container:

```
void delAndNullifyUncertified(Widget*& pWidget) // if *pWidget is an
{ // uncertified Widget,
   if (!pWidget->isCertified()) { // delete the pointer
      delete pWidget;<br>
\frac{d}{dx} //and set it to null
      pW \cdot \cdot q = 0;
   }
}
for_each(v.begin(), v.end(), //delete and set to
          delAndNullifyUncertified); // null all ptrs to
                                         // uncertified widgets 
v.erase( remove(v.begin(), v.end(), \frac{1}{2} // eliminate null ptrs
              static_cast<Widget*>(0)), // from v; 0 must be
       v\cdot end(): v\cdot end()// correctly deduces 
                                         // the type of 
                                         // remove's 3rd param
```
Of course, this assumes that the vector doesn't hold any null pointers you'd like to retain. If it does, you'll probably have to write your own loop that erases pointers as you go. Erasing elements from a container as you traverse that container has some subtle aspects to it, so be sure to read Item 9 before considering that approach.

If you're willing to replace the container of pointers with a container of smart pointers that perform reference counting, the remove-related difficulties wash away, and you can use the erase-remove idiom directly:

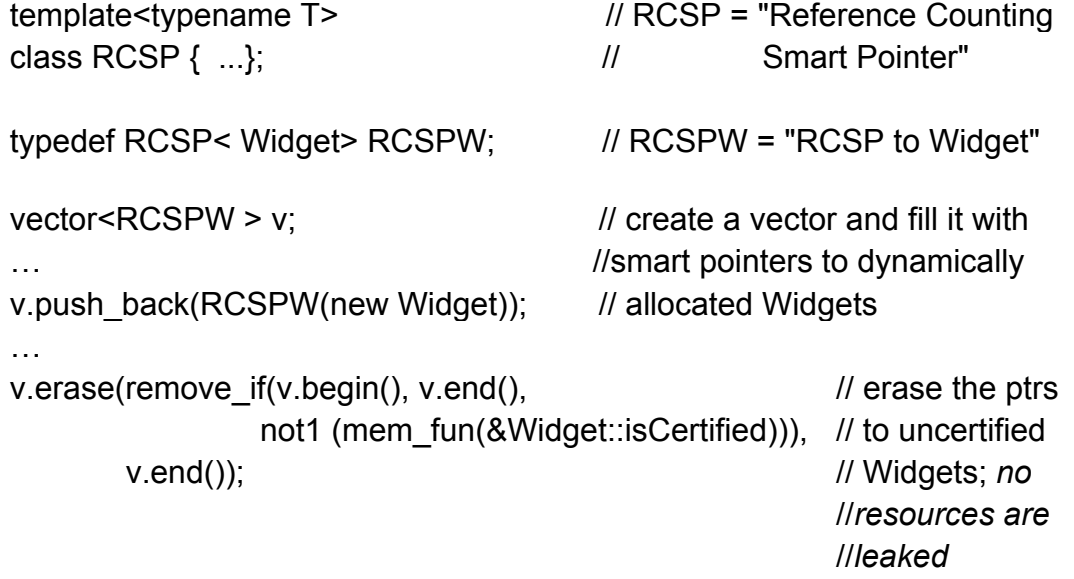

For this to work, it must be possible to implicitly convert your smart pointer type (e.g., RCSP<Widget>) to the corresponding built-in pointer type (e.g., Widget\*). That's because the container holds smart pointers, but the member function being called (e.g.,

Widget::isCertified) insists on built-in pointers. If no implicit conversion exists, your compilers will squawk.

If you don't happen to have a reference counting smart pointer template in your programming toolbox, you owe it to yourself to check out the shared\_ptr template in the Boost library. For an introduction to Boost, take a look at Item 50.

Regardless of how you choose to deal with containers of dynamically allocated pointers, be it by reference counting smart pointers, manual deletion and nullification of pointers prior to invoking a remove-like algorithm, or some technique of your own invention, the guidance of this Item remains the same: Be wary of remove-like algorithms on containers of pointers. Failure to heed this advice is just *asking* for resource leaks.

### **Item 34. Note which algorithms expect sorted ranges.**

Not all algorithms are applicable to all ranges. For example, remove (see Items 32 and 33) requires forward iterators and the ability to make assignments through those iterators. As a result, it can't be applied to ranges demarcated by input iterators, nor to maps or multimaps, nor to some implementations of set and multiset (see Item 22). Similarly, many of the sorting algorithms (see Item 31) demand random access iterators, so it's not possible to invoke these algorithms on the elements of a list.

If you violate these kinds of rules, your code won't compile, an event likely to be heralded by lengthy and incomprehensible error messages (see Item 49). Other algorithm preconditions, however, are more subtle. Among these, perhaps the most common is that some algorithms require ranges of sorted values. It's important that you adhere to this requirement whenever it applies, because violating it leads not to compiler diagnostics, but to undefined runtime behavior.

A few algorithms can work with sorted or unsorted ranges, but they are most useful when they operate on sorted ranges. You should understand how these algorithms work, because that will explain why sorted ranges suit them best.

Some of you, I know, are into brute-force memorization, so here's a list of the algorithms that require the data on which they operate to be sorted:

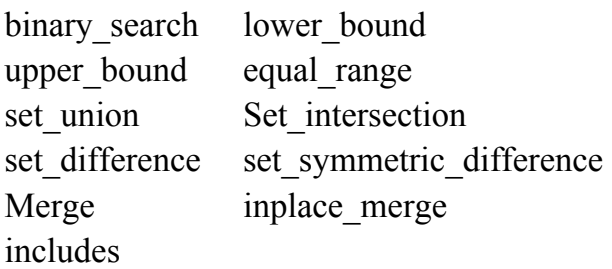

In addition, the following algorithms are typically used with sorted ranges, though they don't require them:

unique unique copy

We'll see shortly that the definition of "sorted" has an important constraint, but first, let me try to make sense of this collection of algorithms. It's easier to remember which algorithms work with sorted ranges if you understand why such ranges are needed.

The search algorithms binary search, lower bound, upper bound, and equal range (see Item 45) require sorted ranges, because they look for values using binary search. Like the C library's bsearch, these algorithms promise logarithmic-time lookups, but in exchange, you must give them values that have already been put into order.

Actually, it's not quite true that these algorithms promise logarithmic-time lookup. They guarantee such performance only when they are passed random access iterators. If they're given less powerful iterators (such as bidirectional iterators), they still perform only a logarithmic number of comparisons, but they run in linear time. That's because, lacking the ability to perform "iterator arithmetic." they need linear time to move from place to place in the range being searched.

The quartet of algorithms set union, set intersection, set difference, and set symmetric difference offer linear-time performance of the set-theoretical operations their names suggest. Why do they demand sorted ranges? Because without them, they couldn't do their work in linear time. If you're beginning to detect a trend suggesting that algorithms requiring sorted ranges do so in order to offer better performance than they'd be able to guarantee for ranges that might not be sorted, you're right. Stay tuned. The trend will continue.

merge and inplace merge perform what is in effect a single pass of the mergesort algorithm: they read two sorted ranges and produce a new sorted range containing all the elements from both source ranges. They run in linear time, something they couldn't do if they didn't know that the source ranges were already sorted.

The final algorithm that requires sorted source ranges is includes. It's used to determine whether all the objects in one range are also in another range. Because includes may assume that both its ranees art-sorted, it promises linear-time performance. Without that guarantee, it would generally run slower.

Unlike the algorithms we've just discussed, unique and unique\_copy offer well-defined behavior even on unsorted ranges. But look at how the Standard describes unique's behavior (the italics are mine):

Eliminates all but the first element from every consecutive group of equal elements.

In other words, if you want unique to eliminate all duplicates from a range (i.e., to make all values in the range "unique"), you must first make sure that all duplicate values are next to one another. And guess what? That's one of the things sorting does. In practice, unique is usually employed to eliminate all duplicate values from a range, so you'll almost always want to make sure that the range you pass unique (or unique copy) is sorted. (Unix developers will recognize a striking similarity between STL's unique and Unix's uniq, a similarity I suspect is anything but coincidental.)

Incidentally, unique eliminates elements from a range the same way remove does, which is to say that it only "sort of eliminates them. If you aren't sure what this means, please turn to Items 32 and 33 immediately. It is not possible to overemphasize the importance of understanding what remove and remove-like algorithms (including unique) do. Having a basic comprehension is not sufficient. If you don't know what they do, you will get into trouble.

Which brings me to the fine print regarding what it means for a range to be sorted. Because the STL allows you to specify comparison functions to be used during sorting, different ranges may be sorted in different ways. Given two ranges of ints, for example, one might be sorted the default way (i.e., in ascending order) while the other is sorted using greater<int>, hence in descending order. Given two ranges of Widgets, one might be sorted by price and another might be sorted by age. With so many different ways to sort things, it's critical that you give the STL consistent sortingrelated information to work with. If you pass a sorted range to an algorithm that also takes a comparison function, be sure that the comparison function you pass behaves the same as the one you used to sort the range.

Here's an example of what you do not want to do:

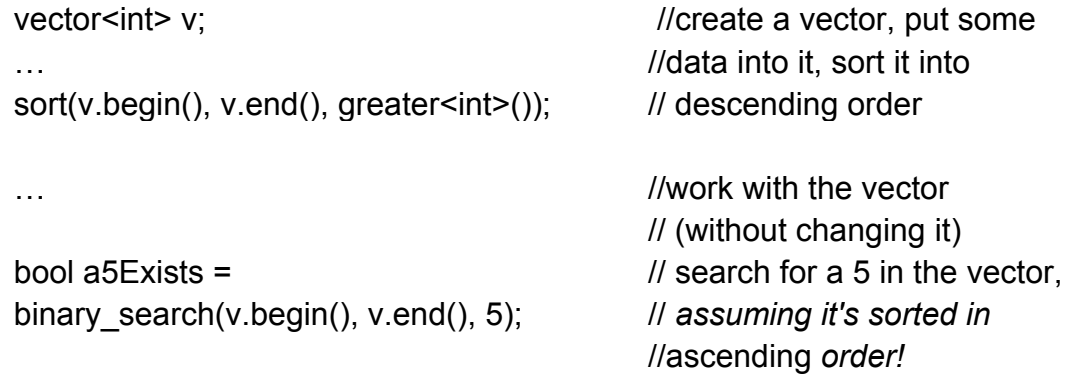

By default, binary search assumes that the range it's searching is sorted by "<" (i.e., the values are in ascending order), but in this example, the vector is sorted in *descending* order. You should not be surprised to learn that you get undefined results when you invoke binary search (or lower bound, etc.) on a range of values that is sorted in a different order from what the algorithm expects.

To get the code to behave correctly, you must tell binary search to use the same comparison function that sort did:

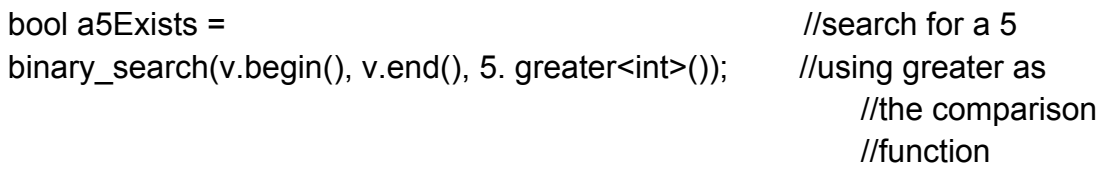

All the algorithms that require sorted ranges (i.e., all the algorithms in this Item except unique and unique copy) determine whether two values are "the same" by using equivalence, just like the standard associative containers (which are themselves sorted). In contrast, the default way in which unique and unique copy determine whether two objects are "the same" is by using equality, though you can override this default by passing these algorithms a predicate defining an alternative definition of "the same." For a detailed discussion of the difference between equivalence and equality, consult Item 19.

The eleven algorithms that require sorted ranges do so in order to offer greater efficiency than would otherwise be possible. As long as you remember to pass them only sorted ranges, and as long as you make sure that the comparison function used by the algorithms is consistent with the one used to do the sorting, you'll revel in troublefree search, set, and merge operations, plus you'll find that unique and unique\_copy eliminate *all* duplicate values, as you almost certainly want them to.

#### **Item 35. Implement simple case-insensitive string comparisons via mismatch or lexicographical compare.**

One of the most frequently asked questions by STL newbies is "How-do I use the STL to perform case-insensitive string comparisons?" This is a deceptively simple question. Case-insensitive string comparisons are either really easy or really hard, depending on how general you want to be. If you're willing to ignore internationalization issues and restrict your concern to the kinds of strings strcmp is designed for, the task is easy. If you want to be able to handle strings of characters in languages where strcmp wouldn't apply (i.e., strings holding text in just about any language except English) or where programs use a locale other than the default, the task is very hard.

In this Item, I'll tackle the easy version of the problem, because that suffices to demonstrate how the STL can be brought to bear. (A harder version of the problem involves no more of the STL. Rather, it involves locale-dependent issues you can read about in Appendix A.) To make the easy problem somewhat more challenging, I'll tackle it twice. Programmers desiring case-insensitive string comparisons often need two different calling interfaces, one similar to strcmp (which returns a negative number, zero, or a positive number), the other akin to operators (which returns true or false). I'll therefore show how to implement both calling interfaces using STL algorithms.

First, however, we need a way to determine whether two characters are the same, except for their case. When internationalization issues are taken into account, this is a complicated problem. The following character-comparing (unction is a simplistic solution, but it's akin to the strcmp approach to string comparison, and since in this Item I consider only strings where a strcmp-like approach is appropriate, internationalization issues don't count, and this function will do:

```
int ciCharCompare(char c1, char c2) // case-insensitively compare chars
\frac{1}{2} // c1 and c2, returning -1 if c1 < c2,
                                    1/0 if c1==c2, and 1 if c1 > c2
   int Ic1 = tolower(static_cast<unsigned char>(c1)); //see below for
   int Ic2 = tolower(static_cast<unsigned char>(c2)); // info on these
```

```
if (|c1 < c2) return -1;
if (lc1 > lc2) return 1:
return 0;
```
}

This function follows the lead of strcmp in returning a negative number, zero, or a positive number, depending on the relationship between c1 and c2. Unlike strcmp, ciCharCompare converts both parameters to lower case before performing the comparison. That's what makes it a case-insensitive character comparison.

Like many functions in  $\langle \text{cctype} \rangle$  (and hence  $\langle \text{ctype.h} \rangle$ ), tolower's parameter and return value is of type int. but unless that int is EOF, its value must be representable as an unsigned char. In both C and C++, char may or may not be signed (it's up to the implementation), and when char is signed, the only way to ensure that its value is representable as an unsigned char is to cast it to one before calling tolower. That explains the casts in the code above. (On implementations where char is already unsigned, the casts are no-ops.) It also explains the use of int instead of char to store tolower's return value.

Given ciCharCompare, it's easy to write the first of our two case-insensitive string comparison functions, the one offering *a* strcmp-like interface. This function, ciStringCompare, returns a negative number, zero, or a positive number, depending on the relationship between the strings being compared. It's built around the mismatch algorithm, because mismatch identifies the first position in two ranges where the corresponding values are not the same.

Before we can call mismatch, we have to satisfy its preconditions. In particular, we have to make sure that if one string is shorter than the other, the shorter string is the first range passed. We'll therefore farm the real work out to a function called ciStringCompareImpl and have ciStringCompare simply make sure the arguments are passed in the correct order, adjusting the return value if the arguments have to be swapped:

```
int ciStringCompareImpl(const string& s1, //see below for
                         const string& s2); // implementation
int ciStringCompare(const string& s1, const string& s2)
{ 
   if (s1.size() <= s2.size()) return ciStringCompareImpl(s1, s2 ); 
   else return -ciStringCompareImpl(s2, s1); 
}
```
In ciStringCompareImpl, the heavy lifting is performed by mismatch. It returns a pair of iterators indicating the locations in the ranges where corresponding characters first fail to match:

```
int ciStringCompareImpl(const string& si, const strings s2) 
{ 
    typedef pair<string::const_iterator, \frac{1}{2} PSCI = "pair of
              string::const_iterator> PSCI; // string::const_iterator"
    PSCI p= mismatch( //see below for an
             s1.begin(), s1.end(), \frac{1}{2} //explanation of why
             s2.begin(), and the same of the set of the set of the set of the set of the set of the set of the set of the set of the set of the set of the set of the set of the set of the set of the set of the set of the set of the set
             not2(ptr_fun(ciCharCompare))); //Item 41 for why we
                                                       // need ptr_fun
    if (p \text{.first} == s1 \text{.end}() ) { //if true, either s1 and
       if (p.second == s2.end()) return 0; \frac{1}{s2} are equal or
       else return -1; \frac{1}{2} //s1 is shorter than s2
    }
    return ciCharCompare(*p.first, *p.second); //the relationship of the
} //strings is the same as
                                                       //that of the 
                                                       //mismatched chars
```
With any luck, the comments make pretty clear what is going on. Fundamentally, once you know the first place where the strings differ, it's easy to determine which string, if either, precedes the other. The only thing that may seem odd is the predicate passed to mismatch, which is not 2(ptr fun(ciCharCompare)). This predicate is responsible for returning true when the characters match, because mismatch will stop when the predicate return false. We can't use ciCharCompare for this purpose, because it returns -1, 1, or 0, and it *returns 0 when the characters match,* just like strcmp. If we passed ciCharCompare as the predicate to mismatch, C++ would convert ciCharCompare's return type to bool, and of course the bool equivalent of zero is false, precisely the opposite of what we want! Similarly, when ciCharCompare returned 1 or  $-1$ , that would be interpreted as true, because, as in C, all nonzero integral values are considered true. Again, this would be the opposite of what we want. To fix this semantic inversion, we throw a not2 and a ptr fun in front of ciCharCompare, and we all live happily ever after.

Our second approach to ciStringCompare yields a conventional STL predicate: such a function could be used as a comparison function in associative containers. The implementation is short and sweet, because all we have to do is modify ciCharCompare to give us a character-comparison function with a predicate interface, then turn the job of performing a string comparison over to the algorithm with the second-longest name in the STL. lexicographical\_compare:

```
bool ciCharLess(char c1, char c2) // return whether c1
{ // precedes c2 in a case-return 
   // insensitive comparison; tolower(static_cast<unsigned char>(c1)) <
```
//Item 46 explains why a tolower(static\_cast<unsigned char>(c2)); // function object might } //be preferable to this //function bool ciStringCompare(const string& s1, const string& s2) { return lexicographical compare(s1.begin(), s1.end(), //see below for s2.begin(), s2.end(),  $\frac{1}{2}$  a discussion of ciCharLess); //this algorithm  $\}$ 

No, I won't keep you in suspense any longer. The longest algorithm name is set symmetric difference.

If you're familiar with the behavior of lexicographical\_compare, the code above is as clear as clear can be. If you're not, it's probably about as clear as concrete. Fortunately, it's not hard to replace the concrete with glass.

lexicographical\_compare is a generalized version of strcmp. Where strcmp works only with character arrays, however, lexicographical compare works with ranges of values of any type. Also, while strcmp always compares two characters to see if their relationship is equal, less than, or greater than one another. Lexicographical\_compare may be passed an arbitrary predicate that determines whether two values satisfy a userdefined criterion.

In the call above, lexicographical compare is asked to find the first position where s1 and s2 differ, based on the results of calls to ciCharLess. If, using the characters at that position, ciCharLess returns true, so does lexicographical\_compare; if, at the first position where the characters differ, the character from the first string precedes the corresponding character from the second string, the first string precedes the second one. Like strcmp, lexicographical\_compare considers two ranges of equal values to be equal, hence it returns false for such ranges: the first range does not precede the second. Also like strcmp, if the first range ends before a difference in corresponding values is found. lexicographical\_compare returns true: *a* prefix precedes any range for which it is a prefix.

Enough about mismatch and lexicographical\_compare. Though I focus on portability in this book. I would be remiss if I failed to mention that case-insensitive string comparison functions are widely available as nonstandard extensions to the standard C library. They typically have names like stricmp or strcmpi, and they typically offer no more support for internationalization than the functions we've developed in this Item. If you're willing to sacrifice some portability, you know that your strings never contain embedded nulls, and you don't care about internationalization, you may find that the easiest way to implement a case-insensitive string comparison doesn't use the STL at all. Instead, it converts both strings to const char\* pointers (see Item 16) and then uses stricmp or strcmpi on the pointers:

```
int ciStringCompare(const string& s1, const string& s2)
{
   return stricmp (s1.c_str(),s2.c_str()); //the function name on
} // your system might
                                      //not be stricmp
```
Some may call this a hack, but stricmp/strcmpi, being optimized to do exactly one thing, typically run much faster on long strings than do the general-purpose algorithms mismatch and lexicographical compare. If that's an important consideration for you, you may not care that you're trading standard STL algorithms for nonstandard C functions. Sometimes the most effective way to use the STL is to realize that other approaches are superior.

## **Item 36. Understand the proper implementation of copy\_if.**

One of the more interesting aspects of the STL is that although there are 11 algorithms with "copy" in their names.

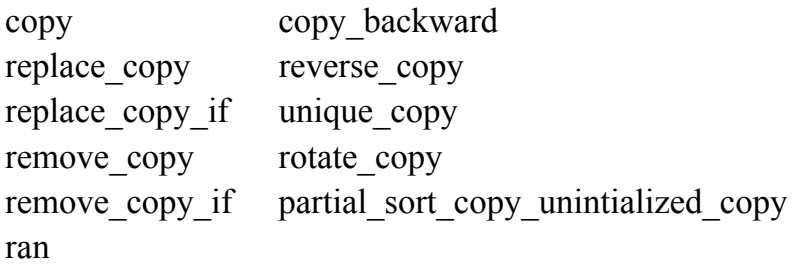

none of them is copy if. That means you can replace, copy if, you can remove copy if, you can both copy backward and reverse copy, but if you simply want to copy the elements of a range that satisfy a predicate, you're on your own.

For example, suppose you have a function to determine whether a Widget is defective:

```
bool isDefective(const Widget& w);
```
and you'd like to write all the defective Widgets in a vector to cerr. If copy if existed, you could simply do this:

vector<Widget> widgets; … copy if(widgets.begin(), widgets.end(),  $\frac{1}{t}$  //'this won't compile; ostream\_iterator<Widget>(cerr, "\n"), // *there is no copyif* isDefective); // *in the STL*

Ironically, copy\_if was part of the original Hewlett Packard STL that formed the basis for the STL that is now part of the standard  $C++$  library. In one of those quirks that occasionally makes history interesting, during the process of winnowing the HP STL into something of a size manageable for standardization, copy\_if was one of the things that got left on the cutting room floor.

In *The* C++ Programming *Language* [7], Stroustrup remarks that it's trivial to write copy if, and he's right, but that doesn't mean that it's necessarily easy to come up with the correct trivia. For example, here's a reasonable-looking copy\_if that many people (including me) have been known to come up with:

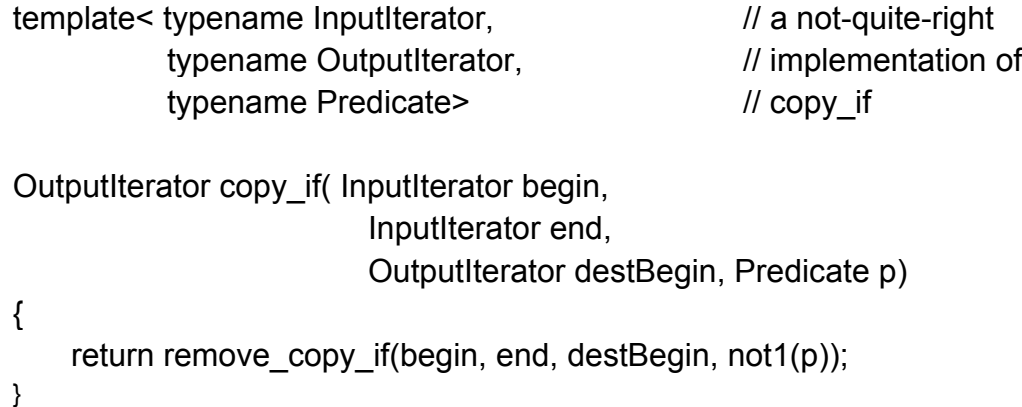

This approach is based on the observation that although the STL doesn't let you say "copy everything where this predicate is true." it does let you say "copy everything except where this predicate is nor true." To implement copy if, then, it seems that all we need to do is throw a not1 in front of the predicate we'd like to pass to copy if, then pass the resulting predicate to remove copy if. The result is the code above.

If the above reasoning were valid, we could write out our defective Widgets this way:

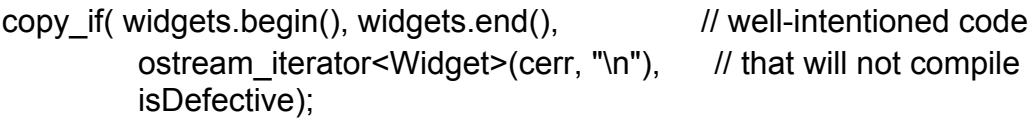

Your STL platforms will take a jaundiced view of this code, because it tries to apply not1 to isDefective. (The application takes place inside copy\_if). As Item 41 tries to make clear, not1 can't be applied directly to a function pointer: the function pointer must first be passed through ptr fun. To call this implementation of copy if, you must pass not just a function object, but an *adaptable* function object. That's easy enough to do, but clients of a would-be STL algorithm shouldn't have to. Standard STL algorithms never require that their functors be adaptable, and neither should copy\_if. The above implementation is decent, but it's not decent enough.

Here's the correct trivial implementation of copy if:

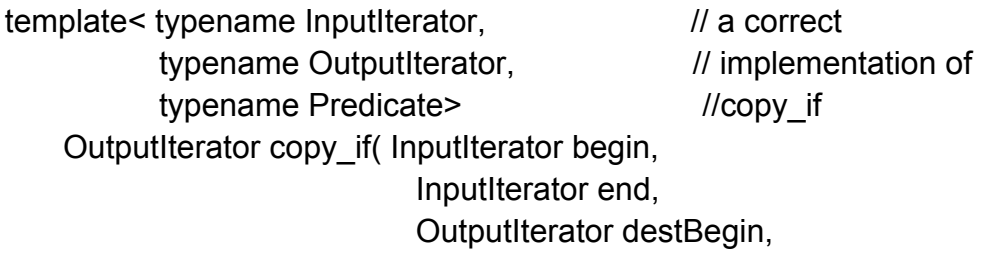

```
 Predicate p) 
{
    while (begin != end) {
       if (p(*begin))*destBegin + + = *begin;
        ++begin; 
    }
    return destBegin; 
}
```
Given how useful copy if is, plus the fact that new STL programmers tend to expect it to exist anyway, there's a good case to be made for putting copy\_if — the correct one! — into your local STL-related utility library and using it whenever it's appropriate.

### **Item 37. Use accumulate or for each to summarize ranges.**

Sometimes you need to boil an entire range down to a single number, or, more generally, a single object. For commonly needed information, special-purpose algorithms exist to do the jobs, count tells you how many elements are in a range, for example, while count if tells you how many elements satisfy a predicate. The minimum and maximum values in a range are available via min\_element and max\_element.

At times, however, you need to summarize a range in some custom manner, and in those cases, you need something more flexible than count, count\_if, min\_element, or max element. For example, you might want the sum of the lengths of the strings in a container. You might want the product of a range of numbers. You might want the average coordinates of a range of points. In each of these cases, you need to *summarize* a range, but you need to be able to define the summary you want. Not a problem. The STL has the algorithm for you. It's called accumulate. You might not be familiar with accumulate, because, unlike most algorithms, it doesn't live in <algorithm>. Instead, it's located with three other "numeric algorithms" in <numeric>. (The three others are inner product, adjacent difference, and partial sum.)

Like many algorithms, accumulate exists in two forms. The form taking a pair of iterators and an initial value returns the initial value plus the sum of the values in the range demarcated by the iterators:

```
list<double> Id; // create a list and put 
                                            … // some doubles into it
double sum = accumulate(ld.begin(), Id.end(), 0.0); // calculate their sum,
                                            //starting at 0.0
```
In this example, note that the initial value is specified as 0.0, not simply 0. That's important. The type of 0.0 is double, so accumulate internally uses a variable of type double to store the sum it's computing. Had the call been written like this:

```
double sum = accumulate(\text{Id}.begin(), \text{Id}.end(), 0); // calculate their sum,
                                                                   // starting at 0; this //is 
                                                                   not correct!
```
the initial value would be the int 0, so accumulate would internally use an int to store the value it was computing. That int would ultimately become accumulate's return value, and it would be used to initialize the variable sum. The code would compile and run, but sum's value would be incorrect. Instead of holding the true sum of a list of doubles, it would hold the result of adding all the doubles together, but converting the result to an int after each addition.

accumulate requires only input iterators, so you can use it even with istream\_iterators and istreambuf iterators (see Item 29):

```
cout << "The sum of the ints on the standard input is" // print the sum of 
      << accumulate( istream_iterator<int>(cin), // the ints in cin
                       istream iterator<int>(),
                       (0):
```
It is this default behavior of accumulate that causes it to be labeled a numeric algorithm. But when accumulate is used in its alternate form. one taking an initial summary value and an arbitrary summarization function, it becomes much more general.

As an example, consider how to use accumulate to calculate the sum of the lengths of the strings in a container. To compute the sum, accumulate needs to know two things. First, as above, it must know the starting sum. In our case, it is zero. Second, it must know how to update this sum each time a new string is seen. To do that, we write a function that takes the sum so far and the new string and returns the updated sum:

```
string::size_type // see below for info
stringLengthSum(string::size_type sumSoFar, // on string::size_type
                 const strings s) 
{ 
   return sumSoFar + s.size(); 
}
```
The body of this function reveals that what is going on is trivial, but you may find yourself bogged down in the appearances of string::size\_type. Don't let that happen. Every standard STL container has a typedef called size\_type that is the container's type for counting things. This is the type returned by the container's size function, for example. For all the standard containers, size type must be size t, but, in theory, nonstandard STL-compatible containers might use a different type for size\_type (though I have a hard time imagining why they'd want to). For standard containers, you can think of Container::size\_type as a fancy way of writing size\_t.

stringLengthSum is representative of the summarization functions accumulate works with. It takes a summary value for the range so far as well as the next element of the range, and it returns the new summary value. In general, that means the function will take parameters of different types. That's what it does here. The summary so far (the sum of the lengths of the strings already seen) is of type string: size type, while the type of the elements being examined is string. As is typically the case, the return type here is the same as that of the function's first parameter, because it's the updated summary value (the one taking the latest element into account).

We can use stringLengthSum with accumulate like this:

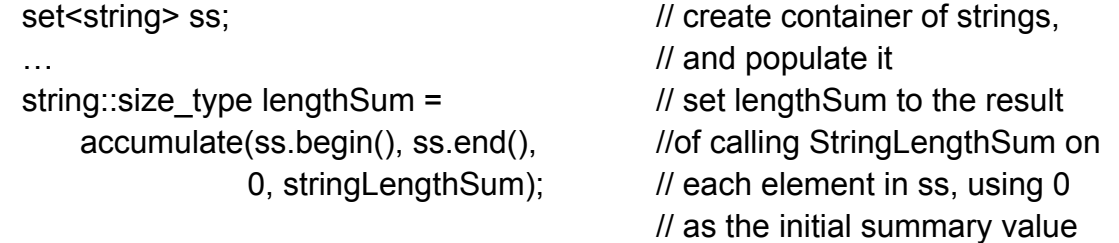

Nifty, *huh?* Calculating the product of a range of numbers is even easier, because we don't have to write our own summation function. We can use the standard multiplies functor class:

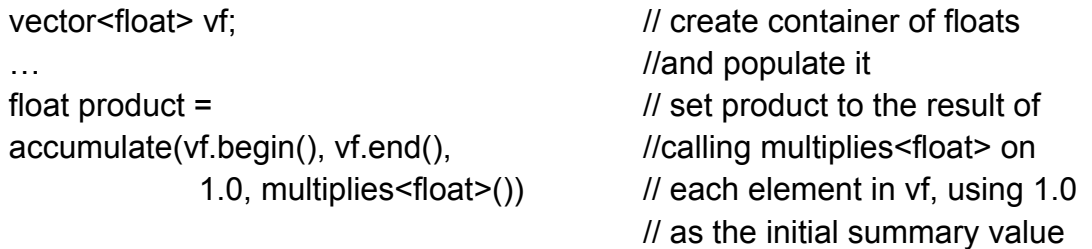

The only tricky thing here is remembering to use one (as a floating point numbers, not as an int!) as the initial summary value instead of zero. If we used zero as the starting value, the result would always be zero, because zero times anything is zero, right?

Our final example is a bit more ambitious. It involves finding the average of a range of points, where a point looks like this:

```
struct Point {
    Point(double initX, double initY); x(initX), y(initY) {}
    double x, y; 
};
```
The summation function will be an object of a functor class called PointAverage, but before we look at PointAverage, let's look at its use in the call to accumulate:

```
list<Point> lp;
…
Point avg = \frac{1}{2} //average the points in Ip
```
accumulate(lp.begin(), lp.end(), Point(0, 0), PointAverage()) ;

Simple and straightforward, the way we like it. In this case, the initial summary value is a Point object located at the origin, and all we need to remember is not to take that point into account when computing the average of the range.

PointAverage works by keeping track of the number of points it has seen, as well as the sum of their x and y components. Each time it is called, it updates these values and returns the average coordinates of the points so far examined, because it is called exactly once for each point in the range, it divides the x and y sums by the number of points in the range: the initial point value passed to accumulate is ignored, as it should be:

```
class PointAverage:
    public binary function<Point, Point, Point> { \frac{1}{5} // see Item 40
public:
    PointAverage(): xSum(0), ySum(0), numPoints(0) {}
    const Point operator()(const Point& avgSoFar, const Point& p) {
          ++numPoints;
          xSum += p.x;
          vSum += p.v:
          return Point(xSum/numPoints, ySum/numPoints);
    }
private:
    size t numPoints;
    double xSum; 
    double ySum;
};
```
This works fine, and it is only because I sometimes associate with an inordinately demented group of people (many of them on the Standardization Committee) that I can envision STL implementations where it could fail. Nevertheless. PointAverage runs afoul of paragraph 2 of section 26.4.1 of the Standard, which, as I'm sure you recall, forbids side effects in the function passed to accumulate. Modification of the member variables numPoints, xSum, and ySum constitutes a side effect, so, technically speaking, the code I've just shown you yields undefined results. In practice, it's hard to imagine it not working, but I'm surrounded by menacing language lawyers as I write this, so I've no choice but to spell out the fine print on this matter.

That's okay, because it gives me a chance to mention for each, another algorithm that can be used to summarize ranges and one that isn't constrained by the restrictions imposed on accumulate. Like accumulate, for each takes a range and a function (typically a function object) to invoke on each element of the range, but the function passed to for each receives only a single argument (the current range element), and

for each returns its function when it's done. (Actually, it returns a copy of its function — see Item 38.) Significantly, the function passed to (and later returned from) for each may have side effects.

Ignoring the side effects issue, for each differs from accumulate in two primary ways. First, the name accumulate suggests an algorithm that produces a summary of a range, for each sounds like you simply want to do something to even; element of a range, and, of course, that is the algorithm's primary application. Using for\_each to summarize a range is legitimate, but it's not as clear as accumulate.

Second, accumulate returns the summary we want directly, while for each returns a function object, and we must extract the summary information we want from this object. In C++ terms, that means we must add a member function to the functor class to let us retrieve the summary information we're after.

Here's the last example again, this time using for each instead of accumulate:

```
struct Point {...); // as before
class PointAverage:
   public unary function<Point, void> { \frac{1}{2} // see Item 40
public:
   PointAverage(): xSum(0), ySum(0), numPoints(0) {}
   void operator()(const Point& p)
   {
         ++numPoints; 
         xSum += p.x;vSum += p.v;
   }
   Point result() const 
   {
         return Point(xSum/numPoints, ySum/numPoints); 
    }
private:
   size t numPoints;
   double xSum; 
   double ySum;
}; 
list<Point> lp;
…
```

```
Point avg = for each(lp.begin(), lp.end(), PointAverage()).result ;
```
Personally, I prefer accumulate for summarizing, because I think it most clearly expresses what is going on, but for each works, too, and the issue of side effects doesn't dog for each as it does accumulate. Both algorithms can be used to summarize ranges. Use the one that suits you best.

You may be wondering why for\_each's function parameter is allowed to have side effects while accumulate's is not. This is a probing question, one that strikes at the heart of the STL. Alas, gentle reader, there are some mysteries meant to remain beyond our ken. Why the difference between accumulate and for\_each? I've vet to hear a convincing explanation.
# **Functors, Functor Classes, Functions, etc.**

Like it or not, functions and function-like objects — *functors* — pervade the STL. Associative containers use them to keep their elements in order, algorithms such as find if use them to control their behavior, components like for each and transform are meaningless without them, and adapters like not1 and bind2nd actively produce them.

Yes, everywhere you look in the STL, you see functors and functor classes. Including in your source code. It's not possible to make effective use of the STL without knowing how to write well-behaved functors. That being the case, most of this chapter is devoted to explaining how to make your functors behave the way the STL expects them to. One Item, however, is devoted to a different topic, one sure to appeal to those who've wondered about the need to litter their code with ptr fun, mem fun, and mem fun ref. Start with that Item (Item 41), if you like, but please don't stop there. Once you understand those functions, you'll need the information in the remaining Items to ensure that your functors work properly with them, as well as with the rest of the STL.

### **Item 38. Design functor classes for pass-by-value.**

Neither C nor C<sup>++</sup> allows you to truly pass functions as parameters to other functions. Instead, you must pass *pointers* to functions. For example, here's a declaration for the standard library function qsort:

void qsort( void \*base, size t nmemb, size t size, int (\*cmpfcn)(const void\*, const void\*));

Item 46 explains why the sort algorithm is typically a better choice than the qsort function, but that's not at issue here. What is at issue is the declaration for qsort's parameter cmpfcn. Once you've squinted past all the asterisks, it becomes clear that the argument passed as cmpfcn, which is a pointer to a function, is copied (i.e., passed by value) from the call site to qsort. This is representative of the rule followed by the standard libraries for both C and  $C_{++}$ , namely, that function pointers are passed by value.

STL function objects are modeled after function pointers, so the convention in the STL is that function objects, too, are passed by value (i.e., copied) when passed to and from functions. This is perhaps best demonstrated by the Standard's declaration of for\_each. an algorithm which both takes and returns a function object by value:

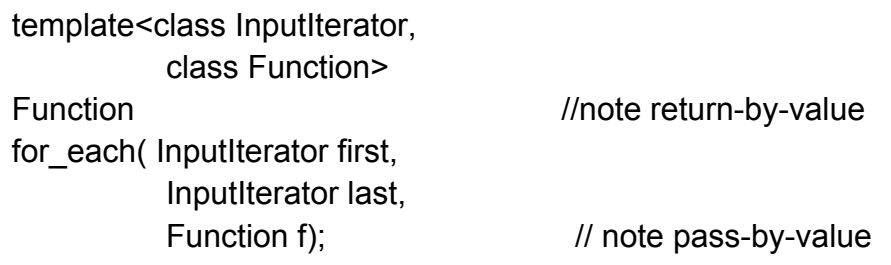

In truth, the pass-by-value case is not quite this iron-clad, because for each's caller could explicitly specify the parameter types at the point of the call. For example, the following would cause for each to pass and return its functor by reference:

```
class DoSomething: 
   public unary function<int, void> \{ // Item 40 explains base class
   void operator()(int x) {...} 
    … 
}; 
typedef deque<int>::iterator DequeIntIter; //convenience typedef
deque<int> di; 
…
DoSomething d: \frac{1}{2} // create a function object
…
for each<DequeIntIter, \frac{1}{2} // call for each with type
         DoSomething&>(di.begin(), // parameters of DequeIntIter
          di.end(), \blacksquare //and DoSomething&;
          d); \frac{d}{dt} //this forces d to be
                                           // passed and returned 
                                           // by reference
```
Users of the STL almost never do this kind of thing, however, and some implementations of some STL algorithms won't even compile if function objects are passed by reference. For the remainder of this Item, I'm going to pretend that function objects are always passed by value. In practice, that's virtually always true.

Because function objects are passed and returned by value, the onus is on you to make sure that your function objects behave well when passed that way (i.e., copied). This implies two things. First, your function objects need to be small. Otherwise they will be too expensive to copy. Second, your function objects must be *monomorphic* (i.e., not polymorphic) — they must not use virtual functions. That's because derived class objects passed by value into parameters of base class type suffer from the slicing problem: during the copy, their derived parts are removed. (For another example of how the slicing problem affects your use of the STL, see Item 3.)

Efficiency is important, of course, and so is avoiding the slicing problem, but not all functors are small, and not all are monomorphic, either. One of the advantages of function objects over real functions is that functors can contain as much state as you need. Some function objects are naturally hefty, and it's important to be able to pass such functors to STL algorithms with the same ease as we pass their anorexic counterparts.

The prohibition on polymorphic functors is equally unrealistic. C++ supports inheritance hierarchies and dynamic binding, and these features are as useful when designing functor classes as anyplace else. Functor classes without inheritance would be like, well, like C++ without the "++". Surely there's a way to let function objects be big and/or polymorphic, yet still allow them to mesh with the pass-functors-by-value convention that pervades the STL.

There is. Take the data and/or the polymorphism you'd like to put in your functor class, and move it into a different class. Then give your functor class a pointer to this new class. For example, if you'd like to create a polymorphic functor class containing lot of data.

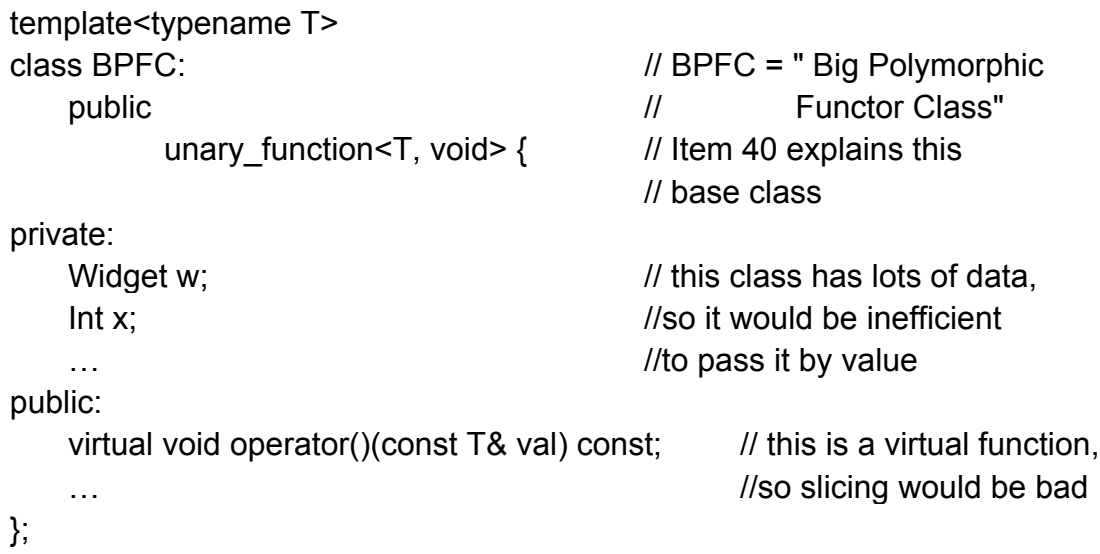

create a small, monomorphic class that contains a pointer to an implementation class, and put all the data and virtual functions in the implementation class:

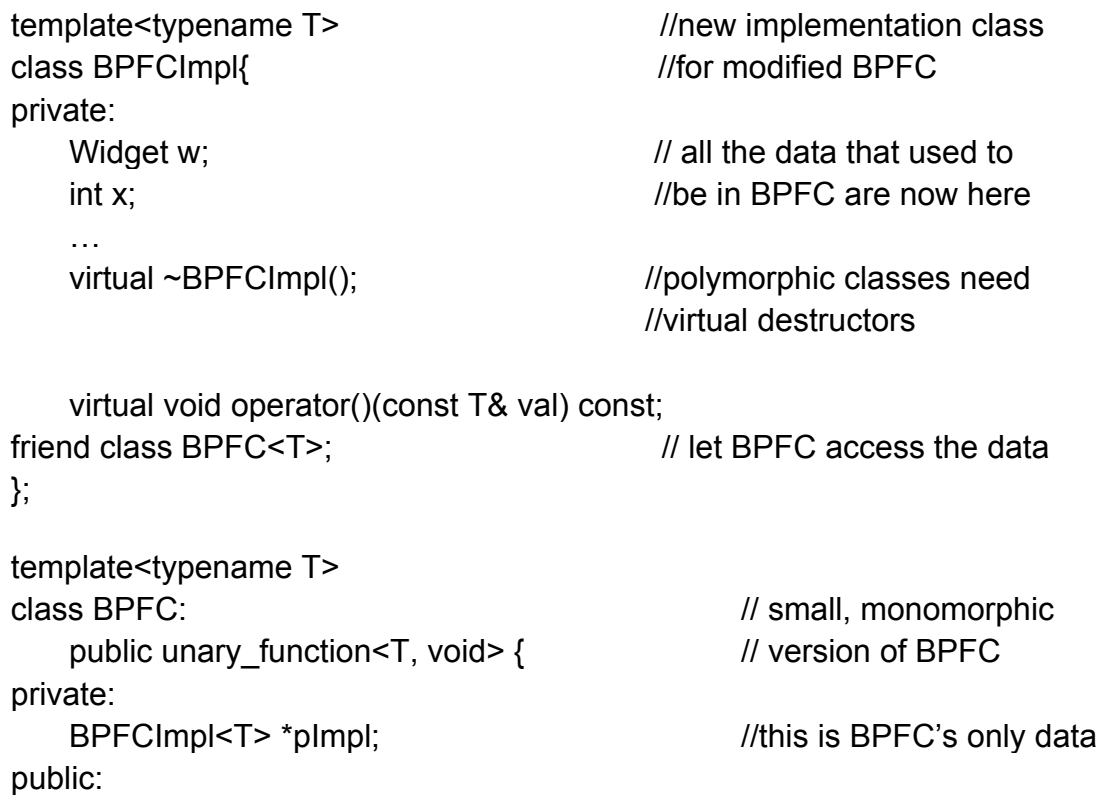

```
void operator()(const T& val) const \frac{1}{10} //this is now nonvirtual;
   { //it forwards to BPFCImpl
        pImpl->operator() (val ); 
    } 
… 
};
```
The implementation of BPFC::operator() exemplifies how all BPFC would-be virtual functions are implemented: they call their truly virtual counterparts in BPFCImpl. The result is a functor class (BPFC) that's small and monomorphic, yet has access to a large amount of state and acts polymorphically.

I'm glossing over a fair number of details here, because the basic technique I've sketched is well known in C++ circles. *Effective C++* treats it in Item 34. In *Design Patterns* by Gamma *et al.* [6], this is called the "Bridge Pattern." Sutter calls this the "Pimpl Idiom" in his *Exceptional C++[8].*

From an STL point of view, the primary thing to keep in mind is that functor classes using this technique must support copying in a reasonable fashion. If you were the author of BPFC above, you'd have to make sure that its copy constructor did something reasonable about the BPFCImpl object it points to. Perhaps the simplest reasonable thing would be to reference count it. using something like Boost's shared ptr, which you can read about in Item 50.

In fact, for purposes of this Item, the *only* thing you'd have to worry about would be the behavior of BPFC's copy constructor, because function objects arc always copied — passed by value, remember? — when passed to or returned from functions in the STL. That means two things. Make them small, and make them monomorphic.

### **Item 39. Make predicates pure functions.**

I hate to do this to you, but we have to start with a short vocabulary lesson.

- A *predicate* is a function that returns bool (or something that can be implicitly converted to bool). Predicates are widely used in the STL. The comparison functions for the standard associative containers are predicates, and predicate functions are commonly passed as parameters to algorithms like find\_if and the various sorting algorithms. (For an overview of the sorting algorithms, turn to Item 31.)
- A *pure function* is a function whose return value depends only on its parameters. If f is a pure function and x and y are objects, the return value of  $f(x, y)$  can change only if the value of x or y changes.

In C++, all data consulted by pure functions are either passed in as parameters or are constant for the life of the function. (Naturally, such constant data should be declared const.) If a pure function consulted data that might change between calls, invoking the function at different times with the same parameters might

yield different results, and that would be contrary to the definition of a pure function.

That should be enough to make it clear what it means to make predicates pure functions. All I have to do now is convince you that the advice is well founded. To help me do that, I hope you'll forgive me for burdening you with one more term.

 A *predicate class* is a functor class whose operator() function is a predicate, i.e., its operator() returns true or false. As you might expect, any place the STL expects a predicate, it will accept either a real predicate or an object of a predicate class.

That's it. I promise! Now we're ready to study why this Item offers guidance worth following.

Item 38 explains that function objects are passed by value, so you should design function objects to be copied. For function objects that are predicates, there is another reason to design them to behave well when they are copied. Algorithms may make copies of functors and hold on to them a while before using them, and some algorithm implementations take advantage of this freedom. A critical repercussion of this observation is that *predicate functions must be pure functions.*

To appreciate why this is the case, let's suppose you were to violate this constraint. Consider the following (badly designed) predicate class. Regardless of the arguments that are passed, it returns true exactly once: the third time it is called. The rest of the time it returns false.

```
class BadPredicate: // see Item 40 for info
public unary function<Widget, bool> { \frac{1}{2} // on the base class
public:
   BadPredicate(): timesCalled(0) \{\} // init timesCalled to 0
   bool operator()(const Widget&) 
   { 
         return ++timesCalled == 3;
   }
private: 
   size t timesCalled;
};
```
Suppose we use this class to eliminate the third Widget from a vector<Widget>:

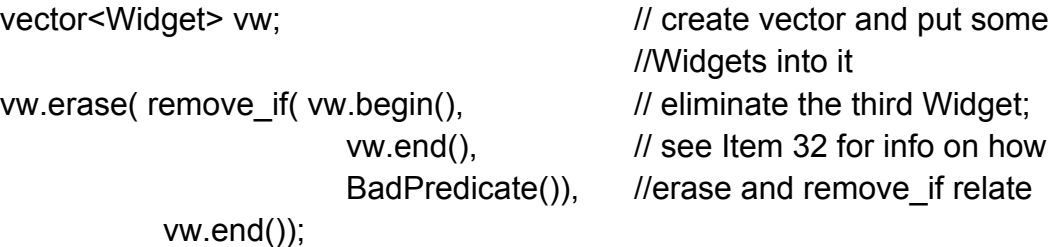

This code looks quite reasonable, but with many STL implementations, it will eliminate not just the third element from vw, it will also eliminate the sixth!

To understand how this can happen, it's helpful to see how remove\_if is often implemented. Bear in mind that remove\_if does not *have* to be implemented this way.

```
template <typename FwdIterator, typename Predicate> 
FwdIterator remove if(FwdIterator begin, FwdIterator end, Predicate p)
{ 
    beqin = find if(begin, end, p);
    if (begin == end) return begin;
    else { 
           FwdIterator next = begin; 
           return remove copy if (+)next, end. begin, p);
     } 
}
```
The details of this code are not important, but note that the predicate p is passed first to find if, then later to remove copy if. In both cases, of course, p is passed by value is *copied* — into those algorithms. (Technically, this need not be true, but practically, it *is* true. For details, see Item 38.)

The initial call to remove if (the one in the client code that wants to eliminate the third element from vw) creates an anonymous BadPredicate object, one with its internal timesCalled member set to zero. This object (known as p inside *remove\_if)* is then copied into find\_if, so find\_if also receives a BadPredicate object with a timesCalled value of 0. find if "calls" that object until it returns true, so it calls it three times, find if then returns control to remove if. Remove if continues to execute and ultimately calls remove copy if, passing as a predicate another copy of p. But p's timesCalled member is still 0! Find if never called p, it called only a copy of p. As a result, the third time remove copy if calls its predicate, it, too, will return true. And that's why remove if will ultimately remove two Widgets from vw instead of just one.

The easiest way to keep yourself from tumbling into this linguistic crevasse is to declare your operator() functions const in predicate classes. If you do that, your compilers won't let you change any class data members:

```
class BadPredicate:
   public unary function<Widget, bool> {
public:
   bool operator()(const Widget&) const 
   {
         return ++timesCalled == 3; // error! can't change local data
   } //in a const member function 
}
```
Because this is such a straightforward way of preventing the problem we just examined. I very nearly entitled this Item "Make operator() const in predicate classes." But that doesn't go far enough. Even const member functions may access mutable data members, non-const local static objects, non-const class static objects, non-const objects at namespace scope, and non-const global objects. A well-designed predicate class ensures that its operator() functions are independent of those kinds of objects, too. Declaring operator() const in predicate classes is *necessary* for correct behavior, but it's not *sufficient*. A well-behaved operator() is certainly const, but it's more than that. It's also a pure function.

Earlier in this Item, I remarked that any place the STL expects a predicate function, it will accept either a real function or an object of a predicate class. That's true in both directions. Any place the STL will accept an object of a predicate class, a predicate function (possibly modified by ptr  $fun$  — see Item 41) is equally welcome. We now understand that operator!) functions in predicate classes should be pure functions, so this restriction extends to predicate functions, too. This function is as bad a predicate as the objects generated from the Bad-Predicate class:

```
bool anotherBadPredicate(const Widget&, const Widget&) 
{
   static int timesCalled = 0; //No! No! No! No! No! No! No!
   return ++timesCalled == 3; // Predicates should be pure functions,
} //and pure functions have no state
```
Regardless of how you write your predicates, they should always be pure functions.

## **Item 40. Make functor classes adaptable.**

Suppose I have a list of Widget\* pointers and a function to determine whether such a pointer identifies a Widget that is interesting:

list<Widget\*> widgetPtrs; bool islnteresting(const Widget \*pw);

If I'd like to find the first pointer to an interesting Widget in the list, it'd be easy:

```
list<Widget*>::iterator i = find_if(widgetPtrs.begin(), widgetPtrs.end(),
                                  islnteresting);
if ( i != widgetPtrs.end()) {
                                  … // process the first 
} // interesting 
                                  // pointer-to-widget
```
If I'd like to find the first pointer to a Widget, that is not interesting, however, the obvious approach fails to compile:

```
list<Widget*>::iterator i =
```

```
find if(widgetPtrs.begin(), widgetPtrs.end(),
       not1(islnteresting)); \qquad \qquad //error! won't compile
```
Instead, I must apply ptr fun to islnteresting before applying not1:

```
list<Widget*>::iterator i = 
   find if(widgetPtrs.begin(), widgetPtrs.end(),
        not1(ptr_func( islnteresting))); //fine
if (i != widgetPtrs.end()) \{… //process the first
} //dull ptr-to-Widget
```
That leads to some questions. *Why* do I have to apply ptr fun to islnteresting before applying not1? What does ptr\_fun do for me, and how does it make the above work?

The answer is somewhat surprising. The only thing ptr fun does is make some typedefs available. That's it. These typedefs are required by not1, and that's why applying not1 to ptr fun works, but applying not1 to islnteresting directly doesn't work. Being a lowly function pointer, islnteresting lacks the typedefs that not1 demands.

not1 isn't the only component in the STL making such demands. Each of the four standard function adapters (not1, not2, bind1st, and bind2nd) requires the existence of certain typedefs, as do any non-standard STL-compatible adapters written by others (e.g., those available from SGI and Boost — see Item 50). Function objects that provide the necessary typedefs are said to be *adaptable,* while function objects lacking these typedefs are not adaptable. Adaptable function objects can be used in more contexts than can function objects that are not adaptable, so you should make your function objects adaptable whenever you can. It costs you nothing, and it may buy clients of your functor classes a world of convenience.

I know. I know. I'm being coy, constantly referring to "certain typedefs" without telling you what they are. The typedefs in question are argument type, first argument type, second argument type, and result type, but it's not quite that straightforward, because different kinds of functor classes are expected to provide different subsets of these names. In all honesty, unless you're writing your own adapters (a topic not covered in this book), you don't need to know anything about these typedefs. That's because the conventional way to provide them is to inherit them from a base class, or, more precisely, a base struct. For functor classes whose operator() takes one argument, the struct to inherit from is std::unary\_function. For functor classes whose operator() takes two arguments, the struct to inherit from is std::binary function.

Well, sort of. unary function and binary function are templates, so you can't inherit from them directly. Instead, you must inherit from structs they generate, and that requires that you specify some type arguments. For unary\_function, you must specify the type of parameter taken by your functor class s operated), as well as its return type. For binary function, you specify three types: the types of your operator's first and second parameters, and your operator's return type.

Here are a couple of examples:

```
template<typename T>
class MeetsThreshold: public std::unary_function<Widget, bool>{ 
private: 
    const T threshold;
public: 
    MeetsThreshold(const T& threshold);
    bool operator()(const Widget&) const; 
    … 
};
struct WidgetNameCompare:
    std::binary_function<Widget, Widget, bool>{
    bool operator()(const Widget& lhs, const Widget& rhs) const; 
};
```
In both cases, notice how the types passed to unary function or binary function are the same as the types taken and returned by the functor class's operator!), though it is a bit of an oddity that operator's return type is passed as the last argument to unary function or binary function.

You may have noticed that MeetsThreshold is a class, while WidgetNameCompare is a struct. MeetsThreshold has internal state (its threshold data member), and a class is the logical way to encapsulate such information. WidgetNameCompare has no state, hence no need to make anything private. Authors of functor classes where everything is public often declare structs instead of classes, probably for no other reason than to avoid typing "public" in front of the base class and the operator() function. Whether to declare such functors as classes or structs is purely a matter of personal style. If you're still refining your personal style and would like to emulate the pros, note that stateless functor classes within the STL itself (e.g., less  $T$ ), plus  $T$ ), etc.) are generally written as structs. Look again at WidgetNameCompare:

```
struct WidgetNameCompare: 
    std::binary_function<Widget, Widget, bool> {
    bool operator()(cost Widget& lhs, const Widget& rhs) const; 
}
```
Even though operator's arguments are of type const Widget&, the type passed to binary function is Widget. In general, non-pointer types passed to unary function or binary function have consts and references stripped off. (Don't ask why. The reasons

are neither terribly good nor terribly interesting. If you're dying to know anyway, write some programs where you don't strip them off, then dissect the resulting compiler diagnostics. If, having done that, you're *still* interested in the matter, visit boost.org (see Item 50) and check out their work on call traits and function object adapters.)

The rules change when operator() takes pointer parameters. Here's a struct analogous to WidgetNameCompare, but this one works with Widget\* pointers:

```
struct PtrWidgetNameCompare: 
    std::binary_function<const Widget*, const Widget*, bool> {
    bool operator()(const Widget* lhs, const Widget" rhs) const; 
}
```
Here, the types passed to binary\_function are the *same* as the types taken by operator(). The general rule for functor classes taking or returning pointers is to pass to unary function or binary function whatever types operator)) takes or returns.

Let's not forget the fundamental reason for all this unary function and binary function base class gobbledegook. These classes supply typedefs that are required by function object adapters, so inheritance from those classes yields adaptable function objects. That lets us do things like this:

list<Widget> widgets;

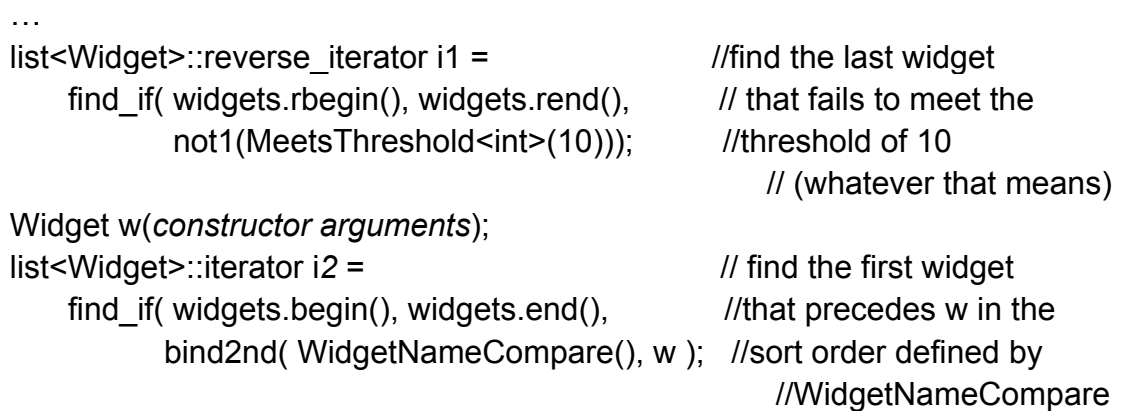

Had we failed to have our functor classes inherit from unary function or binary function, neither of these examples would compile, because not1 and bind2nd both work only with adaptable function objects.

STL function objects are modeled on C++ functions, and a C++ function has only one set of parameter types and one return type. As a result, the STL implicitly assumes that each functor class has only one operator() function, and it's the parameter and return types for this function that should be passed to unary function or binary function (in accord with the rules for reference and pointer types we just discussed). This means that, tempting though it might be, you shouldn't try to combine the functionality of WidgetNameCompare and PtrWidgetNameCompare by creating a single struct with two operator() functions. If you did, the functor would be adaptable with respect to at most one of its calling forms (whichever one you used when passing parameters to

binary function), and a functor that's adaptable only half the time might just as well not be adaptable at all.

Sometimes it makes sense to give a functor class multiple invocation forms (thereby abandoning adaptability), and Items 7, 20, 23, and 25 give examples of situations where that is the case. Such functor classes are the exception, however, not the rule. Adaptability is important, and you should strive to facilitate it each time you write a functor class.

### **Item 41. Understand the reasons for ptr\_fun, mem\_fun, and mem\_fun\_ref.**

What is it with this ptr\_fun/mem\_fun/mem\_fun\_ref stuff? Sometimes you have to use these functions, sometimes you don't, and what do they do, anyway? They just seem to sit there, pointlessly hanging around function names like ill-fitting garments. They're unpleasant to type, annoying to read, and resistant to comprehension. Are these things additional examples of STL artifacts (such as the ones described in Items 10 and 18), or just some syntactic joke foisted on us by members of a Standardization Committee with too much free time and a twisted sense of humor?

Calm yourself. The names are less than inspired, but ptr fun, mem fun, and mem fun ref do important jobs, and as far as syntactic-jokes go, one of the primary tasks of these functions is to paper over one of C++'s inherent syntactic inconsistencies.

If I have a function f and an object x, I wish to invoke f on x, and I'm outside x's member functions. C++ gives me three different syntaxes for making the call:

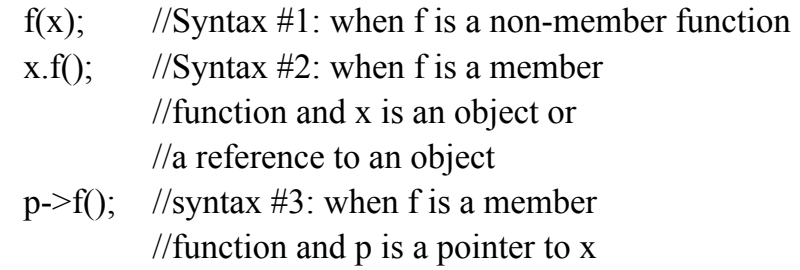

Now, suppose I have a function that can test Widgets.

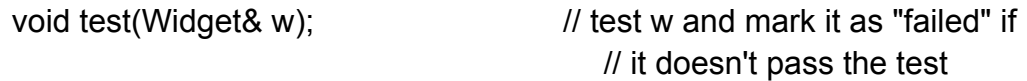

and I have a container of Widgets:

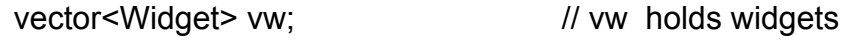

To test every Widget in vw, I can use for\_each in the obvious manner:

for\_each(vw.begin(), vw.end(), test); // Call #1 (compiles)

But imagine that test is a member function of Widget instead of a non-member function, i.e., that Widget supports self-testing:

```
class Widget { 
public:
    void test(); \blacksquare // perform a self-test; mark *this
                                            //as "failed" if it doesn't pass
};
```
in a perfect world. I'd also be able to use for\_each to invoke Widget::test on each object in vw:

```
for_each( vw.begin(), vw.end(),
         &Widget::test); // Call #2 (won't compile)
```
In fact, if the world were really perfect. I'd be able to use for each to invoke Widget::test on a container of Widget\* pointers, too:

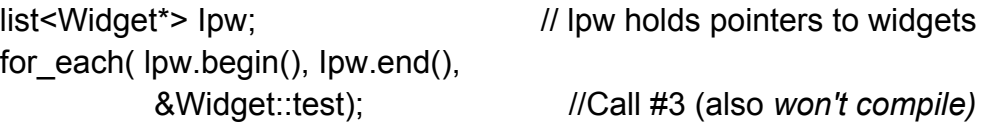

But think of what would have to happen in this perfect world. Inside the for each function in Call #1, we'd be calling a non-member function with an object, so we'd have to use Syntax #1. Inside the for each function in Call #2, we'd have to use Syntax #2, because we'd have an object and a member function. And inside the for each function in Call #3, we'd need to use Syntax #3, because we'd be dealing with a member function and a pointer to an object. We'd therefore need three different versions of for each, and how perfect would that world be?

In the world we do have, we possess only one version of for each. It's not hard to envision an implementation:

```
template<typename InputIterator, typename Function>
Function for each(InputIterator begin, InputIterator end, Function f)
\{while (begin != end) f(*begin++);}
```
Here I've highlighted the fact that for each uses Syntax  $#1$  when making the call. This is a universal convention in the STL: functions and function objects are always invoked using the syntactic form for non-member functions. This explains why Call #1 compiles while Calls #2 and #3 don't. It's because STL algorithms (including for\_each) hardwire in Syntax #1, and only Call #1 is compatible with that syntax.

Perhaps it's now clear why mem fun and mem fun ref exist. They arrange for member functions (which must ordinarily be called using Syntax #2 or #3) to be called using Syntax  $# 1$ .

The way mem fun and mem fun ref do this is simple, though it's a little clearer if you take a look at a declaration for one of these functions. They're really function templates, and several variants of the mem\_fun and mem\_fun\_ref templates exist, corresponding to different numbers of parameters and the constness (or lack thereof) of the member functions they adapt. Seeing one declaration is enough to understand how things are put together:

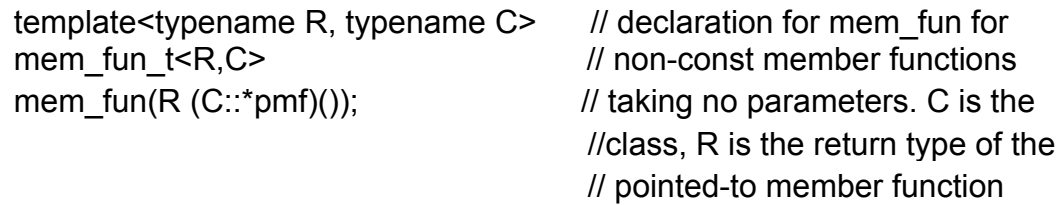

mem fun takes a pointer to a member function, pmf, and returns an object of type mem fun t. This is a functor class that holds the member function pointer and offers an operator)) that invokes the pointed-to member function on the object passed to operator)). For example, in this code,

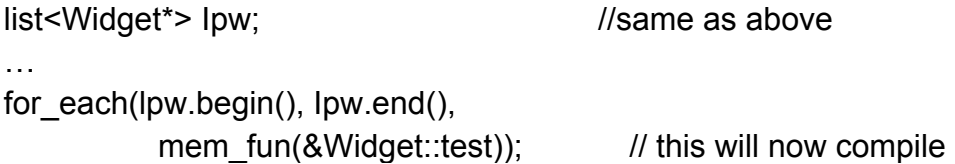

for each receives an object of type mem fun t holding a pointer to Widget::test. For each Widget\* pointer in lpw, for each "calls" the mem fun t object using Syntax #1, and that object immediately invokes Widget::test on the Widget\* pointer using Syntax #3.

Overall, mem fun adapts Syntax #3, which is what Widget::test requires when used with a Widget\* pointer, to Syntax  $# 1$ , which is what for each uses. It's thus no wonder that classes like mem fun t are known as *function object adapters*. It should not surprise you to learn that, completely analogously with the above, the mem fun ref functions adapt Syntax #2 to Syntax #1 and generate adapter objects, of type mem fun ref t.

The objects produced by mem\_fun and mem\_fun\_ref do more than allow STL components to assume that all functions are called using a single syntax. They also provide important typedefs, just like the objects produced by ptr\_fun. The story behind these typedefs is told in Item 40, so I won't repeat it here. However, this puts us in a position to understand why this call compiles.

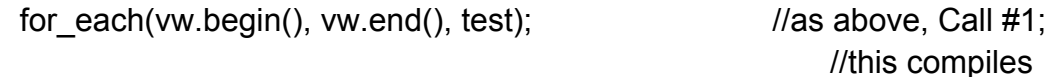

while these do not:

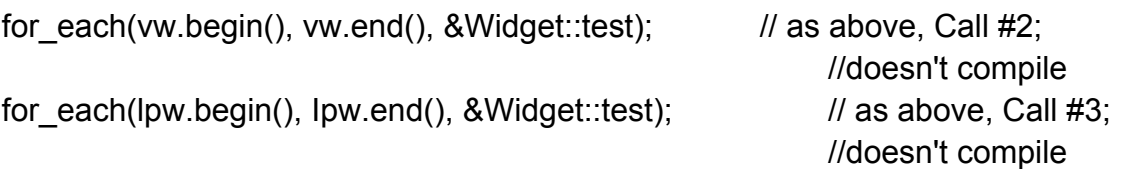

The first call (Call #1) passes a real function, so there's no need to adapt its calling syntax for use by for each: the algorithm will inherently call it using the proper syntax. Furthermore, for each makes no use of the typedefs that ptr fun adds, so it's not necessary to use ptr fun when passing test to for each. On the other hand, adding the typedefs can't hurt anything, so this will do the same thing as the call above:

```
for_each(vw.begin(), vw.end(), ptr_fun(test)); // compiles and behaves
                                                     //like Call #1 above
```
If you get confused about when to use ptr fun and when not to, consider using it every time you pass a function to an STL component. The STL won't care, and there is no runtime penalty. About the worst that can be said is that some people reading your code might raise an eyebrow when they see an unnecessary use of ptr fun. How much that bothers you depends. I suppose, on your sensitivity to raised eyebrows.

An alternative strategy with respect to ptr fun is to use it only when you're forced to. If you omit it when the typedefs are necessary, your compilers will balk at your code. Then you'll have go back and add it.

The situation with mem fun and mem fun ref is fundamentally different. You must employ them whenever you pass a member function to an STL component, because, in addition to adding typedefs (which may or may not be necessary), they adapt the calling syntaxes from the ones normally used with member functions to the one used even-where in the STL. If you don't use them when passing member function pointers, your code will never compile.

Which leaves just the names of the member function adapters, and here, finally, we have a genuine historical STL artifact. When the need for these kinds of adapters first became apparent, the people working on the STL focused on containers of pointers. (Given the drawbacks of such containers described in Items 7, 20, and 33, this might seem surprising, but remember that containers of pointers support polymorphism, while containers of objects do not.) They needed an adapter for member functions, so they chose mem\_fun. Only later did they realize that they needed a different adapter for containers of objects, so they hacked up the name mem\_fun\_ref for that. No. it's not very elegant, but these things happen. Tell me *you've* never given any of your components a name that you later realized was, er, difficult to generalize...

### **Item 42. Make sure less<T> means operator<**

As all Widget-savvy people are aware, Widgets have both a weight and a maximum speed:

```
class Widget { 
public: 
     … 
    size t weight() const;
    size t maxSpeed() const;
    … 
}
```
Also well known is that the natural way to sort Widgets is by weight. operator< for Widgets reflects this:

```
bool operator<(const Widget& lhs, const Widget& rhs)
{ 
     return \text{Ins}.\text{weight}() < \text{rhs}.\text{weight}();
)
```
But suppose we'd like to create a multiset<Widget> where the Widgets are sorted by maximum speed. We know that the default comparison function for multiset<Widget> is less<Widget>, and we know that less<Widget>, by default, does its work by calling operator< for Widgets. That being the case, it seems clear that one way to get a multiset<Widget> sorted by maximum speed is to sever the tie between less<Widget> and operator< by specializing less<Widget> to look only at a Widget's maximum speed:

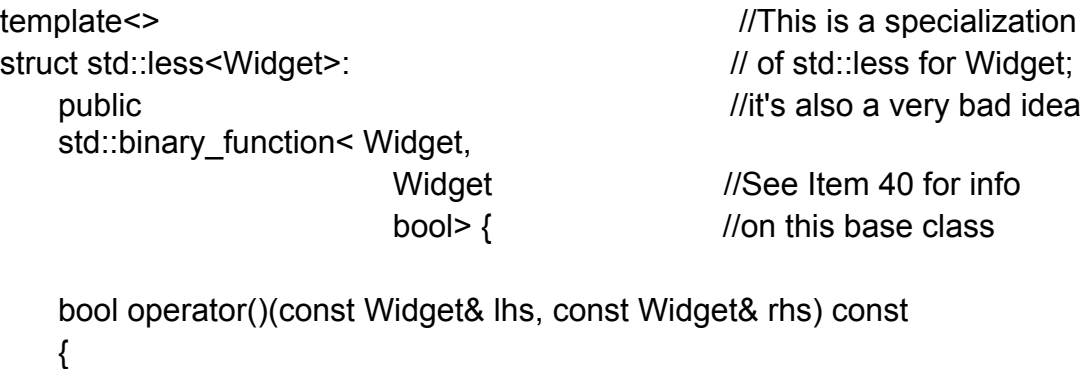

```
return lhs.maxSpeed() < rhs.maxSpeed(); 
 }
```

```
};
```
This both looks ill-advised and is ill-advised, but it may not be ill-advised for the reason you think. Does it surprise you that it compiles at all? Many programmers point out that the above isn't just a specialization of a template, it's a specialization of a template in the std namespace. "Isn't std supposed to be sacred, reserved for library implementers and beyond the reach of mere programmers?" they ask. "Shouldn't compilers reject this attempt to tamper with the workings of the C++ immortals?" they wonder.

As a general rule, trying to modify components in std is indeed forbidden (and doing so typically transports one to the realm of undefined behavior), but under some circumstances, tinkering is allowed. Specifically, programmers are allowed to specialize templates in std for user-defined types. Almost always, there are alternatives that are superior to specializing std templates, but on rare occasions, it's a reasonable thing to do. For instance, authors of smart pointer classes often want their classes to act like built-in pointers for sorting purposes, so it's not uncommon to see specializations of std::less for smart pointer types. The following, for example, *is* part of the Boost library's shared ptr, a smart pointer you can read about in Items 7 and 50:

namespace std {

```
template<typename T> // this is a spec, of std::less
struct less< boost::shared_ptr<T> >: // for boost::shared_ptr<T>
   public \frac{1}{2} (boost is a namespace
   binary function<br/>boost::shared_ptr<T>,
                  boost::shared ptr < T, // this is the customary
                  bool> { \frac{1}{\sqrt{2}} //base class (see Item 40.
   bool operator()( const boost::shared_ptr<T>& a,
                   const boost::shared_ptr<T>& b) const 
   {
         return less<T*>()(a.get(),b.get()); // shared_ptr::get returns
   } //the built-in pointer that s
                                         // in the shared_ptr object 
};
```
This isn't unreasonable, and it certainly serves up no surprises, because this specialization of less merely ensures that sorting smart pointers behaves the same as sorting their built-in brethren. Alas, our tentative specialization of less for Widget *does*  serve up surprises.

C++ programmers can be forgiven certain assumptions. They assume that copy constructors copy, for example. (As Item 8 attests, failure to adhere to this convention can lead to astonishing behavior.) They assume that taking the address of an object yields a pointer to that object. (Turn to Item 18 to read about what can happen when this isn't true.) They assume that adapters like bind1st and not2 may be applied to function objects. (Item 40 explains how things break when this isn't the case.) They assume that operator+ adds (except for strings, but there's a long history of using "+" to mean string concatenation), that operator- subtracts, that operator== compares. And they assume that using less is tantamount to using operators operator< is more than just the default way to implement less, it's *what programmers expect less to do.* Having less do something other than call operator< is a gratuitous violation of programmers' expectations. It runs contrary to what has been called "the principle of least astonishment." It's callous. It's mean. It's bad. You shouldn't do it. Especially when there's no reason to. There's not a place in the STL using less where you can't

}

specify a different comparison type instead. Returning to our original example of a multiset<Widget> ordered by maximum speed, all we need to do to get what we want is create a functor class called almost anything *except* less that performs the comparison we're interested in. Why, here's one now:

```
struct MaxSpeedCompare: 
    public binary_function<Widget, Widget, bool> {
    bool operator()(const Widget& lhs, const Widget& rhs) const 
    \{return lhs.maxSpeed() < rhs.maxSpeed(); 
     } 
};
```
To create our multiset, we use MaxSpeedCompare as the comparison type, thus avoiding use of the default comparison type (which is. of course. less<Widget>):

multiset<Widget, MaxSpeedCompare> widgets;

This code says exactly what it means. It creates a multiset of Widgets sorted as defined by the functor class MaxSpeedCompare.

Contrast that until this:

```
multiset<Widget> widgets;
```
This says that widgets is a multiset of Widgets sorted in the default manner. Technically, that means it uses less<Widget>, but virtually everybody is going to assume that really means it's sorted by operator<.

Don't mislead all those programmers by playing games with the definition of less. If you use less (explicitly or implicitly), make sure it means operators If you want to sort objects using some other criterion, create a special functor class that's *not* called less. It's really as simple as that.

# **Programming with the STL**

It's traditional to summarize the STL as consisting of containers, iterators, algorithms, and function objects, but programming with the STL is much more than that. Programming with the STL is knowing when to use loops, when to use algorithms, and when to use container member functions. It's knowing when equal range is a better way to search than lower bound, knowing when lower bound is preferable to find, and knowing when find beats equal range. It's knowing how to improve algorithm performance by substituting functors for functions that do the same thing. It's knowing how to avoid unportable or incomprehensible code. It's even knowing how to read compiler error messages that run to thousands of characters. And it's knowing about Internet resources for STL documentation, STL extensions, even complete STL implementations.

Yes, programming with the STL involves knowing many things. This chapter gives you much of the knowledge you need.

### **Item 43. Prefer algorithm calls to hand-written loops.**

Even' algorithm takes at least one pair of iterators that specify a range of objects over which to do something, min element finds the smallest value in the range, for example, while accumulate summarizes some information about the range as a whole (see Item 37) and partition separates all the elements of a range into those that do and do not satisfy some criterion (see Item 31). For algorithms to do their work, they must examine every object in the range(s) they are passed, and they do this in the way you'd expect: they loop from the beginning of the range(s) to the end. Some algorithms, such as find and find if, may return before they complete the traversal, but even these algorithms internally contain a loop. After all, even find and find\_if must look at every element of a range before they can conclude that what they are looking for is not present.

Internally, then, algorithms are loops. Furthermore, the breadth of STL algorithms means that many tasks you might naturally code as loops could also be written using algorithms. For example, if you have a Widget class that supports redrawing.

```
class Widget { 
public: 
 …
    void redraw() const; 
    … 
};
```
and you'd like to redraw all the Widgets in a list, you could do it with a loop, like this,

```
list<Widget> Iw;
```

```
…
for (list<Widget>::iterator i = lw.begin(); i != lw.end(); ++i) {
    i->redraw();
}
```
but you could also do it with the for each algorithm:

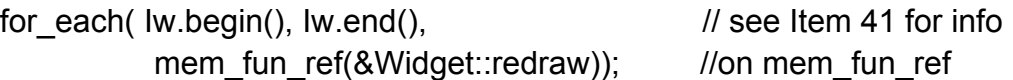

For many C++ programmers, writing the loop is more natural than calling the algorithm, and reading the loop is more comfortable than making sense of mem fun ref and the taking of Widget::redraw's address. Yet this Item argues that the algorithm call is preferable. In fact, this Item argues that calling an algorithm is usually preferable to any hand-written loop. Why?

There are three reasons:

- **Efficiency:** Algorithms are often more efficient than the loops programmers produce.
- **Correctness:** Writing loops is more subject to errors than is calling algorithms.
- **Maintainability:** Algorithm calls often yield code that is clearer and more straightforward than the corresponding explicit loops.

The remainder of this Item lays out the case for algorithms.

From an efficiency perspective, algorithms can beat explicit loops in three ways, two major, one minor. The minor way involves the elimination of redundant computations. Look again at the loop we just saw:

```
for (list<Widget>::iterator i = lw.begin(); i != lw.end(); ++ i){
     i->redraw(); 
}
```
I've highlighted the loop termination test to emphasize that each time around the loop, i will be checked against lw.end(). That means that each time around the loop, the function list-end will be invoked. But we don't need to call end more than once, because we're not modifying the list. A single call to end would suffice, and, if we look again at the algorithm invocation, we'll see that that's exactly how many times end is evaluated:

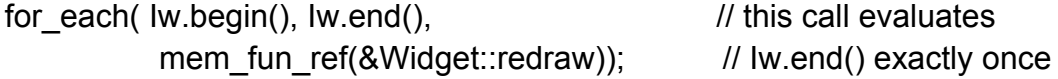

To be fair, STL implementers understand that begin and end (and similar functions, such as size) are used frequently, so they're likely to design them for maximal

efficiency. They'll almost certainly inline them and strive to code them so that most compilers will be able to avoid repeated computations by hoisting their results out of loops like the one above. Experience shows that implementers don't always succeed, however, and when they don't, the avoidance of repeated computations is enough to give the algorithm a performance edge over the hand-written loop.

But that's the minor efficiency argument. The first major argument is that library implementers can take advantage of their knowledge of container implementations to optimize traversals in a way that no library user ever could. For example, the objects in a deque are typically stored (internally) in one or more fixed-size arrays. Pointer-based traversals of these arrays are faster than iterator-based traversals, but only library implementers can use pointer-based traversals, because only they know the size of the internal arrays and how to move from one array to the next. Some STLs contain algorithm implementations that take their deque's internal data structures into account, and such implementations have been known to clock in at more than 20% faster than the "normal" implementations of the algorithms.

The point is not that STL implementations are optimized for deques (or any other specific container type), but that implementers know more about their implementations than you do, and they can take advantage of this knowledge in algorithm implementations. If you shun algorithm calls in favor of your own loops, you forgo the opportunity to benefit from any implementation-specific optimizations they may have provided.

The second major efficiency argument is that all but the most trivial STL algorithms use computer science algorithms that are more sophisticated — sometimes much more sophisticated — than anything the average  $C^{++}$  programmer will be able to come up with. It's next to impossible to beat sort or its kin (see Item 31): the search algorithms for sorted ranges (see Items 34 and 45) are equally good: and even such mundane tasks as eliminating some objects from contiguous-memory containers are more efficiently accomplished using the erase-remove idiom than the loops most programmers come up with (see Item 9).

If the efficiency argument for algorithms doesn't persuade you, perhaps you're more amenable to a plea based on correctness. One of the trickier things about writing your own loops is making sure you use only iterators that (a) are valid and (b) point where you want them to. For example, suppose you have an array (presumably due to a legacy C API — see Item 16), and you'd like to take each array element, add 41 to it, then insert it into the front of a deque. Writing your own loop, you might come up with this (which is a variant on an example from Item 16):

array of

// C API: this function takes a pointer to an array of at most arraySize //doubles and writes data to it. It returns the number of doubles written.

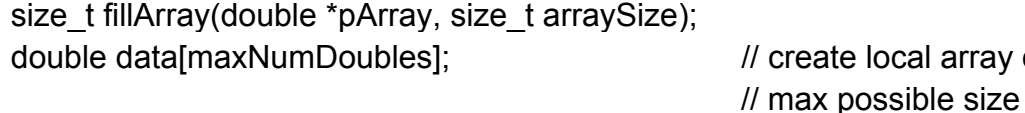

158

```
deque<double> d; \blacksquare… // data into it
size t numDoubles =
  fillArray(data, maxNumDoubles); // get array data from API
for (size t i = 0; i < numDoubles; ++i) { \frac{1}{t} for each i in data,
  d.insert(d.begin(), data[i] + 41); \frac{1}{2} // insert data[i]+41 at the
} // front of d; this code
                                   // has a bug!
```
This works, as long as you're happy with a result where the newly inserted elements are in the reverse order of the corresponding elements in data. Because each insertion, location is d.begin(), the last element inserted will go at the front of the deque!

If that's not what you wanted (and admit it. it's not), you might think to *fix* it like this:

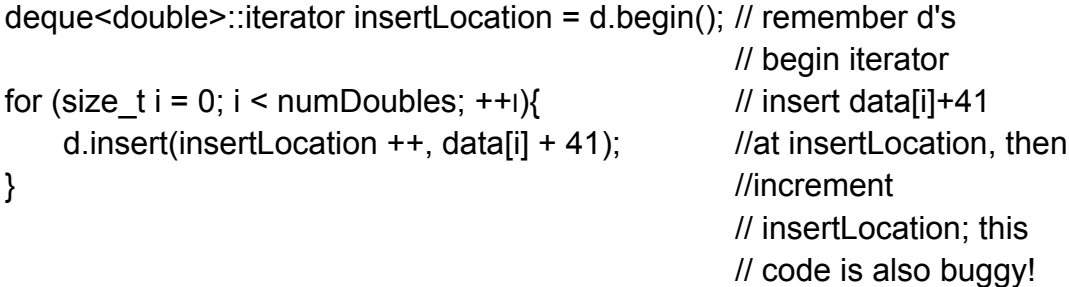

This looks like a double win, because it not only increments the iterator specifying the insertion position, it also eliminates the need to call begin each time around the loop: that eliminates the minor efficiency hit we discussed earlier. Alas, this approach runs into a different problem: it yields undefined results. Each time deque-insert is called, it invalidates all iterators into the deque, and that includes insertLocation. After the first call to insert, insertLocation is invalidated, and subsequent loop iterations are allowed to head straight to looneyland.

Once you puzzle this out (possibly with the aid of STLport's debug mode, which is described in Item 50), you might come up with the following:

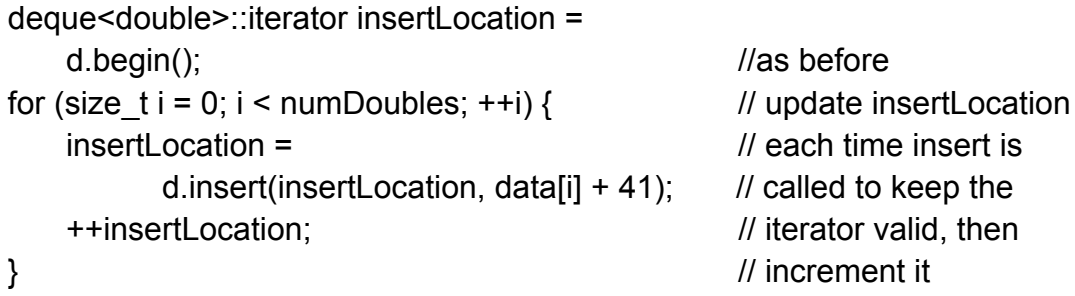

This code finally does what you want, but think about how much work it took to get here! Compare that to the following call to transform:

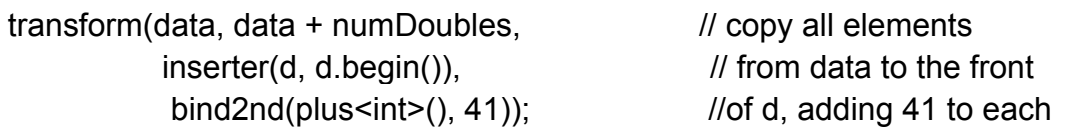

The "bind2nd(plus<int>0.41)" might take you a couple of minutes to get right (especially if you don't use STL's binders very often), but the only iterator-related worries you have are specifying the beginning and end of the source range (which was never a problem) and being sure to use inserter as the beginning of the destination range (see Item 30). In practice, figuring out the correct initial iterators for source and destination ranges is usually easy, or at least a lot easier than making sure the body of a loop doesn't inadvertently invalidate an iterator you need to keep using.

This example is representative of a broad class of loops that are difficult to write correctly, because you have to be on constant alert for iterators that are incorrectly manipulated or are invalidated before you're done using them. To see a different example of how inadvertent iterator invalidation can lead to trouble, turn to Item 9. which describes the subtleties involved in writing loops that call erase.

Given that using invalidated iterators leads to undefined behavior, and given that undefined behavior has a nasty habit of failing to show itself during development and testing, why run the risk if you don't have to? Turn the iterators over to the algorithms, and let *them* worry, about the vagaries of iterator manipulation.

I've explained why algorithms can be more efficient than hand-written loops, and I've described why such loops must navigate a thicket of iterator-related difficulties that algorithms avoid. With luck, you are now an algorithm believer*.* Yet luck is fickle, and I'd prefer a more secure conviction before 1 rest my case. Let *us* therefore move on to the issue of code clarity. In the long run, the best software is the clearest software, the software that is easiest to understand, the software that can most readily *be* enhanced, maintained, and molded to fit new circumstances. The familiarity of loops notwithstanding, algorithms have an advantage in this long-term competition.

The key to their edge is the power of a known vocabulary. There are 70 algorithm names in the STL — a total of over 100 different function templates, once overloading is taken into account. Each of those algorithms carries out some well-defined task, and it is *reasonable to expect professional C++ programmers to know (or be able to look up! what each does.* Thus, when a programmer sees a transform call, that programmer recognizes that some function is being applied to every object in a range, and the results of those calls are being written somewhere. When the programmer sees a call to replace if, he or she knows that all the objects in a range that satisfy some predicate are being modified. When the programmer comes across an invocation of partition, she or he understands that the objects in a range are being moved around so that all the objects satisfying a predicate are grouped together (see Item 31). The names of STL algorithms convey a lot of semantic information, and that makes them clearer than any random loop can hope to be.

When you see a for, while, or do, all you know is that some kind of loop is coming up. To acquire even the faintest idea of what that loop does, you have to examine it. Not

so with algorithms. Once you see a call to an algorithm, the name alone sketches the outline of what it does. To understand exactly what will happen, of course, you must inspect the arguments being passed to the algorithm, but that's often less work than trying to divine the intent of a general looping construct.. Simply put, algorithm names suggest what they do. "for." "while." and "do" don't. In fact, this is true of any component of the standard *C* or C++ library. Without doubt, you could write your own implementations of strlen, memset, or bsearch, if you wanted to, but you don't. Why not? Because (1) somebody has already written them, so there's no point in your doing it again; (2) the names are standard, so everybody knows what they do; and (3) you suspect that your library implementer knows some efficiency tricks you don't know, and you're unwilling to give up the possible optimizations a skilled library implementer might provide. Just as you don't write your own versions of strlen *et al.* it makes no sense to write loops that duplicate functionality already present in STL algorithms.

I wish that were the end of the story, because I think it's a strong finish. Alas, this is a tale that refuses to go gentle into that good night.

Algorithm names are more meaningful than bare loops, it's true, but specifying what to do during an iteration can be clearer using a loop than using an algorithm. For example, suppose you'd like to identify the first element in a vector whose value is greater than some x and less than some y. Here's how you could do it using a loop:

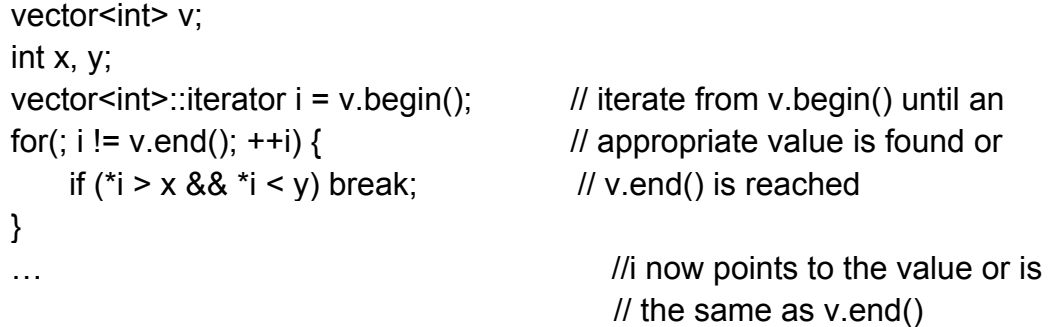

It is possible to pass this same logic to find if, but it requires that you use a nonstandard function object adapter like SGI's compose2 (see Item 50):

```
vector<int> iterator i =
    find if (v.begin(), v.end(), \frac{1}{2} //find the first value val
             compose2( logical and<br/>bool>(), \frac{1}{2} where the "and" of
                           bind2nd(greater<int>(), x), \frac{1}{1} val > x and
                           bind2nd(less<int>(), y))); // val < y
                                                       // is true
```
Even if this didn't use nonstandard components, many programmers would object that it's nowhere near as clear as the loop, and I have to admit to being sympathetic to that view (see Item 47).

The find if call can be made less imposing by moving the test logic into a separate functor class.

```
template<typename T> 
class BetweenValues:
    public unary function<T, bool> { //see Item 40
public: 
    BetweenValues(const T& lowValue, 
                     Const T& highValue) //have the ctor save 
     :lowVal(lowValue), highVal(highValue) //values to be between 
    {} 
   bool operator()(const T& val) const \frac{1}{r} //return whether
   { //val is between the 
          return val > lowVal && val < highVal; //saved values
    } 
private: 
    T lowVal; 
    T highVal; 
}; 
… 
vector<int> iterator i = find if(v.begin(), v.end(),
                             BetweenValues<int>(x, y));
```
but this has its own drawbacks. First, creating the BetweenValues template is a lot more work than writing the loop body. Just count the lines. Loop body: one; BetweenValues template: fourteen. Not a very good ratio. Second, the details of what find if is looking for are now physically separate from the call. To really understand the call to find if, one must look up the definition of BetweenValues, but BetweenValues must be defined outside the function containing the call to find\_if. If you try to declare BetweenValues *inside the* function containing the call to find\_if, like this,

```
{ //begin of the function 
 … 
  template<typename T>
  class BetweenValues : public unary_function<T, bool> {…}; 
  vector<int>::iterator i = find if(v.begin(), v.end(),
                      BetweenValues<int>(x, y));
    … 
} //end of function
```
you'll discover that it won't compile, because templates can't be declared inside functions. If you try to avoid that restriction by making BetweenValues a class instead of a template,

{ //begin of the function … class BetweenValues : public unary\_function<T, bool> {…}; vector<int>::iterator  $i = find$  if(v.begin(), v.end(), BetweenValues<int>(x, y)); …

#### } //end of function

you'll find that you're still out of luck, because classes defined inside functions are known as *local classes,* and local class types can't be bound to template type arguments (such as the type of the functor taken by find\_if). Sad as it may seem, functor classes and functor class templates are not allowed to be defined inside functions, no matter how convenient it would be to be able to do it. In the ongoing tussle between algorithm calls and hand-written loops, the bottom line on code clarity is that it all depends on what you need to do inside the loop. If you need to do something an algorithm already does, or if you need to do something very similar to what an algorithm does, the algorithm call is clearer. If you need a loop that does something fairly simple, but would require a confusing tangle of binders and adapters or would require a separate functor class if you were to use an algorithm, you're probably better off just writing the loop. Finally, if you need to do something fairly long and complex inside the loop, the scales tilt back toward algorithms, because long, complex computations should generally be moved into separate functions, anyway. Once you've moved the loop body into a separate function, you can almost certainly find a way to pass that function to an algorithm (often for\_each) such that the resulting code is direct and straightforward.

If you agree with this Item that algorithm calls are generally preferable to hand-written loops, and if you also agree with Item 5 that range member functions are preferable to loops that iteratively invoke single-element member functions, an interesting conclusion emerges: well-crafted C++ programs using the STL contain far fewer loops than equivalent programs not using the STL. This is a good thing. Any time we can replace low-level words like for, while, and do with higher-level terms like insert, find, and for each, we raise the level of abstraction in our software and thereby make it easier to write, document, enhance, and maintain.

### **Item 44. Prefer member functions to algorithms with the same names.**

Some containers have member functions with the same names as STL algorithms. The associative containers offer count, find, lower\_bound. upper\_bound, and equal\_range, while list offers remove, remove if, unique, sort, merge, and reverse. Most of the time, you'll want to use the member functions instead of the algorithms. There are two reasons for this. First, the member functions are faster. Second, they integrate better

with the containers (especially the associative containers) than do the algorithms. That's because algorithms and member functions that share the same name typically do not do exactly the same thing.

We'll begin with an examination of the associative containers. Suppose you have a set<int> holding a million values and you'd like to find the first occurrence of the value 727, if there is one. Here are the two most obvious ways to perform the search:

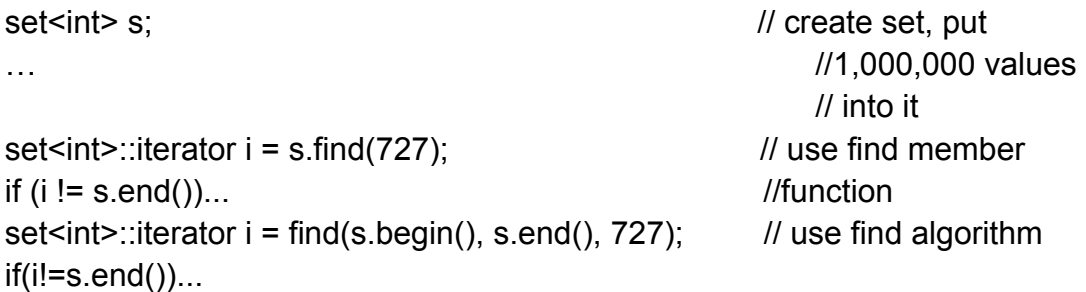

The find member function runs in logarithmic time, so, regardless of whether 727 is in the set, set::find will perform no more than about 40 comparisons looking for it, and usually it will require only about 20. In contrast, the find algorithm runs in linear time, so it will have to perform 1.000.000 comparisons if 727 isn't in the set. Even if 727 is in the set, the find algorithm will perform, on average, 500,000 comparisons to locate it. The efficiency score is thus

Member find: About 40 (worst case) to about 20 (average case)

Algorithm find: 1 ,000,000 (worst case) to 500,000 (average case)

As in golf, the low score wins, and as you can see, this matchup is not much of a contest.

I have to be a little cagey about the number of comparisons required by member find, because it's partially dependent on the implementation used by the associative containers. Most implementations use red-black trees, a form of balanced tree that may be out of balance by up to a factor of two. In such implementations, the maximum number of comparisons needed to search a set of a million values is 38, but for the vast majority of searches, no more than 22 comparisons is required. An implementation based on perfectly balanced trees would never require more than 21 comparisons, but in practice, the overall performance of such perfectly balanced trees is inferior to that of red-black trees. That's why most STL implementations use red-black trees.

Efficiency isn't the only difference between member and algorithm find. As Item 19 explains, STL algorithms determine whether two objects have the same value by checking for equality, while associative containers use equivalence as their "sameness" test. Hence, the find algorithm searches for 727 using equality, while the find member function searches using equivalence. The difference between equality and equivalence can be the difference between a successful search and an unsuccessful search. For example, Item 19 shows how using the find algorithm to look for something in an

associative container could fail even when the corresponding search using the find member function would succeed! You should therefore prefer the member form of find, count. lower bound, etc., over their algorithm eponyms when you work with associative containers, because they offer behavior that is consistent with the other member functions of those containers. Due to the difference between equality and equivalence, algorithms don't offer such consistent behavior.

This difference is especially pronounced when working with maps and multimaps, because these containers hold pair objects, yet their member functions look only at the key part of each pair. Hence, the count member function counts only pairs with matching keys (a "match." naturally, is determined by testing for equivalence); the value part of each pair is ignored. The member functions find, lower bound, upper bound, and equal range behave similarly. If you use the count algorithm, however, it will look for matches based on (a) equality and (b) both components of the pair: find, lower bound, etc., do the same thing. To gel the algorithms to look at only the key part of a pair, you have to jump through the hoops described in Item 23 (which would also allow you to replace equality testing with equivalence testing). On the other hand, if you are really concerned with efficiency, you may decide that Item 23's gymnastics, in conjunction with the logarithmic-time lookup algorithms of Item 34, are a small price to pay for an increase in performance. Then again, if you're *really*  concerned with efficiency, you'll want to consider the non-standard hashed containers described in Item 25, though there you'll again confront the difference between equality and equivalence.

For the standard associative containers, then, choosing member functions over algorithms with the same names offers several benefits.

First, you get logarithmic-time instead of linear-time performance. Second, you determine whether two values are "the same" using equivalence, which is the natural definition for associative containers. Third, when working with maps and multimaps, you automatically deal only with key values instead of with (key. value) pairs. This triumvirate makes the case for preferring member functions pretty iron-clad.

Let us therefore move on to list member functions that have the same names as STL algorithms. Here the story is almost completely about efficiency. Each of the algorithms that list specializes (remove, remove if. unique, sort, merge, and reverse) copies objects, but list-specific versions copy nothing: they simply manipulate the pointers connecting list nodes. The algorithmic complexity of the algorithms and the member functions is the same, but, under the assumption that manipulating pointers is less expensive than copying objects, list's versions of these functions should offer better performance.

It's important to bear in mind that the list member functions often behave differently from their algorithm counterparts. As Item 32 explains, calls to the algorithms remove, remove if, and unique must be followed by calls to erase if you really want to eliminate objects from a container, but list's remove, remove\_if, and unique member functions honestly get rid of elements: no subsequent call to erase is necessary.

A significant difference between the sort algorithm and list's sort function is that the former can't be applied to lists. Being only bidirectional iterators, list's iterators can't be passed to sort. A gulf also exists between the behavior of the merge algorithm and list's merge. The algorithm isn't permitted to modify its source ranges, but list-merge *always* modifies the lists it works on.

So there you have it. When faced with a choice between an STL algorithm or a container member function with the same name, you should prefer the member function. It's almost certain to be more efficient, and it's likely to be better integrated with the container's usual behavior, too.

#### **Item 45. Distinguish among count, find, binary search, lower\_bound, upper\_bound, and equal\_range.**

So you want to look for something, and you have a container or you have iterators demarcating a range where you think it's located. How do you conduct the search? Your quiver is fairly bursting with arrows: count, count if, find, find if, binary search, lower bound, upper bound, and equal range. Decisions, decisions! How do you choose?

Easy. You reach for something that's fast and simple. The faster and simpler, the better.

For the time being, we'll assume that you have a pair of iterators specifying a range to be searched. Later, we'll consider the case where you have a container instead of a range.

In selecting a search strategy, much depends on whether your iterators define a sorted range. If they do, you can get speedy (usually logarithmic-time — see Item 34) lookups via binary search, lower bound, upper bound, and equal range. If the iterators don't demarcate a sorted range, you're limited to the linear-time algorithms count, count if, find, and find if. In what follows, I'll ignore the if variants of count and find, just as I'll ignore the variants of binary\_search, lower\_ and upper\_bound, and equal\_range taking a predicate. Whether you rely on the default search predicate or you specify your own, the considerations for choosing a search algorithm are the same.

If you have an unsorted range, your choices are count or find. They answer slightly different questions, so it's worth taking a closer look at them, count answers the question, "Is the value there, and if so, how many copies are there?" while find answers the question. "Is it there, and if so, where is it?"

Suppose all you want to know is whether some special Widget value w is in a list. Using count, the code looks like this:

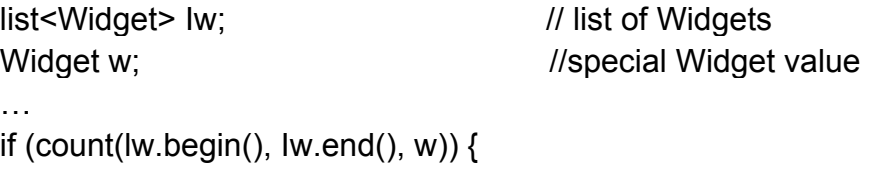

```
\cdots // w is in Iw
}else {
 \ldots // it's not
}
```
This demonstrates a common idiom: using count as an existence test, count returns either zero or a positive number, so we rely on the conversion of nonzero values to true and zero to false. It would arguably be clearer to be more explicit about what we are doing.

```
if (count(lw.begin(), lw.end(), w) != 0)...
```
and some programmers do write it that way, but it's quite common to rely on the implicit conversion, as in the original example.

Compared to that original code, using find is slightly more complicated, because you have to test find's return value against the list's end iterator:

```
if (find(lw.begin(), Iw.end(), w) != Iw.end()}
     … 
} else { 
      … 
}
```
For existence testing, the idiomatic use of count is slightly simpler to code. At the same time, it's also less efficient when the search is successful, because find stops once it's found a match, while count must continue to the end of the range looking for additional matches. For most programmers, find's edge in efficiency is enough to justify the slight increase in usage complexity.

Often, knowing whether a value is in a range isn't enough. Instead, you'll want to know the first object in the range with the value. For example, you might want to print the object, you might want to insert something in front of it, or you might want to erase it (but see Item 9 for guidance on erasing while iterating). When you need to know not just whether a value exists but also which object (or objects) has that value, you need find:

```
list<Widget>::iterator i =find(lw.begin(), Iw.end(), w); 
if (i!= \text{lw.end}()) {
   ... // found it, i points to the first one
} else {
… //didn't find it
}
```
For sorted ranges, you have other choices, and you'll definitely want to use them, count and find run in linear time, but the search algorithms for sorted ranges (binary search, lower bound, upper bound, and equal range) run in logarithmic time.

The shift from unsorted ranges to sorted ranges leads to another shift: from using equality to determine whether two values are the same to using equivalence. Item 19 comprises a discourse on equality versus equivalence, so I won't repeat it here. Instead. I'll simply note that the count and find algorithms both search using equality, while binary search, lower bound, upper bound, and equal range employ equivalence.

To test for the existence of a value in a sorted range, use binary\_search. Unlike bsearch in the standard C library (and hence also in the standard  $C_{++}$  library), binary search returns only a bool: whether the value was found. binary\_search answers the question. "Is it there?" and its answer is either yes or no. If you need more information than that, you need a different algorithm.

Here's an example of binary search applied to a sorted vector. (You can read about the virtues of sorted vectors in Item 23.)

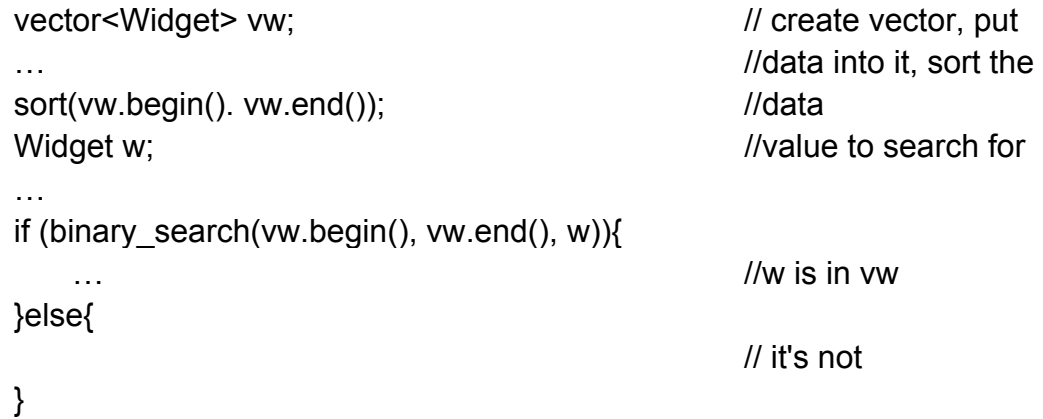

If you have a sorted range and your question is, "Is it there, and if so, where is it?" you want equal range, but you may think you want lower bound. We'll discuss equal range shortly, but first, let's examine lower bound as a way of locating values in a range.

When you ask lower bound to look for a value, it returns an iterator pointing to either the first copy of that value (if it's found) or to the proper insertion location for that value (if it's not). lower bound thus answers the question. "Is it there? If so, where is the first copy, and if it's not, where would it go?" As with find, the result of lower bound must be tested to see if it's pointing to the value you're looking for. Unlike find, you can't just test lower bound's return value against the end iterator. Instead, you must test the object lower bound identifies to see if that's the value you want.

Many programmers use lower bound like this:

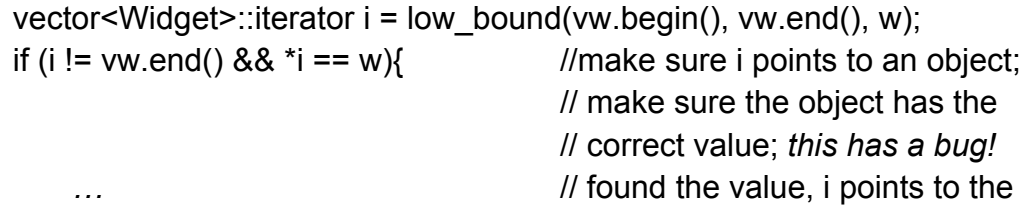

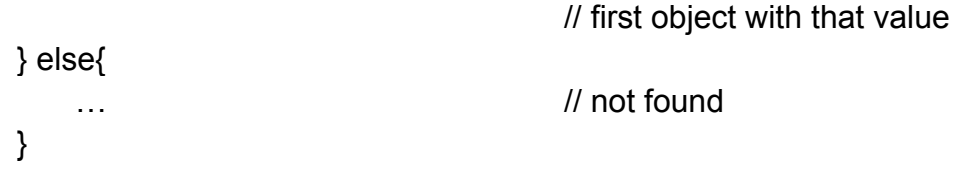

This works most of the time, but it's not really correct. *Look* again at the test to determine whether the desired value was found:

if (i != vw.end()  $88$  \*i == w)...

This is an *equality* test, but lower\_bound searched using *equivalence.* Most of the time, tests for equivalence and equality yield the same results, but Item 19 demonstrates that it's not that hard to come up with situations where equality and equivalence are different. In such situations the code above is wrong.

To do things properly, you must check to see if the iterator returned from lower\_bound points to an object with a value that is equivalent to the one you searched for. You could do that manually (Item 19 shows, you how, and Item 24 provides an example of when it can be worthwhile), but it can get tricky, because you have to be sure to use the same comparison function that lower bound used. In general, that could be an arbitrary function (or function object). If you passed a comparison function to lower bound, you'd have to be sure to use the same comparison function in your handcoded equivalence test. That would mean that if you changed the comparison function you passed to lower bound, you'd have to make the corresponding change in your check for equivalence. Keeping the comparison functions in sync isn't rocket science, but it is another thing to remember, and I suspect you already have plenty you're expected to keep in mind.

There is an easier way: use equal range, equal range returns a pair of iterators, the first equal to the iterator lower bound would return, the second equal to the one upper bound would return (i.e., the one-past-the-end iterator for the range of values equivalent to the one searched for), equal\_range, then, returns a pair of iterators that demarcate the range of values equivalent to the one you searched for. A well-named algorithm, no? (equivalent range would be better, of course, but equal range is still pretty good.)

There are two important observations about equal range's return value. First, if the two iterators are the same, that means the range of objects is empty: the value wasn't found. That observation is the key to using equal range to answer the question, "Is it there?" You use it like this:

```
vector<Widget> vw; 
...
```

```
sort(vw.begin(), vw.end());
```

```
typedef vector<Widget>::iterator VWIter; // convenience typedefs 
typedef pair<VWIter, VWIter> VWIterPair;
```
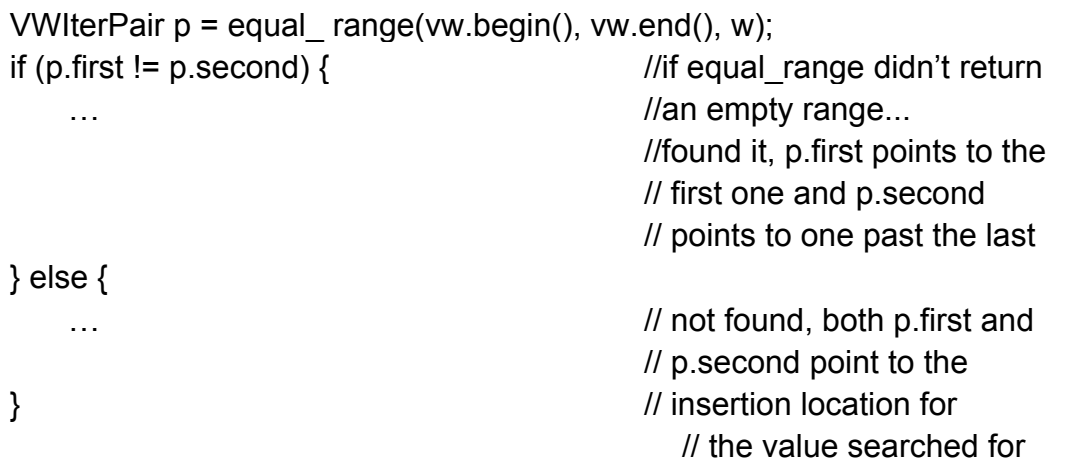

This code uses only equivalence, so it is always correct.

The second thing to note about equal range's return value is that the distance between its iterators is equal to the number of objects in the range, i.e., the objects with a value equivalent to the one that was searched for. As a result, equal\_range not only does the job of find for sorted ranges, it also replaces count. For example, to locate the Widgets in vw with a value equivalent to w and then print out how many such Widgets exist, you could do this:

```
VWIterPair p = equal_range(vw.begin(), vw.end(), w);
cout << "There are " << distance(p.first, p.second) 
     << " elements in vw equivalent to w.";
```
So far, our discussion has assumed we want to search for a value in a range, but sometimes we're more interested in finding a location in a range. For example, suppose we have a Timestamp class and a vector of Timestamps that's sorted so that older timestamps come first:

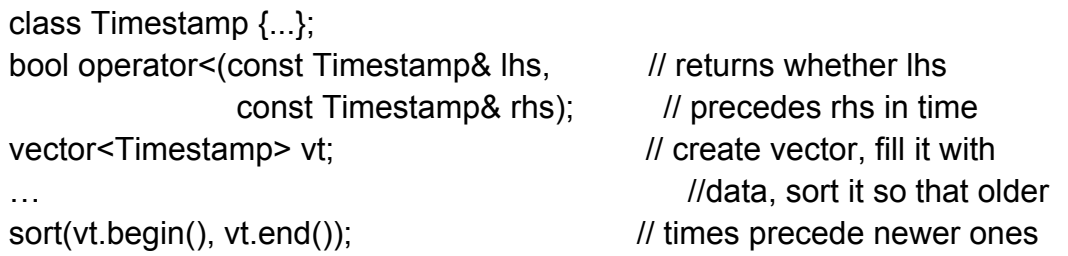

Now suppose we have a special timestamp, ageLimit, and we want to remove from vt all the timestamps that are older than ageLimit. In this case, we don't want to search vt for a Timestamp equivalent to ageLimit, because there might not be any elements with that exact value. Instead, we need to find a *location in* vt: the first element that is no older than ageLimit. This is as easy as easy can be, because lower\_bound will give us precisely what we need:

```
Timestamp ageLimit:
vt.erase(vt.begin(), lower_bound(vt.begin(), //eliminate from vt all
```
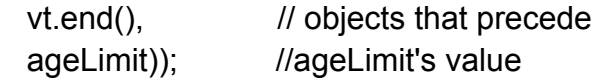

If our requirements change slightly so that we want to eliminate all the timestamps that are at least as old as ageLimit, we need to find the location of the first timestamp that is *younger* than ageLimit. That s a job tailor-made for upper\_bound:

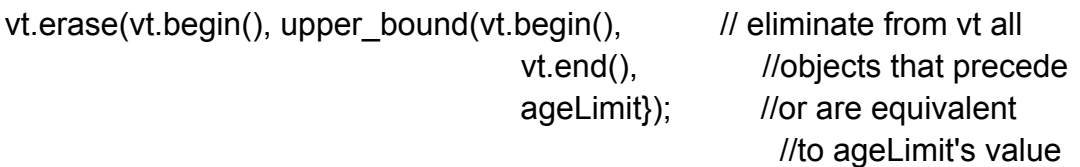

upper bound is also useful if you want to insert things into a sorted range so that objects with equivalent values are stored in the order in which they were inserted. For example, we might have a sorted list of Person objects, where the objects are sorted by name:

```
class Person { 
public:
    … 
   const string& name() const; 
    … 
}; 
struct PersonNameLess:
    public binary function<Person, Person, bool> { // see Item 40 bool
   operator()(const Persons lhs, const Person& rhs) const 
   {
          return lhs.name() < rhs.name(); 
   } 
}; 
list<Person> lp:
lp.sort(PersonNameLess()); //sort Ip using
                                                     // PersonNameLess
```
To keep the list sorted the way we desire (by name, with equivalent names stored in the order in which they are inserted), we can use upper\_bound to specify the insertion location:

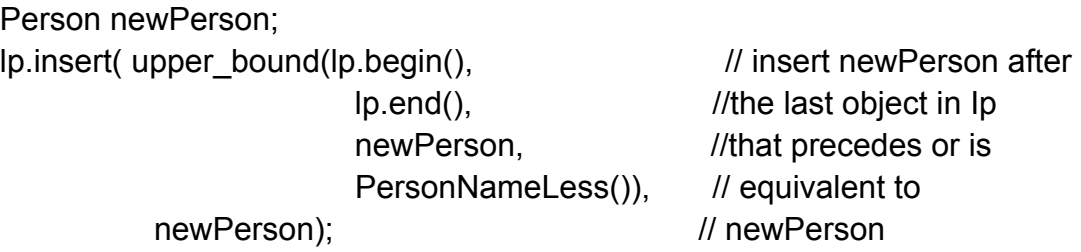

This works fine and is quite convenient, but it's important not to be misled by this use of upper\_bound into thinking that we're magically looking up an insertion location in a list in logarithmic time. We're no-Item 34 explains that because we're working with *a*  list, the lookup takes linear time, but it performs only a logarithmic number of comparisons.

Up to this point, we have considered only the case where you have a pair of iterators defining a range to be searched. Often you have a container, not a range. In that case, you must distinguish between the sequence and associative containers. For the standard sequence containers (vector, string, deque, and list), you follow the advice we've outlined in this Item, using the containers' begin and end iterators to demarcate the range.

The situation is different for the standard associative containers (set, multiset, map, and multimap), because they offer member functions for searching that are generally better choices than the STL algorithms. Item 44 goes into the details of why they are better choices, but briefly, it's because they're faster and they behave more naturally. Fortunately, the member functions usually have the same names as the corresponding algorithms, so where the foregoing discussion recommends you choose algorithms named count, find, equal\_range, lower\_bound, or upper\_bound, you simply select the same-named member functions when searching associative containers. binary search calls for a different strategy, because there is no member function analogue to this algorithm. To test for the existence of a value in a set or map, use count in its idiomatic role as a test for membership:

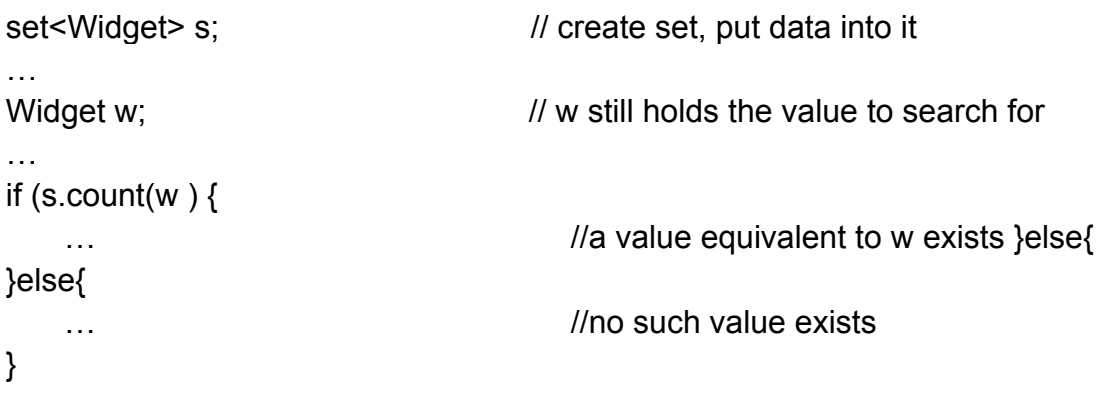

To test for the existence of a value in a multiset or multimap, find is generally superior to count, because find can stop once it's found a single object with the desired value, while count, in the worst case, must examine every object in the container.

However, count's role for counting things in associative containers is secure. In particular, it's a better choice than calling equal\_range and applying distance to the resulting iterators. For one thing, it's clearer: count means "count." For another, it's easier: there's no need to create a pair and pass its components to distance. For a third, it's probably a little faster.

Given everything we've considered in this Item, where do we stand? The following table says it all.

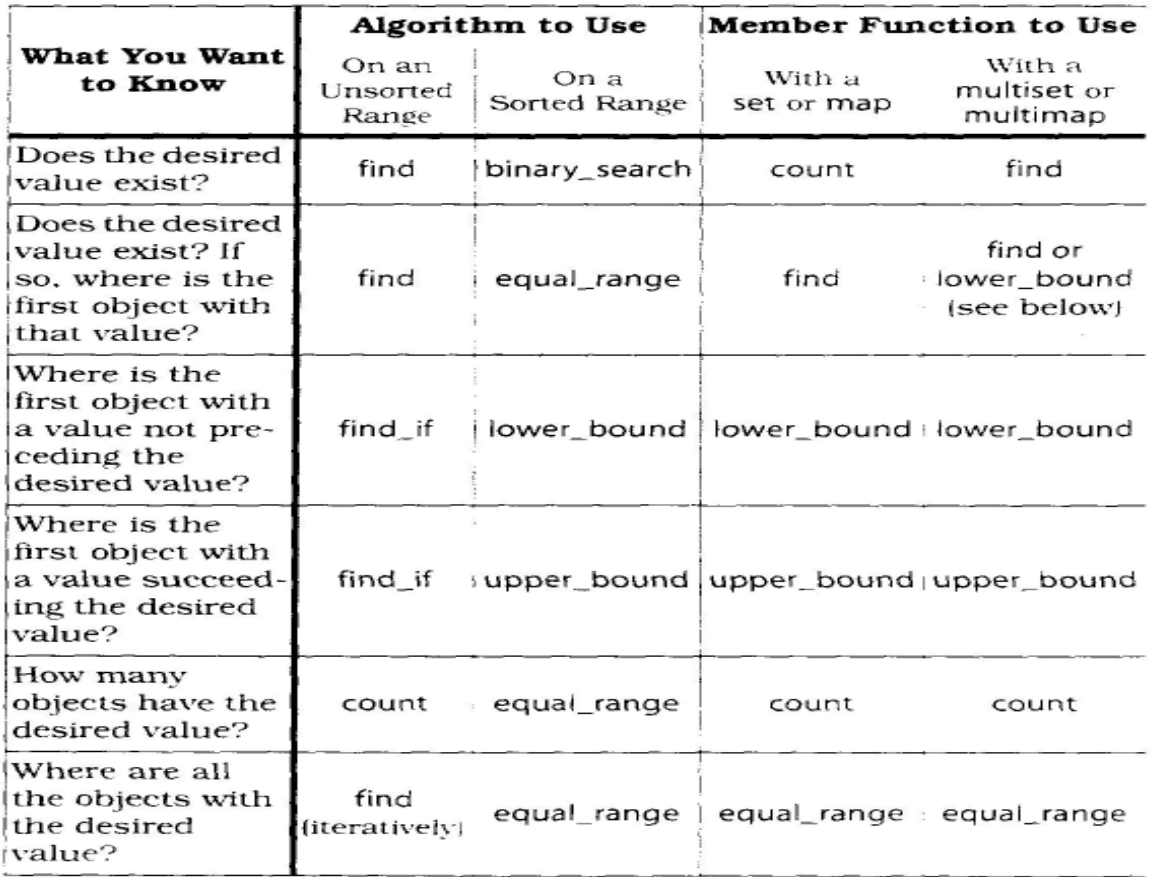

In the column summarizing how to work with sorted ranges, the frequency with which equal range occurs may be surprising. That frequency arises from the importance of testing for equivalence when searching. With lower\_bound and upper\_bound, it's too easy to fall back on equality tests, but with equal\_range, testing only for equivalence is the natural thing to do. In the second row for sorted ranges, equal\_range beats out find for an additional reason: equal, range runs in logarithmic time, while find takes linear time.

For multisets and multimaps, the table lists both find and lower\_bound as candidates when you're looking for the first object with a particular value, find is the usual choice for this job, and you may have noticed that it's the one listed in the table for sets and maps. For the multi containers, however, find is not guaranteed to identify the first element in the container with a given value if more than one is present: its charter is only to identify *one* of those elements. If you really need to find the first, object with a given value, you'll want to employ lower\_bound, and you'll have to manually perform the second half of the equivalence test, described in Item 19 to confirm that you've found the value you were looking for. (You could avoid the manual equivalence test by using equal range, but calling equal range is more expensive than call-ins lower\_bound.)

Selecting among count, find, binary search, lower bound, upper bound, and equal range is easy. Choose the algorithm or member function that offers you the behavior and performance you need and that requires the least amount of work when you call it. Follow that advice (or consult the table), and you should never get confused.

## **Item 46. Consider function objects instead of functions as algorithm parameters.**

One of the complaints about programming in high-level languages is that as the level of abstraction gets higher, the efficiency of the generated code gets lower. In fact, Alexander Stepanov (the inventor of the STL) once produced a small benchmark suite that tried to measure the "abstraction penalty" of  $C++$  vis-a-vis C. Among other things, the results of that benchmark revealed that it's nearly universal for the code generated for manipulating a class containing a double to be less efficient than the corresponding code for manipulating a double directly. It may thus come as a surprise to learn that passing STL function objects — objects masquerading as functions — to algorithms typically yields code that is more efficient than passing real functions.

For example, suppose you need to son a vector of doubles in descending order. The straightforward STL way to do it is via the sort algorithm and a function object of type greater<double>:

```
vector<double> v;
…
sort(v.begin(), v.end(), greater<double>());
```
If you're wary of the abstraction penalty, you might decide to eschew the function object in favor of *a* real function, a function that's not only real, it's inline:

```
inline
bool doubleGreater(double d1, double d2) 
{
    return dl > d2;
}
… 
sort(v.begin(), v.end(), doubleGreater);
```
Interestingly, if you were to compare the performance of the two calls to sort (one using greater<double>, one using doubleGreater), you'd almost certainly find that the one using greater<double> was faster. For instance, I timed the two calls to sort on a vector of a million doubles using four different STL platforms, each set to optimize for speed, and the version using greater<double> was faster every time. At worst, it was 50% faster, at best it was 160% faster. So much for the abstraction penalty.

The explanation for this behavior is simple: inlining. If a function object's operator() function has been declared inline (either explicitly via inline or implicitly by defining it in its class definition), the body of that function is available to compilers, and most compilers will happily inline that function during template instantiation of the called algorithm. In the example above, greater<double>::operator() is an inline function, so
compilers inline-expand it during instantiation of sort. As a result, sort contains zero function calls, and compilers are able to perform optimizations on this call-free code that are otherwise not usually attempted. (For a discussion of the interaction between inlining and compiler optimization, see Item 33 of *Effective C++* and chapters 8-10 of Bulka and Mayhew's *Efficient C++* [10].)

The situation is different for the call to sort using doubleGreater. To see how it's different, we must recall that there's no such thing as passing a function as a parameter to another function. When we try to pass a function as a parameter, compilers silently convert the function into a *pointer* to that function, and it's the pointer we actually pass. Hence, the call

sort(v.begin(), v.end(), doubleGreater);

doesn't pass doubleGreater to sort, it passes a pointer to doubleGreater. When the sort template is instantiated, this is the declaration for the function that is generated:

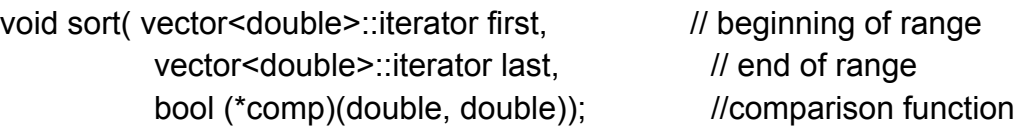

Because comp is a pointer to a function, each time it's used inside sort, compilers make an indirect function call — a call through a pointer. Most compilers won't try to inline calls to functions that are invoked through function pointers, even if, as in this example, such functions have been declared inline and the optimization appears to be straightforward. Why not? Probably because compiler vendors have never felt that it was worthwhile to implement the optimization. You have to have a little sympathy for compiler vendors. They have lots of demands on their time, and they can't do everything. Not that this should stop you from asking them for it.

The fact that function pointer parameters inhibit inlining explains an observation that long-time C programmers often find hard to believe: C++'s sort virtually always embarrasses C's qsort when it comes to speed. Sure. C++ has function and class templates to instantiate and funny-looking operator() functions to invoke while C makes a simple function call, but all that  $C++$  "overhead" is absorbed during compilation. At runtime, sort makes inline calls to its comparison function (assuming the comparison function has been declared inline and its body is available during compilation) while qsort calls its comparison function through a pointer. The end result is that sort runs faster. In my tests on a vector of a million doubles, it ran up to 670% faster, but don't take my word for it, try it yourself. It's easy to verify that when comparing function objects and real functions as algorithm parameters, there's an abstraction *bonus.*

There's another reason to prefer function objects to functions as algorithm parameters, and it has nothing to do with efficiency. It has to do with getting your programs to compile. For whatever reason, it's not uncommon for STL platforms to reject perfectly valid code, either through shortcomings in the compiler or the library or both. For example, one widely used STL platform rejects the following (valid) code to print to cout the length of each string in a set:

```
set<string> s;
…
transform( s.begin(), s.end(),
ostream_iterator<string::size_type>(cout, "\n"),
                   mem_fun_ref(&string::size));
```
The cause of the problem is that this particular STL platform has a bug in its handling of const member functions (such as string::size). A workaround is to use a function object instead:

```
struct StringSize: 
    public unary function<string, string::size_type>{ // see Item 40
    string: size type operator const strings s) const
    { 
           return s.size(); 
    } 
};
transform(s.begin(), s.end(),
           ostream_iterator<string::size_type>(cout, "\n"),
           StringSize());
```
There are other workarounds for this problem, but this one does more than just compile on every STL platform I know. It also facilitates inlining the call to string::size, something that would almost certainly not take place in the code above where mem fun ref( $&$ string::size) is passed to transform. In other words, creation of the functor class StringSize does more than sidestep compiler conformance problems, it's also likely to lead to an increase in performance.

Another reason to prefer function objects to functions is that they can help you avoid subtle language pitfalls. Occasionally, source code that looks reasonable is rejected by compilers for legitimate, but obscure, reasons. There are situations, for example, when the name of an instantiation of a function template is not equivalent to the name of a function. Here's one such situation:

```
template<typename FPType> // return the average
FPTypeaverage(FPType val1, FPType val2) //of 2 floating point
{ // numbers
  return (val1 + val2)/2;
} 
template<typename InputIter1, 
       typename InputIter2>
```

```
void writeAverages(InputIter1 begin1, and the main value of the pairwise
                    InputIter1 end1, \frac{1}{2} //averages of 2
                    InputIter2 begin2, and the I/sequences to a
                    ostream& s) and ll stream
{
   transform(
       begin1, end1, begin2, 
       ostream iterator<typename iterator traits
       <lnputIter1>::value_type> (s, "\n"),
       average<typename iteraror_traits 
       <InputIter1 >::value_type > // error? 
    ); 
}
```
Many compilers accept this code, but the  $C++$  Standard appears to forbid it. The reasoning is that there could, in theory, be another function template named average that takes a single type parameter. If there were, the expression average<typename iterator traits<lnputIter1>::value type> would be ambiguous, because it would not be clear which template to instantiate. In this particular example, no ambiguity is present, but some compilers reject the code anyway, and they are allowed to do that. No matter. The solution to the problem is to fall back on a function object:

```
template<typename FPType> 
struct Average: 
    public binary function<FPType, FPType, FPType>{ // see Item 40
    FPType operator()(FPType val1. FPType val2) const 
    { 
          return average(val 1, val2);
    }
    template<typename InputIter1, typename InputIter2> 
    void writeAverages(InputIter1 begin1, InputIter1 end1,
                          InputIter2 begin2, ostream& s) 
   {
          transform(
             begin1, end1, begin2, 
             ostream_iterator<typename iterator_traits<lnputIter1>
             ::value_type>(s, "n").Average<typename iterator_traits<InputIter1 >
             ::value type>()
           ); 
    }
```
Every compiler should accept this revised code. Furthermore, calls to Average::operator() inside transform are eligible for inlining, something that would not be true for an instantiation of average above, because average is a template for functions, not function *objects.*

Function objects as parameters to algorithms thus offer more than greater efficiency. They're also more robust when it comes to getting your code to compile. Real functions are useful, of course, but when it comes to effective STL programming, function objects are frequently more useful.

# **Item 47. Avoid producing write-only code.**

Suppose you have a vector $\leq int$ , and you'd like to get rid of all the elements in the vector whose value is less than x, except that elements preceding the last occurrence of a value at least as big as y should be retained. Does the following instantly spring to mind?

```
vector<int> v;
int x, y; 
…
v.erase( 
    remove if(find if(v.rbegin(), v.rend(),
                            bind2nd(greater_equal<int>(), y)).base(),
                           v.end(),
                          bind2nd(less<math>int</math>)(, x)),v.end());
```
One statement, and the job is done. Clear and straightforward. No problem. Right?

Well, let's step back for a moment. Does this strike you as reasonable, maintainable code? "No!" shriek most C++ programmers, fear and loathing in their voices. "Yes!" squeal a few, delight evident in theirs. And therein lies the problem. One programmer's vision of expressive purity is another programmer's demonic missive from Hell.

As I see it. there are two causes for concern in the code above. First. it's a rat's nest of function calls. To see what I mean, here is the same statement, but with all the function names replaced by fn. each n corresponding to one of the functions:

v.f1 (f2(f3(v.f4(), v.f5(), f6(f7(), y)),.f8(), v.f9(), f6(f10(), x)), v.f9());

This looks unnaturally complicated, because I've removed the indentation present in the original example, but I think it's safe to say that any statement involving twelve function calls to ten different functions would be considered excessive by most C++ software developers. Programmers weaned on functional languages such as Scheme might feel differently, however, and my experience has been that the majority of programmers who view the original code without raising an eyebrow-have a strong functional programming background. Most C++ programmers lack this background, so unless your colleagues are versed in the ways of deeply nested function calls, code like the erase call above is almost sure to confound the next person who is forced to make sense of what you have written.

The second drawback of the rode is the significant STL background needed to understand it. It uses the less common if forms of find and remove, it uses reverse iterators (see Item 26), it converts reverse\_iterators to iterators (see Item 28), it uses bind2nd. it creates anonymous function objects, and it employs the erase-remove idiom (see Item 32). Experienced STL programmers can swallow that combination without difficulty, but far more C++ developers will have their eyes glaze over before they've taken so much as a bite. If your colleagues are well-steeped in the ways of the STL, using erase, remove if, find if, base, and bind2nd in a single statement may be fine, but if you want your code to be comprehensible by  $C^{++}$  programmers with a more mainstream background. I encourage you to break it down into more easily digestible chunks.

Here's one way you could do It. (The comments aren't just for this book. I'd put them in the code, too.)

typedef vector<int>::iterator VecIntIter;

//initialize rangeBegin to the first element in v that's greater than //or equal to the last occurrence of y. If no such element exists, // initialize rangeBegin to v.begin()

VecIntIter rangeBegin = find if(v.rbegin(), v.rend(), bind2nd(greater\_equal<int>(), y)).base();

// from rangeBegin to v.end(), erase everything with a value less than x v.erase(remove if(rangeBegin, v.end(), bind2nd(less<int>(), x)), v.end());

This is still likely to confuse some people, because it relies on an understanding of the erase-remove idiom, but between the comments in the code and a good STL reference (e.g., Josuttis' *The* C++ *Standard Library* [3] or SGI's STL web site [21]), every C++ programmer should be able to figure out what's going on without too much difficulty.

When transforming the code, it's important to note that I didn't abandon algorithms and try to write my own loops. Item 43 explains why that's generally an inferior option, and its arguments apply here. When writing source code, the goal is to come up with code that is meaningful to both compilers and humans and that offers acceptable performance. Algorithms are almost always the best way to achieve that goal. However. Item 43 also explains how the increased use of algorithms naturally leads to an increased tendency to nest function calls and to throw in binders and other functor adapters. Look again at the problem specification that opened this Item:

Suppose you have a vector $\leq$ int $\geq$ , and you'd like to get rid of all the elements in the vector whose value is less than x, except that elements preceding the last occurrence of a value at least as big as y should be retained.

The outline of a solution does spring to mind:

Finding the last occurrence of a value in a vector calls for some application of find or find\_if with reverse iterators.

Getting rid of elements calls for either erase or the erase-remove idiom.

Put those two ideas together, and you get this pseudocode, where "something" indicates a placeholder for code that hasn't yet been fleshed out:

```
v.erase(remove_if(find_if(v.rbegin(), v.rend(), something).base(), 
                       v.end(), 
                      something)),
                      v.end());
```
Once you've got that, figuring out the *somethings* isn't terribly difficult, and the next thing you know, you have the code in the original example. That's why this kind of statement is often known as "write-only" code. As you write the code, it seems straightforward, because it's a natural outgrowth of some basic ideas (e.g., the eraseremove idiom plus the notion of using find with reverse iterators). *Readers,* however, have great difficulty in decomposing the final product back into the ideas on which it is based. That's the calling card of write-only code: it's easy to write, but it's hard to read and understand.

Whether code is write-only depends on who's reading it. As I noted, some C<sup>++</sup> programmers think nothing of the code in this Item. If that's typical in the environment in which you work and you expect it to be typical in the future, feel free to unleash your most advanced STL programming inclinations. However, if your colleagues are less comfortable with a functional programming style and are less experienced with the STL, scale back your ambitions and write something more along the lines of the two-statement alternative I showed earlier.

It's a software engineering truism that code is read more often than it is written. Equally well established is that software spends far more time in maintenance than it does in development. Software that cannot be read and understood cannot be maintained, and software that cannot be maintained is hardly worth having. The more you work with the STL, the more comfortable you'll become with it, and the more you'll feel the pull to nest function calls and create function objects on the fly. There's nothing wrong with that, but always bear in mind that the code you write today will be read by somebody — possibly you — someday in the future. Prepare for that day.

Use the STL, yes. Use it well. Use it effectively. But avoid producing write-only code. In the lone run, such code is anything *but* effective.

## **Item 48. Always #include the proper headers.**

Among the minor frustrations of STL programming is that it is easy to create software that compiles on one platform, yet requires additional #include directives on others. This annoyance stems from the fact that the Standard for C++ (unlike the Standard for C) fails to dictate which standard headers must or may be #included by other standard headers. Given such flexibility, different implementers have chosen to do different things.

To give you some idea of what this means in practice, I sat down one day with five STL platforms (let's call them A, B, C, D, and E), and I spent a little time throwing toy programs at them to see which standard headers I could omit and still get a successful compilation. This indirectly told me which headers #include other headers. This is what I found:

- With A and C,  $\leq$  vector $\geq$  #includes  $\leq$ string $\geq$ .
- With C,  $\leq$  algorithm $\geq$  #includes  $\leq$ string $\geq$ .
- With C and D,  $\leq$  iostream $\geq$  #includes  $\leq$  iterator $\geq$ .
- With D,  $\leq$  iostream $\geq$  #includes  $\leq$ string $\geq$  and  $\leq$  vector $\geq$ .
- With D and E,  $\leq$  With D and E,  $\leq$  With  $\geq$ .
- With all five implementations,  $\leq$ set $>$ #includes  $\leq$ functional $>$ .

Except for the case of  $\leq$ set $>$  #includeing  $\leq$ functional $>$ , I didn't find a way to get a program with a missing header past implementation B. According to Murphy's Law, then, you will always develop under a platform like A, C, D, or E and you will always be porting to a platform like B, especially when the pressure for the port is greatest and the time to accomplish it is least. Naturally.

But don't blame your compilers or library implementations for your porting woes. It's your fault if you're missing required headers. Any time you refer to elements of namespace std. you are responsible for having #included the appropriate headers. If you omit them, your code might compile anyway, but you'll still be missing necessary headers, and other STL platforms may justly reject your code.

To help you remember what's required when, here's a quick summary of what's in each standard STL-related header:

- Almost all the containers are declared in headers of the same name, i.e., vector is declared in  $\le$ vector $\ge$ , list is declared in  $\le$ list $\ge$ , etc. The exceptions are  $\le$ set $\ge$ and <map>. <set> declares both set and multiset, and <map> declares both map and multimap.
- $\blacksquare$  All but four algorithms are declared in  $\leq$  algorithm $\geq$ . The exceptions are accumulate (see Item 37), inner\_product, adjacent\_difference, and partial\_sum. Those algorithms are declared in  $\leq$  numeric $\geq$ .
- Special kinds of iterators, including istream iterators and istreambuf iterators (see Item 29), are declared in  $\leq$  iterator $\geq$ .

Standard functors (e.g., less  $T>$ ) and functor adapters (e.g., not1, bind2nd) are declared in <functional>.

Any time you use any of the components in a header, be sure to provide the corresponding #include directive, even if your development platform lets you get away without it. Your diligence will pay off in reduced stress when you find yourself porting to a different platform.

### **Item 49. Learn to decipher STL-related compiler diagnostics.**

It's perfectly legal to define a vector with a particular size.

```
vector<int> v(10); //create a vector of size 10
```
and strings act a lot like vectors, so you might expect to be able to do this: string s(10); *//attempt to create a string of size 10* 

This won't compile. There is no string constructor taking an in: argument. One of my STL platforms tells me that like this:

example.cpp(20): error C2664:' thiscall std::basic\_string<char, struct std::char\_traits<char>,class std::allocator<char> >::std::basic\_string<char, struct std::char\_traits<char>,class std::allocator<char> >(const class std::allocator<char> &)': cannot convert parameter 1 from 'const int<sup>1</sup> to 'const class std::allocator<char> &' Reason: cannot convert from 'const int' to 'const class std::allocator<char>

No constructor could take the source type, or constructor overload resolution was ambiguous

Isn't that wonderful? The first part of the message looks as if *a* cat walked across the keyboard, the second part mysteriously refers to an allocator never mentioned in the source code, and the third part says the constructor call is bad. The third part is accurate, of course, bin let's first focus our attention on the result of the purported feline stroll, because it's representative of diagnostics you'll frequently set when using strings.

string isn't a class, it's a typedef. In particular, it's a typedef for this:

basic\_string<char, char\_traits<char>, allocator<char>>>

That's because the C++ notion of a string has been generalized to mean sequences of arbitrary character types with arbitrary character characteristics ("traits") and stored in memory allocated by arbitrary allocators. All string-like objects in C++ are really instantiations of the template basic string, and that's why most compilers refer to the type basic string when they issue diagnostics about programs making erroneous use of strings. (A few compilers are kind enough to use the name string in diagnostics, but most aren't.) Often, such diagnostics will explicitly note that basic\_string (and the attendant helper templates char traits and allocator) are in the std namespace, so it's not uncommon to see errors involving strings yield diagnostics that mention this type:

```
std::basic_string<char, std::char_traits<char>, std::allocator<char>>>
```
This is quite close to what's used in the compiler diagnostic above, but different compilers use variations on the theme. Another STL platform I uses refers to strings this way.

```
basic_string<char, string_char_traits<char>,
          default alloc template<false,0> >
```
The names string charatraits and default alloc template are nonstandard, but that's life. Some STL implementations deviate from the standard. If you don't like the deviations in your current STL implementation, consider replacing it with a different one. Item 50 gives examples of places you can go for alternative implementations.

Regardless of how a compiler diagnostic refers to the string type, the technique for reducing the diagnostic to something meaningful is the same: globally replace the basic string gobbledegook with the text "string". If you're using a command-line compiler, it's usually easy to do this is with a program like sed or a scripting language like perl, python, or ruby. (You'll find an example of such a script in Zolman's article. "An STL Error Message Decryptor for Visual C++" [26].) In the case of the diagnostic above, we globally replace

```
std::basic_string<char, struct std::char_traits<char>,
class std::allocator<char> >
```
with string and we end up with this: example.cpp(20): error C2664:' thiscall string::string(const class std::allocator<char> &)': cannot convert parameter 1 from 'const int<sup>1</sup> to const class std::allocator<char> &'

This makes clear (or at least clearer) that the problem is in the type of the parameter passed to the string constructor, and even though the mysterious reference to allocator<char> remains, it should be easy to look up the constructor forms for string to see that none exists taking only a size.

By the way, the reason for the mysterious reference to an allocator is that each standard container has a constructor taking only an allocator. In the case of string, it's one of three constructors that can be called with one argument, but for some reason, this compiler figures that the one taking an allocator is the one you're trying to call. The compiler figures wrong, and the diagnostic is misleading. Oh well.

As for the constructor taking only an allocator, please don't use it. That constructor makes it easy to end up with containers of the same type but with inequivalent allocators. In general, that s bad. Very bad. To find out why, turn to Item 11 .

Now let's tackle a more challenging diagnostic. Suppose you're implementing an email program that allows users to refer to people by nicknames instead of by email addresses. For example, such a program would make it possible to use The Big Cheese" as a synonym for the email address of the President of the United States (which happens to be president@whitehouse.gov). Such a program might use a map from nicknames to email addresses, and it might offer a member function showEmailAddress that displays the email address associated with a given nickname:

```
class NiftyEmailProgram { 
private:
   typedef map<string, string> NicknameMap;
   NicknameMap nicknames; \frac{1}{10} map from nicknames to
                                          //email addresses public:
   void showEmailAddress(const string& nickname) const 
public: 
     … 
    void showEmailAddress(const string& nickname) const;
```
};

Inside showEmailAddress, you'll need to find the map entry associated with a particular nickname, so you might write this:

void

}

```
NiftyEmailProgram::showEmailAddress(const string& nickname) const
{
```

```
NicknameMap::iterator i = nicknames. find(nickname); 
if (i != nicknames. end()...
…
```
Compilers don't like this, and with good reason, but the reason isn't obvious. To help you figure it out. here's what one STL platform helpfully emits:

example.cpp(17): error C2440: 'initializing': cannot convert from 'class std::\_Tree<class std::basic\_string<char, struct std::char\_traits<char>,class std::allocator<char> >,struct std::pair<class std::basic\_string<char, struct std::char\_traits<char>,class std::allocator<char> > const .class std::basic\_string<char, struct std::char\_traits<char>,class std::allocator<char> > >, struct std::map<class std::basic\_string<char, struct std::char\_traits<char>.class std::allocator<char> >.class std::basic\_string<char, struct std::char\_traits<char>,class std::allocator<cha<sup>r</sup> > >,struct std::less<classstd::basic\_string<char,structstd::char\_traits<char>, class std::allocator<char> > >,class std::allocator<class std::basic\_string<char, struct, std::char\_traits<char>,class std::allocator<char> > > >:: Kfn, struct std::less<class std::basic\_string<char, struct std::char\_traits<char>,class std::allocator<char> > >,class std::allocator<class std::basic\_string<char, struct, std::char\_traits<char>.class std::allocator<char> > > >::const\_iterator' to 'class std:: Tree<class std::basic\_string<char, struct std::char\_traits<char>.class

std::allocator<char> >,struct std::pair<class std::basic\_string<char, struct std::char\_traits<char>,class std::allocator<char> > const .class std::basic\_string<char, struct std::char\_traits<char>.class std::allocator<char> > >, struct std::map<class std::basic\_string<char, struct std::char\_traits<char>.class std::allocator<char> >.class std::basic\_string<char, struct std::char\_traits<char>,class std::allocator<char> >,struct std::less<classstd::basic\_string<char,structstd::char\_traits<char> .class std::allocator<char> > >,class std::allocator<class std::basic\_string<char,struct std::char\_traits<char>,class std::allocator<char> > > >:: Kfn, struct std::less<class std::basic\_string<char, struct std::char\_traits<char>,class std::allocator<char> > >,class std::allocator<class std::basic\_string<char, struct std::char\_traits<char>,class std::allocator<char> > > >::iterator' No constructor could take the source type, or constructor overload resolution was ambiguous

At 2095 characters long, this message looks fairly gruesome, but I've seen worse. One of my favorite STL platforms produces a diagnostic of 4812 characters for this example. As you might guess, features other than its error messages are what have engendered my fondness for it.

Let's reduce this mess to something manageable. We begin with the replacement of the basic string gibberish with string. That yields this:

example.cpp(17): error C2440: 'initializing': cannot convert from 'class std:: Tree<class string, struct std::pair<class string const , class string >, struct std::map<class string, class string, struct std::less<class string >,class std::allocator<class string > >::\_Kfn, struct std::less<class string >,class std::allocator<class string > >::const\_iterator' to 'class std::\_Tree<class string, struct std::pair<class string const .class string >, struct std::map<class string, class string, struct std::less<class string >,class std::allocator<class string > >::\_Kfn,struct std::less<class string >,class std::allocator<class string > >::iterator' No constructor could take the source type, or constructor overload resolution was ambiguous

Much better. Now a svelte 745 characters long, we can start to actually look at the message. One of the things that is likely to catch our eye is the mention of the template std:: Tree. The Standard says nothing about a template called Tree, but the leading underscore in tin-name followed by a capital letter jogs our memory that such names are reserved for implementers. This is an internal template used to implement some part of the STL.

In fact, almost all STL implementations use some kind of underlying template to implement the standard associative containers (set, multiset, map, and multimap). In the same way that source code using string typically leads to diagnostics mentioning basic string, source code using a standard associative container often leads to diagnostics mentioning some underlying tree template. In this case, it's called \_Tree, but other implementations I know use tree or  $\overline{f}$  rb tree, the latter reflecting the use of red-black trees, the most common type of balanced tree used in STL implementations.

Setting Tree aside for a moment, the message above mentions a type we should recognize: std::map<class string, class string, struct std::less<class string>, class std::allocator < class string  $\geq$  >  $\geq$ . This is precisely the type of map we are using, except that the comparison and allocator types (which we chose not to specify when we defined the map) are shown. The error message will be easier to understand if we replace that type with our typedef for it, NicknameMap. That leads to this:

example.cpp(17): error C2440: 'initializing': cannot convert from 'class std::\_Tree<class string, struct std::pair<class string const, class string >,struct NicknameMap:: Kfn, struct std::less<class string >,class std::allocator<class string > >::const\_iterator' to 'class std::\_Tree<class string, struct std::pair<class string const , class string >, struct NicknameMap:: Kfn, struct std::less<class string >,class std::allocator<class string > >::iterator'

No constructor could take the source type, or constructor overload resolution was ambiguous

This message is shorter, but not much clearer. We need to do something with Tree. Because Tree is an implementation-specific template, the only way to know the meaning of its template parameters is to read the source code, and there's no reason to go rummaging through implementation-specific source code if we don't have to. Let's try simply replacing all the stuff passed to \_Tree with SOMETHING to see what we get. This is the result:

example.cpp(1 7): error C2440: 'initializing': cannot convert from 'class std:: Tree<SOMETHING>::const\_iterator to 'class std:: Tree<SOMETHING>::iterator'

No constructor could take the source type, or constructor overload resolution was ambiguous

This is something we can work with. The compiler is complaining that we're trying to convert some kind of const iterator into an iterator, a clear violation of const correctness. Let's look again at the offending code, where I've highlighted the line raising the compiler's ire:

```
class NiftyEmailProgram { 
private: 
   typedef map<string, string> NicknameMap; 
   NicknameMap nicknames; 
public: 
 … 
   void showEmailAddress(const string& nickname) const; 
 }; 
void NiftyEmailProgram::showEmailAddress
```

```
{ 
 ... 
    NicknameMap::iterator i = nicknames.find(nickname); 
    if (i != nichnames.end())...… 
}
```
The only interpretation that makes any sense is that we're trying to initialize i (which is an iterator) with a const iterator returned from map-find. That seems odd. because we're calling find on nicknames, and nicknames is a non-const object, find should thus return a non-const iterator.

Look again. Yes, nicknames is declared as a non-const map, but showEmailAddress is a *const* member function, and inside a const member function, all non-static data members of the class become const! Inside showEmailAddress, nicknames is a const map. Suddenly the error message makes sense. We're trying to generate an iterator into a map we've promised not to modify. To fix the problem, we must either make i a const iterator or we must make showEmailAddress a non-const member function. Both solutions are probably less challenging than ferreting out the meaning of the error message.

In this Item, I've shown textual substitutions to reduce the complexity of error messages, but once you've practiced a little, you'll be able to perform the substitutions in your head most of the time. I'm no musician (I have trouble turning on the radio), but I'm told that good musicians can sight-read several bars at a glance: they don t need to look at individual notes. Experienced STL programmers develop a similar skill. They can internally translate things like std::basic\_string<char, struct std::char\_traits<char>,class std::allocator<char>> into string without thinking about it. You, too, will develop this skill, but until you do, remember that you can almost always reduce compiler diagnostics to something comprehensible by replacing lengthy template-based type names with shorter mnemonics. In many cases, all you have to do is replace typedef expansions with typedef names you're already using. That's what we did when we replaced std::map<class string, class string, struct std::less<class string >,class std::allocator<class string > > with NicknameMap.

Here are a few other hints that should help you make sense of STL-related compiler messages:

 For vector and string, iterators are usually pointers, so compiler diagnostics will likely refer to pointer types if you've made a mistake with an iterator. For example, if your source code refers to vector<double>::iterators, compiler messages will almost certainly mention double\* pointers. (An exception is when you're using the STL implementation from STLport and you're running in debug mode. In that case, vector and string iterators are not pointers. For more on STLport and its debug mode, turn to Item 50.)

- Messages mentioning back insert iterator, front insert iterator, or insert iterator almost always mean you've made a mistake calling back inserter, front inserter, or inserter, respectively, (back inserter returns an object of type back insert iterator, front inserter returns an object of type front insert iterator, and inserter returns an object of type insert iterator. For information on the use of these inserters, consult Item 30.) If you didn't call these functions, some function you called (directly or indirectly) did.
- Similarly, if you get a message mentioning binder1st or binder2nd, you've probably made a mistake using bind1st or bind2nd. (bind1st returns an object of type binder1st, and bind2nd returns an object of type binder2nd.)
- Output iterators (e.g., ostream iterators, ostreambuf iterators (see Item 29), and the iterators returned from back inserter, front inserter, and inserter) do their outputting or inserting work inside assignment operators, so if you've made a mistake with one of these iterator types, you're likely to get a message complaining about something inside an assignment operator you've never heard of. To see what I mean, try compiling this code:

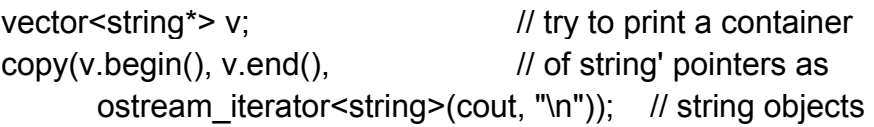

 If you get an error message originating from inside the implementation of an STL algorithm (i.e., the source code giving rise 10 the error is in  $\leq$  algorithm $\geq$ ), there's probably something wrong with the types you're trying to use with that algorithm. For example, you ay be passing iterators of the wrong category. To see how such usage errors are reported, edify (and amuse!) yourself by feeding this to your compilers:

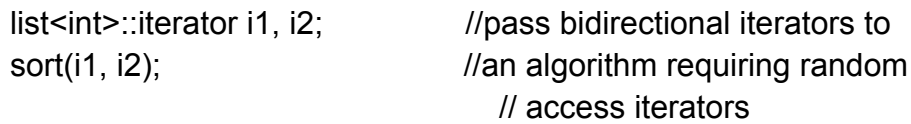

If you're using a common STL component like vector, string, or the for each algorithm, and a compiler says it has no idea what you're talking about, you've probably failed to #include a required header file. As Item 48 explains, this problem can befall code that has been compiling smoothly for quite some time if you port it to a new platform.

## **Item 50. Familiarize yourself with STL-related web sites.**

The Internet is rife with STL information. Ask your favorite search engine to look for "STL", and it's sure to return hundreds of links, some of which may actually be relevant. For most STL programmers, however, no searching is necessary. The following sites are likely to rise to the top of almost everybody's most-frequently-used list:

- **• The SGI STL site,** http://www.sgi.com/tech/stl/.
- **• The STLport site,** http://www.stlport.org/.
- **• The Boost site,** http://www.boost.org/.

What follows are brief descriptions of why these sites are worth book-marking.

#### **The SGI STL Web Site**

SGI's STL web site tops the list, and for good reason. It offers comprehensive documentation on every component of the STL. For many programmers, this site is their on-line reference manual, regardless of which STL platform they are using. (The reference documentation was put together by Matt Austern, who later extended and polished it for his *Generic Programming and the STL* [4].) The material here covers more than just the STL components themselves. *Effective* STL's discussion of thread safety in STL containers (see Item 12), for example, is based on the treatment of the topic at the SGI STL web site.

The SGI site offers something else for STL programmers: a freely downloadable implementation of the STL. This implementation has been ported to only a handful of compilers, but the SGI distribution is also the basis for the widely ported STLport distribution, about which I write more in a moment. Furthermore, the SGI implementation of the STL offers a number of nonstandard components that can make STL programming even more powerful, flexible, and fun. Foremost among these are the following:

- **The hashed associative containers** hash set, hash multiset, hash map, and hash multimap. For more information about these containers, turn to Item 25.
- **A singly linked list container,** slist. This is implemented as you'd imagine, and iterators point to the list nodes you'd expect them to point to. Unfortunately, this makes it expensive to implement the insert and erase member functions, because both require adjustment of the next pointer of the node *preceding* the node pointed to by the iterator. In a doubly linked list (such as the standard list container), this isn't a problem, but in a singly linked list, going "back" one node is a linear-time operation. For SGI's, slist, insert and erase take linear instead of constant time, a considerable drawback. SGI addresses the problem through the nonstandard (but constant-time) member functions insert\_after and erase\_after. Notes SGI.

If you find that insert after and erase after aren't adequate for your needs and that you often need to use insert and erase in the middle of the list, you should probably use list instead of slist.

Dinkumware also offers a singly linked list, container called slist, but it uses a different iterator implementation that preserves the constant-time performance of insert and erase. For more information on Dinkumware, consult Appendix B.

 **A string-like container for very large strings.** The container is called rope, because a rope is a heavy-duty string, don't you see? SGI describes ropes this way:

Ropes are a scalable string implementation: they are designed for efficient operations that involve the string as a whole. Operations such as assignment, concatenation, and substring take time that is nearly independent of the length of the string. Unlike C strings, ropes are a reasonable representation for very long strings, such as edit buffers or mail messages.

Under the hood, ropes are implemented as trees of reference-counted substring, and each substring is stored as a char array. One interesting aspect of the rope interface is that the begin and end member functions always return const iterators. This is to discourage clients from performing operations that change individual characters. Such operations are expensive, ropes are optimized for actions that involve entire strings (e.g., assignment, concatenation, and taking substrings, as mentioned above): single-character operations perform poorly.

 A variety of **nonstandard function objects and adapters.** The original HP STL implementation included more functor classes than made it into standard  $C_{\text{++}}$ . Two of the more widely missed by old-time STL hackers are select1st and select2nd, because they are so useful for working with maps and multimaps. Given a pair, select1st returns its first component and select2nd returns its second. These nonstandard functor class templates can be used as follows:

```
map<int, string> m;
…
// write all the map keys to cout
transform(m.begin(), m.end(),
           ostream_iterator<int>(cout, "\n"),
           select1st<map<int, string>::value type>());
//create a vector and copy all the values in the map into it
vector<string> v;
transform(m.begin(), m.end(), back_inserter(v),
```

```
select2nd<map<int, string>::value_type>());
```
As you can see, select1st and select2nd make it easy to use algorithm calls in places where you might otherwise have to write your own loops (see Item 43), but, if you use these functors, the fact that they are nonstandard leaves you open to the charge that you are writing unportable and unmaintainable code (see Item 47). Diehard STL aficionados don't care. They consider it an injustice that select1st and select2nd didn't make it into the Standard in the first place.

Other nonstandard function objects that are part of the SGI implementation include identity, project1st, project2nd, compose1 and compose2. To find out what these do, you'll have to visit the web site, though you'll find an example use of compose2 on page 187 of this book. By now, I hope it's clear that visiting the SGI web site will certainly be rewarding.

SGI's library implementation goes beyond the STL. Their goal is the development of a complete implementation of the standard  $C + +$  library, except for the parts inherited from C. (SGI assumes you already have a standard C library at your disposal.) As a result, another noteworthy download available from SGI is an implementation of the C++ iostreams library. As you might expect, this implementation integrates well with SGI's implementation of the STL, but it also features performance that's superior to that of many iostream implementations that ship with C++ compilers.

#### **The STLport Web Site**

STLport's primary selling point is that it offers a modified version of SGI's STL implementation (including iostreams, etc.) that's been ported to more than 20 compilers. Like SGI's library, STLport's is available for free download. If you're writing code that has to work on multiple platforms, you may be able to save yourself a wheelbarrow of grief by standardizing on the STLport implementation and using it with all your compilers.

Most of STLport's modifications to SGI's code base focus on improved portability, but STLport's STL is also the only implementation I know that offers a "debug mode" to help detect improper use of the STL — uses that compile but lead to undefined runtime behavior. For example, Item 30 uses this example in its discussion of the common mistake of writing beyond the end of a container:

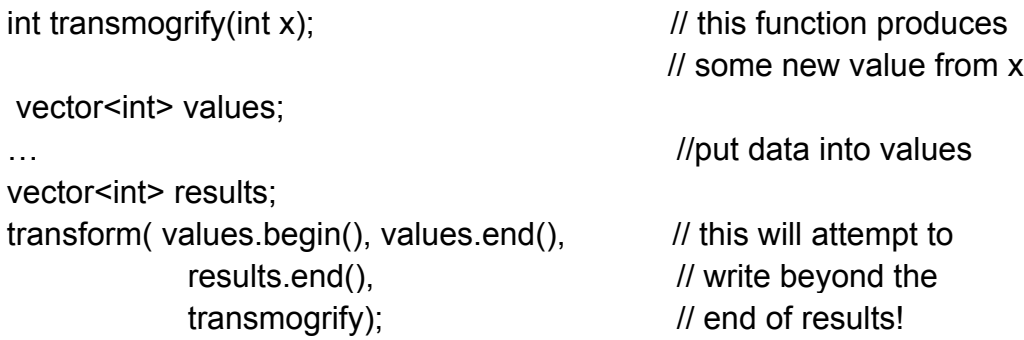

This will compile, but when run. it yields undefined results. If you're lucky, something horrible will happen inside the call to transform, and debugging the problem will be relatively straightforward. If you're not lucky, the call to transform will trash data somewhere in your address space, but you won't discover that until later. At that point, determining the cause of the memory corruption will be — shall we say? *challenging.*

STLport's debug mode all but eliminates the challenge. When the above call to transform is executed, the following message is generated (assuming STLport is installed in the directory C:\STLport):

C:\STLport\stlport\stl\debug iterator.h:265 STL assertion failure : Dereferenceable(\*this)

The program then stops, because STLport debug mode calls abort if it encounters a usage error. If you'd prefer to have an exception thrown instead, you can configure STLport to do things your way.

Admittedly, the above error message isn't as clear as it might be, and it's unfortunate that the reported file and line correspond to the location of the internal STL assertion instead of the line calling transform, but this is still a lot better than running past the call to transform, then trying to figure out why your data structures are corrupt. With STLport's debug mode, all you need to do fire up your debugger and walk the call stack back into the code you wrote, then determine what you did wrong. Finding the offending source line is generally not a problem.

STLport's debug mode detects a variety of common errors, including passing invalid ranges to algorithms, attempting to read from an empty container, using an iterator from one container as the argument to a second container's member function, etc. It accomplishes this magic by having iterators and their containers track one another. Given two iterators, it's thus possible to check to see if they come from the same container, and when a container is modified, it's possible to invalidate the appropriate set of iterators.

Because STLport uses special iterator implementations in debug mode, iterators for vector and string are class objects instead of raw pointers. Hence, using STLport and compiling in debug mode is a good way to make sure that nobody is getting sloppy about the difference between pointers and iterators for these container types. That alone may be reason enough to give STLport's debug mode a try.

#### **The Boost Web Site**

In 1997, when the closing bell rang on the process that led to the International Standard for C++, some people were disappointed that library features they'd advocated hadn't made the cut. Some of these people were members of the Committee itself, so they set out to lay the foundation for additions to the standard library during the second round of standardization. The result is Boost, a web site whose mission is to "provide free, peer-reviewed. C++ libraries. The emphasis is on portable libraries which work well with the C++ Standard Library.' Behind the mission is a motive:

To the extent a library becomes "existing practice", the likelihood increases that someone will propose it for future standardization. Submitting a library to Boost.org is one way to establish existing practice...

In other words, Boost offers itself as a vetting mechanism to help separate the sheep from the goats when it comes to potential additions to the standard  $C_{++}$  library. This is a worthy service, and we should all be grateful.

Another reason to be grateful is the collection of libraries you'll find at Boost. I won't attempt to describe them all here, not least because new ones will doubtless have been added by the time you read these words. For STL users, however, two kinds of libraries are particularly relevant. The first *is* the smart pointer library featuring shared ptr, the template for reference-counted smart pointers that, unlike the standard library's auto ptr, may safely be stored in STL containers (see Item 8). Boost's smart pointer library also offers shared array, a reference-counted smart pointer for dynamically allocated arrays, but Item 13 argues that dynamically allocated arrays are inferior to vectors and strings, and I hope you find its argument persuasive.

Boost's second attraction for STL fans is its bevy of STL-related function objects and associated facilities. These libraries comprise a fundamental redesign and reimplementation of the ideas behind STL function objects and adapters, and the results eliminate a host of restrictions that artificially limit the utility of the standard functors. As an example of such a restriction, you'll find that if you try to use bind2nd with mem\_fun or mem\_fun\_ref (see Item 41) to bind an object to a member function's parameter and that member function takes its parameter by reference, your code is unlikely to compile. You'll find the same if you try to use not l or not 2 with ptr fun and a function declaring a by-reference parameter. The cause in both cases is that during template instantiation, most STL platforms generate a reference to a reference, and references to references are not legal in C++. (The Standardization Committee is mulling over a change in the Standard to address this matter.) Here s an example of what has become known as "the reference-to-reference problem:"

```
class Widget { 
public: 
    …
    int readStream(istream& stream); \frac{1}{2} readStream takes
    ... ///its parameter by };
} // reference
vector<Widget*> vw; 
…
for each( //most STL platforms
    vw.begin(), vw.end(), \frac{1}{2} and \frac{1}{2} and \frac{1}{2} and \frac{1}{2} and \frac{1}{2} and \frac{1}{2} and \frac{1}{2} and \frac{1}{2} and \frac{1}{2} and \frac{1}{2} and \frac{1}{2} and \frac{1}{2} and \frac{1}{2} and \frac{1}{2} and \frac{bind2nd(mem_fun(&Widget::readStream), cin) // reference to a
                                                            // reference in this
                                                            //call; such code 
                                                             // won't compile
```
Boost's function objects avoid this and other issues, plus they expand the expressiveness of function objects considerably. If you're intrigued by the potential of STL function objects and you want to explore it further, hurry over to Boost right away. If you abhor function objects and think they exist only to pacify a vocal minority of Lisp apologists turned C++ programmers, hurry over to Boost anyway. Boost's function object libraries are important, but they make up only a small part of what you'll find at the site.